# **TensorBay**

**Graviti**

**Dec 02, 2021**

## **QUICK START**

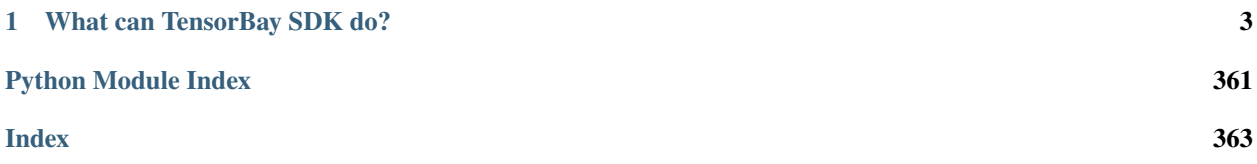

As an expert in unstructured data management, [TensorBay](https://www.graviti.cn/) provides services like data hosting, complex data version management, online data visualization, and data collaboration. TensorBay's unified authority management makes your data sharing and collaborative use more secure.

This documentation describes *[SDK](#page-6-1)* and *[CLI](#page-85-0)* tools for using TensorBay.

#### **CHAPTER**

### **WHAT CAN TENSORBAY SDK DO?**

<span id="page-6-0"></span>TensorBay Python SDK is a python library to access TensorBay and manage your datasets. It provides:

- A *[pythonic way](#page-6-1)* to access TensorBay resources by TensorBay [OpenAPI.](https://docs.graviti.cn/dev-doc/tools/api-center)
- An easy-to-use CLI tool *[gas](#page-85-0)* (Graviti AI service) to communicate with TensorBay.
- A consistent *[dataset structure](#page-99-0)* to read and write datasets.

### <span id="page-6-1"></span>**1.1 Getting started with TensorBay**

#### **1.1.1 Installation**

To install TensorBay SDK and CLI by **pip**, run the following command:

\$ pip3 install tensorbay

To verify the SDK and CLI version, run the following command:

```
$ gas --version
```
#### **1.1.2 Registration**

Before using TensorBay SDK, please finish the following registration steps:

- Please visit [Graviti AI Service\(GAS\)](https://gas.graviti.cn/tensorbay/) to sign up.
- Please visit [Graviti Developer Tools](https://gas.graviti.cn/tensorbay/developer) to get an AccessKey.

**Note:** An AccessKey is needed to authenticate identity when using TensorBay via SDK or CLI.

#### **1.1.3 Usage**

#### **Authorize a Client Instance**

from tensorbay import GAS

gas = GAS("<YOUR\_ACCESSKEY>")

#### **Create a Dataset**

gas.create\_dataset("DatasetName")

#### **List Dataset Names**

```
dataset_names = gas.list_dataset_names()
```
#### **Upload Images to the Dataset**

```
from tensorbay.dataset import Data, Dataset
# Organize the local dataset by the "Dataset" class before uploading.
dataset = Dataset("DatasetName")
# TensorBay uses "segment" to separate different parts in a dataset.
segment = dataset.create_segment()
segment.append(Data("0000001.jpg"))
segment.append(Data("0000002.jpg"))
dataset_client = gas.upload_dataset(dataset, jobs=8)
# TensorBay provides dataset version control feature, commit the uploaded data before␣
˓→using it.
dataset_client.commit("Initial commit")
```
#### **Read Images from the Dataset**

```
from PIL import Image
dataset = Dataset("DatasetName", gas)
segment = dataset[0]for data in segment:
   with data.open() as fp:
        image = Image.open(fp)width, height = image.size
       image.show()
```
#### **Delete the Dataset**

gas.delete\_dataset("DatasetName")

### **1.2 Examples**

The following table lists a series of examples to help developers to use TensorBay[\(Table.](#page-9-0) [1.1\)](#page-9-0).

<span id="page-9-0"></span>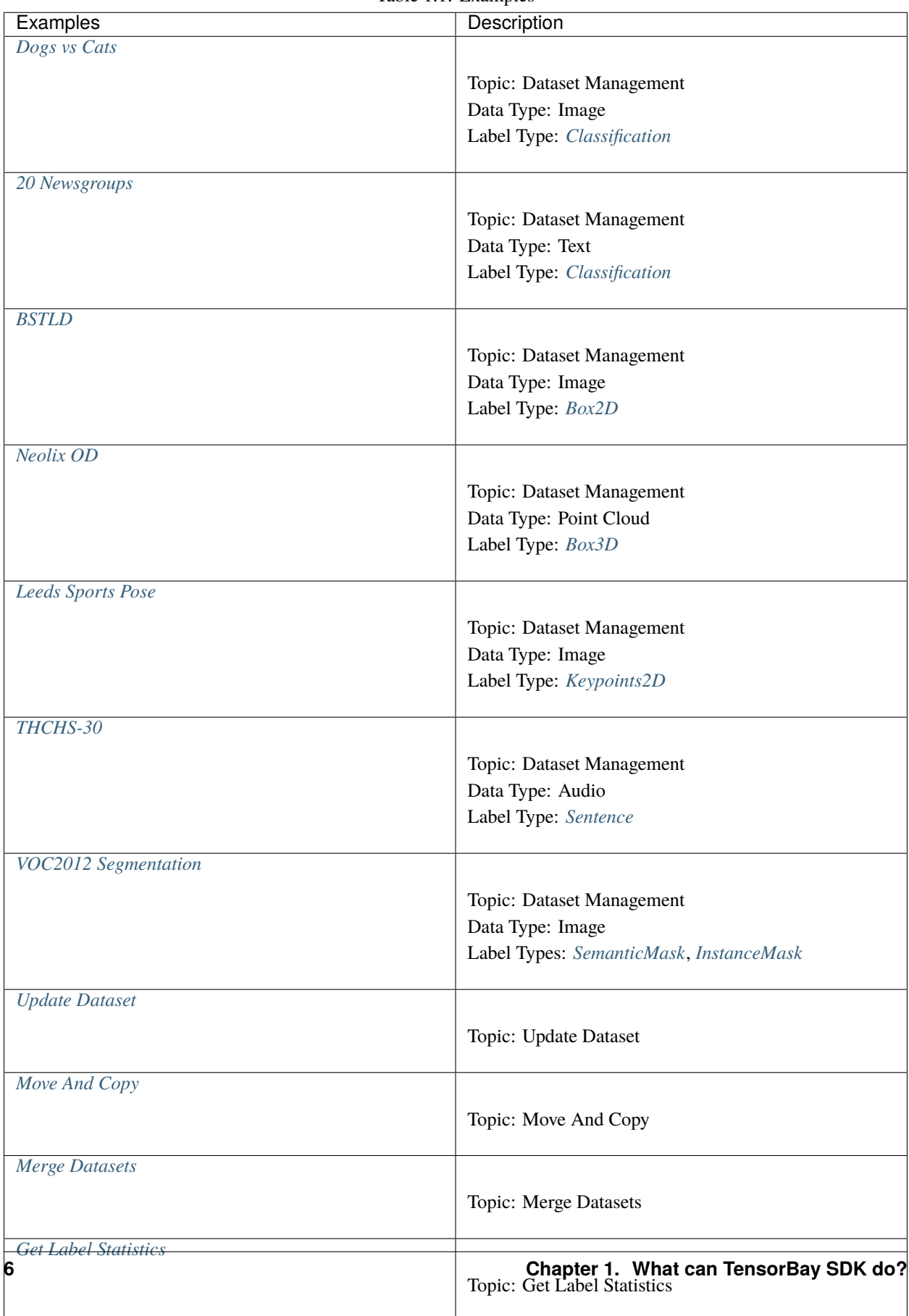

Table 1.1: Examples

#### <span id="page-10-0"></span>**1.2.1 Dogs vs Cats**

This topic describes how to manage the [Dogs vs Cats Dataset,](https://gas.graviti.cn/dataset/data-decorators/DogsVsCats) which is a dataset with *[Classification](#page-104-0)* label.

#### **Authorize a Client Instance**

An *[accesskey](#page-96-0)* is needed to authenticate identity when using TensorBay.

#### from tensorbay import GAS

```
ACCESS_KEY = "Accesskey-*****"
gas = GAS(ACCESS_KEY)
```
#### **Create Dataset**

```
gas.create_dataset("DogsVsCats")
```
#### **Organize Dataset**

Normally, dataloader.py and catalog.json are required to organize the "Dogs vs Cats" dataset into the [Dataset](#page-195-0) instance. In this example, they are stored in the same directory like:

Dogs vs Cats/ catalog.json dataloader.py

#### **Step 1: Write the Catalog**

<span id="page-10-1"></span>A *[catalog](#page-100-0)* contains all label information of one dataset, which is typically stored in a json file like catalog.json.

```
\{2 "CLASSIFICATION": {
\overline{\mathbf{3}} \overline{\mathbf{3}} \overline{\mathbf{3}} \overline{\mathbf{4}} \overline{\mathbf{5}} \overline{\mathbf{6}} \overline{\mathbf{6}} \overline{\mathbf{6}} \overline{\mathbf{6}} \overline{\mathbf{7}} \overline{\mathbf{6}} \overline{\mathbf{6}} \overline{\mathbf{7}} \overline{\mathbf{6}} \overline{\mathbf{6}} \overline{\mathbf{7}} \overline{\mathbf{6}} \overline{\mathbf{6}} \overline{\4 }
           5 }
```
The only annotation type for "Dogs vs Cats" is *[Classification](#page-104-0)*, and there are 2 *[category](#page-102-0)* types.

Note: By passing the path of the catalog.json, *[load\\_catalog\(\)](#page-194-0)* supports loading the catalog into dataset.

**Important:** See *[catalog table](#page-100-0)* for more catalogs with different label types.

 

#### **Step 2: Write the Dataloader**

A *[dataloader](#page-97-0)* is needed to organize the dataset into a [Dataset](#page-195-0) instance.

```
1 #!/usr/bin/env python3
2 \mid #\frac{1}{3} # Copyright 2021 Graviti. Licensed under MIT License.
4 \t#5 # pylint: disable=invalid-name
6 # pylint: disable=missing-module-docstring
8 import os
10 | from tensorbay.dataset import Data, Dataset
11 from tensorbay.label import Classification
<sup>12</sup> from tensorbay.opendataset._utility import glob
14 DATASET_NAME = "DogsVsCats"
_{15} | SEGMENTS = {"train": True, "test": False}
18 def DogsVsCats(path: str) -> Dataset:
19 """`Dogs vs Cats <https://www.kaggle.com/c/dogs-vs-cats>`_ dataset.
21 The file structure should be like::
23 \langle path \rangle24 train/
25 cat.0.jpg
26 ...
27 dog.0.jpg
28 ...
29 test/
30 1000.jpg
31 1001.jpg
32 ...
34 Arguments:
35 path: The root directory of the dataset.
37 Returns:
38 Loaded :class:`~tensorbay.dataset.dataset.Dataset` instance.
\frac{40}{100} \frac{1}{20} \frac{1}{20} \frac{1}{20} \frac{1}{20} \frac{1}{20} \frac{1}{20} \frac{1}{20} \frac{1}{20} \frac{1}{20} \frac{1}{20} \frac{1}{20} \frac{1}{20} \frac{1}{20} \frac{1}{20} \frac{1}{20} \frac{1}{20} \frac{1}{20} \frac{1}{20} \frac{1}{20}_{41} root_path = os.path.abspath(os.path.expanduser(path))
42 dataset = Dataset(DATASET_NAME)
43 dataset.load_catalog(os.path.join(os.path.dirname(__file__), "catalog.json"))
_{45} for segment_name, is_labeled in _SEGMENTS.items():
46 segment = dataset.create_segment(segment_name)
47 image_paths = glob(os.path.join(root_path, segment_name, "*.jpg"))
48 for image_path in image_paths:
_{49} | data = Data(image_path)
```
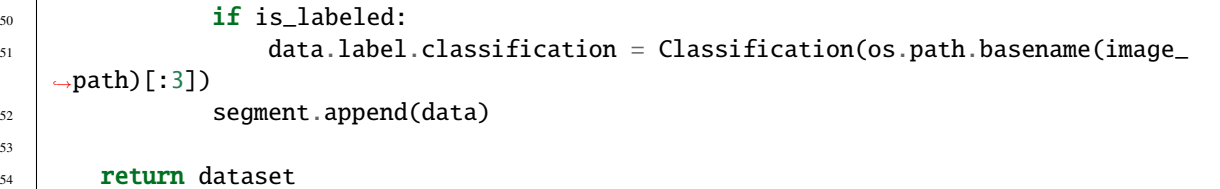

See *[Classification annotation](#page-104-0)* for more details.

There are already a number of dataloaders in TensorBay SDK provided by the community. Thus, instead of writing, importing an available dataloadert is also feasible.

from tensorbay.opendataset import DogsVsCats

dataset = DogsVsCats("path/to/dataset/directory")

**Note:** Note that catalogs are automatically loaded in available dataloaders, users do not have to write them again.

**Important:** See *[dataloader table](#page-97-0)* for more examples of dataloaders with different label types.

#### **Visualize Dataset**

53

Optionally, the organized dataset can be visualized by **Pharos**, which is a TensorBay SDK plug-in. This step can help users to check whether the dataset is correctly organized. Please see *[Visualization](#page-62-0)* for more details.

#### **Upload Dataset**

The organized "Dogs vs Cats" dataset can be uploaded to TensorBay for sharing, reuse, etc.

```
dataset_client = gas.upload_dataset(dataset, jobs=8)
dataset_client.commit("initial commit")
```
Similar with Git, the commit step after uploading can record changes to the dataset as a version. If needed, do the modifications and commit again. Please see *[Version Control](#page-50-0)* for more details.

#### **Read Dataset**

Now "Dogs vs Cats" dataset can be read from TensorBay.

```
dataset = Dataset("DogsVsCats", gas)
```
In *[dataset](#page-100-1)* "Dogs vs Cats", there are two *[segments](#page-101-0)*: train and test. Get the segment names by listing them all.

dataset.keys()

Get a segment by passing the required segment name.

 $segment = dataset["train"]$ 

In the train *[segment](#page-101-0)*, there is a sequence of *[data](#page-101-1)*, which can be obtained by index.

 $data = segment[0]$ 

In each *[data](#page-101-1)*, there is a sequence of *[Classification](#page-104-0)* annotations, which can be obtained by index.

category = data.label.classification.category

There is only one label type in "Dogs vs Cats" dataset, which is classification. The information stored in *[category](#page-102-0)* is one of the names in "categories" list of *[catalog.json](#page-10-1)*. See *[Classification](#page-104-0)* label format for more details.

#### **Delete Dataset**

gas.delete\_dataset("DogsVsCats")

#### <span id="page-13-0"></span>**1.2.2 20 Newsgroups**

This topic describes how to manage the [20 Newsgroups dataset,](https://gas.graviti.cn/dataset/data-decorators/Newsgroups20) which is a dataset with *[Classification](#page-104-0)* label type.

#### **Authorize a Client Instance**

An *[accesskey](#page-96-0)* is needed to authenticate identity when using TensorBay.

```
from tensorbay import GAS
ACCESS_KEY = "Accesskey-*****"
gas = GAS(ACCESS_KEY)
```
#### **Create Dataset**

gas.create\_dataset("Newsgroups20")

#### **Organize Dataset**

Normally, dataloader.py and catalog.json are required to organize the "20 Newsgroups" dataset into the [Dataset](#page-195-0) instance. In this example, they are stored in the same directory like:

```
20 Newsgroups/
    catalog.json
    dataloader.py
```
It takes the following steps to organize the "20 Newsgroups" dataset by the [Dataset](#page-195-0) instance.

#### **Step 1: Write the Catalog**

<span id="page-14-0"></span>A *[Catalog](#page-100-0)* contains all label information of one dataset, which is typically stored in a json file like catalog.json.

```
1 {
2 "CLASSIFICATION": {
3 "categories": [
\left\{ \begin{array}{c} \texttt{``name''}: \texttt{``alt.} \texttt{atheism''} \end{array} \right\},\begin{bmatrix} 5 \end{bmatrix} \begin{bmatrix} \text{ "name" : "comp.graphics" } \end{bmatrix}6 \mid { "name": "comp.os.ms-windows.misc" },
\begin{array}{ccc} \text{7} & \end{array} \begin{array}{ccc} \end{array} \begin{array}{ccc} \end{array} \begin{array}{ccc} \end{array} \begin{array}{ccc} \end{array} \begin{array}{ccc} \end{array} \begin{array}{ccc} \end{array} \begin{array}{ccc} \end{array} \begin{array}{ccc} \end{array} \begin{array}{ccc} \end{array} \begin{array}{ccc} \end{array} \begin{array}{ccc} \end{array} \begin{array}{ccc} \end{array} \begin{array}{ccc} \end{array} \begin{array8 \{ "name": "comp.sys.mac.hardware" },
9 \left\{ "name": "comp.windows.x" },
10 \{ "name": "misc.forsale" },
11 \{ "name": "rec.autos" },
\begin{array}{ccc} \hline \end{array} \begin{array}{ccc} \hline \end{array} \begin{array}{ccc} \hline \end{array} \begin{array}{ccc} \hline \end{array} \begin{array}{ccc} \hline \end{array} \begin{array}{ccc} \hline \end{array} \begin{array}{ccc} \hline \end{array} \begin{array}{ccc} \hline \end{array} \begin{array}{ccc} \hline \end{array} \begin{array}{ccc} \hline \end{array} \begin{array}{ccc} \hline \end{array} \begin{array}{ccc} \hline \end{array} \begin{array\{ "name": "rec.sport.baseball" \},
14 \{ "name" : "rec.sport.hockey" \}.\left\{ \right. \left\{ \right. "name": "sci.crypt" },
16 \left\{ \begin{array}{c} \texttt{``name''}: \texttt{``sci.electronics''} \end{array} \right\},17 { "name": "sci.med" },
18 \{ "name": "sci.space" },
19 \vert "name": "soc.religion.christian" },
_{20} \left\{ "name": "talk.politics.guns" },
21 \{ "name": "talk.politics.mideast" },
\begin{array}{ccc} \text{22} & \text{33} & \text{44} \\ \text{25} & \text{55} & \text{56} \\ \text{26} & \text{67} & \text{68} \end{array}\begin{bmatrix} 23 \end{bmatrix} { "name": "talk.religion.misc" }
24 ]
25 }
26 \mid \}
```
The only annotation type for "20 Newsgroups" is *[Classification](#page-104-0)*, and there are 20 *[category](#page-102-0)* types.

#### **Note:**

- The *[categories](#page-102-0)* in *[dataset](#page-100-1)* "20 Newsgroups" have parent-child relationship, and it use "." to sparate different levels.
- By passing the path of the catalog.json, [load\\_catalog\(\)](#page-194-0) supports loading the catalog into dataset.

**Important:** See *[catalog table](#page-100-0)* for more catalogs with different label types.

#### **Step 2: Write the Dataloader**

A *[dataloader](#page-97-0)* is neeeded to organize the dataset into a [Dataset](#page-195-0) instance.

```
1 #!/usr/bin/env python3
2 \mid #\frac{1}{3} # Copyright 2021 Graviti. Licensed under MIT License.
4 \t#5 # pylint: disable=invalid-name
6 \mid # pylint: disable=missing-module-docstring
7
8 import os
9
10 from tensorbay.dataset import Data, Dataset
11 from tensorbay.label import Classification
<sup>12</sup> from tensorbay.opendataset._utility import glob
13
14 DATASET_NAME = "Newsgroups20"
15 SEGMENT_DESCRIPTION_DICT = {
16 "20_newsgroups": "Original 20 Newsgroups data set",
17 "20news-bydate-train": (
18 Training set of the second version of 20 Newsgroups, "
19 "which is sorted by date and has duplicates and some headers removed"
_{20} ),
21 "20news-bydate-test": (
_{22} | \hspace{1cm} "Test set of the second version of 20 Newsgroups, "
23 "which is sorted by date and has duplicates and some headers removed"
24 ),
25 "20news-18828": (
26 "The third version of 20 Newsgroups, which has duplicates removed "
\overline{27} \overline{27} \overline{27} \overline{2} and includes only 'From' and 'Subject' headers"
28 ),
_{29} | }
30
31
32 def Newsgroups20(path: str) -> Dataset:
33 """`20 Newsgroups <http://qwone.com/~jason/20Newsgroups/>`_ dataset.
34
35 The folder structure should be like::
36
37 \langle path \rangle38 20news-18828/
39 alt.atheism/
49960
41 51060
42 51119
43 51120
44 ...
45 comp.graphics/
46 comp.os.ms-windows.misc/
47 comp.sys.ibm.pc.hardware/
48 comp.sys.mac.hardware/
49 comp.windows.x/
```

```
50 misc.forsale/
51 rec.autos/
52 rec.motorcycles/
53 rec.sport.baseball/
54 rec.sport.hockey/
55 sci.crypt/
56 sci.electronics/
57 sci.med/
58 sci.space/
59 soc.religion.christian/
60 talk.politics.guns/
61 talk.politics.mideast/
62 talk.politics.misc/
63 talk.religion.misc/
64 20news-bydate-test/
65 20news-bydate-train/
66 20_newsgroups/
68 Arguments:
69 path: The root directory of the dataset.
71 Returns:
\overline{p}_2 Loaded : class: `~tensorbay.dataset.dataset.Dataset` instance.
\frac{1}{74} """"
\pi root_path = os.path.abspath(os.path.expanduser(path))
76 dataset = Dataset(DATASET_NAME)
\pi dataset.load_catalog(os.path.join(os.path.dirname(__file__), "catalog.json"))
\eta for segment_name, segment_description in SEGMENT_DESCRIPTION_DICT.items():
80 segment_path = os.path.join(root_path, segment_name)
81 if not os.path.isdir(segment_path):
82 continue
\begin{array}{c|c} \mathbf{1} & \mathbf{1} \end{array} segment = dataset.create_segment(segment_name)
\text{ss} segment.description = segment_description
\begin{bmatrix} 87 \end{bmatrix} text_paths = glob(os.path.join(segment_path, "*", "*"))
88 for text_path in text_paths:
89 category = os.path.basename(os.path.dirname(text_path))
91 data = Data(
92 text_path, target_remote_path=f"{category}/{os.path.basename(text_path)}.
   ˓→txt"
93 )
94 data.label.classification = Classification(category)
95 segment.append(data)
97 return dataset
```
See *[Classification annotation](#page-104-0)* for more details.

**Note:** The data in "20 Newsgroups" do not have extensions so that a "txt" extension is added to the remote path of each data file to ensure the loaded dataset could function well on TensorBay.

There are already a number of dataloaders in TensorBay SDK provided by the community. Thus, instead of writing, importing an available dataloader is also feasible.

from tensorbay.opendataset import Newsgroups20

 $dataset = Newsgroups20("path/to/datasets/directory")$ 

**Note:** Note that catalogs are automatically loaded in available dataloaders, users do not have to write them again.

**Important:** See *[dataloader table](#page-97-0)* for dataloaders with different label types.

#### **Visualize Dataset**

Optionally, the organized dataset can be visualized by **Pharos**, which is a TensorBay SDK plug-in. This step can help users to check whether the dataset is correctly organized. Please see *[Visualization](#page-62-0)* for more details.

#### **Upload Dataset**

The organized "20 Newsgroups" dataset can be uploaded to TensorBay for sharing, reuse, etc.

```
dataset_client = gas.upload_dataset(dataset, jobs=8)
dataset_client.commit("initial commit")
```
Similar with Git, the commit step after uploading can record changes to the dataset as a version. If needed, do the modifications and commit again. Please see *[Version Control](#page-50-0)* for more details.

#### **Read Dataset**

Now "20 Newsgroups" dataset can be read from TensorBay.

dataset = Dataset("Newsgroups20", gas)

In *[dataset](#page-100-1)* "20 Newsgroups", there are four *[Segments](#page-101-0)*: 20news-18828, 20news-bydate-test and 20news-bydate-train, 20\_newsgroups. Get the segment names by listing them all.

dataset.keys()

Get a segment by passing the required segment name.

segment = dataset["20news-18828"]

In the 20news-18828 *[segment](#page-101-0)*, there is a sequence of *[data](#page-101-1)*, which can be obtained by index.

 $data = segment[0]$ 

In each *[data](#page-101-1)*, there is a sequence of *[Classification](#page-104-0)* annotations, which can be obtained by index.

category = data.label.classification.category

There is only one label type in "20 Newsgroups" dataset, which is Classification. The information stored in *[category](#page-102-0)* is one of the category names in "categories" list of *[catalog.json](#page-14-0)*. See *[this page](#page-104-0)* for more details about the structure of Classification.

#### **Delete Dataset**

```
gas.delete_dataset("Newsgroups20")
```
#### <span id="page-18-0"></span>**1.2.3 BSTLD**

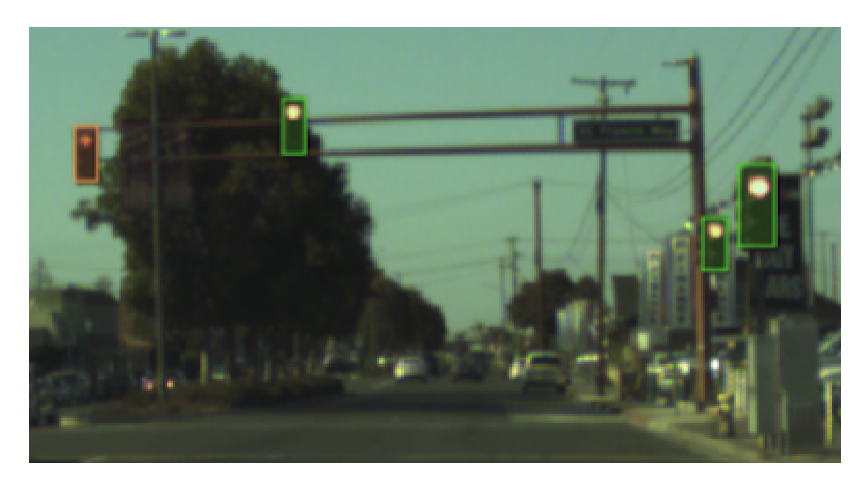

<span id="page-18-1"></span>This topic describes how to manage the [BSTLD Dataset,](https://gas.graviti.cn/dataset/data-decorators/BSTLD) which is a dataset with *[Box2D](#page-107-0)* label[\(Fig.](#page-18-1) [1.1\)](#page-18-1).

Fig. 1.1: The preview of a cropped image with labels from "BSTLD".

#### **Authorize a Client Instance**

An *[accesskey](#page-96-0)* is needed to authenticate identity when using TensorBay.

```
from tensorbay import GAS
ACCESS_KEY = "Accesskey-*****"
gas = GAS(ACCESS_KEY)
```
#### **Create Dataset**

gas.create\_dataset("BSTLD")

#### **Organize Dataset**

Normally, dataloader.py and catalog.json are required to organize the "BSTLD" dataset into the [Dataset](#page-195-0) instance. In this example, they are stored in the same directory like:

BSTLD/ catalog.json dataloader.py

#### **Step 1: Write the Catalog**

<span id="page-19-0"></span>A *[catalog](#page-100-0)* contains all label information of one dataset, which is typically stored in a json file like catalog.json.

```
1 {
\overline{2} "BOX2D": {
3 "categories": [
4 \{ "name": "Red" },
\begin{bmatrix} 5 \end{bmatrix} \begin{bmatrix} \text{"name"} \\ \text{...} \end{bmatrix}\begin{array}{c|c} \text{6} & \text{6} & \text{7} \end{array} \begin{array}{c} \text{5} & \text{8} & \text{8} \end{array} \begin{array}{c} \text{6} & \text{7} \end{array} \begin{array}{c} \text{6} & \text{8} \end{array}\begin{array}{c|c} \hline \end{array} \begin{array}{c} \hline \end{array} \begin{array}{c} \hline \end{array} \begin{array}{c} \hline \end{array} \begin{array}{c} \hline \end{array} \begin{array}{c} \hline \end{array} \begin{array}{c} \hline \end{array} \begin{array}{c} \hline \end{array} \begin{array}{c} \hline \end{array} \begin{array}{c} \hline \end{array} \begin{array}{c} \hline \end{array} \begin{array}{c} \hline \end{array} \begin\begin{bmatrix} 8 \end{bmatrix} \begin{bmatrix} 1 \end{bmatrix} \begin{bmatrix} 1 \end{bmatrix} \begin{bmatrix} 1 \end{bmatrix} \begin{bmatrix} 1 \end{bmatrix} \begin{bmatrix} 1 \end{bmatrix} \begin{bmatrix} 1 \end{bmatrix} \begin{bmatrix} 1 \end{bmatrix} \begin{bmatrix} 1 \end{bmatrix} \begin{bmatrix} 1 \end{bmatrix} \begin{bmatrix} 1 \end{bmatrix} \begin{bmatrix} 1 \end{bmatrix} \begin{bmatrix} 1 \end{bmatrix} 
9 \{ "name": "Green" },
\{ "name": "GreenLeft" },
11 \{ "name": "GreenRight" },
12 \{ "name": "GreenStraight" },
13 { "name": "GreenStraightLeft" },
14 \{ "name": "GreenStraigntRight" },
15 \{ "name": "Yellow" },
16 { "name": "off" }
17 ],
\frac{18}{18} "attributes": [
19 \left\{20 "name": "occluded",
21 "type": "boolean"
22 }
23 ]
24 }
25 \mid \}
```
The only annotation type for "BSTLD" is *[Box2D](#page-107-0)*, and there are 13 *[category](#page-102-0)* types and one *[attributes](#page-102-1)* type.

Note: By passing the path of the catalog.json, *[load\\_catalog\(\)](#page-194-0)* supports loading the catalog into dataset.

**Important:** See *[catalog table](#page-100-0)* for more catalogs with different label types.

#### **Step 2: Write the Dataloader**

A *[dataloader](#page-97-0)* is needed to organize the dataset into a [Dataset](#page-195-0) instance.

```
1 #!/usr/bin/env python3
2 \mid #3 # Copytright 2021 Graviti. Licensed under MIT License.
4 \frac{4}{7}5 # pylint: disable=invalid-name
6 # pylint: disable=missing-module-docstring
7
8 import os
9
10 from tensorbay.dataset import Data, Dataset
11 | from tensorbay.exception import ModuleImportError
12 from tensorbay.label import LabeledBox2D
13
14 DATASET NAME = "BSTLD"
15
16 | LABEL_FILENAME_DICT = {
17 "test": "test.yaml",
18 "train": "train.yaml",
19 "additional": "additional_train.yaml",
20 \mid \}21
22
23 def BSTLD(path: str) \rightarrow Dataset:
24 """`BSTLD <https://hci.iwr.uni-heidelberg.de/content\
25 /bosch-small-traffic-lights-dataset>`_ dataset.
26
27 The file structure should be like::
28
29 \langle path \rangle\frac{1}{30} rgb/
31 additional/
32 \quad 2015 - 10 - 05 - 10 - 52 - 01 \quad baq33 Superson to the state of \langle \text{image\_name} \rangle. jpg
34 ...
35 ...
36 test/
37 \langle \text{image\_name} \rangle \text{.} jpg38 ...
39 train/
40 2015-05-29-15-29-39_arastradero_traffic_light_loop_bag/
41 and the state of \langle \text{image\_name} \rangle. jpg
42 .
\overline{43} ...
44 test.yaml
45 train.yaml
46 additional_train.yaml
47
48 Arguments:
          path: The root directory of the dataset.
```
50

53

56

62

64

67

71

74

```
51 Raises:
52 ModuleImportError: When the module "yaml" can not be found.
54 Returns:
55 Loaded :class:`~tensorbay.dataset.dataset.Dataset` instance.
57 """"
58 try:
59 import yaml # pylint: disable=import-outside-toplevel
60 except ModuleNotFoundError as error:
61 raise ModuleImportError(module_name=error.name, package_name="pyyaml") from error
63 root_path = os.path.abspath(os.path.expanduser(path))
65 dataset = Dataset(DATASET_NAME)
66 dataset.load_catalog(os.path.join(os.path.dirname(__file__), "catalog.json"))
\begin{array}{c} \text{68} \\ \text{68} \end{array} for mode, label_file_name in _LABEL_FILENAME_DICT.items():
\omega_{\text{eq}} segment = dataset.create_segment(mode)
\sigma \parallel label_file_path = os.path.join(root_path, label_file_name)
\overline{r} with open(label_file_path, encoding="utf-8") as fp:
\eta_3 | \qquad \qquad labels = yaml.load(fp, yaml.FullLoader)
75 for label in labels:
\frac{1}{16} if mode == "test":
\pi | \# the path in test label file looks like:
78 # /absolute/path/to/<image_name>.png
\sigma_{\rm p} file_path = os.path.join(root_path, "rgb", "test", label["path"].rsplit(
   \leftrightarrow"/", 1)[-1])
80 else:
81 # the path in label file looks like:
82 # ./rgb/additional/2015-10-05-10-52-01_bag/<image_name>.png
\begin{array}{c} \text{83} \\ \text{85} \end{array} file_path = os.path.join(root_path, *label["path"][2:].split("/"))
\begin{array}{c|c}\n\text{84} & \text{data = Data(file\_path)}\n\end{array}85 data.label.box2d = [
86 LabeledBox2D(
\text{box}["x_min"],
\text{box}["y_min"],
\texttt{box} ["\texttt{x\_max}"],
\mathbf{box} ["y_max"],
91 category=box["label"],
92 attributes={"occluded": box["occluded"]},
\overline{93} )
94 for box in label["boxes"]
95 ]
96 segment.append(data)
98 return dataset
```
See *[Box2D annotation](#page-107-0)* for more details.

97

There are already a number of dataloaders in TensorBay SDK provided by the community. Thus, instead of writing, importing an available dataloader is also feasible.

from tensorbay.opendataset import BSTLD

dataset = BSTLD("path/to/dataset/directory")

**Note:** Note that catalogs are automatically loaded in available dataloaders, users do not have to write them again.

**Important:** See *[dataloader table](#page-97-0)* for dataloaders with different label types.

#### **Visualize Dataset**

Optionally, the organized dataset can be visualized by **Pharos**, which is a TensorBay SDK plug-in. This step can help users to check whether the dataset is correctly organized. Please see *[Visualization](#page-62-0)* for more details.

#### **Upload Dataset**

The organized "BSTLD" dataset can be uploaded to TensorBay for sharing, reuse, etc.

```
dataset_client = gas.upload_dataset(dataset, jobs=8, skip_uploaded_files=True)
dataset_client.commit("initial commit")
```
**Note:** Set *skip\_uploaded\_files=True* to skip uploaded data. The data will be skiped if its name and segment name is the same as remote data.

Similar with Git, the commit step after uploading can record changes to the dataset as a version. If needed, do the modifications and commit again. Please see *[Version Control](#page-50-0)* for more details.

#### **Read Dataset**

Now "BSTLD" dataset can be read from TensorBay.

dataset = Dataset("BSTLD", gas)

In *[dataset](#page-100-1)* "BSTLD", there are three *[segments](#page-101-0)*: train, test and additional. Get the segment names by listing them all.

dataset.keys()

Get a segment by passing the required segment name.

```
first\_segment = dataset[0]train_segment = dataset["train"]
```
In the train *[segment](#page-101-0)*, there is a sequence of *[data](#page-101-1)*, which can be obtained by index.

```
data = train\_segment[3]
```
In each *[data](#page-101-1)*, there is a sequence of *[Box2D](#page-107-0)* annotations, which can be obtained by index.

```
label\_box2d = datarlabelbot_0category = label_box2d.category
attributes = label_box2d.attributes
```
There is only one label type in "BSTLD" dataset, which is box2d. The information stored in *[category](#page-102-0)* is one of the names in "categories" list of *[catalog.json](#page-19-0)*. The information stored in *[attributes](#page-102-1)* is one or several of the attributes in "attributes" list of *[catalog.json](#page-19-0)*. See *[Box2D](#page-107-0)* label format for more details.

#### **Delete Dataset**

gas.delete\_dataset("BSTLD")

### <span id="page-23-0"></span>**1.2.4 Neolix OD**

<span id="page-23-1"></span>This topic describes how to manage the [Neolix OD dataset,](https://gas.graviti.cn/dataset/graviti-open-dataset/NeolixOD) which is a dataset with *[Box3D](#page-110-0)* label type [\(Fig.](#page-23-1) [1.2\)](#page-23-1).

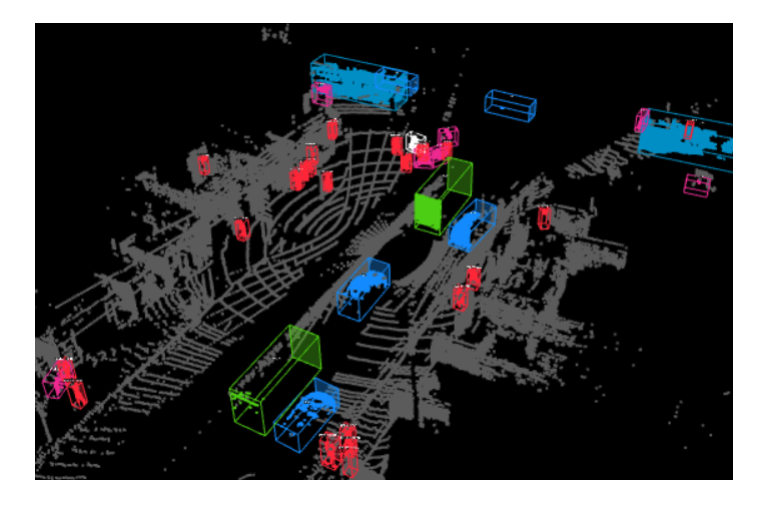

Fig. 1.2: The preview of a point cloud from "Neolix OD" with Box3D labels.

#### **Authorize a Client Instance**

An *[accesskey](#page-96-0)* is needed to authenticate identity when using TensorBay.

```
from tensorbay import GAS
ACCESS_KEY = "Accesskey-*****"
gas = GAS(ACCESS_KEY)
```
#### **Create Dataset**

gas.create\_dataset("NeolixOD")

#### **Organize Dataset**

Normally, dataloader.py and catalog.json are required to organize the "Neolix OD" dataset into the [Dataset](#page-195-0) instance. In this example, they are stored in the same directory like:

Neolix OD/ catalog.json dataloader.py

#### **Step 1: Write the Catalog**

<span id="page-24-0"></span>A *[Catalog](#page-100-0)* contains all label information of one dataset, which is typically stored in a json file like catalog.json.

```
1 \mid \{2 "BOX3D": {
\frac{3}{3} \blacksquare \blacksquare \blacksquare \blacksquare \blacksquare4 \{ "name": "Adult" },
5 { "name": "Animal" },
6 { "name": "Barrier" },
7 \{ "name": "Bicycle" },
\{ "name": "Bicycles" \},
9 \{ "name": "Bus" },
10 { "name": "Car" },
11 { "name": "Child" },
\begin{array}{c|c} \hline \end{array} \begin{array}{c} \hline \end{array} \begin{array}{c} \hline \end{array} \begin{array}{c} \hline \end{array} \begin{array}{c} \hline \end{array} \begin{array}{c} \hline \end{array} \begin{array}{c} \hline \end{array} \begin{array}{c} \hline \end{array} \begin{array}{c} \hline \end{array} \begin{array}{c} \hline \end{array} \begin{array}{c} \hline \end{array} \begin{array}{c} \hline \end{array} \begin13 { "name": "Motorcycle" },
14 \{ "name": "Motorcyclist" },
15 { "name": "Trailer" },
\begin{bmatrix} 16 \end{bmatrix} { "name": "Tricycle" },
\begin{bmatrix} 17 \end{bmatrix} { "name": "Truck" },
18 { "name": "Unknown" }
19 \frac{1}{2},
20 "attributes": [
21 \left\{\frac{1}{22} "name": "Alpha",
23 "type": "number",
<sup>24</sup> description": "Angle of view"
25 },
2627 "name": "Occlusion",
28 "enum": [0, 1, 2],
29 "description": "It indicates the degree of occlusion of objects by other
       ˓→obstacles"
30 \quad \frac{1}{30},
31 \left\{\frac{32}{132} \blacksquare \blacksquare\frac{33}{33} \blacksquare \blacksquare
```

```
34 "description": "It indicates whether the object is truncated by the edge<sub>L</sub>
   ˓→of the image"
35 }
36 ]
37 }
38 }
```
The only annotation type for "Neolix OD" is *[Box3D](#page-110-0)*, and there are 15 *[category](#page-102-0)* types and 3 *[attributes](#page-102-1)* types.

Note: By passing the path of the catalog.json,  $load\_catalog()$  supports loading the catalog into dataset.

**Important:** See *[catalog table](#page-100-0)* for more catalogs with different label types.

#### **Step 2: Write the Dataloader**

A *[dataloader](#page-97-0)* is needed to organize the dataset into a [Dataset](#page-195-0) instance.

```
#!/usr/bin/env python3
2 \mid #3 # Copyright 2021 Graviti. Licensed under MIT License.
4 \t#5 # pylint: disable=invalid-name
6 \# pylint: disable=missing-module-docstring
7
8 import os
9
10 from quaternion import from_rotation_vector
11
12 from tensorbay.dataset import Data, Dataset
13 from tensorbay.label import LabeledBox3D
14 from tensorbay.opendataset._utility import glob
15
16 DATASET_NAME = "NeolixOD"
17
18
19 def NeolixOD(path: str) \rightarrow Dataset:
20 """`Neolix OD <https://gas.graviti.cn/dataset\
_{21} /graviti-open-dataset/NeolixOD>` dataset.
2223 The file structure should be like::
24
25 \langle path \rangle26 bins/
\langle id \rangle, bin
<sup>28</sup> labels/
\langle id \rangle.txt
30 ...
31
```

```
32 Arguments:
33 path: The root directory of the dataset.
35 Returns:
            Loaded : class: `~tensorbay.dataset.dataset.Dataset` instance.
\frac{38}{100} """
39 root_path = os.path.abspath(os.path.expanduser(path))
_{41} dataset = Dataset(DATASET_NAME)
42 dataset.load_catalog(os.path.join(os.path.dirname(__file__), "catalog.json"))
43 segment = dataset.create_segment()
45 point_cloud_paths = glob(\os{os.path.join(root}\_path, "bins", "*.bin"))47 for point_cloud_path in point_cloud_paths:
48 data = Data(point_cloud_path)
_{49} data.label.box3d = []
51 point_cloud_id = os.path.basename(point_cloud_path)[:6]
\frac{52}{100} label_path = os.path.join(root_path, "labels", f"{point_cloud_id}.txt")
54 with open(label_path, encoding="utf-8") as fp:
55 for label_value_raw in fp:
_{56} | \qquad \qquad label_value = label_value_raw.rstrip().split()
57 \quad | \quad 1abel = LabeledBox3D(
58 size=[float(label_value[10]), float(label_value[9]), float(label_
    \rightarrowvalue[8])],
59 translation=[
60 float(label_value[11]),
61 float(label_value[12]),
\alpha float(label_value[13]) + 0.5 * float(label_value[8]),
\begin{array}{c|c} \hline \text{63} & \text{ } \end{array} \begin{array}{c} \text{3} & \text{ } \end{array}rotation=from\_rotation\_vector((0, 0, float(label_value[14]))),65 category=label_value[0],
66 attributes={
\begin{array}{ccc} \text{67} & \text{68} \end{array} \begin{array}{ccc} \text{69} & \text{60} \end{array} \begin{array}{ccc} \text{60} & \text{61} \end{array} \begin{array}{ccc} \text{60} & \text{61} \end{array} \begin{array}{ccc} \text{61} & \text{62} \end{array} \begin{array}{ccc} \text{65} & \text{66} \end{array} \begin{array}{ccc} \text{66} & \text{66} \end{array} \begin{array}{ccc} \text{67} & \text{68} \end{array68 \blacksquare "Truncation": bool(int(label_value[2])),
69 \parallel "Alpha": float(label_value[3]),
\frac{1}{3},
\overline{a_1} )
\frac{1}{12} data.label.box3d.append(label)
74 segment.append(data)
75 return dataset
```
See *[Box3D annotation](#page-110-0)* for more details.

There are already a number of dataloaders in TensorBay SDK provided by the community. Thus, instead of writing, importing an available dataloader is also feasible.

from tensorbay.opendataset import NeolixOD

(continues on next page)

34

37

40

44

46

50

53

73

dataset = NeolixOD("path/to/dataset/directory")

**Note:** Note that catalogs are automatically loaded in available dataloaders, users do not have to write them again.

**Important:** See *[dataloader table](#page-97-0)* for dataloaders with different label types.

#### **Visualize Dataset**

Optionally, the organized dataset can be visualized by **Pharos**, which is a TensorBay SDK plug-in. This step can help users to check whether the dataset is correctly organized. Please see *[Visualization](#page-62-0)* for more details.

#### **Upload Dataset**

The organized "Neolix OD" dataset can be uploaded to tensorBay for sharing, reuse, etc.

```
dataset_client = gas.upload_dataset(dataset, jobs=8)
dataset_client.commit("initial commit")
```
Similar with Git, the commit step after uploading can record changes to the dataset as a version. If needed, do the modifications and commit again. Please see *[Version Control](#page-50-0)* for more details.

#### **Read Dataset**

Now "Neolix OD" dataset can be read from TensorBay.

 $dataset = Dataset("Neolix0D", gas)$ 

In *[dataset](#page-100-1)* "Neolix OD", there is only one *[segment](#page-101-0)*: default. Get a segment by passing the required segment name or the index.

```
segment = dataset[0]
```
In the default *[segment](#page-101-0)*, there is a sequence of *[data](#page-101-1)*, which can be obtained by index.

 $data = segment[0]$ 

In each *[data](#page-101-1)*, there is a sequence of *[Box3D](#page-110-0)* annotations,

```
label_box3d = data.label_box3d[0]category = label_box3d.category
attributes = label_box3d.attributes
```
There is only one label type in "Neolix OD" dataset, which is box3d. The information stored in *[category](#page-102-0)* is one of the category names in "categories" list of *[catalog.json](#page-24-0)*. The information stored in *[attributes](#page-102-1)* is one of the attributes in "attributes" list of *[catalog.json](#page-24-0)*. See *[Box3D](#page-110-0)* label format for more details.

#### **Delete Dataset**

```
gas.delete_dataset("NeolixOD")
```
#### <span id="page-28-0"></span>**1.2.5 Leeds Sports Pose**

<span id="page-28-1"></span>This topic describes how to manage the [Leeds Sports Pose Dataset,](https://gas.graviti.cn/dataset/data-decorators/LeedsSportsPose) which is a dataset with *[Keypoints2D](#page-114-0)* label[\(Fig.](#page-28-1) [1.3\)](#page-28-1).

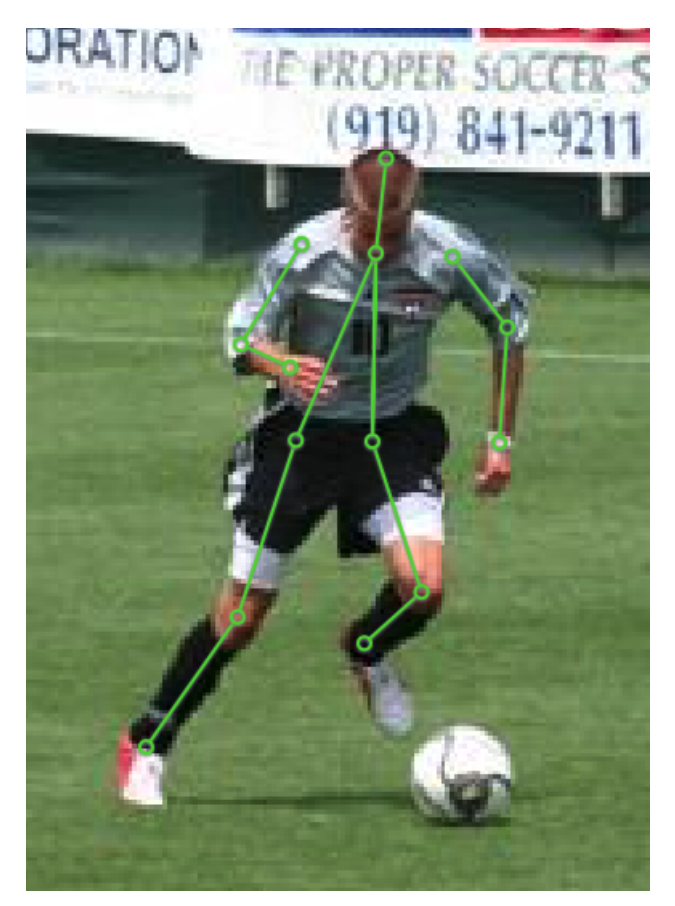

Fig. 1.3: The preview of an image with labels from "Leeds Sports Pose".

#### **Authorize a Client Instance**

An *[accesskey](#page-96-0)* is needed to authenticate identity when using TensorBay.

from tensorbay import GAS

```
ACCESS_KEY = "Accesskey-*****"
gas = GAS(ACCESS_KEY)
```
#### **Create Dataset**

```
gas.create_dataset("LeedsSportsPose")
```
#### **Organize Dataset**

Normally, dataloader.py and catalog.json are required to organize the "Leeds Sports Pose" dataset into the [Dataset](#page-195-0) instance. In this example, they are stored in the same directory like:

Leeds Sports Pose/ catalog.json dataloader.py

#### **Step 1: Write the Catalog**

A *[catalog](#page-100-0)* contains all label information of one dataset, which is typically stored in a json file like catalog.json.

```
1 \quad \frac{1}{2}2 "KEYPOINTS2D": {
3 Example 2 The "keypoints": [
 \overline{4} \overline{6}\mathsf{5} "number": 14,
\overline{\phantom{a}} \overline{\phantom{a}} \overline{\7 The contract of the "Right ankle",
8 "Right knee",
9 "Right hip",
10 "Left hip",
<sup>11</sup> "Left knee",
12 "Left ankle",
13 The contract of the contract of the contract of the contract of the contract of the contract of the contract of the contract of the contract of the contract of the contract of the contract of the contract of the contrac
14 "Right elbow",
15 Shoulder", "Right shoulder",
16 "Left shoulder",
<sup>17</sup> "Left elbow",
18 "Left wrist",
<sup>19</sup> "Neck",
<sup>20</sup> "Head top"
\frac{1}{21} ,
\overline{22} \overline{22} \overline{23} \overline{3} \overline{3} \overline{4} \overline{5} \overline{2} \overline{5} \overline{6} \overline{2} \overline{1} \overline{2} \overline{3} \overline{2} \overline{4} \overline{5} \overline{2} \overline{5} \overline{2} \overline{5} \overline{2} \overline{5} \overline{2} \23 [0, 1],
\begin{bmatrix} 24 & 2 \end{bmatrix}, \begin{bmatrix} 1, 2 \end{bmatrix},
25 \quad [3, 4],26 \t\t [4, 5],27 \t\t [6, 7],28 \t\t [7, 8],29 \t [9, 10],30 \t\t [10, 11],31 \quad [12, 13],32 \t\t [12, 2],\begin{bmatrix} 33 \end{bmatrix} [12, 3]
\frac{34}{3} \frac{1}{3},
```

```
35 "visible": "BINARY"
36 }
37 ]
38 }
39 }
```
The only annotation type for "Leeds Sports Pose" is *[Keypoints2D](#page-114-0)*.

**Note:** By passing the path of the catalog.json, [load\\_catalog\(\)](#page-194-0) supports loading the catalog into dataset.

**Important:** See *[catalog table](#page-100-0)* for more catalogs with different label types.

#### **Step 2: Write the Dataloader**

A *[dataloader](#page-97-0)* is needed to organize the dataset into a [Dataset](#page-195-0) instance.

```
1 #!/usr/bin/env python3
2 \frac{4}{7}3 \mid # Copyright 2021 Graviti. Licensed under MIT License.
4 \; | \; #5 \mid # pylint: disable=invalid-name
6 \mid # pylint: disable=missing-module-docstring
7
   import os
9
10 from tensorbay.dataset import Data, Dataset
11 from tensorbay.exception import ModuleImportError
12 from tensorbay.geometry import Keypoint2D
13 from tensorbay.label import LabeledKeypoints2D
14 from tensorbay.opendataset._utility import glob
15
16 DATASET_NAME = "LeedsSportsPose"
17
18
19 def LeedsSportsPose(path: str) -> Dataset:
20 """`Leeds Sports Pose <http://sam.johnson.io/research/lsp.html>`_ dataset.
21
_{22} The folder structure should be like::
23
_{24} \langle path \rangle25 joints.mat
26 images/
27 im0001.jpg
28 im0002.jpg
29 ...
30
31 Arguments:
32 path: The root directory of the dataset.
```
(continued from previous page)

```
34 Raises:
35 ModuleImportError: When the module "scipy" can not be found.
37 Returns:
38 Loaded :class:`~tensorbay.dataset.dataset.Dataset` instance.
40 \overline{11111}41 try:
\frac{42}{42} from scipy.io import loadmat # pylint: disable=import-outside-toplevel
43 except ModuleNotFoundError as error:
44 raise ModuleImportError(module_name=error.name) from error
46 root_path = os.path.abspath(os.path.expanduser(path))
48 dataset = Dataset(DATASET_NAME)
49 dataset.load_catalog(os.path.join(os.path.dirname(__file__), "catalog.json"))
50 segment = dataset.create_segment()
52 mat = loadmat(os.path.join(root_path, "joints.mat"))
54 joints = mat["joints"]. T
\frac{1}{55} image_paths = glob(os.path.join(root_path, "images", "*.jpg"))
56 for image_path in image_paths:
57 data = Data(image_path)
58 data.label.keypoints2d = []
59 index = int(os.path.basename(image_path)[2:6]) - 1 # get image index from
   \rightarrow"im0001.jpg"
61 keypoints = LabeledKeypoints2D()
62 for keypoint in joints[index]:
63 keypoints.append(Keypoint2D(keypoint[0], keypoint[1], int(not keypoint[2])))
65 data.label.keypoints2d.append(keypoints)
66 segment.append(data)
67 return dataset
```
See *[Keipoints2D annotation](#page-114-0)* for more details.

There are already a number of dataloaders in TensorBay SDK provided by the community. Thus, instead of writing, importing an available dataloader is also feasible.

from tensorbay.opendataset import LeedsSportsPose

```
dataset = LeedsSportsPose("path/to/dataset/directory")
```
**Note:** Note that catalogs are automatically loaded in available dataloaders, users do not have to write them again.

**Important:** See *[dataloader table](#page-97-0)* for dataloaders with different label types.

#### **Visualize Dataset**

Optionally, the organized dataset can be visualized by **Pharos**, which is a TensorBay SDK plug-in. This step can help users to check whether the dataset is correctly organized. Please see *[Visualization](#page-62-0)* for more details.

#### **Upload Dataset**

The organized "BSTLD" dataset can be uploaded to TensorBay for sharing, reuse, etc.

```
dataset_client = gas.upload_dataset(dataset, jobs=8)
dataset_client.commit("initial commit")
```
Similar with Git, the commit step after uploading can record changes to the dataset as a version. If needed, do the modifications and commit again. Please see *[Version Control](#page-50-0)* for more details.

#### **Read Dataset**

Now "Leeds Sports Pose" dataset can be read from TensorBay.

dataset = Dataset("LeedsSportsPose", gas)

In *[dataset](#page-100-1)* "Leeds Sports Pose", there is one *[segment](#page-101-0)* named default. Get it by passing the segment name or the index.

 $segment = dataset[0]$ 

In the default *[segment](#page-101-0)*, there is a sequence of *[data](#page-101-1)*, which can be obtained by index.

```
data = segment[0]
```
In each *[data](#page-101-1)*, there is a sequence of *[Keypoints2D](#page-114-0)* annotations, which can be obtained by index.

```
label\_keypoints2d = data.label\_keypoints2d[0]x = data.label.keypoints2d[0][0].x
y = data.label.keypoints2d[0][0].y
v = data.label.keypoints2d[0][0].v
```
There is only one label type in "Leeds Sports Pose" dataset, which is keypoints2d. The information stored in x (y) is the  $x(y)$  coordinate of one keypoint of one keypoints list. The information stored in  $v$  is the visible status of one keypoint of one keypoints list. See *[Keypoints2D](#page-114-0)* label format for more details.

#### **Delete Dataset**

gas.delete\_dataset("LeedsSportsPose")

#### <span id="page-33-0"></span>**1.2.6 THCHS-30**

This topic describes how to manage the [THCHS-30 Dataset,](https://www.graviti.com/open-datasets/data-decorators/THCHS30) which is a dataset with *[Sentence](#page-136-0)* label

#### **Authorize a Client Instance**

An *[accesskey](#page-96-0)* is needed to authenticate identity when using TensorBay.

#### from tensorbay import GAS

```
ACCESS_KEY = "Accesskey-*****"
gas = GAS(ACCESS_KEY)
```
#### **Create Dataset**

gas.create\_dataset("THCHS-30")

#### **Organize Dataset**

It takes the following steps to organize the "THCHS-30" dataset by the [Dataset](#page-195-0) instance.

#### **Step 1: Write the Catalog**

A *[Catalog](#page-100-0)* contains all label information of one dataset, which is typically stored in a json file. However the catalog of THCHS-30 is too large, instead of reading it from json file, we read it by mapping from subcatalog that is loaded by the raw file. Check the *[dataloader](#page-33-1)* below for more details.

**Important:** See *[catalog table](#page-100-0)* for more catalogs with different label types.

#### **Step 2: Write the Dataloader**

<span id="page-33-1"></span>A *[dataloader](#page-33-1)* is needed to organize the dataset into a [Dataset](#page-195-0) instance.

```
1 #!/usr/bin/env python3
2 \mid #3 # Copyright 2021 Graviti. Licensed under MIT License.
4 \frac{4}{7}5 \mid # pylint: disable=invalid-name
6 \mid # pylint: disable=missing-module-docstring
7
8 import os
9 from itertools import islice
10 from typing import List
11
12 from tensorbay.dataset import Data, Dataset
13 from tensorbay.label import LabeledSentence, SentenceSubcatalog, Word
14 from tensorbay.opendataset._utility import glob
```

```
15
16 DATASET_NAME = "THCHS-30"
17 \sqrt{\text{SEGMENT\_NAME\_LIST}} = ("train", "dev", "test")
18
_{20} def THCHS30(path: str) -> Dataset:
21 """`THCHS-30 <http://166.111.134.19:7777/data/thchs30/README.html>`_ dataset.
22
23 The file structure should be like::
25 \langle path \rangle26 lm_word/
27 lexicon.txt
28 data/
29 A11_0.wav.trn
30 ...
31 dev/
32 A11_101.wav
33 ...
34 train/
35 test/
37 Arguments:
38 path: The root directory of the dataset.
40 Returns:
41 Loaded :class:`~tensorbay.dataset.dataset.Dataset` instance.
42
\frac{43}{100} \frac{1}{200}44 dataset = Dataset(DATASET_NAME)
45 dataset.catalog.sentence = _get_subcatalog(os.path.join(path, "lm_word", "lexicon.txt
   ˓→"))
46 for segment_name in _SEGMENT_NAME_LIST:
47 segment = dataset.create_segment(segment_name)
48 \vert for filename in glob(os.path.join(path, segment_name, "*.wav")):
49 data = Data(filename)
\begin{bmatrix} 50 \end{bmatrix} label_file = \texttt{os.path.join(path, "data", os.path.basename(filename) + ".trn")}\mathfrak{sl}_1 data.label.sentence = _get_label(label_file)
52 segment.append(data)
53 return dataset
56 def _get_label(label_file: str) -> List[LabeledSentence]:
57 with open(label_file, encoding="utf-8") as fp:
58 labels = ((Word(text=text) for text in texts.split()) for texts in fp)
59 return [LabeledSentence(*labels)]
61
\alpha def _get_subcatalog(lexion_path: str) -> SentenceSubcatalog:
63 subcatalog = SentenceSubcatalog()
64 with open(lexion_path, encoding="utf-8") as fp:
65 for line in islice(fp, 4, None):
```
(continues on next page)

 

<sup>66</sup> subcatalog.append\_lexicon(line.strip().split()) 67 **return** subcatalog

See *[Sentence annotation](#page-136-0)* for more details.

There are already a number of dataloaders in TensorBay SDK provided by the community. Thus, instead of writing, importing an available dataloadert is also feasible.

from tensorbay.opendataset import THCHS30

 $dataset = THCHS30("path/to/dataset/directory")$ 

**Note:** Note that catalogs are automatically loaded in available dataloaders, users do not have to write them again.

**Important:** See *[dataloader table](#page-97-0)* for dataloaders with different label types.

#### **Visualize Dataset**

Optionally, the organized dataset can be visualized by **Pharos**, which is a TensorBay SDK plug-in. This step can help users to check whether the dataset is correctly organized. Please see *[Visualization](#page-62-0)* for more details.

#### **Upload Dataset**

The organized "THCHS-30" dataset can be uploaded to TensorBay for sharing, reuse, etc.

```
dataset_client = gas.upload_dataset(dataset, jobs=8)
dataset_client.commit("initial commit")
```
Similar with Git, the commit step after uploading can record changes to the dataset as a version. If needed, do the modifications and commit again. Please see *[Version Control](#page-50-0)* for more details.

#### **Read Dataset**

Now "THCHS-30" dataset can be read from TensorBay.

dataset = Dataset("THCHS-30", gas)

In *[dataset](#page-100-1)* "THCHS-30", there are three *[Segments](#page-101-0)*: dev, train and test. Get the segment names by listing them all.

dataset.keys()

Get a segment by passing the required segment name.

 $segment = dataset["dev"]$ 

In the dev *[segment](#page-101-0)*, there is a sequence of *[data](#page-101-1)*, which can be obtained by index.

 $data = segment[0]$
In each *[data](#page-101-0)*, there is a sequence of *[Sentence](#page-136-0)* annotations, which can be obtained by index.

```
labeled_sentence = data.label.sentence[0]
sentence = labeled_sentence.sentence
spell = labeled_sentence.spell
phone = labeled_sentence.phone
```
There is only one label type in "THCHS-30" dataset, which is Sentence. It contains sentence, spell and phone information. See *[Sentence](#page-136-0)* label format for more details.

# **Delete Dataset**

```
gas.delete_dataset("THCHS-30")
```
# **1.2.7 VOC2012 Segmentation**

<span id="page-36-0"></span>This topic describes how to manage the [VOC2012 Segmentation dataset,](https://gas.graviti.cn/dataset/hello-dataset/VOC2012Segmentation) which is a dataset with *[SemanticMask](#page-140-0)* and *[InstanceMask](#page-143-0)* labels [\(Fig.](#page-36-0) [1.4](#page-36-0) and [Fig.](#page-36-1) [1.5\)](#page-36-1).

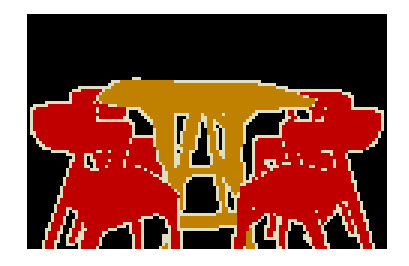

<span id="page-36-1"></span>Fig. 1.4: The preview of a semantic mask from "VOC2012 Segmentation".

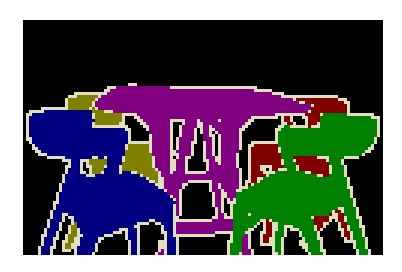

Fig. 1.5: The preview of a instance mask from "VOC2012 Segmentation".

# **Authorize a Client Instance**

An *[accesskey](#page-96-0)* is needed to authenticate identity when using TensorBay.

```
from tensorbay import GAS
ACCESS_KEY = "Accesskey-*****"gas = GAS(ACCESS_KEY)
```
## **Create Dataset**

```
gas.create_dataset("VOC2012Segmentation")
```
### **Organize Dataset**

Normally, dataloader.py and catalog.json are required to organize the "VOC2012 Segmentation" dataset into the [Dataset](#page-195-0) instance. In this example, they are stored in the same directory like:

```
VOC2012 Segmentation/
   catalog.json
    dataloader.py
```
It takes the following steps to organize "VOC2012 Segmentation" dataset by the [Dataset](#page-195-0) instance.

### **Step 1: Write the Catalog**

A *[Catalog](#page-100-0)* contains all label information of one dataset, which is typically stored in a json file like catalog.json.

```
\frac{1}{1} {
2 "SEMANTIC_MASK": {
 \overline{\mathbf{a}} \overline{\mathbf{b}} \overline{\mathbf{c}} \overline{\mathbf{c}} \overline{\4 \left\{ "name": "background", "categoryId": 0 },
 \begin{bmatrix} 5 \end{bmatrix} \begin{bmatrix} \text{"name"}: \text{ "aeroplane"}: \text{ "categoryId": } 1 \end{bmatrix}6 \mid { "name": "bicycle", "categoryId": 2 },
7 \left\{ "name": "bird", "categoryId": 3 },
 \begin{bmatrix} 8 \end{bmatrix} \begin{bmatrix} 1 \end{bmatrix} \begin{bmatrix} 2 \end{bmatrix} \begin{bmatrix} 3 \end{bmatrix} \begin{bmatrix} 1 \end{bmatrix} \begin{bmatrix} 1 \end{bmatrix} \begin{bmatrix} 4 \end{bmatrix}9 \mid [ "name": "bottle", "categoryId": 5 },
10 \{ "name": "bus", "categoryId": 6 },
\begin{aligned} \text{11} \quad \text{12} \quad \text{13} \quad \text{14} \quad \text{15} \quad \text{16} \quad \text{17} \quad \text{18} \quad \text{19} \quad \text{19} \quad \text{10} \quad \text{10} \quad \text{11} \quad \text{11} \quad \text{12} \quad \text{13} \quad \text{14} \quad \text{16} \quad \text{17} \quad \text{18} \quad \text{19} \quad \text{19} \quad \text{10} \quad \text{10} \quad \text{11} \quad \text{11} \quad \text{12} \\begin{aligned} \text{12} \quad | \quad \text{13} \quad \text{14} \quad \text{15} \quad \text{16} \quad \text{17} \quad \text{18} \quad \text{19} \quad \text{19} \quad \text{10} \quad \text{10} \quad \text{11} \quad \text{12} \quad \text{13} \quad \text{14} \quad \text{15} \quad \text{16} \quad \text{17} \quad \text{18} \quad \text{19} \quad \text{19} \quad \text{10} \quad \text{11} \quad \text{12} \quad \text{16} \quad \text{17} \quad \text{1\begin{bmatrix} 13 \end{bmatrix} \begin{bmatrix} 1 \end{bmatrix} \begin{bmatrix} 2 \end{bmatrix} \begin{bmatrix} 1 \end{bmatrix} \begin{bmatrix} 1 \end{bmatrix} \begin{bmatrix} 2 \end{bmatrix} \begin{bmatrix} 2 \end{bmatrix} \begin{bmatrix} 1 \end{bmatrix} \begin{bmatrix} 2 \end{bmatrix} \begin{bmatrix} 2 \end{bmatrix} \begin{bmatrix} 2 \end{bmatrix} \begin{bmatrix} 2 \end{bmatrix} \begin{bmatrix} 2 \end{bmatrix}\begin{bmatrix} 14 \end{bmatrix} { "name": "cow", "categoryId": 10 },
15 | Trame": "diningtable", "categoryId": 11 },
\begin{bmatrix} 16 \end{bmatrix} \begin{bmatrix} 12 \end{bmatrix}17 \left\{ "name": "horse", "categoryId": 13 },
\begin{bmatrix} 18 \end{bmatrix} \begin{bmatrix} 14 \end{bmatrix}\begin{bmatrix} 19 \end{bmatrix} \begin{bmatrix} \text{{}''} \text{name} \end{bmatrix}: "person", "categoryId": 15 },
20 { "name": "pottedplant", "categoryId": 16 },
\begin{bmatrix} 21 \end{bmatrix} \begin{bmatrix} \text{{}''} \text{name} \end{bmatrix}: "sheep", "categoryId": 17 },
\begin{bmatrix} 22 \end{bmatrix} \begin{bmatrix} \text{mame} \end{bmatrix} \begin{bmatrix} \text{mose} \end{bmatrix} \begin{bmatrix} \text{mose} \end{bmatrix} \begin{bmatrix} \text{mose} \end{bmatrix} \begin{bmatrix} \text{mose} \end{bmatrix}
```

```
\begin{bmatrix} 23 \end{bmatrix} \begin{bmatrix} \text{ "name" : "train" , "categoryId" : 19 } \end{bmatrix}\begin{bmatrix} 24 \end{bmatrix} { "name": "tvmonitor", "categoryId": 20 },
_{25} \left\{ "name": "void", "categoryId": 255 }
26 ]
27 },
28 WE "INSTANCE_MASK": {
\frac{29}{29} "categories": [
30 \blacksquare "name": "background", "categoryId": 0 },
_{31} \left\{ "name": "void", "categoryId": 255 }
32 \qquad \qquad ]
33 }
34 \mid \}
```
The annotation types for "VOC2012 Segmentation" are *[SemanticMask](#page-140-0)* and *[InstanceMask](#page-143-0)*, and there are 22 *[category](#page-102-0)* types for *[SemanticMask](#page-140-0)*. There are 2 *[category](#page-102-0)* types for *[InstanceMask](#page-143-0)*, category 0 represents the background, and category 255 represents the border of instances.

### **Note:**

- By passing the path of the catalog.json, [load\\_catalog\(\)](#page-194-0) supports loading the catalog into dataset.
- The categories in *[InstanceMaskSubcatalog](#page-144-0)* are for pixel values which are not instance ids.

**Important:** See *[catalog table](#page-100-0)* for more catalogs with different label types.

### **Step 2: Write the Dataloader**

A *[dataloader](#page-97-0)* is needed to organize the dataset into a [Dataset](#page-195-0) instance.

```
1 #!/usr/bin/env python3
2 \frac{4}{7}\frac{1}{3} # Copyright 2021 Graviti. Licensed under MIT License.
4 \t#5 # pylint: disable=invalid-name, missing-module-docstring
6
   import os
8
9 from tensorbay.dataset import Data, Dataset
10 from tensorbay.label import InstanceMask, SemanticMask
11
12 \sqrt{\text{SEGMENT\_NAMES}} = ("train", "val")
13 | DATASET_NAME = "VOC2012Segmentation"
14
15
16 def VOC2012Segmentation(path: str) \rightarrow Dataset:
17 """`VOC2012Segmentation <http://host.robots.ox.ac.uk/pascal/VOC/voc2012/>`_ dataset.
18
19 The file structure should be like::
20
```
(continued from previous page)

```
21 <path>/
22 JPEGImages/
23 and 23 and 23 cimage_name>.jpg
24 \blacksquare25 SegmentationClass/
26 and 20 mask_name>.png
27 \qquad \qquad \bullet ...
28 SegmentationObject/
29 and the state of \langle \text{mask\_name} \rangle. png
30 ...
31 ImageSets/
32 Segmentation/
33 train.txt
34 val.txt
35 ...
36 ...
37 ...
39 Arguments:
40 path: The root directory of the dataset.
42 Returns:
43 Loaded :class: `~tensorbay.dataset.dataset.Dataset` instance.
45 """
46 root_path = os.path.abspath(os.path.expanduser(path))
48 image_path = os.path.join(root_path, "JPEGImages")
49 semantic_mask_path = os.path.join(root_path, "SegmentationClass")
\begin{bmatrix} 50 \end{bmatrix} instance_mask_path = os.path.join(root_path, "SegmentationObject")
51 image_set_path = os.path.join(root_path, "ImageSets", "Segmentation")
53 dataset = Dataset(DATASET_NAME)
54 dataset.load_catalog(os.path.join(os.path.dirname(__file__), "catalog.json"))
56 for segment_name in _SEGMENT_NAMES:
\sigma segment = dataset.create_segment(segment_name)
58 with open(os.path.join(image_set_path, f"{segment_name}.txt"), encoding="utf-8")␣
    \rightarrowas fp:
59 for stem in fp:
60 stem = stem.strip()
61 data = Data(os.path.join(image_path, f''{stem}.jpg"))
\omega abel = data.label
\begin{array}{c} \text{63} \\ \text{63} \end{array} mask_filename = f"{stem}.png"
64 label.semantic_mask = SemanticMask(os.path.join(semantic_mask_path, mask_
    \rightarrowfilename))
\begin{array}{rcl} \text{65} & \text{166} \end{array} abel.instance_mask = InstanceMask(os.path.join(instance_mask_path, mask_
    \rightarrowfilename))
\begin{array}{c|c} \text{67} & \text{68} \\ \text{69} & \text{69} \\ \text{60} & \text{60} \\ \text{61} & \text{60} \\ \text{62} & \text{60} \\ \text{61} & \text{60} \\ \text{62} & \text{60} \\ \text{63} & \text{60} \\ \text{64} & \text{60} \\ \text{65} & \text{60} \\ \text{66} & \text{60} \\ \text{67} & \text{60} \\ \text{68} & \text{60} \\ \text{69} & \text{60} \\ \text{60} & \text{60} \\ \69 return dataset
```
See *[SemanticMask annotation](#page-140-0)* and *[InstanceMask annotation](#page-143-0)* for more details.

There are already a number of dataloaders in TensorBay SDK provided by the community. Thus, instead of writing, importing an available dataloader is also feasible.

from tensorbay.opendataset import VOC2012Segmentation

dataset = VOC2012Segmentation("path/to/dataset/directory")

**Note:** Note that catalogs are automatically loaded in available dataloaders, users do not have to write them again.

**Important:** See *[dataloader table](#page-97-0)* for dataloaders with different label types.

#### **Upload Dataset**

The organized "VOC2012 Segmentation" dataset can be uploaded to tensorBay for sharing, reuse, etc.

```
dataset_client = gas.upload_dataset(dataset, jobs=8)
dataset_client.commit("initial commit")
```
Similar with Git, the commit step after uploading can record changes to the dataset as a version. If needed, do the modifications and commit again. Please see *[Version Control](#page-50-0)* for more details.

See the visualization on TensorBay website.

#### **Read Dataset**

Now "VOC2012 Segmentation" dataset can be read from TensorBay.

```
dataset = Dataset("VOC2012Segmentation", gas)
```
In *[dataset](#page-100-1)* "VOC2012 Segmentation", there are two *[segments](#page-101-1)*: train and val. Get a segment by passing the required segment name or the index.

```
segment_names = dataset.keys()
segment = dataset[0]
```
In the train *[segment](#page-101-1)*, there is a sequence of *[data](#page-101-0)*, which can be obtained by index.

 $data = segment[0]$ 

In each *[data](#page-101-0)*, there are one *[SemanticMask](#page-140-0)* annotation and one *[InstanceMask](#page-143-0)* annotation.

from PIL import Image

```
label_semantic_mask = data.label.semantic_mask
semantic_all_attributes = label_semantic_mask.all_attributes
semantic_mask = Image.open(label_semantic_mask.open())
semantic_mask.show()
```

```
label_instance_mask = data.label.instance_mask
instance_all_attributes = label_instance_mask.all_attributes
instance\_mask\_url = label\_instance\_mask.get\_url()
```
There are two label types in "VOC2012 Segmentation" dataset, which are semantic\_mask and instance\_mask. We can get the mask by Image.open() or get the mask url by get\_url(). The information stored in *[Semantic-](#page-140-1)[Mask.all\\_attributes](#page-140-1)* is attributes for every category in categories list of SEMANTIC\_MASK. The information stored in *[InstanceMask.all\\_attributes](#page-143-1)* is attributes for every instance. See *[SemanticMask](#page-140-0)* and *[InstanceMask](#page-143-0)* label formats for more details.

# **Delete Dataset**

gas.delete\_dataset("VOC2012Segmentation")

# <span id="page-41-1"></span>**1.2.8 Update Dataset**

This topic describes how to update datasets, including:

- *[Update Dataset Meta](#page-41-0)*
- *[Update Dataset Notes](#page-42-0)*
- *[Update Label](#page-42-1)*
- *[Update Data](#page-42-2)*

The following scenario is used for demonstrating how to update data and label:

- 1. Upload a dataset.
- 2. Update the dataset's labels.
- 3. Add some data to the dataset.

Please see *[Upload Dataset](#page-49-0)* for more information about the first step. The last two steps will be introduced in detail.

#### <span id="page-41-0"></span>**Update Dataset Meta**

TensorBay SDK supports a method to update dataset meta info.

gas.update\_dataset("DATASET\_NAME", alias="alias", is\_public=True)

#### <span id="page-42-0"></span>**Update Dataset Notes**

TensorBay SDK supports a method to update *[dataset notes](#page-100-2)*. The dataset can be updated into continuous dataset by setting is\_continuous to True.

```
dataset_client = gas.get_dataset("DATASET_NAME")
dataset_client.create_draft("draft-1")
dataset_client.update_notes(is_continuous=True)
dataset_client.commit("update notes")
```
#### <span id="page-42-1"></span>**Update Label**

TensorBay SDK supports methods to update labels to overwrite previous labels.

Get a previously uploaded dataset and create a draft:

dataset\_client.create\_draft("draft-2")

Update the catalog if needed:

dataset\_client.upload\_catalog(dataset.catalog)

Overwrite previous labels with new label on dataset:

```
for segment in dataset:
   segment_client = dataset_client.get_segment(segment.name)
    for data in segment:
        segment_client.upload_label(data)
```
Commit the dataset:

dataset\_client.commit("update labels")

Now dataset is committed with a version includes new labels.

Users can switch between different commits to use different version of labels.

**Important:** Uploading labels operation will overwrite all types of labels in data.

#### <span id="page-42-2"></span>**Update Data**

Add new data to dataset.

gas.upload\_dataset(dataset, jobs=8, skip\_uploaded\_files=True)

Set *skip\_uploaded\_files=True* to skip uploaded data.

Overwrite uploaded data to dataset.

gas.upload\_dataset(dataset, jobs=8)

The default value of *skip\_uploaded\_files* is false, use it to overwrite uploaded data.

**Note:** The segment name and data name are used to identify data, which means if two data's segment names and data names are the same, then they will be regarded as one data.

**Important:** Uploading dataset operation will only add or overwrite data, Data uploaded before will not be deleted.

Delete segment by the segment name.

```
dataset_client.create_draft("draft-3")
dataset_client.delete_segment("SegmentName")
```
Delete data by the data remote path.

```
segment_client = dataset_client.get_segment("SegmentName")
segment_client.delete_data("a.png")
```
For a fusion dataset, TensorBay SDK supports deleting a frame by its id.

segment\_client.delete\_frame("00000000003W09TEMC1HXYMC74")

# <span id="page-43-0"></span>**1.2.9 Move And Copy**

This topic describes TensorBay dataset operations:

- *[Copy Segment](#page-44-0)*
- *[Move Segment](#page-44-1)*
- *[Copy Data](#page-44-2)*
- *[Move Data](#page-45-0)*

Take the [Oxford-IIIT Pet](https://gas.graviti.cn/dataset/data-decorators/OxfordIIITPet) as an example. Its structure looks like:

```
datasets/
   test/
        Abyssinian_002.jpg
        ...
    trainval/
        Abyssinian_001.jpg
        ...
```
**Note:** Before operating this dataset, [fork](https://gas.graviti.cn/dataset/data-decorators/OxfordIIITPet) it first.

Get the dataset client.

```
from tensorbay import GAS
ACCESS_KEY = "Accesskey-*****"
gas = GAS(ACCESS_KEY)
```

```
dataset_client = gas.get_dataset("OxfordIIITPet")
dataset_client.list_segment_names()
# test, trainval
```
There are currently two segments: test and trainval.

### <span id="page-44-0"></span>**Copy Segment**

Copy segment test to test\_1.

```
dataset_client.create_draft("draft-1")
segment_client = dataset_client.copy_segment("test", "test_1")
segment_client.name
# test 1dataset_client.list_segment_names()
# test, test_1, trainval
dataset_client.commit("copy test segment to test_1 segment")
```
### <span id="page-44-1"></span>**Move Segment**

Move segment test to test\_2.

```
dataset_client.create_draft("draft-2")
segment_client = dataset_client.move_segment("test", "test_2")
segment_client.name
# test_2
dataset_client.list_segment_names()
# test_1, trainval, test_2
dataset_client.commit("move test segment to test_2 segment")
```
### <span id="page-44-2"></span>**Copy Data**

Copy all data with prefix Abyssinian in both test\_1 and trainval segments to abyssinian segment.

```
dataset_client.create_draft("draft-3")
target_segment_client = dataset_client.create_segment("abyssinian")
for name in ["test_1", "trainval"]:
    segment_client = dataset_client.get_segment(name)
   copy_files = []for file_name in segment_client.list_data_paths():
        if file_name.startswith("Aabyssinian"):
            copy_files.append(file_name)
   target_segment_client.copy_data(copy_files, source_client=segment_client)
dataset_client.list_segment_names()
# test_1, test_2, trainval, abyssinian
dataset_client.commit("add abyssinian segment")
```
## <span id="page-45-0"></span>**Move Data**

Split trainval segment into train and val:

- 1. Extract 500 data from trainval to val segment.
- 2. Move trainval to train.

```
import random
dataset_client.create_draft("draft-4")
val_segment_client = dataset_client.create_segment("val")
trainval_segment_client = dataset_client.get_segment("trainval")
# list_data_paths will return a lazy list, get and delete data are not supports at one␣
ightharpoonuptime.
data_paths = list(trainval_segment_client.list_data_paths())
# Generate 500 random numbers.
val_random_numbers = random.sample(range(0, len(data_paths)), 500)
# Get the data path list by random index list.
val_ramdom_paths = \lceildata_paths\lceilindex\rceil for index in val_random_numbers\rceil# Move all data of the val random path list from trainval to train segment
val_segment_client.move_data(val_ramdom_paths, source_client=trainval_segment_client)
dataset_client.move_segment("trainval", "train")
dataset_client.list_segment_names()
# train, val, test_1, test_2, abyssinian
dataset_client.commit("split train and val segment")
```
**Note:** The data storage space will only be calculated once when a segment is copied.

**Note:** TensorBay SDK supports three strategies to solve the conflict when the target segment/data already exists, which can be set as an keyword argument in the above-mentioned functions.

- abort(default): abort the process by raising InternalServerError.
- skip: skip moving or copying segment/data.
- override: override the whole target segment/data with the source segment/data.

# <span id="page-46-0"></span>**1.2.10 Merge Datasets**

This topic describes the merge dataset operation.

```
Take the Oxford-IIIT Pet and Dogs vs Cats as examples. Their structures looks like:
```

```
Oxford-IIIT Pet/
    test/
        Abyssinian_002.jpg
        ...
    trainval/
        Abyssinian_001.jpg
        ...
Dogs vs Cats/
    test/
        1.jpg
        10.jpg
        ...
    train/
        cat.0.jpg
        cat.1.jpg
        ...
```
There are lots of pictures of cats and dogs in these two datasets, merge them to get a more diverse dataset.

**Note:** Before merging datasets, fork both of the open datasets first.

Create a dataset which is named mergedDataset.

```
from tensorbay import GAS
ACCESS_KEY = "Accesskey-*****"
gas = GAS(ACCESS_KEY)
dataset_client = gas.create_dataset("mergedDataset")
dataset_client.create_draft("merge dataset")
```
Copy all segments in OxfordIIITPetDog to mergedDataset.

```
pet\_dataset\_client = gas.get\_dataset("0xfordIIITPet")dataset_client.copy_segment("train", target_name="trainval", source_client=pet_dataset_
\rightarrowclient)
dataset_client.copy_segment("test", source_client=pet_dataset_client)
```
Use the catalog of OxfordIIITPet as the catalog of the merged dataset.

dataset\_client.upload\_catalog(pet\_dataset\_client.get\_catalog())

Unify categories of train segment.

```
from tensorbay.dataset import Data
```

```
segment_client = dataset_client.get_segment("train")
for remote_data in segment_client.list_data():
```

```
data = Data(remote_data.path)
data.label = remote_data.label
data.label.classification.category = data.label.classification.category.split(".")[0]
segment_client.upload_label(data)
```
**Note:** The category in OxfordIIITPet is of two-level formats, like cat.Abyssinian, but in Dogs vs Cats it only has one level, like cat. Thus it is important to unify the categories, for example, rename cat. Abyssinian to cat.

Copy data from Dogs vs Cats to mergedDataset.

```
pet_dataset_client = gas.get_dataset("DogsVsCats")
for name in ["test", "train"]:
    source_segment_client = pet_dataset_client.get_segment(name)
    segment_client = dataset_client.get_segment(name)
    segment_client.copy_data(
        source_segment_client.list_data_paths(), source_client=source_segment_client
   )
```
# <span id="page-47-0"></span>**1.2.11 Get Label Statistics**

This topic describes the get label statistics operation.

Label statistics of dataset could be obtained via [get\\_label\\_statistics\(\)](#page-153-0) as follows:

```
>>> from tensorbay import GAS
>>> ACCESS_KEY = "Accesskey-*****"
\gg gas = GAS(ACCESS_KEY)
>>> dataset_client = gas.get_dataset("targetDataset")
>>> statistics = dataset_client.get_label_statistics()
>>> statistics
Statistics {
    'BOX2D': {...},
    'BOX3D': {...},
    'KEYPOINTS2D': {...}
}
```
The details of the statistics structure for the targetDataset are as follows:

```
{
    "BOX2D": {
        "quantity": 1508722,
        "categories": [
            {
                "name": "vehicle.bike",
                "quantity": 8425,
                "attributes": [
                     {
                         "name": "trafficLightColor",
                         "enum": ["none", "red", "yellow"],
                         "quantities": [8420, 3, 2]
```

```
}
                ]
            }
        ],
        "attributes": [
            {
                "name": "trafficLightColor",
                "enum": ["none", "red", "yellow", "green"],
                "quantities": [1356224, 54481, 4107, 93910]
            }
        ]
   },
   "BOX3D": {
        "quantity": 1234
   },
    "KEYPOINTS2D":{
        "quantity": 43234,
        "categories":[
            {
                "name": "person.person",
                "quantity": 43234
            }
        ]
   }
}
```
**Note:** The method [dumps\(\)](#page-188-0) of [Statistics](#page-188-1) can dump the statistics into a dict.

# **1.3 Dataset Management**

This topic describes dataset management, including:

- *[Organize Dataset](#page-49-1)*
- *[Upload Dataset](#page-49-0)*
- *[Read Dataset](#page-49-2)*
- *[Update Dataset](#page-50-1)*
- *[Move and Copy](#page-50-2)*
- *[Merge Datasets](#page-50-3)*
- *[Get Label Statistics](#page-50-4)*

# <span id="page-49-1"></span>**1.3.1 Organize Dataset**

TensorBay SDK supports methods to organize local datasets into uniform TensorBay *[dataset structure](#page-99-0)*. The typical steps to organize a local dataset:

- First, write a catalog (*[ref](#page-100-0)* ) to store all the label schema information inside a dataset.
- Second, write a dataloader (*[ref](#page-97-0)* ) to load the whole local dataset into a [Dataset](#page-195-0) instance.

**Note:** A catalog is needed only if there is label information inside the dataset.

Take the *[Organization of BSTLD](#page-19-0)* as an example.

# <span id="page-49-0"></span>**1.3.2 Upload Dataset**

For an organized local dataset (i.e. the initialized [Dataset](#page-195-0) instance), users can:

- Upload it to TensorBay.
- Read it directly.

This section mainly discusses the uploading operation. There are plenty of benefits of uploading local datasets to TensorBay.

- **REUSE**: uploaded datasets can be reused without preprocessing again.
- **SHARING**: uploaded datasets can be shared the with your team or the community.
- **VISUALIZATION**: uploaded datasets can be visualized without coding.
- **VERSION CONTROL**: different versions of one dataset can be uploaded and controlled conveniently.

**Note:** During uploading dataset or data, if the remote path of the data is the same as another data under the same segment, the old data will be replaced.

Take the *[Upload Dataset of BSTLD](#page-22-0)* as an example.

# <span id="page-49-2"></span>**1.3.3 Read Dataset**

Two types of datasets can be read from TensorBay:

- Datasets uploaded by yourself as mentioned in *[Upload Dataset](#page-49-0)*.
- Datasets uploaded by the shared [Open Datasets](https://gas.graviti.cn/open-datasets) platform.

**Note:** Before reading a dataset uploaded by the community, [fork](https://docs.graviti.cn/guide/opendataset/fork) it first.

**Note:** Visit [my datasets\(or team datasets\)](https://gas.graviti.cn/tensorbay/dataset-list) panel of [TensorBay](https://gas.graviti.cn/tensorbay/) platform to check all datasets that can be read.

Take the *[Read Dataset of BSTLD](#page-22-1)* as an example.

# <span id="page-50-1"></span>**1.3.4 Update Dataset**

Since TensorBay supports version control, users can update dataset meta, notes, data and labels to a new commit of a dataset. Thus, different versions of data and labels can coexist in one dataset, which greatly facilitates the datasets' maintenance.

Please see *[Update dataset](#page-41-1)* example for more details.

# <span id="page-50-2"></span>**1.3.5 Move and Copy**

TensorBay supports four methods to copy or move data in datasets:

- copy segments
- copy data
- move segments
- move data

Copy is supported within a dataset or between datasets.

Moving is only supported within one dataset.

**Note:** The target dataset of copying and moving must be in *[draft](#page-98-0)* status.

Please see *[Move and copy](#page-43-0)* example for more details.

# <span id="page-50-3"></span>**1.3.6 Merge Datasets**

Since TensorBay supports copy operation between different datasets, users can use it to merge datasets.

Please see *[Merge Datasets](#page-46-0)* example for more details.

# <span id="page-50-4"></span>**1.3.7 Get Label Statistics**

TensorBay supports getting label statistics of dataset.

Please see *[Get Label Statistics](#page-47-0)* example for more details.

# <span id="page-50-0"></span>**1.4 Version Control**

TensorBay supports dataset version control. There can be multiple versions in one dataset.

# **1.4.1 Getting Started with Version Control**

# **Commit**

<span id="page-51-0"></span>The basic element of TensorBay version control system is *[commit](#page-96-1)*. Each commit of a TensorBay dataset is a **read-only** version. Take the [VersionControlDemo Dataset](https://gas.graviti.cn/dataset/graviti-open-dataset/VersionControlDemo/branch/main) as an example.

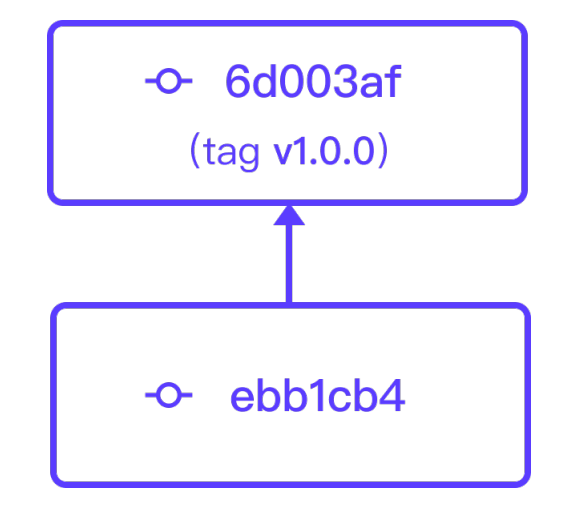

Fig. 1.6: The first two commits of dataset "VersionControlDemo".

**Note:** "VersionControlDemo" is an open dataset on [Graviti Open Datasets](https://www.graviti.cn/) platform, Please fork it before running the following demo code.

At the very beginning, there are only two commits in this dataset[\(Fig.](#page-51-0) [1.6\)](#page-51-0). The code below checkouts to the first commit and check the data amount.

```
from tensorbay import GAS
from tensorbay.dataset import Dataset
ACCESS_KEY = "Accesskey-*****"
gas = GAS(ACCESS_KEY)
commits = dataset_client.list_commits()
FIRST\_COMMIT\_ID = "ebb1cb46b36f4a4b922a40fb01574517"version_control_demo = Dataset("VersionControlDemo", gas, revision=FIRST_COMMIT_ID)
train_segment = version_control_demo["train"]
print(f"data amount: {len(train_segment)}.")
# data amount: 4.
```
As shown above, there are 4 data in the train segment.

The code below checkouts to the second commit and check the data amount.

```
SECOND_COMMIT_ID = "6d003af913564943a83d705ff8440298"
version_control_demo = Dataset("VersionControlDemo", gas, revision=SECOND_COMMIT_ID)
train_segment = version_control_demo["train"]
print(f"data amount: {len(train_segment)}.")
# data amount: 8.
```
As shown above, there are 8 data in the train segment.

See *[Draft and Commit](#page-54-0)* for more details about commit.

## **Draft**

So how to create a dataset with multiple commits? A commit comes from a *[draft](#page-98-0)*, which is a concept that represents a **writable** workspace.

Typical steps to create a new commit:

- Create a draft.
- Do the modifications/update in this draft.
- Commit this draft into a commit.

Note that the first "commit" occurred in the third step above is a verb. It means the action to turn a draft into a commit.

<span id="page-52-0"></span>[Figure.](#page-52-0) [1.7](#page-52-0) demonstrates the relations between drafts and commits.

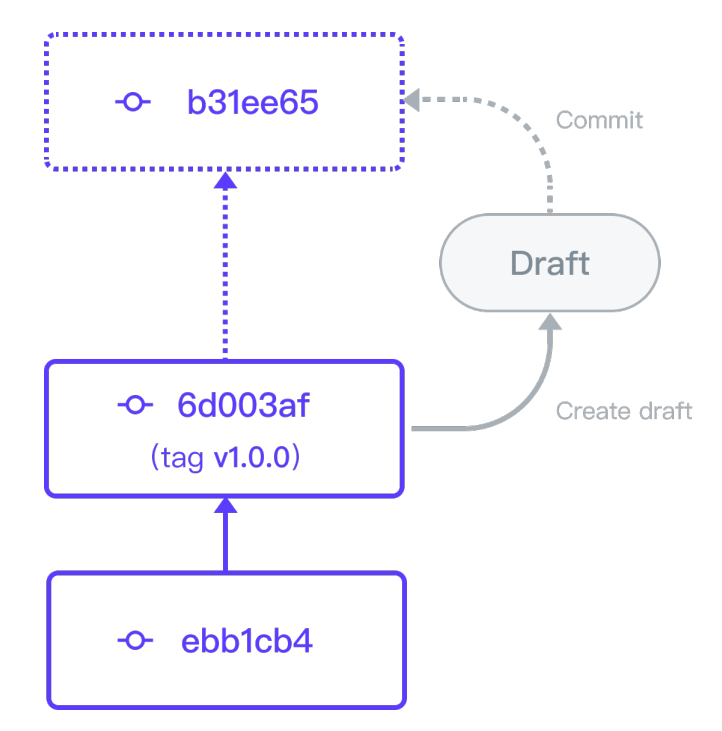

Fig. 1.7: The relations between a draft and commits.

The following code block creates a draft, adds a new segment to the "VersionControlDemo" dataset and does the commit operation.

```
import os
from tensorbay.dataset import Segment
TEST_IMAGES_PATH = "path/to/test_images"
dataset_client = gas.get_dataset("VersionControlDemo")
dataset_client.create_draft("draft-1")
```

```
test_segment = Segment("test")
for image_name in os.listdir(TEST_IMAGES_PATH):
   data = Data(os.path.join(TEST_IMAGES_PATH, image_name))
   test_segment.append(data)
dataset_client.upload_segment(test_segment, jobs=8)
dataset_client.commit("add test segment")
```
See *[Draft and Commit](#page-54-0)* for more details about draft.

### **Tag**

For the convenience of marking major commits and switching between different commits, TensorBay provides the *[tag](#page-99-1)* concept. The typical usage of tag is to mark released versions of a dataset.

The tag "v1.0.0" in [Fig.](#page-51-0) [1.6](#page-51-0) is added by

dataset\_client.create\_tag("v1.0.0", revision=SECOND\_COMMIT\_ID)

See *[Tag](#page-58-0)* for more details about tag.

#### **Branch**

Sometimes, users may need to create drafts upon an early (not the latest) commit. For example, in an algorithm team, each team member may do modifications/update based on different versions of the dataset. This means a commit list may turn into a commit tree.

For the convenience of maintaining a commit tree, TensorBay provides the *[branch](#page-96-2)* concept.

Actually, the commit list [\(Fig.](#page-51-0) [1.6\)](#page-51-0) above is the default branch named "main".

The code block below creates a branch "with-label" based on the *[revision](#page-98-1)* "v1.0.0", and adds *[classification](#page-104-0)* label to the "train" segment.

<span id="page-53-0"></span>[Figure.](#page-53-0) [1.8](#page-53-0) demonstrates the two branches.

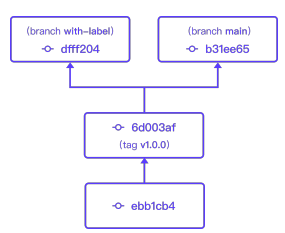

Fig. 1.8: The relations between branches.

```
from tensorbay.label import Catalog, Classification, ClassificationSubcatalog
TRAIN_IMAGES_PATH = "path/to/train/images"
catalog = Catalog()classification_subcatalog = ClassificationSubcatalog()
```

```
classification_subcatalog.add_category("zebra")
classification_subcatalog.add_category("horse")
catalog.classification = classification_subcatalog
dataset_client.upload_catalog(catalog)
dataset_client.create_branch("with-label", revision="v1.0.0")
dataset_client.create_draft("draft-2")
train\_segment = Segment("train")train_segment_client = dataset_client.get_segment(train_segment.name)
for image_name in os.listdir("path/to/train_images/"):
   data = Data(os.path.join(TRAIN_IMAGES_PATH, image_name))
   data.label.classification = Classification(image_name[:5])
   train_segment.append(data)
    train_segment_client.upload_label(data)
dataset_client.commit("add labels to train segment")
```
See *[Branch](#page-56-0)* for more details about branch.

# <span id="page-54-0"></span>**1.4.2 Draft and Commit**

The version control is based on the *[draft](#page-98-0)* and *[commit](#page-96-1)*.

Similar with Git, a *[commit](#page-96-1)* is a version of a dataset, which contains the changes compared with the former commit. Unlike Git, a *[draft](#page-98-0)* is a new concept which represents a workspace in which changing the dataset is allowed. In TensorBay SDK, the dataset client supplies the function of version control.

# **Authorization**

from tensorbay import GAS

```
ACCESS_KEY = "Accesskey-*****"
gas = GAS(ACCESS_KEY)dataset_client = gas.create_dataset("DatasetName")
```
# **Create Draft**

TensorBay SDK supports creating the draft straightforwardly, which is based on the current branch. Note that currently there can be only one open draft in each branch.

```
dataset_client.create_draft("draft-1")
```
Then the dataset client will change the status to "draft" and store the draft number. The draft number will be autoincreasing every time a draft is created.

```
is_draft = dataset_client.status.is_draft
# is_draft = True (True for draft, False for commit)
draft_number = dataset_client.status.draft_number
# draft_number = 1
branch_name = dataset_client.status.branch_name
# branch_name = main
```
Also, TensorBay SDK supports creating a draft based on a given branch.

dataset\_client.create\_draft("draft-1", branch\_name="main")

# **List Drafts**

The draft number can be found through listing drafts.

status includes "OPEN", "CLOSED", "COMMITTED" and None where None means listing drafts in all status. branch\_name refers to the branch name of the draft to be listed.

drafts = dataset\_client.list\_drafts(status="CLOSED", branch\_name="branch-1")

## **Get Draft**

```
draff = dataset\_client.get\_draff(draft\_number=1)
```
#### **Commit Draft**

After the commit, the draft will be closed.

```
dataset_client.commit("commit-1", "commit description")
is_draft = dataset_client.status.is_draft
# is_draft = False (True for draft, False for commit)
commit_id = dataset_client.status.commit_id
# commit_id = "***"
```
#### **Get Commit**

commit = dataset\_client.get\_commit(commit\_id)

### **List Commits**

commits = dataset\_client.list\_commits()

#### **Checkout**

```
# checkout to the draft.
dataset_client.checkout(draft_number=draft_number)
# checkout to the commit.
dataset_client.checkout(revision=commit_id)
```
**Note:** Here, *[revision](#page-98-1)* is the information to locate the specific commit, which can be the commit id, the branch, or the tag.

# <span id="page-56-0"></span>**1.4.3 Branch**

TensorBay supports diverging from the main line of development and continue to do work without messing with that main line. Like Git, the way Tensorbay branches is incredibly lightweight, making branching operations nearly instantaneous, and switching back and forth between branches generally just as fast. Tensorbay encourages workflows that branch often, even multiple times in a day.

Before operating branches, a dataset client instance with existing commit is needed.

```
from tensorbay import GAS
ACCESS_KEY = "Accesskey-*****"
gas = GAS(ACCESS_KEY)dataset_client = gas.create_dataset("DatasetName")
dataset_client.create_draft("draft-1")
# Add some data to the dataset.
dataset_client.commit("commit-1", tag="V1")
commit_id_1 = dataset_client.status.commit_id
dataset_client.create_draft("draft-2")
# Do some modifications to the dataset.
dataset_client.commit("commit-2", tag="V2")
commit_id_2 = dataset_client.status.commit_id
```
#### **Create Branch**

#### **Create Branch on the Current Commit**

TensorBay SDK supports creating the branch straightforwardly, which is based on the current commit.

```
dataset_client.create_branch("T123")
```
Then the dataset client will storage the branch name. "main" is the default branch, it will be created when init the dataset

```
branch_name = dataset_client.status.branch_name
# branch name = "T123"commit_id = dataset_client.status.commit_id
# commit id = "xxxx"
```
# **Create Branch on a Revision**

Also, creating a branch based on a revision is allowed.

```
dataset_client.create_branch("T123", revision=commit_id_2)
dataset_client.create_branch("T123", revision="V2")
dataset_client.create_branch("T123", revision="main")
```
The dataset client will checkout to the branch. The stored commit id is from the commit which the branch points to.

```
branch_name = dataset_client.status.branch_name
# branch_name = "T123"
commit_id = dataset_client.status.commit_id
# commit_id = "xxx"
```
Specially, creating a branch based on a former commit is permitted.

```
dataset_client.create_branch("T1234", revision=commit_id_1)
dataset_client.create_branch("T1234", revision="V1")
```
Similarly, the dataset client will checkout to the branch.

```
branch_name = dataset_client.status.branch_name
# branch_name = "T1234"commit_id = dataset_client.status.commit_id
# commit_id = "xxx"
```
Then, through creating and committing the draft based on the branch, diverging from the current line of development can be realized.

```
dataset_client.create_draft("draft-3")
# Do some modifications to the dataset.
dataset_client.commit("commit-3", tag="V3")
```
# **List Branches**

```
branches = dataset_client.list_branches()
```
### **Get Branch**

branch = dataset\_client.get\_branch("T123")

## **Delete Branch**

```
dataset_client.delete_branch("T123")
```
# <span id="page-58-0"></span>**1.4.4 Tag**

TensorBay supports tagging specific commits in a dataset's history as being important. Typically, people use this functionality to mark release revisions (v1.0, v2.0 and so on).

Before operating tags, a dataset client instance with existing commit is needed.

```
from tensorbay import GAS
ACCESS_KEY = "Accesskey-*****"
gas = GAS(ACCESS_KEY)
dataset_client = gas.create_dataset("DatasetName")
dataset_client.create_draft("draft-1")
# do the modifications in this draft
```
#### **Create Tag**

TensorBay SDK supports three approaches of creating the tag.

First is to create the tag when committing.

dataset\_client.commit("commit-1", tag="Tag-1")

Second is to create the tag straightforwardly, which is based on the current commit.

dataset\_client.create\_tag("Tag-1")

Third is to create tag on an existing commit.

```
commit_id = dataset_client.status.commit_id
dataset_client.create_tag("Tag-1", revision=commit_id)
```
#### **Get Tag**

tag = dataset\_client.get\_tag("Tag-1")

### **List Tags**

tags = dataset\_client.list\_tags()

### **Delete Tag**

```
dataset_client.delete_tag("Tag-1")
```
# **1.4.5 Diff**

TensorBay supports showing changes between commits or drafts.

Before operating the *[diff](#page-98-2)* , a dataset client instance with commits is needed. See more details in *[Draft and Commit](#page-54-0)*

### **Get Diff**

TensorBay SDK allows getting the dataset *[diff](#page-98-2)* through *[basehead](#page-96-3)*. Currently, only obtaining the *[diff](#page-98-2)* between the head and its parent commit is supported; that is, the head is the given version(commit or draft) while the base is parent commit of the head.

```
diff = dataset_client.get_diff(head=head)
```
The type of the head indicates the version status: string for commit, int for draft.

## **Get Diff on Revision**

For example, the following diff records the difference between the commit whose id is "3bc35d806e0347d08fc23564b82737dc" and its parent commit.

```
diff = dataset_client.get_diff(head="3bc35d806e0347d08fc23564b82737dc")
```
#### **Get Diff on Draft Number**

For example, the following diff records the difference between the draft whose draft number is 1 and its parent commit.

```
diff = dataset_client.get_diff(head=1)
```
#### **Diff Object**

The structure of the returning [DatasetDiff](#page-187-0) looks like:

```
dataset_diff
    segment_diff
       action
         \vdash <str>
        data_diff
           – file diff
              <u>L</u> action
                  \Box <str>
             label_diff
              \Box action
                  \sqcup <str>
```
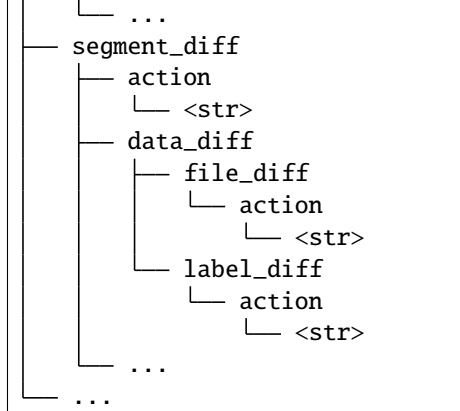

The [DatasetDiff](#page-187-0) is a list which is composed of [SegmentDiff](#page-187-1) recording the changes of the segment. The [SegmentDiff](#page-187-1) is a lazy-load sequence which is composed of [DataDiff](#page-186-0) recording the changes of data.

The attribute "action" represents the status difference of the relative resource. It is an enum which includes:

- unmodify
- add
- delete
- modify

# **1.4.6 Squash and Merge**

TensorBay supports squashing and merging between different branches.

Before [squash\\_and\\_merge\(\)](#page-182-0), a dataset client instance with commits on different branches is needed. See more details in *[Draft and Commit](#page-54-0)*.

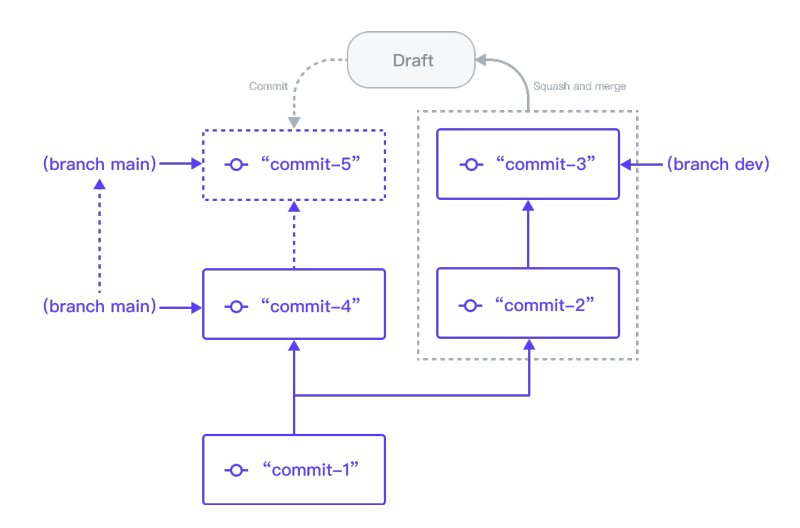

Fig. 1.9: The graphical gas log about the squash and merge operation below.

from tensorbay import GAS

```
ACCESS_KEY = "Accesskey-*****"
gas = GAS(ACCESS_KEY)dataset_client = gas.create_dataset("DatasetName")
dataset_client.create_draft("draft-1")
dataset_client.commit("commit-1")
dataset_client.create_branch("dev")
dataset_client.create_draft("draft-2")
dataset_client.commit("commit-2")
dataset_client.create_draft("draft-3")
dataset_client.commit("commit-3")
dataset_client.checkout("main")
dataset_client.create_draft("draft-4")
dataset_client.commit("commit-4")
```
TensorBay SDK allows [squash\\_and\\_merge\(\)](#page-182-0) by giving the target\_branch\_name:

```
draft_number = dataset_client.squash_and_merge(
    "draft-5",
    description="description",
    source_branch_name="dev",
    target_branch_name="main",
    strategy="override",
\lambdadataset_client.checkout(draft_number=draft_number)
dataset_client.commit("commit-5")
```
Or checkout to the target\_branch first. In this case, the current branch is main, so we can do squash\_and\_merge operation directly.

```
draft_number = dataset_client.squash_and_merge(
    "draft-5",
   description="description",
   source_branch_name="dev",
   strategy="override",
)
dataset_client.checkout(draft_number=draft_number)
dataset_client.commit("commit-5")
```
**Note:** There are three strategies for handling the branch conflict:

- 1. "abort": abort the opetation;
- 2. "override": the squashed branch will override the target branch;
- 3. "skip": keep the origin branch.

# **1.5 Visualization**

**Pharos** is a plug-in of TensorBay SDK used for local visualization. After finishing the *[dataset organization](#page-49-1)*, users can visualize the organized [Dataset](#page-195-0) instance locally using **Pharos**. The visualization result can help users to check whether the dataset is correctly organized.

# **1.5.1 Install Pharos**

To install **Pharos** by **pip**, run the following command:

\$ pip3 install pharos

# **1.5.2 Pharos Usage**

### **Organize a Dataset**

Take the *[BSTLD](#page-19-0)* as an example:

from tensorbay.opendataset import BSTLD

dataset = BSTLD("path/to/dataset")

### **Visualize the Dataset**

from pharos import visualize

visualize(dataset)

Open the returned URL to see the visualization result.

Note: By default, a pharos server runs locally at 127.0.0.1:5000 and is accessible only from localhost. To change the default setting, the following arguments in visualize() can be set:

- port: the port the server runs in
- host: the host ip to listen on

### **Visualize the Dataset on Remote Server**

Pharos supports accessing the server remotely via a web browser by setting host to "0.0.0.0". Then open http:/ /{external IP}:{port} in the local browser to get the page. The external IP is external ip of the server which pharos runs on.

```
visualize(dataset, host="0.0.0.0", port=5000)
```
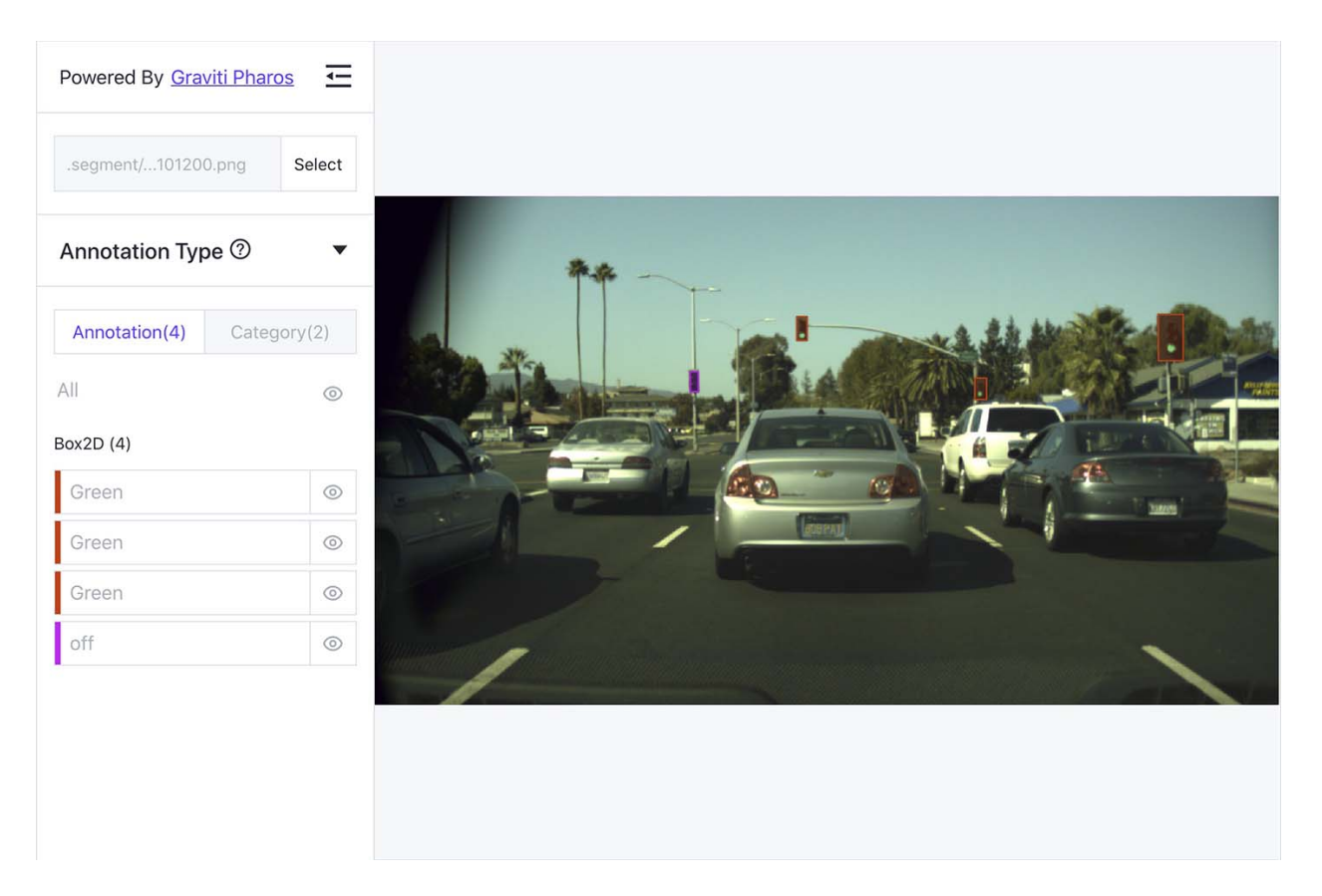

Fig. 1.10: The visualized result of the BSTLD dataset.

# **1.6 Fusion Dataset**

Fusion dataset represents datasets with data collected from multiple sensors. Typical examples of fusion dataset are some autonomous driving datasets, such as [nuScenes](https://gas.graviti.cn/dataset/motional/nuScenes) and [KITTI-tracking.](https://gas.graviti.cn/dataset/data-decorators/KITTITracking)

# **1.6.1 Fusion Dataset Structure**

TensorBay also defines a uniform fusion dataset format. This topic explains the related concepts. The TensorBay fusion dataset format looks like:

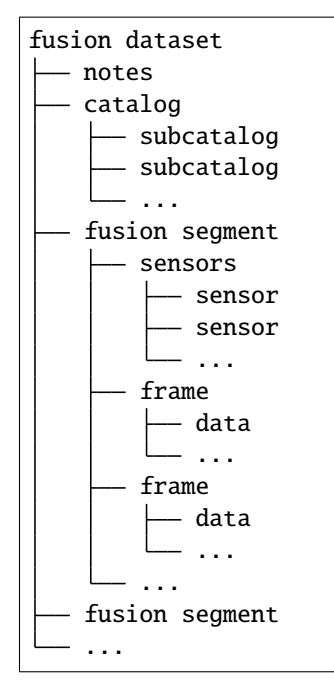

# <span id="page-64-0"></span>**fusion dataset**

Fusion dataset is the topmost concept in TensorBay format. Each fusion dataset includes a catalog and a certain number of fusion segments.

The corresponding class of fusion dataset is [FusionDataset](#page-195-1).

#### **notes**

The notes of the fusion dataset is the same as the notes (*[ref](#page-100-2)* ) of the dataset.

### **catalog & subcatalog in fusion dataset**

The catalog of the fusion dataset is the same as the catalog (*[ref](#page-100-0)* ) of the dataset.

#### **fusion segment**

There may be several parts in a fusion dataset. In TensorBay format, each part of the fusion dataset is stored in one fusion segment. Each fusion segment contains a certain number of frames and multiple sensors, from which the data inside the fusion segment are collected.

The corresponding class of fusion segment is [FusionSegment](#page-196-0).

#### <span id="page-65-1"></span>**sensor**

<span id="page-65-0"></span>Sensor represents the device that collects the data inside the fusion segment. Currently, TensorBay supports four sensor types.[\(Table.](#page-65-0) [1.2\)](#page-65-0)

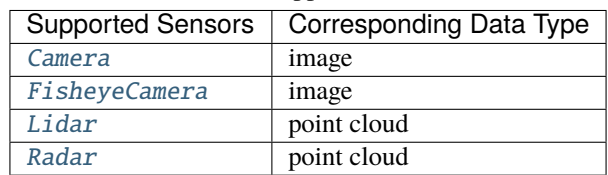

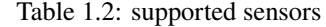

The corresponding class of sensor is [Sensor](#page-297-0).

#### **frame**

Frame is the structural level next to the fusion segment. Each frame contains multiple data collected from different sensors at the same time.

The corresponding class of frame is [Frame](#page-197-0).

#### **data in fusion dataset**

Each data inside a frame corresponds to a sensor. And the data of the fusion dataset is the same as the data (*[ref](#page-101-0)* ) of the dataset.

# **1.6.2 CADC**

This topic describes how to manage the "CADC" dataset.

"CADC" is a fusion dataset with 8 *[sensors](#page-65-1)* including 7 [cameras](#page-300-0) and 1 [lidar](#page-299-0) , and has *[Box3D](#page-110-0)* type of labels on the point cloud data. (Fig. [1.11\)](#page-66-0). See [this page](https://gas.graviti.cn/dataset/hello-dataset/CADC) for more details about this dataset.

<span id="page-66-0"></span>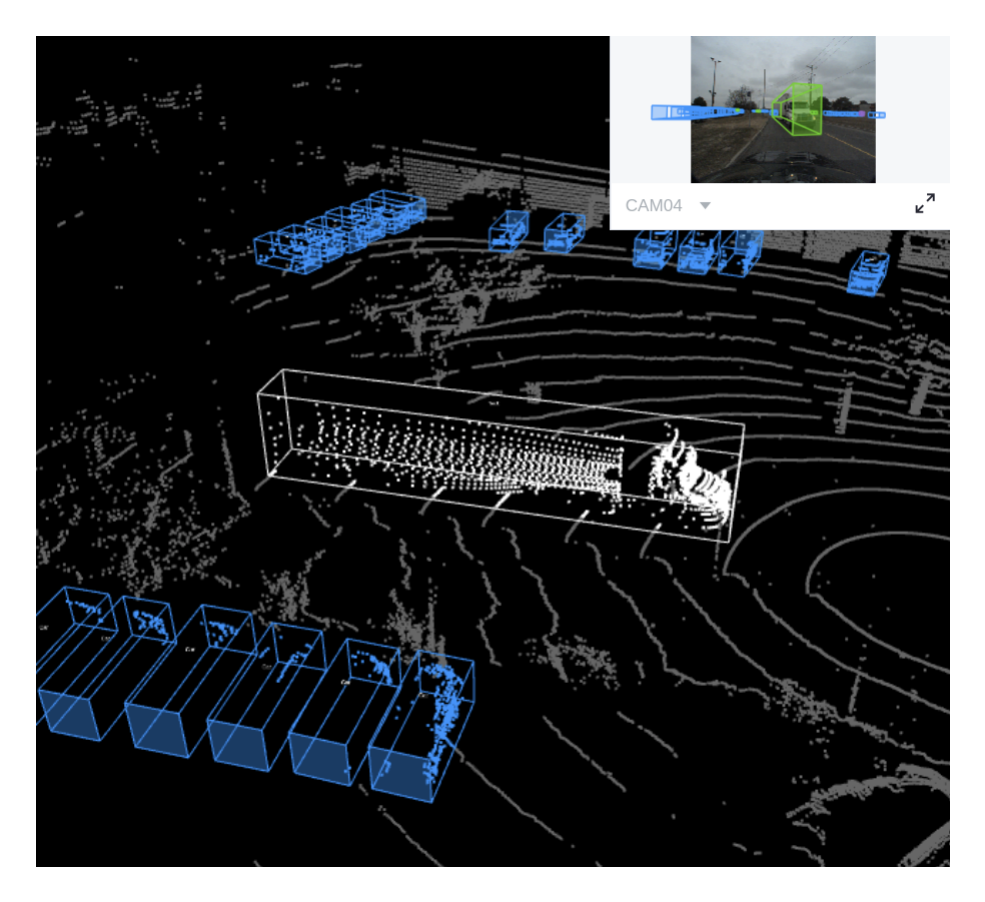

Fig. 1.11: The preview of a point cloud from "CADC" with Box3D labels.

# **Authorize a Client Instance**

First of all, create a GAS client.

```
from tensorbay import GAS
from tensorbay.dataset import FusionDataset
ACCESS_KEY = "Accesskey-*****"
gas = GAS(ACCESS\_KEY)
```
### **Create Fusion Dataset**

Then, create a fusion dataset client by passing the fusion dataset name and is\_fusion argument to the GAS client.

```
gas.create_dataset("CADC", is_fusion=True)
```
#### **List Dataset Names**

To check if you have created "CADC" fusion dataset, you can list all your available datasets. See *[this page](#page-49-2)* for details.

The datasets listed here include both *[datasets](#page-100-1)* and *[fusion datasets](#page-64-0)*.

gas.list\_dataset\_names()

#### **Organize Fusion Dataset**

Now we describe how to organize the "CADC" fusion dataset by the [FusionDataset](#page-195-1) instance before uploading it to TensorBay. It takes the following steps to organize "CADC".

#### **Write the Catalog**

The first step is to write the *[catalog](#page-100-0)*. Catalog is a json file contains all label information of one dataset. See *[this page](#page-100-0)* for more details. The only annotation type for "CADC" is *[Box3D](#page-110-0)*, and there are 10 *[category](#page-102-0)* types and 9 *[attributes](#page-102-1)* types.

```
1 \mid \{\overline{2} "BOX3D": {
 3 SACCE 12 TisTracking": true,
 4 "categories": [
 5 { "name": "Animal" },
 6 \{ "name": "Bicycle" },
7 \{ "name": "Bus" },
 \begin{bmatrix} 8 \end{bmatrix} \begin{bmatrix} 1 \end{bmatrix} \begin{bmatrix} 1 \end{bmatrix} \begin{bmatrix} 1 \end{bmatrix} \begin{bmatrix} 1 \end{bmatrix} \begin{bmatrix} 1 \end{bmatrix} \begin{bmatrix} 1 \end{bmatrix} \begin{bmatrix} 1 \end{bmatrix} \begin{bmatrix} 1 \end{bmatrix} \begin{bmatrix} 1 \end{bmatrix} \begin{bmatrix} 1 \end{bmatrix} \begin{bmatrix} 1 \end{bmatrix} \begin{bmatrix} 1 \end{bmatrix} 
 9 \vert Trame": "Garbage_Container_on_Wheels" },
10 { "name": "Pedestrian" },
\begin{bmatrix} 1 & 1 \end{bmatrix} \begin{bmatrix} \text{{}''} \text{name} \end{bmatrix}: "Pedestrian_With_Object" },
\begin{bmatrix} 12 \end{bmatrix} \begin{bmatrix} \text{{}''} \text{name} \end{bmatrix} \begin{bmatrix} \text{{}''} \text{name} \end{bmatrix} \begin{bmatrix} \text{{}''} \text{trans} \end{bmatrix} \begin{bmatrix} \text{{}''} \text{trans} \end{bmatrix}\{ "name": "Truck" },
\left\{ \right. \left\{ \right. \left\{ \right. \left\{ \right. \right.} \left\{ \right. \left\{ \right. \right.} \left\{ \right. \left. \right. \left. \right\} \left. \right\} \left. \right\} \left. \right\} \left. \right\} \left. \right\} \left. \right\} \left. \right\} \left. \right\} \left. \right\} \left. \right\} \left. \right\} \left. \right\} \left.\frac{15}{3} ],
```

```
16 "attributes": [
17 {
18 "name": "stationary",
19 "type": "boolean"
20 },
21 \left\{22 "name": "camera_used",
\frac{23}{23} "enum": [0, 1, 2, 3, 4, 5, 6, 7, null]24 },
25\frac{1}{26} "name": "state",
<sup>27</sup> "enum": ["Moving", "Parked", "Stopped"],
28 "parentCategories": ["Car", "Truck", "Bus", "Bicycle", "Horse_and_Buggy"]
<sup>29</sup> },
30 \left( \begin{array}{ccc} 30 \end{array} \right)\frac{31}{31} "name": "truck_type",
\frac{32}{2} "enum": [
<sup>33</sup> \blacksquare<sup>1</sup> \blacksquare<sup>1</sup> \blacksquare34 "Emergency_Truck",
35 "Garbage_Truck",
36 "Pickup_Truck",
37 "Semi_Truck",
<sup>38</sup> "Snowplow_Truck"
\frac{39}{1},
40 "parentCategories": ["Truck"]
\frac{1}{41}, \frac{1}{41}, \frac{1}{41}, \frac{1}{41}, \frac{1}{41}, \frac{1}{41}, \frac{1}{41}, \frac{1}{41}, \frac{1}{41}, \frac{1}{41}, \frac{1}{41}, \frac{1}{41}, \frac{1}{41}, \frac{1}{41}, \frac{1}{41}, \frac{1}{41}, \frac{1}{41}, \frac{1}{41}, \frac{1\overline{42} \overline{\phantom{1}}\begin{array}{ccc} \text{43} & \text{...} \end{array} \begin{array}{ccc} \text{``name''}: & \text{``bus\_type''}, \end{array}44 "enum": ["Coach_Bus", "Transit_Bus", "Standard_School_Bus", "Van_School_
    ˓→Bus"],
45 "parentCategories": ["Bus"]
<sup>46</sup> },
47\begin{array}{ccc} \hbox{48} & \hbox{ \end{array} "name": "age",
49 "enum": ["Adult", "Child"],
50 "parentCategories": ["Pedestrian", "Pedestrian_With_Object"]
\begin{array}{c} 51 \end{array} },
\overline{\mathbf{52}} \overline{\mathbf{53}}s3 \parallel "name": "traffic_guidance_type",
54 "enum": ["Permanent", "Moveable"],
55 The Set of Temperater Categories": ["Traffic_Guidance_Objects"]
\frac{1}{56} },
\overline{\mathbf{57}} \overline{\mathbf{57}}58 "name": "rider_state",
<sup>59</sup> "enum": ["With_Rider", "Without_Rider"],
60 "parentCategories": ["Bicycle"]
\begin{array}{c} \text{61} \\ \text{62} \end{array}\overline{\mathcal{E}}63 "name": "points_count",
\begin{array}{c} \text{``type''}: \text{``integer''}, \end{array}\begin{array}{c} \text{65} \\ \text{66} \end{array} "minimum": 0
66 }
```
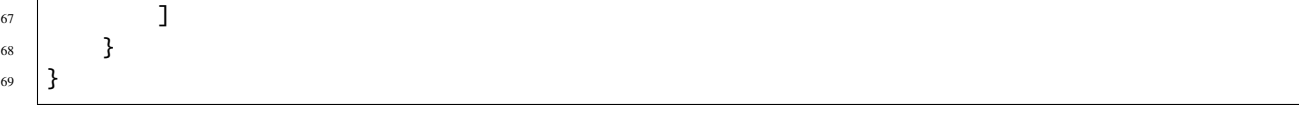

**Note:** The annotations for "CADC" have tracking information, hence the value of isTracking should be set as True.

#### **Write the Dataloader**

The second step is to write the *[dataloader](#page-97-0)*. The *[dataloader](#page-97-0)* function of "CADC" is to manage all the files and annotations of "CADC" into a [FusionDataset](#page-195-1) instance. The *[code block](#page-69-0)* below displays the "CADC" dataloader.

```
1 #!/usr/bin/env python3
2 \mid #3 \mid # Copyright 2021 Graviti. Licensed under MIT License.
4 \frac{4}{7}5 # pylint: disable=invalid-name
   6 # pylint: disable=missing-module-docstring
7
8 import json
9 import os
10 from datetime import datetime
11 from typing import Any, Dict, List
12
13 import quaternion
14
15 from tensorbay.dataset import Data, Frame, FusionDataset
16 from tensorbay.exception import ModuleImportError
17 from tensorbay.label import LabeledBox3D
18 from tensorbay.opendataset._utility import glob
19 from tensorbay.sensor import Camera, Lidar, Sensors
20
_{21} DATASET NAME = "CADC"
22
23
_{24} def CADC(path: str) -> FusionDataset:
25 \vert """<sup>\</sup>CADC <http://cadcd.uwaterloo.ca/index.html>`_ dataset.
26
27 The file structure should be like::
28
29 \langle path \rangle30 2018_03_06/
31 0001/
3d ann. json
<sup>33</sup> labeled/
\frac{1}{34} image_00/
35 data/
36 0000000000.png
37 0000000001.png
38 . The contract of the contract of the contract of the contract of the contract of the contract of the contract of the contract of the contract of the contract of the contract of the contract of the contract of the co
                                                                                    (continues on next page)
```

```
39 timestamps.txt
40 ...
41 image_07/
\frac{d}{dt} data/
43 degree and timestamps.txt
44 lidar_points/
\frac{1}{45} data/
46 timestamps.txt
47 novatel/
\frac{1}{48} data/
49 dataformat.txt
50 timestamps.txt
51 ...
52 0018/
53 calib/
54 00.yaml
55 01.yaml
56 02.yaml
57 03.yaml
58 04.yaml
59 05.yaml
60 06.yaml
61 07.yaml
62 extrinsics.yaml
63 README.txt
64 2018_03_07/
65 2019_02_27/
67 Arguments:
68 path: The root directory of the dataset.
69
70 Returns:
\overline{p_1} Loaded `~tensorbay.dataset.dataset.FusionDataset` instance.
\frac{1}{73} """"
\mu root_path = os.path.abspath(os.path.expanduser(path))
75
76 dataset = FusionDataset(DATASET_NAME)
77 dataset.notes.is_continuous = True
78 dataset.load_catalog(os.path.join(os.path.dirname(__file__), "catalog.json"))
79
80 for date in os.listdir(root_path):
81 date_path = os.path.join(root_path, date)
\begin{bmatrix} 82 \end{bmatrix} sensors = _load_sensors(os.path.join(date_path, "calib"))
83 for index in os.listdir(date_path):
\inf if index == "calib":
85 continue
86
\begin{array}{c} \text{87} \\ \text{88} \end{array} segment = dataset.create_segment(f"{date}-{index}")
88 | Segment.sensors = sensors
89 segment_path = os.path.join(root_path, date, index)
90 data_path = os.path.join(segment_path, "labeled")
```
(continues on next page)

101

(continued from previous page)

```
91
92 \hspace{1cm} with open(os.path.join(segment_path, "3d_ann.json"), "r", encoding="utf-8")\Box\rightarrowas fp:
\frac{1}{93} \parallel \frac{1}{4} The first line of the json file is the json body.
                        annotations = json.loads(fp.readline())95 timestamps = \text{\_load}\text{\_times} (sensors, data_path)
96 for frame_index, annotation in enumerate(annotations):
97 \vert segment.append(_load_frame(sensors, data_path, frame_index, annotation,\Box˓→timestamps))
98
<sup>99</sup> return dataset
100
102 def _load_timestamps(sensors: Sensors, data_path: str) -> Dict[str, List[str]]:
_{103} timestamps = {}
_{104} for sensor_name in sensors.keys():
105 data_folder = f"image_{sensor_name[-2:]}" if sensor_name != "LIDAR" else "lidar_
     ˓→points"
_{106} timestamp_file = os.path.join(data_path, data_folder, "timestamps.txt")
107 with open(timestamp_file, "r", encoding="utf-8") as fp:
108 timestamps[sensor_name] = fp.readlines()
109
110 return timestamps
111
112
113 def _load_frame(
114 | sensors: Sensors,
115 data_path: str,
116 frame_index: int,
117 annotation: Dict[str, Any],
118 timestamps: Dict[str, List[str]],
119 ) -> Frame:
_{120} frame = Frame()
121 for sensor_name in sensors.keys():
122 \quad # The data file name is a string of length 10 with each digit being a number:
123 # 00000000000.jpg
124 # 00000000001.bin
125 data_file_name = f''{frame_index:010}"
126
\begin{array}{c} \hbox{127}\ \hbox{128}\ \hbox{139}\ \hbox{140}\ \hbox{250}\ \hbox{260}\ \hbox{270}\ \hbox{280}\ \hbox{280}\ \hbox{290}\ \hbox{290}\ \hbox{200}\ \hbox{200}\ \hbox{200}\ \hbox{200}\ \hbox{200}\ \hbox{200}\ \hbox{200}\ \hbox{200}\ \hbox{200}\ \hbox{200}\ \hbox{200}\ \hbox{200}\ \hbox{200}\ \hbox{200}\ \hbox{200}\ \hbox{2128 # 2018-03-06 15:02:33.0000000000
129 timestamp = datetime.strptime(
_{130} timestamps[sensor_name][frame_index][:23], "%Y-%m-%d %H:%M:%S.%f"
131 ).timestamp()
_{132} if sensor_name != "LIDAR":
\frac{1}{133} \parallel \frac{1}{123} \parallel \frac{1}{123} \parallel \frac{1}{123} \parallel \frac{1}{123} \parallel \frac{1}{123} \parallel \frac{1}{123} \parallel \frac{1}{123} \parallel \frac{1}{123} \parallel \frac{1}{123} \parallel \frac{1}{123} \parallel \frac{1}{123} \parallel \frac{1}{123} \parallel 
     \rightarrow"CAM00".
134 # The image folder looks like "image_00".
_{135} camera_folder = f"image_{sensor_name[-2:]}"
136 image_file = f"{data_file_name}.png"
137
_{138} data = Data(
```
(continued from previous page)

```
139 os.path.join(data_path, camera_folder, "data", image_file),
_{^{140}} \qquad \qquad \texttt{target\_remote\_path} = \texttt{f'} \texttt{[camera\_folder]} - \texttt{[image\_file]}",141 | timestamp=timestamp,
\frac{142}{ } )
143 else:
144 data = Data(
145 | os.path.join(data_path, "lidar_points", "data", f"{data_file_name}.bin"),
146 timestamp=timestamp,
\frac{147}{2} )
148 data.label.box3d = _load_labels(annotation["cuboids"])
150 frame[sensor_name] = data
151 return frame
154 def _load_labels(boxes: List[Dict[str, Any]]) -> List[LabeledBox3D]:
155 labels = \begin{bmatrix} \end{bmatrix}_{156} for box in boxes:
157 dimension = box["dimensions"]
158 position = box["position"]
_{160} attributes = box["attributes"]
161 attributes["stationary"] = box["stationary"]
162 attributes["camera_used"] = box["camera_used"]
163 attributes["points_count"] = box["points_count"]
_{165} \qquad \qquad \qquad \qquad \qquad \qquad \qquad \qquad \qquad \qquad \qquad \qquad \qquad \qquad \qquad \qquad \qquad \qquad \qquad \qquad \qquad \qquad \qquad \qquad \qquad \qquad \qquad \qquad \qquad \qquad \qquad \qquad \qquad \qquad \qquad \q166 size=(
\begin{array}{ccc} \text{167} & \text{167} \\ \text{168} & \text{167} \end{array} dimension \begin{array}{ccc} \text{167} & \text{168} \\ \text{168} & \text{168} \end{array} dimension \begin{array}{ccc} \text{167} & \text{168} \\ \text{168} & \text{168} \end{array} dimension \begin{array}{ccc} \text{168} & \text{168} \\ \text{168} & \text{168} \end{array} dimensi
\begin{array}{ccc} \text{168} & \text{168} \end{array} dimension ["x"], # The "x" dimension is the width from left to right.
169 dimension\begin{bmatrix} 1' & 2' \end{bmatrix},
170 ),
171 translation=(
172 position["x"], \# "x" axis points to the forward facing direction of the
     ˓→object.
173 position["y"], \# "y" axis points to the left direction of the object.
174 position["z"],
175 ),
_{^{176}} rotation=quaternion.from_rotation_vector((0, 0, box["yaw"])),
177 category=box["label"],
178 attributes=attributes,
179 instance=box["uuid"],
180 )
181 labels.append(label)
183 return labels
186 def \_\load\_\sensors(calib\_\path: str) -> Sensors:
187 try:
188 import yaml # pylint: disable=import-outside-toplevel
189 except ModuleNotFoundError as error:
```
(continues on next page)

 

  191

193

197

200

204

210

212

215

218

(continued from previous page)

```
_{190} raise ModuleImportError(module_name=error.name, package_name="pyyaml") from error
192 sensors = Sensors()
_{194} lidar = Lidar("LIDAR")
195 lidar.set_extrinsics()
_{196} sensors.add(lidar)
198 with open(os.path.join(calib_path, "extrinsics.yaml"), "r", \epsilon encoding="utf-8") as fp:
_{199} extrinsics = yaml.load(fp, Loader=yaml.FullLoader)
201 for camera_calibration_file in glob(os.path.join(calib_path, "[0-9]*.yaml")):
           with open(camera_calibration_file, "r", encoding="utf-8") as fp:
_{203} camera_calibration = yaml.load(fp, Loader=yaml.FullLoader)
205 # camera_calibration_file looks like:
206 # /path-to-CADC/2018_03_06/calib/00.yaml
_{207} camera_name = f"CAM{os.path.splitext(os.path.basename(camera_calibration_
    \rightarrowfile))[0]}"
_{208} \vert camera = Camera(camera_name)
209 camera.description = camera_calibration["camera_name"]
211 camera.set_extrinsics(matrix=extrinsics[f"T_LIDAR_{camera_name}"])
213 camera_matrix = camera_calibration["camera_matrix"]["data"]
214 camera.set_camera_matrix(matrix=[camera_matrix[:3], camera_matrix[3:6], camera_
    \rightarrowmatrix[6:9]])
216 distortion = camera_calibration["distortion_coefficients"]["data"]
217 camera.set_distortion_coefficients(**dict(zip(("k1", "k2", "p1", "p2", "k3"),␣
    ˓→distortion)))
219 sensors.add(camera)
_{220} return sensors
```
### **create a fusion dataset**

To load a fusion dataset, we first need to create an instance of [FusionDataset](#page-195-0).(L75)

Note that after creating the *[fusion dataset](#page-64-0)*, you need to set the is\_continuous attribute of notes to True,(L76) since the *[frames](#page-65-0)* in each *[fusion segment](#page-65-1)* is time-continuous.

#### **load the catalog**

Same as dataset, you also need to load the *[catalog](#page-100-0)*.(L77) The catalog file "catalog.json" is in the same directory with dataloader file.

#### **create fusion segments**

In this example, we create fusion segments by dataset.create\_segment(SEGMENT\_NAME).(L86) We manage the data under the subfolder(L33) of the date folder(L32) into a fusion segment and combine two folder names to form a segment name, which is to ensure that frames in each segment are continuous.

#### **add sensors to fusion segments**

After constructing the fusion segment, the *[sensors](#page-65-2)* corresponding to different data should be added to the fusion segment.(L87)

In "CADC", there is a need for [projection,](https://en.wikipedia.org/wiki/3D_projection) so we need not only the name for each sensor, but also the calibration parameters.

And to manage all the [Sensors](#page-304-0) (L81, L183) corresponding to different data, the parameters from calibration files are extracted.

[Lidar](#page-299-0) sensor only has [extrinsics](#page-297-0), here we regard the lidar as the origin of the point cloud 3D coordinate system, and set the extrinsics as defaults(L189).

To keep the projection relationship between sensors, we set the transform from the camera 3D coordinate system to the lidar 3D coordinate system as [Camera](#page-300-0) extrinsics(L205).

Besides [extrinsics\(\)](#page-297-0), [Camera](#page-300-0) sensor also has [intrinsics\(\)](#page-300-1), which are used to project 3D points to 2D pixels.

The intrinsics consist of two parts, [CameraMatrix](#page-286-0) and [DistortionCoefficients](#page-290-0).(L208-L211)

#### **add frames to segment**

After adding the sensors to the fusion segments, the frames should be added into the continuous segment in order(L96).

Each frame contains the data corresponding to each sensor, and each data should be added to the frame under the key of sensor name(L147).

In fusion datasets, it is common that not all data have labels. In "CADC", only point cloud files(Lidar data) have *[Box3D](#page-110-0)* type of labels(L145). See *[this page](#page-110-0)* for more details about Box3D annotation details.

**Note:** The *[CADC dataloader](#page-69-0)* above uses relative import(L16-L19). However, when you write your own dataloader you should use regular import. And when you want to contribute your own dataloader, remember to use relative import.

## **Visualize Dataset**

Optionally, the organized dataset can be visualized by **Pharos**, which is a TensorBay SDK plug-in. This step can help users to check whether the dataset is correctly organized. Please see *[Visualization](#page-62-0)* for more details.

#### **Upload Fusion Dataset**

After you finish the *[dataloader](#page-97-0)* and organize the "CADC" into a [FusionDataset](#page-195-0) instance, you can upload it to TensorBay for sharing, reuse, etc.

```
# fusion_dataset is the one you initialized in "Organize Fusion Dataset" section
fusion_dataset_client = gas.upload_dataset(fusion_dataset, jobs=8)
fusion_dataset_client.commit("initial commit")
```
Remember to execute the commit step after uploading. If needed, you can re-upload and commit again. Please see *[this](#page-50-0) [page](#page-50-0)* for more details about version control.

**Note:** Commit operation can also be done on our [GAS](https://www.graviti.cn/tensorBay) Platform.

#### **Read Fusion Dataset**

Now you can read "CADC" dataset from TensorBay.

```
fusion_dataset = FusionDataset("CADC", gas)
```
In *[dataset](#page-100-1)* "CADC", there are lots of *[FusionSegments](#page-101-0)*: 2018\_03\_06/0001, 2018\_03\_07/0001, . . .

You can get the segment names by list them all.

fusion\_dataset.keys()

You can get a segment by passing the required segment name.

fusion\_segment = fusion\_dataset["2018\_03\_06/0001"]

**Note:** If the *[segment](#page-101-0)* or *[fusion segment](#page-65-1)* is created without given name, then its name will be "".

In the 2018\_03\_06/0001 *[fusion segment](#page-65-1)*, there are several *[sensors](#page-65-2)*. You can get all the sensors by accessing the [sensors](#page-304-0) of the FusionSegment.

sensors = fusion\_segment.sensors

In each *[fusion segment](#page-65-1)*, there are a sequence of *[frames](#page-65-0)*. You can get one by index.

frame = fusion\_segment[0]

In each *[frame](#page-65-0)*, there are several *[data](#page-65-3)* corresponding to different sensors. You can get each data by the corresponding sensor name.

for sensor\_name in sensors.keys(): data = frame[sensor\_name]

In "CADC", only *[data](#page-65-3)* under [Lidar](#page-299-0) has a sequence of *[Box3D](#page-110-0)* annotations. You can get one by index.

```
lidar_data = frame["LIDAR"]
label_box3d = lidar_datarlabel_box3d[0]category = label_box3d.category
attributes = label_box3d.attributes
```
There is only one label type in "CADC" dataset, which is box3d. The information stored in *[category](#page-102-0)* is one of the category names in "categories" list of *[catalog.json](#page-67-0)*. The information stored in *[attributes](#page-102-1)* is some of the attributes in "attributes" list of *[catalog.json](#page-67-0)*.

See *[this page](#page-110-0)* for more details about the structure of Box3D.

#### **Delete Fusion Dataset**

To delete "CADC", run the following code:

gas.delete\_dataset("CADC")

# **1.7 Cloud Storage**

All data on TensorBay are hosted on cloud. TensorBay supports two cloud storage modes:

- DEFAULT CLOUD STORAGE: data are stored on TensorBay cloud
- AUTHORIZED CLOUD STORAGE: data are stored on other providers' cloud

## **1.7.1 Default Cloud Storage**

In default cloud storage mode, data are stored on TensorBay cloud. Create a dataset with default storage:

gas.create\_dataset("DatasetName")

## **1.7.2 Authorized Cloud Storage**

You can also upload data to your public cloud storage space. Now TensorBay support following cloud providers:

- Aliyun OSS
- Amazon S3
- Azure Blob

## **Config**

See [cloud storage instruction](https://docs.graviti.cn/guide/tensorbay/data/authorize) for details about how to configure cloud storage on TensorBay.

TensorBay SDK supports following methods to configure cloud storage.

- [create\\_oss\\_storage\\_config\(\)](#page-159-0)
- [create\\_s3\\_storage\\_config\(\)](#page-159-1)
- [create\\_azure\\_storage\\_config\(\)](#page-159-2)

For example:

```
gas.create_oss_storage_config(
    "oss_config",
   "tests",
   endpoint="<YOUR_ENDPOINT>", # like oss-cn-qingdao.aliyuncs.com
   accesskey_id="<YOUR_ACCESSKEYID>",
   accesskey_secret="<YOUR_ACCESSKEYSECRET>",
   bucket_name="<YOUR_BUCKETNAME>",
)
```
TensorBay SDK supports a method to list a user's all previous configurations.

gas.list\_auth\_storage\_configs()

#### **Create Authorized Storage Dataset**

Create a dataset with authorized cloud storage:

```
dataset_client = gas.create_dataset("dataset_name", config_name="config_name")
```
### **Import Cloud Files into Authorized Storage Dataset**

Take the following original cloud directory as an example:

```
data/
  images/
     00001.png
     -00002.png
     ...
  - labels/
     00001.json
      00002.json
       ...
   ...
```
Get a cloud client.

```
from tensorbay import GAS
```

```
gas = GAS("Accesskey-*****")cloud_client = gas.get_cloud_client("config_name")
```
Import the AuthData from cloud platform and load label file to an authorized storage dataset.

```
import json
from tensorbay.dataset import Dataset
from tensorbay.label import Classification
# Use AuthData to organize a dataset by the "Dataset" class before importing.
dataset = Dataset("DatasetName")
# TensorBay uses "segment" to separate different parts in a dataset.
segment = dataset.create_segment()
images = cloud_client.list_auth_data("data/images/")
labels = cloud_client.list_auth_data("data/labels/")
for auth_data, label in zip(images, labels):
   with label.open() as fp:
        auth_data.label.classification = Classification.loads(json.load(fp))
    segment.append(auth_data)
dataset_client = gas.upload_dataset(dataset, jobs=8)
```
**Important:** Files will be copied from original directory to the authorized cloud storage dataset path, thus the storage space will be doubled on the cloud platform.

**Note:** Set the authorized cloud storage dataset path the same as original directory could speed up the import action. For example, set the config path of above dataset to data/images.

# **1.7.3 Authorized Local Storage**

If you want to use TensorBay service and have the data stored locally at the same time, TensorBay supports authorized local storage config.

Before creating the local storage config via [create\\_local\\_storage\\_config\(\)](#page-159-3), you need to start a local storage service. Please contact us on [TensorBay](https://www.graviti.cn/) for more information.

```
gas.create_local_storage_config(
    name="local_storage_config",
    file_path="<path to store the datasets>".
    endpoint="<external IP address of the local storage service>",
\lambda
```
Then create an authorized local storage dataset with the config.

dataset\_client = gas.create\_dataset("dataset\_name", config\_name="local\_storage\_config")

Other operations such as uploading data and reading data, are the same as datasets created by default, except that the uploaded data is stored under the local storage.

# <span id="page-79-1"></span>**1.8 Request Configuration**

This topic introduces the currently supported Config options[\(Table.](#page-79-0) [1.3\)](#page-79-0) for customizing request. Note that the default settings can satisfy most use cases.

<span id="page-79-0"></span>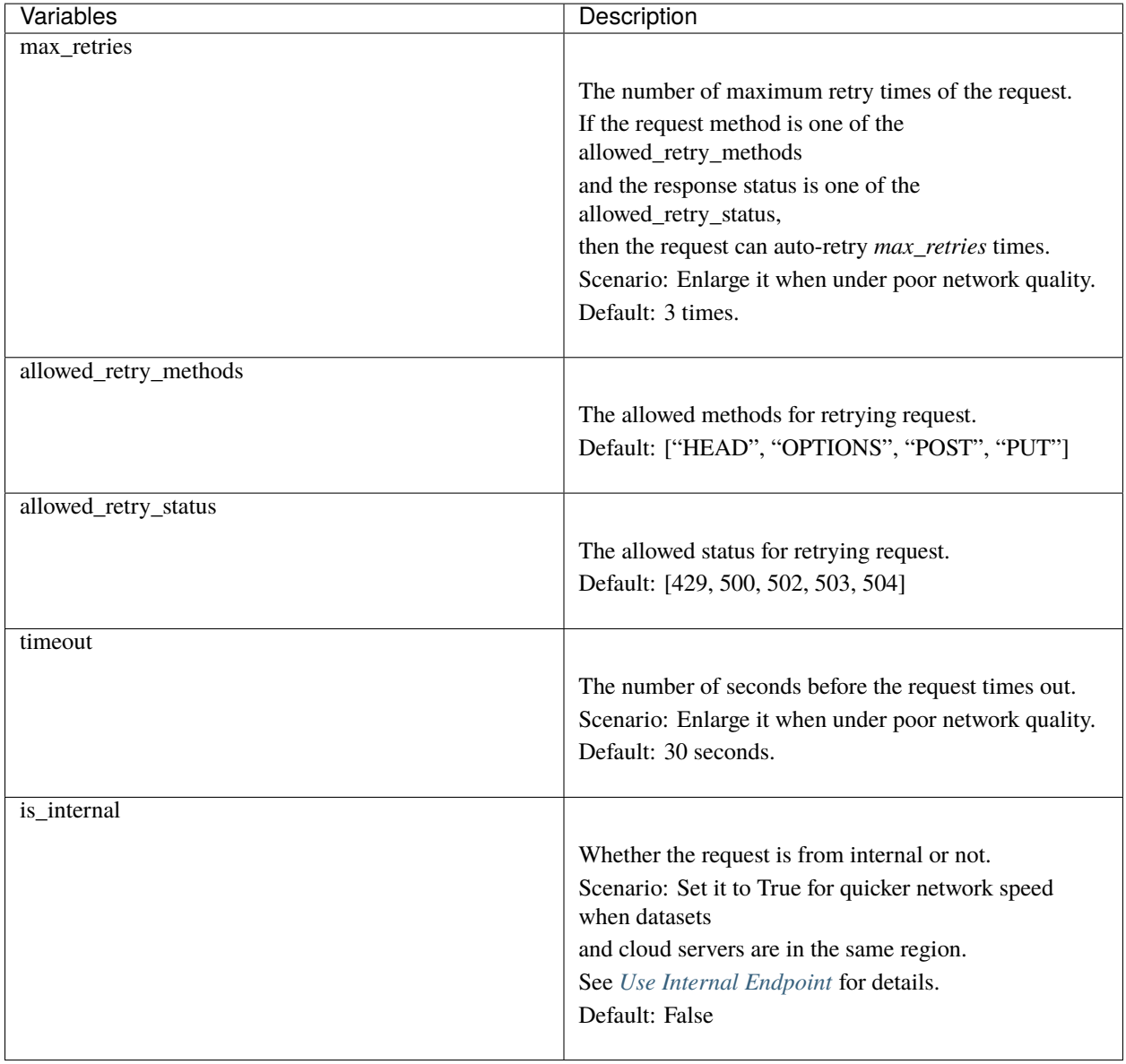

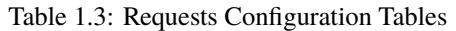

## **1.8.1 Usage**

```
from tensorbay import GAS
from tensorbay.client import config
# Enlarge timeout and max_retries of configuration.
config.timeout = 40config.max_retries = 4
gas = GAS("<YOUR_ACCESSKEY>")
# The configs will apply to all the requests sent by TensorBay SDK.
gas.list_dataset_names()
```
# <span id="page-80-0"></span>**1.9 Use Internal Endpoint**

This topic describes how to use the internal endpoint when using TensorBay.

## **1.9.1 Region and Endpoint**

For a cloud storage service platform, a region is a collection of its resources in a geographic area. Each region is isolated and independent of the other regions. Endpoints are the domain names that other services can use to access the cloud platform. Thus, there are mappings between regions and endpoints. Take OSS as an example, the endpoint for region **China (Hangzhou)** is *oss-cn-hangzhou.aliyuncs.com*.

Actually, the endpoint mentioned above is the public endpoint. There is another kind of endpoint called the internal endpoint. The internal endpoint can be used by other cloud services in the **same region** to access cloud storage services. For example, the internal endpoint for region **China (Hangzhou)** is *oss-cn-hangzhou-internal.aliyuncs.com*.

Much quicker internet speed is the most important benefit of using an internal endpoint. Currently, TensorBay supports using the internal endpoint of OSS for operations such as uploading and reading datasets.

## **1.9.2 Usage**

If the endpoint of the cloud server is the same as the TensorBay storage, set *is\_internal* to *True* to use the internal endpoint for obtaining a faster network speed.

```
from tensorbay import GAS
from tensorbay.client import config
from tensorbay.dataset import Data, Dataset
# Set is_internal to True for using internal endpoint.
config.is\_internal = Truegas = GAS("<YOUR_ACCESSKEY>")
# Organize the local dataset by the "Dataset" class before uploading.
dataset = Dataset("DatasetName")
segment = dataset.create_segment()
```
(continues on next page)

(continued from previous page)

```
segment.append(Data("0000001.jpg"))
segment.append(Data("0000002.jpg"))
# All the data will be uploaded through internal endpoint.
dataset_client = gas.upload_dataset(dataset, jobs=8)
dataset_client.commit("Initial commit")
```
# **1.10 Profilers**

This topic describes how to use [Profile](#page-188-0) to record speed statistics.

## **1.10.1 Usage**

You can save the statistical record to a txt, csv or json file.

```
from tensorbay.client import profile
# Start record.
with profile as pf:
   # <Your Program>
    # Save the statistical record to a file.
   pf.save("summary.txt", file_type="txt")
```
Set multiprocess=True to record the multiprocessing program.

```
# Start record.
profile.start(multiprocess=True)
# <Your Program>
# Save the statistical record to a file.
profile.save("summary.txt", file_type="txt")
profile.stop()
```
The above action would save a summary.txt file and the result is as follows:

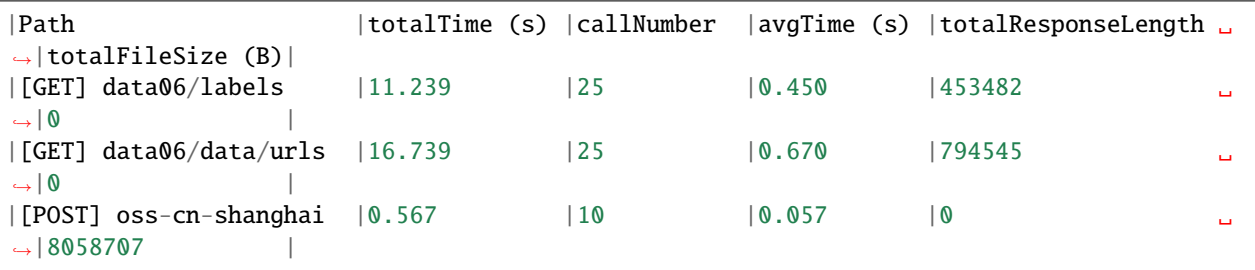

**Note:** The *profile* will only record statistics of the interface that interacts with Tensorbay.

# **1.11 Cache**

This topic describes how to use cache while opening remote data on Tensorbay.

While using online data, sometimes it may be neccessary to use the entire dataset multiple times, such as training model.

This would cause redundant requests and responses between the local computer and TensorBay, and cost extra time.

Therefore, TensorBaySDK provides caching to speed up data access and reduce repeated requests.

## **1.11.1 Get Remote Dataset**

To use the cache, first get the remote dataset on TensorBay.

```
from tensorbay import GAS
from tensorbay.dataset import Dataset
ACCESS_KEY = "Accesskey-*****"
gas = GAS(ACCESS_KEY)
dataset = Dataset("<DatasetName>", gas)
```
# **1.11.2 Enable Cache**

Then use [enable\\_cache\(\)](#page-194-0) to start using cache for this dataset. The cache path is set in the temporary directory by default, which differs according to the system.

dataset.enable\_cache()

It's also feasible to pass a custom cache path to the function as below.

dataset.enable\_cache("path/to/cache/folder")

**Note:** Please make sure there is enough free storage space to cache the dataset.

Use [cache\\_enabled](#page-194-1) to check whether the cache is in use.

```
print(dataset.cache_enabled)
# True
```
**Note:** Cache is not available for datasets in draft status. The dataset.cache\_enabled will remain False for datasets in draft status, even if the cache has already been set by dataset.enable\_cache().

# **1.11.3 Use Data**

After enabling the cache, use the data as desired. Note that the cache works when the  $data.open()$  method is called, and only data and mask labels will be cached.

```
segment = dataset[0]MAX\_EPOCH = 100for epoch in range(MAX_EPOCH):
   for data in segment:
        data.open()
        # code using opened data here
```
## **1.11.4 Delete Cache Data**

After use, according to the cache path, the cache data can be deleted as needed.

Note that if the default cache path is used, the cache will be removed automatically when the computer restarts.

# **1.12 PyTorch**

This topic describes how to integrate TensorBay dataset with PyTorch Pipeline using the [MNIST Dataset](https://gas.graviti.cn/dataset/data-decorators/MNIST) as an example.

The typical method to integrate TensorBay dataset with PyTorch is to build a "Segment" class derived from torch. utils.data.Dataset.

```
from PIL import Image
from torch.utils.data import DataLoader, Dataset
from torchvision import transforms
from tensorbay import GAS
from tensorbay.dataset import Dataset as TensorBayDataset
class MNISTSegment(Dataset):
      """class for wrapping a MNIST segment."""
     def __init__(self, gas, segment_name, transform):
           super() . _{init} ()
           self.dataset = TensorBayDataset("MNIST", gas)
           self.segment = self.dataset[segment_name]
           self.category_to_index = self.dataset.catalog.classification.get_category_to_
\rightarrowindex()
           self.transform = transform
     def _{_{}}_{\text{}} _{\text{}}_{\text{}}_{\text{}}_{\text{}}_{\text{}}_{\text{}}_{\text{}}_{\text{}}_{\text{}}_{\text{}}_{\text{}}_{\text{}}_{\text{}}_{\text{}}_{\text{}}_{\text{}}_{\text{}}_{\text{}}_{\text{}}_{\text{}}_{\text{}}_{\text{}}_{\text{}}_{\text{}}_{\text{}}_{\text{}}_{\text{}}_{\text{}}_{\text{}}return len(self.segment)
     def __getitem__(self, idx):
           data = self.segment[idx]with data.open() as fp:
                 image_tensor = self.transpose(Tmage.open(fp))
```
(continues on next page)

(continued from previous page)

return image\_tensor, self.category\_to\_index[data.label.classification.category]

Using the following code to create a PyTorch dataloader and run it:

```
ACCESS_KEY = "Accesskey-*****"
to_tensor = transforms.ToTensor()
normalization = transforms.Normalize(mean=[0.485], std=[0.229])
my_transforms = transforms.Compose([to_tensor, normalization])
train_segment = MNISTSegment(GAS(ACCESS_KEY), segment_name="train", transform=my_
\rightarrowtransforms)
train_dataloader = DataLoader(train_segment, batch_size=4, shuffle=True, num_workers=4)
for index, (image, label) in enumerate(train_dataloader):
   print(f"{index}: {label}")
```
# **1.13 TensorFlow**

This topic describes how to integrate TensorBay dataset with TensorFlow Pipeline using the [MNIST Dataset](https://gas.graviti.cn/dataset/data-decorators/MNIST) as an example.

The typical method to integrate TensorBay dataset with TensorFlow is to build a callable "Segment" class.

```
import numpy as np
import tensorflow as tf
from PIL import Image
from tensorflow.data import Dataset
from tensorbay import GAS
from tensorbay.dataset import Dataset as TensorBayDataset
class MNISTSegment:
    """class for wrapping a MNIST segment."""
    def __init__(self, gas, segment_name):
        self.dataset = TensorBayDataset("MNIST", gas)
        self.segment = self.dataset[segment_name]
        self.category_to_index = self.dataset.catalog.classification.get_category_to_
\rightarrowindex()
    def __call__(self):
        """Yield an image and its corresponding label.
        Yields:
            image_tensor: the tensorflow sensor of the image.
            category_tensor: the tensorflow sensor of the category.
        "''"
```
(continues on next page)

(continued from previous page)

```
for data in self.segment:
    with data.open() as fp:
        image_tensor = tf.convert_to_tensor(
            np.array(Image.open(fp)) / 255, dtype=tf.float32
        \mathcal{L}category = self.category_to_index[data.label.classification.category]
    category_tensor = tf.convert_to_tensor(category, dtype=tf.int32)
    yield image_tensor, category_tensor
```
Using the following code to create a TensorFlow dataset and run it:

```
ACCESS_KEY = "Accesskey-*****"
dataset = Dataset.from_generator(
   MNISTSegment(GAS(ACCESS_KEY), "train"),
   output_signature=(
        tf.TensorSpec(shape=(28, 28), dtype=tf.float32),
        tf.TensorSpec(shape=(), dtype=tf.int32),
   ),
).batch(4)for index, (image, label) in enumerate(dataset):
   print(f"{index}: {label}")
```
# <span id="page-85-0"></span>**1.14 Getting Started with CLI**

The TensorBay Command Line Interface is a tool to operate on datasets. It supports Windows, Linux, and Mac platforms.

TensorBay CLI supports:

- list, create and delete operations for dataset, segment and data.
- uploading data to TensorBay.
- version control operations with branch, tag, draft and commit.
- showing commit logs of dataset on TensorBay.

## **1.14.1 Installation**

To use TensorBay CLI, please install TensorBay SDK first.

\$ pip3 install tensorbay

# <span id="page-86-0"></span>**1.14.2 Authentication**

An [accessKey](https://gas.graviti.cn/tensorbay/developer) is used for identification when using TensorBay to operate datasets.

Set the accessKey into configuration:

\$ gas auth [ACCESSKEY]

To show authentication information:

```
$ gas auth --get
```
## **1.14.3 TBRN**

TensorBay Resource Name(TBRN) uniquely defines the resource stored in TensorBay. TBRN begins with tb:. See more details in *[TBRN](#page-87-0)*. The following is the general format for TBRN:

```
tb:<dataset_name>[:<segment_name>][://<remote_path>]
```
## **1.14.4 Usage**

## **CLI: Create a Dataset**

\$ gas dataset tb:<dataset\_name>

### **CLI: List Dataset Names**

\$ gas dataset

## **CLI: Create a Draft**

\$ gas draft tb:<dataset\_name> [-m <title>]

## **CLI: List Drafts**

\$ gas draft -l tb:<dataset\_name>

#### **CLI: Upload a File To the Dataset**

\$ gas cp <local\_path> tb:<dataset\_name>#<draft\_number>:<segment\_name>

## **CLI: Commit the Draft**

\$ gas commit tb:<dataset\_name>#<draft\_number> [-m <title>]

## **1.14.5 Profile**

For users with multiple TensorBay accounts or different workspaces, CLI provides profiles to easily authenticate and use different accessKeys.

Set the accessKey into the specific profile, and show the specific profile's authentication information:

\$ gas -p <profile\_name> auth [ACCESSKEY] \$ gas -p <profile\_name> auth -g

After authentication, the profiles can be used to execute other commands:

\$ gas -p <profile\_name> <command>

For example, list all the datasets with the given profile's accessKey:

\$ gas -p <profile\_name> ls

For users who want to use a temporary accessKey, CLI provides -k option to override the authentication:

\$ gas -k <Accesskey> <command>

For example, list all the datasets with the given accessKey:

\$ gas -k <AccessKey> ls

# <span id="page-87-0"></span>**1.15 TensorBay Resource Name**

TensorBay Resource Name(TBRN) uniquely identifies the resource stored in TensorBay. All TBRN begins with tb:.

1. Identify a dataset

tb:<dataset\_name>

For example, the following TBRN means the dataset "VOC2012".

tb:VOC2012

2. Identify a segment

tb:<dataset\_name>:<segment\_name>

For example, the following TBRN means the "train" segment of dataset "VOC2012".

tb:VOC2010:train

3. Identify a file

tb:<dataset\_name>:<segment\_name>://<remote\_path>

For example, the following TBRN means the file "2012\_004330.jpg" under "train" segment in dataset "VOC2012".

```
tb:VOC2012:train://2012_004330.jpg
```
## **1.15.1 TBRN With Version Info**

The version information can also be included in the TBRN when using *[version control](#page-50-0)* feature.

1. Include revision info:

A TBRN can include revision info in the following format:

tb:<dataset\_name>@<revision>[:<segment\_name>][://<remote\_path>]

For example, the following TBRN means the main branch of dataset "VOC2012".

tb:VOC2010@main

2. Include draft info:

A TBRN can include draft info in the following format:

tb:<dataset\_name>#<draft\_number>[:<segment\_name>][://<remote\_path>]

For example, the following TBRN means the 1st draft of dataset "VOC2012".

tb:VOC2012#1

Note that if neither revision nor draft number is given, a TBRN will refer to the default branch.

# **1.16 CLI Commands**

<span id="page-89-0"></span>The following table lists the currently supported CLI commands.[\(Table.](#page-89-0) [1.4\)](#page-89-0).

| Commands    | Description                |
|-------------|----------------------------|
| gas auth    | authentication operations. |
| gas config  | config operations          |
| gas dataset | dataset operations.        |
| gas ls      | list operations.           |
| gas cp      | copy operations.           |
| gas rm      | remove operations.         |
| gas draft   | draft operations.          |
| gas commit  | commit operations.         |
| gas tag     | tag operations.            |
| gas log     | log operations.            |
| gas branch  | branch operations          |

Table 1.4: CLI Commands

## <span id="page-89-1"></span>**1.16.1 gas auth**

Work with authentication operations.

Authenticate the accesskey of the TensorBay account. If the accesskey is not provided, interactive authentication will be launched.

\$ gas auth [ACCESSKEY]

Get the authentication information.

\$ gas auth --get [--all]

Unset the authentication information.

\$ gas auth --unset [--all]

## <span id="page-89-2"></span>**1.16.2 gas config**

Work with configuration operations.

gas config supports modifying the configurations about network request and editor.

Add a single configuration, see the available keys and corresponding values about network request at *[re](#page-79-1)[quest\\_configuration](#page-79-1)*.

\$ gas config [key] [value]

For example:

```
$ gas config editor vim
$ gas config max_retries 5
```
Show all the configurations.

\$ gas config

Show a single configuration.

\$ gas config [key]

For example:

\$ gas config editor

Unset a single configuration.

\$ gas config --unset <key>

For example:

\$ gas config --unset editor

## <span id="page-90-0"></span>**1.16.3 gas dataset**

Work with dataset operations.

Create a dataset.

\$ gas dataset tb:<dataset\_name>

List all datasets.

\$ gas dataset

Delete a dataset.

\$ gas dataset -d tb:<dataset\_name>

## <span id="page-90-1"></span>**1.16.4 gas ls**

Work with list operations.

List the segments of a dataset.(default branch)

\$ gas ls tb:<dataset\_name>

List the segments of a specific dataset *[revision](#page-98-0)*.

\$ gas ls tb:<dataset\_name>@<revision>

List the segments of a specific dataset draft.

See *[gas draft](#page-91-2)* for more information.

\$ gas ls tb:<dataset\_name>#<draft\_number>

List all files of a segment.

```
$ gas ls tb:<dataset_name>:<segment_name>
$ gas ls tb:<dataset_name>@<revision>:<segment_name>
$ gas ls tb:<dataset_name>#<draft_number>:<segment_name>
```
Get a certain file.

```
$ gas ls tb:<dataset_name>:<segment_name>://<remote_path>
$ gas ls tb:<dataset_name>@<revision>:<segment_name>://<remote_path>
$ gas ls tb:<dataset_name>#<draft_number>:<segment_name>://<remote_path>
```
### <span id="page-91-0"></span>**1.16.5 gas cp**

Work with copy operations.

Upload a file to a segment. The local\_path refers to a file.

The target dataset must be in draft status, see *[gas draft](#page-91-2)* for more information.

\$ gas cp <local\_path> tb:<dataset\_name>#<draft\_number>:<segment\_name>

Upload files to a segment. The local\_path refers to a directory.

\$ gas cp -r <local\_path> tb:<dataset\_name>#<draft\_number>:<segment\_name>

Upload a file to a segment with a given remote\_path, which is the target path on TensorBay. The local\_path can refer to only one file.

\$ gas cp <local\_path> tb:<dataset\_name>#<draft\_number>:<segment\_name>://<remote\_path>

#### <span id="page-91-1"></span>**1.16.6 gas rm**

Work with remove operations.

Remove a segment.

The target dataset must be in draft status, see *[gas draft](#page-91-2)* for more information.

\$ gas rm -r tb:<dataset\_name>#<draft\_number>:<segment\_name>

Remove a file.

\$ gas rm tb:<dataset\_name>#<draft\_number>:<segment\_name>://<remote\_path>

## <span id="page-91-2"></span>**1.16.7 gas draft**

Work with *[draft](#page-98-1)* operations.

Create a draft with a title.

\$ gas draft tb:<dataset\_name> [-m <title>]

List the drafts of a dataset.

\$ gas draft -l tb:<dataset\_name>

Edit the draft of a dataset.

\$ gas draft -e tb:<dataset\_name>#<draft\_number> [-m <title>]

Close the draft of a dataset.

\$ gas draft -c tb:<dataset\_name>#<draft\_number>

### <span id="page-92-0"></span>**1.16.8 gas commit**

Work with commit operations.

Commit a *[draft](#page-98-1)* with a title.

```
$ gas commit tb:<dataset_name>#<draft_number> [-m <title>]
```
## <span id="page-92-1"></span>**1.16.9 gas tag**

Work with *[tag](#page-99-0)* operations.

Create a tag on the current commit or a specific *[revision](#page-98-0)*.

```
$ gas tag tb:<dataset_name> <tag_name>
$ gas tag tb:<dataset_name>@<revision> <tag_name>
```
List all tags.

```
$ gas tag tb:<dataset_name>
```
Delete a tag.

```
$ gas tag -d tb:<dataset_name>@<tag_name>
```
## <span id="page-92-2"></span>**1.16.10 gas log**

Work with log operations.

Show the commit logs.

\$ gas log tb:<dataset\_name>

Show commit logs from a certain *[revision](#page-98-0)*.

\$ gas log tb:<dataset\_name>@<revision>

Limit the number of commit logs to show.

\$ gas log -n <number> tb:<dataset\_name> \$ gas log --max-count <number> tb:<dataset\_name>

Show commit logs in oneline format.

\$ gas log --oneline tb:<dataset\_name>

Show commit logs of all revisions.

\$ gas log --all tb:<dataset\_name>

Show graphical commit logs.

\$ gas log --graph tb:<dataset\_name>

### <span id="page-93-0"></span>**1.16.11 gas branch**

Work with *[branch](#page-96-0)* operations.

Create a new branch from the default branch.

```
$ gas branch tb:<dataset_name> <br/> <br/>hranch_name>
```
Create a new branch from a certain *[revision](#page-98-0)*.

\$ gas branch tb:<dataset\_name>@<revision> <branch\_name>

Show all branches.

```
$ gas branch tb:<dataset_name>
```
Delete a branch.

```
$ gas branch --delete tb:<dataset_name>@<br/>branch_name>
```
# **1.17 Shell Completion**

The completion of CLI is supported by the completion of click, see details in  $\sqrt{7}$ .x and  $\sqrt{8}$ .x click documentations.

CLI provides tab completion support for Bash (version not lower than 4.4), Zsh, and Fish. It is possible to add support for other shells too.

Shell completion suggests command names and option names. Options are only listed if at least a dash has been entered.

Here is an example of completion:

```
$ gas <TAB><TAB>
auth -- Authenticate the accessKey of gas.
branch -- List, create or delete branches.
commit -- Commit drafts.
config -- Configure the options when using gas CLI.
cp -- Copy local data to a remote path.
dataset -- List, create or delete datasets.
draft -- List or create drafts.
log -- Show commit logs.
ls -- List data under the path.
rm -- Remove the remote data.
```
(continues on next page)

(continued from previous page)

```
tag -- List, create or delete tags.
$ gas auth -<TAB><TAB>
--get -g -- Get the accesskey of the profile
--status -s -- Get the user info and accesskey of the profile
--unset -u -- Unset the accesskey of the profile
--all -a -- All the auth info
--help -- Show this message and exit.
```
**Note:** The result may differ with different versions of click or shell.

## **1.17.1 Activation**

Completion is only available if tensorbay is installed and invoked through gas, not through the python command.

In order for completion to be used, the user needs to register a special function with their shell. The script is different for every shell. The built-in shells are bash, zsh, and fish. The following instructions will lead user to configure the completion:

Before configuring completion, the user needs to check the version of click:

\$ pip show click

### **Activation for Click 7.x**

**For Bash:** Add this to  $\sim$  / .bashrc:

eval "\$(\_GAS\_COMPLETE=source\_bash gas)"

**For Zsh:** Add this to ~/.zshrc:

eval "\$(\_GAS\_COMPLETE=source\_zsh gas)"

**For Fish:** Add this to ~/.config/fish/completions/gas.fish:

eval (env \_GAS\_COMPLETE=source\_fish gas)

#### **Activation for Click 8.x**

**For Bash:** Add this to ~/.bashrc:

eval "\$(\_GAS\_COMPLETE=bash\_source gas)"

**For Zsh:** Add this to ~/.zshrc:

eval "\$(\_GAS\_COMPLETE=zsh\_source gas)"

**For Fish:** Add this to ~/.config/fish/completions/gas.fish:

eval (env \_GAS\_COMPLETE=fish\_source gas)

## **1.17.2 Activation Script**

Using eval means that the command is invoked and evaluated every time a shell is started, which can delay shell responsiveness. Using activation script is faster than using eval: write the generated script to a file, then source that.

#### **Activation Script for Click 7.x**

**For Bash:** Save the script somewhere.

\_GAS\_COMPLETE=source\_bash gas > ~/.gas-complete.bash

Source the file in  $\sim$ /.bashrc.

~/.gas-complete.bash

**For Zsh:** Save the script somewhere.

```
_GAS_COMPLETE=source_zsh gas > ~/.gas-complete.zsh
```
Source the file in ~/.zshrc.

. ~/.gas-complete.zsh

**For Fish:** Add the file to the completions directory:

\_GAS\_COMPLETE=source\_fish gas > ~/.config/fish/completions/gas-complete.fish

#### **Activation Script for Click 8.x**

**For Bash:** Save the script somewhere.

\_GAS\_COMPLETE=bash\_source gas > ~/.gas-complete.bash

Source the file in ~/.bashrc.

. ~/.gas-complete.bash

**For Zsh:** Save the script somewhere.

\_GAS\_COMPLETE=zsh\_source gas > ~/.gas-complete.zsh

Source the file in  $\sim$ /.zshrc.

. ~/.gas-complete.zsh

For Fish: Save the script to ~/.config/fish/completions/gas.fish:

\_GAS\_COMPLETE=fish\_source gas > ~/.config/fish/completions/gas.fish

**Note:** After modifying the shell config, the user needs to start a new shell or source the modified files in order for the changes to be loaded.

# **1.18 Glossary**

# **1.18.1 accesskey**

An accesskey is an access credential for identification when using TensorBay to operate on your dataset.

To obtain an accesskey, log in to [Graviti AI Service\(GAS\)](https://www.graviti.cn/tensorBay) and visit the [developer page](https://gas.graviti.cn/tensorbay/developer) to create one.

For the usage of accesskey via Tensorbay SDK or CLI, please see *[SDK authorization](#page-7-0)* or *[CLI configration](#page-86-0)*.

# **1.18.2 basehead**

The basehead is the string for recording the two relative versions(commits or drafts) in the format of "base. . . head".

The basehead param is comprised of two parts: base and head. Both must be *[revision](#page-98-0)* or draft number in dataset. The terms "head" and "base" are used as they normally are in Git.

The head is the version which changes are on. The base is the version of which these changes are based.

# <span id="page-96-0"></span>**1.18.3 branch**

Similar to git, a branch is a lightweight pointer to one of the commits.

Every time a *[commit](#page-96-1)* is submitted, the main branch pointer moves forward automatically to the latest commit.

# <span id="page-96-1"></span>**1.18.4 commit**

Similar with Git, a commit is a version of a dataset, which contains the changes compared with the former commit.

Each commit has a unique commit ID, which is a uuid in a 36-byte hexadecimal string. A certain commit of a dataset can be accessed by passing the corresponding commit ID or other forms of *[revision](#page-98-0)*.

A commit is readable, but is not writable. Thus, only read operations such as getting catalog, files and labels are allowed. To change a dataset, please create a new commit. See *[draft](#page-98-1)* for details.

On the other hand, "commit" also represents the action to save the changes inside a *[draft](#page-98-1)* into a commit.

# **1.18.5 continuity**

Continuity is a characteristic to describe the data within a *[dataset](#page-98-2)* or a *[fusion dataset](#page-98-3)*.

A dataset is continuous means the data in each segment of the dataset is collected over a continuous period of time and the collection order is indicated by the data paths or frame indexes.

The continuity can be set in *[notes](#page-100-2)*.

Only continuous datasets can have *[tracking](#page-99-1)* labels.

# <span id="page-97-0"></span>**1.18.6 dataloader**

A function that can organize files within a formatted folder into a [Dataset](#page-195-1) instance or a [FusionDataset](#page-195-0) instance.

The only input of the function should be a str indicating the path to the folder containing the dataset, and the return value should be the loaded [Dataset](#page-195-1) or [FusionDataset](#page-195-0) instance.

Here are some dataloader examples of datasets with different label types and continuity[\(Table.](#page-97-1) [1.5\)](#page-97-1).

<span id="page-97-1"></span>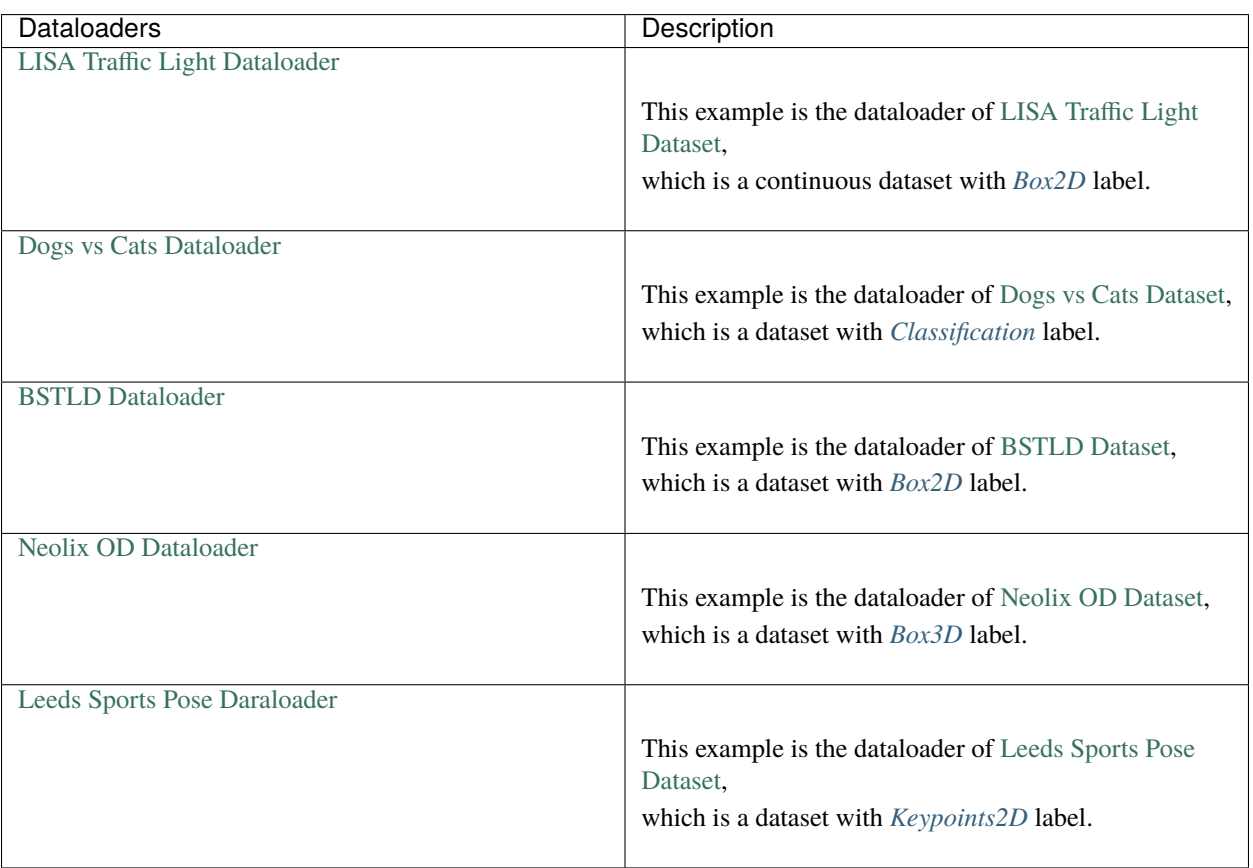

Table 1.5: Dataloaders

**Note:** The name of the dataloader function is a unique indentification of the dataset. It is in upper camel case and is generally obtained by removing special characters from the dataset name.

Take [Dogs vs Cats](https://gas.graviti.cn/dataset/data-decorators/DogsVsCats) dataset as an example, the name of its dataloader function is DogsVsCats().

See more dataloader examples in *[tensorbay.opendataset](#page-322-0)*.

## <span id="page-98-2"></span>**1.18.7 dataset**

A uniform dataset format defined by TensorBay, which only contains one type of data collected from one sensor or without sensor information. According to the time continuity of data inside the dataset, a dataset can be a discontinuous dataset or a continuous dataset. *[Notes](#page-100-2)* can be used to specify whether a dataset is continuous.

The corresponding class of dataset is [Dataset](#page-195-1).

See *[Dataset Structure](#page-99-2)* for more details.

## **1.18.8 diff**

TensorBay supports showing the status difference of the relative resource between commits or drafts in the form of diff.

## <span id="page-98-1"></span>**1.18.9 draft**

Similar with Git, a draft is a workspace in which changing the dataset is allowed.

A draft is created based on a *[branch](#page-96-0)*, and the changes inside it will be made into a commit.

There are scenarios when modifications of a dataset are required, such as correcting errors, enlarging dataset, adding more types of labels, etc. Under these circumstances, create a draft, edit the dataset and commit the draft.

## <span id="page-98-3"></span>**1.18.10 fusion dataset**

A uniform dataset format defined by Tensorbay, which contains data collected from multiple sensors.

According to the time continuity of data inside the dataset, a fusion dataset can be a discontinuous fusion dataset or a continuous fusion dataset. *[Notes](#page-100-2)* can be used to specify whether a fusion dataset is continuous.

The corresponding class of fusion dataset is [FusionDataset](#page-195-0).

See *[Fusion Dataset Structure](#page-64-1)* for more details.

## <span id="page-98-0"></span>**1.18.11 revision**

Similar to Git, a revision is a reference to a single *[commit](#page-96-1)*. And many methods in TensorBay SDK take revision as an argument.

Currently, a revision can be in the following forms:

- 1. A full *[commit](#page-96-1)* ID.
- 2. A *[tag](#page-99-0)*.
- 3. A *[branch](#page-96-0)*.

## <span id="page-99-0"></span>**1.18.12 tag**

TensorBay SDK has the ability to tag the specific *[commit](#page-96-1)* in a dataset's history as being important. Typically, people use this functionality to mark release points (v1.0, v2.0 and so on).

## **1.18.13 TBRN**

TBRN is the abbreviation for TensorBay Resource Name, which represents the data or a collection of data stored in TensorBay uniquely.

Note that TBRN is only used in *[CLI](#page-85-0)*.

TBRN begins with tb:, followed by the dataset name, the segment name and the file name.

The following is the general format for TBRN:

tb:[dataset\_name]:[segment\_name]://[remote\_path]

Suppose there is an image 000000.jpg under the train segment of a dataset named example, then the TBRN of this image should be:

tb:example:train://000000.jpg

## <span id="page-99-1"></span>**1.18.14 tracking**

Tracking is a characteristic to describe the labels within a *[dataset](#page-98-2)* or a *[fusion dataset](#page-98-3)*.

The labels of a dataset are tracking means the labels contain tracking information, such as tracking ID, which is used for tracking tasks.

Tracking characteristic is stored in *[catalog](#page-100-0)*, please see *[Label Format](#page-101-1)* for more details.

# <span id="page-99-2"></span>**1.19 Dataset Structure**

For ease of use, TensorBay defines a uniform dataset format. This topic explains the related concepts. The TensorBay dataset format looks like:

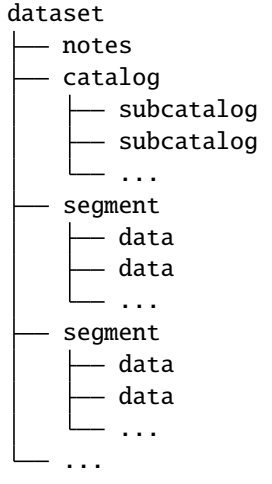

# <span id="page-100-1"></span>**1.19.1 dataset**

Dataset is the topmost concept in TensorBay dataset format. Each dataset includes a catalog and a certain number of segments.

The corresponding class of dataset is [Dataset](#page-195-1).

# <span id="page-100-2"></span>**1.19.2 notes**

Notes contains the basic information of a dataset, including

- the time continuity of the data inside the dataset
- the fields of bin point cloud files inside the dataset

The corresponding class of notes is [Notes](#page-193-0).

# <span id="page-100-0"></span>**1.19.3 catalog**

Catalog is used for storing label meta information. It collects all the labels corresponding to a dataset. There could be one or several subcatalogs (*[Label Format](#page-101-1)*) under one catalog. Each Subcatalog only stores label meta information of one label type, including whether the corresponding annotation has tracking information.

Here are some catalog examples of datasets with different label types and a dataset with tracking annotations[\(Table.](#page-100-3) [1.6\)](#page-100-3).

<span id="page-100-3"></span>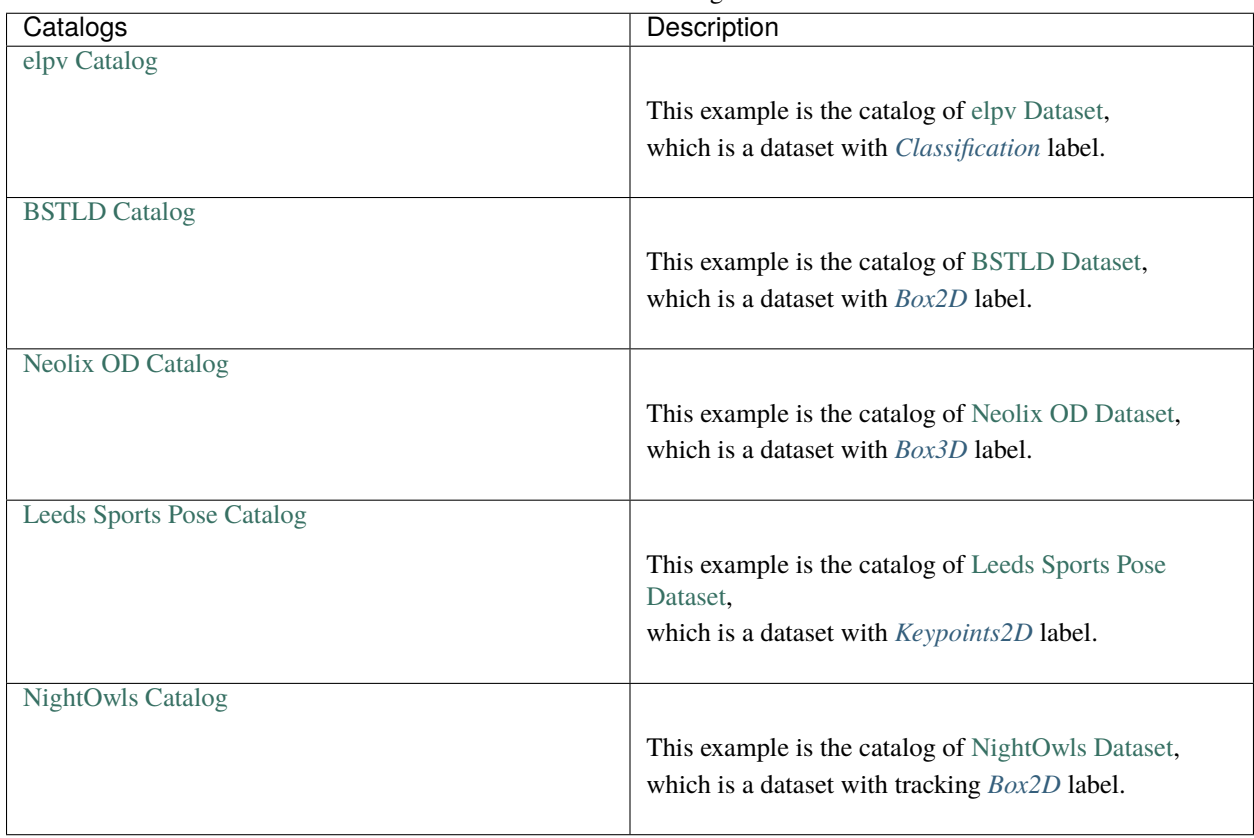

#### Table 1.6: Catalogs

Note that catalog is not needed if there is no label information in a dataset.

## <span id="page-101-0"></span>**1.19.4 segment**

There may be several parts in a dataset. In TensorBay format, each part of the dataset is stored in one segment. For example, all training samples of a dataset can be organized in a segment named "train".

The corresponding class of segment is [Segment](#page-195-2).

## **1.19.5 data**

Data is the structural level next to segment. One data contains one dataset sample and its related labels, as well as any other information such as timestamp.

The corresponding class of data is [Data](#page-190-0).

# <span id="page-101-1"></span>**1.20 Label Format**

TensorBay supports multiple types of labels.

Each [Data](#page-190-0) instance can have multiple types of label.

And each type of label is supported with a specific label class, and has a corresponding *[subcatalog](#page-100-0)* class.

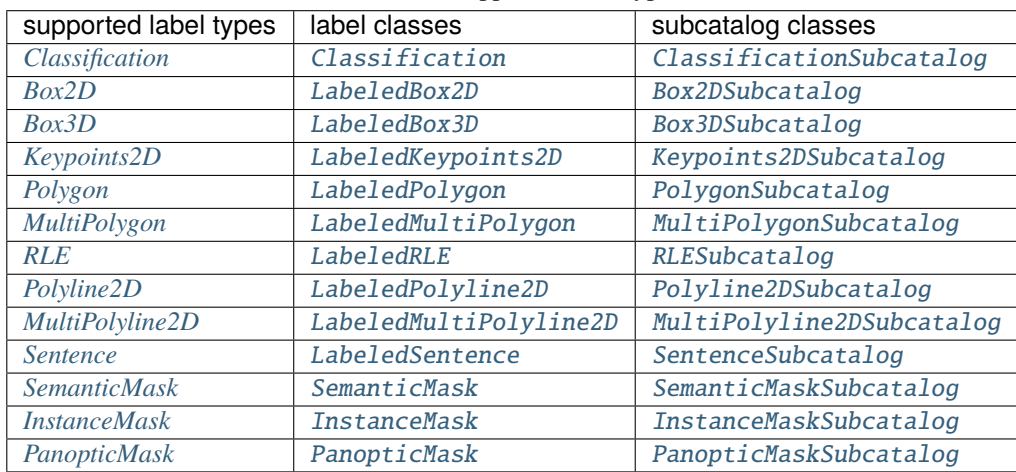

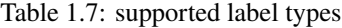

## **1.20.1 Common Label Properties**

Different types of labels contain different aspects of annotation information about the data. Some are more general, and some are unique to a specific label type.

Three common properties of a label will be introduced first, and the unique ones will be explained under the corresponding type of label.

Take a *[2D box label](#page-107-0)* as an example:

```
>>> from tensorbay.label import LabeledBox2D
>>> box2d_label = LabeledBox2D(
... 10, 20, 30, 40,
... category="category",
... attributes={"attribute_name": "attribute_value"},
... instance="instance_ID"
... )
>>> box2d_label
LabeledBox2D(10, 20, 30, 40)(
  (category): 'category',
  (attributes): {...},
  (instance): 'instance_ID'
)
```
#### <span id="page-102-0"></span>**category**

Category is a string indicating the class of the labeled object.

```
>>> box2d_label.category
'data_category'
```
#### <span id="page-102-1"></span>**attributes**

Attributes are the additional information about this data, and there is no limit on the number of attributes.

The attribute names and values are stored in key-value pairs.

```
>>> box2d_label.attributes
{'attribute_name': 'attribute_value'}
```
#### **instance**

Instance is the unique id for the object inside of the label, which is mostly used for tracking tasks.

```
>>> box2d_label.instance
"instance_ID"
```
# **1.20.2 Common Subcatalog Properties**

Before creating a label or adding a label to data, it's necessary to define the annotation rules of the specific label type inside the dataset. This task is done by subcatalog.

Different label types have different subcatalog classes.

Take [Box2DSubcatalog](#page-232-0) as an example to describe some common features of subcatalog.

```
>>> from tensorbay.label import Box2DSubcatalog
>>> box2d_subcatalog = Box2DSubcatalog(is_tracking=True)
>>> box2d_subcatalog
Box2DSubcatalog(
```
(continues on next page)

)

(continued from previous page)

(is\_tracking): True

#### **tracking information**

If the label of this type in the dataset has the information of instance IDs, then the subcatalog should set a flag to show its support for tracking information.

Pass True to the is\_tracking parameter while creating the subcatalog, or set the is\_tracking attr after initialization.

```
>>> box2d_subcatalog.is_tracking = True
```
#### **category information**

#### <span id="page-103-0"></span>**common category information**

If the label of this type in the dataset has category, then the subcatalog should contain all the optional categories.

Each *[category](#page-102-0)* of a label appeared in the dataset should be within the categories of the subcatalog.

Common category information can be added to the most subcatalogs except for mask subcatalogs.

```
>>> box2d_subcatalog.add_category(name="cat", description="The Flerken")
>>> box2d_subcatalog.categories
NameList [
 CategoryInfo("cat")
]
```
[CategoryInfo](#page-280-0) is used to describe a *[category](#page-102-0)*. See details in [CategoryInfo](#page-280-0).

#### **mask category information**

If the mask label in the dataset has category information, then the subcatalog should contain all the optional mask categories.

MaskCategory information can be added to the mask subcatalog.

Different from common category, mask category information must have category\_id which is the pixel value of this category in all mask images.

```
>>> semantic_mask_subcatalog.add_category(name="cat", category_id=1, description="Ragdoll
\leftrightarrow")
>>> semantic_mask_subcatalog.categories
NameList [
  MaskCategoryInfo("cat")(...)
]
```
[MaskCategoryInfo](#page-281-0) is used to describe the category information of pixels in the mask image. See details in [MaskCategoryInfo](#page-281-0).

### <span id="page-104-1"></span>**attributes information**

If the label of this type in the dataset has attributes, then the subcatalog should contain all the rules for different attributes.

Each *[attributes](#page-102-1)* of a label appeared in the dataset should follow the rules set in the attributes of the subcatalog.

Attribute information ca be added to the subcatalog.

```
>>> box2d_subcatalog.add_attribute(
... name="attribute_name",
... type_="number",
... maximum=100,
... minimum=0,
... description="attribute description"
... )
>>> box2d_subcatalog.attributes
NameList [
  AttributeInfo("attribute_name")(...)
]
```
[AttributeInfo](#page-225-0) is used to describe the rules of an *[attributes](#page-102-1)*, which refers to the [Json schema](https://json-schema.org/) method.

```
See details in AttributeInfo.
```
Other unique subcatalog features will be explained in the corresponding label type section.

## <span id="page-104-0"></span>**1.20.3 Classification**

Classification is to classify data into different categories.

It is the annotation for the entire file, so each data can only be assigned with one classification label.

Classification labels applies to different types of data, such as images and texts.

The structure of one classification label is like:

```
{
    "category": <str>
    "attributes": {
        <key>: <value>
         ...
         ...
    }
}
```
To create a [Classification](#page-242-0) label:

```
>>> from tensorbay.label import Classification
>>> classification_label = Classification(
... category="data_category",
... attributes={"attribute_name": "attribute_value"}
... )
>>> classification_label
Classification(
  (category): 'data_category',
```
(continues on next page)

)

(continued from previous page)

(attributes): {...}

#### **Classification.category**

The category of the entire data file. See *[category](#page-102-0)* for details.

#### **Classification.attributes**

The attributes of the entire data file. See *[attributes](#page-102-1)* for details.

**Note:** There must be either a category or attributes in one classification label.

#### **ClassificationSubcatalog**

Before adding the classification label to data, [ClassificationSubcatalog](#page-240-0) should be defined.

[ClassificationSubcatalog](#page-240-0) has categories and attributes information, see *[common category information](#page-103-0)* and *[at](#page-104-1)[tributes information](#page-104-1)* for details.

The catalog with only Classification subcatalog is typically stored in a json file as follows:

```
{
   "CLASSIFICATION": { <a>
      "description": <string>! -- Subcatalog␣
˓→description, (default: "").
      "categoryDelimiter": \le <string> -- The delimiter in
˓→category names indicating subcategories.
                                                   Recommended delimiter␣
˓→is ".". There is no "categoryDelimiter"
                                                   field by default␣
˓→which means the category is of one level.
      "categories": [ \langle \text{array} \rangle -- Category list, which
˓→contains all category information.
         {
            "name": <string>* -- Category name.
            "description": \le <string>! -- Category description,.
˓→(default: "").
         },
         ...
         ...
      ],
      "attributes": [ <array> -- Attribute list, which␣
˓→contains all attribute information.
         {
            "name": \langlestring>* -- Attribute name.
            "enum": [...], <array> -- All possible options␣
˓→for the attribute.
            "type": <string or array> -- Type of the attribute␣
 ˓→including "boolean", "integer", (continues on next page)
```
(continued from previous page)

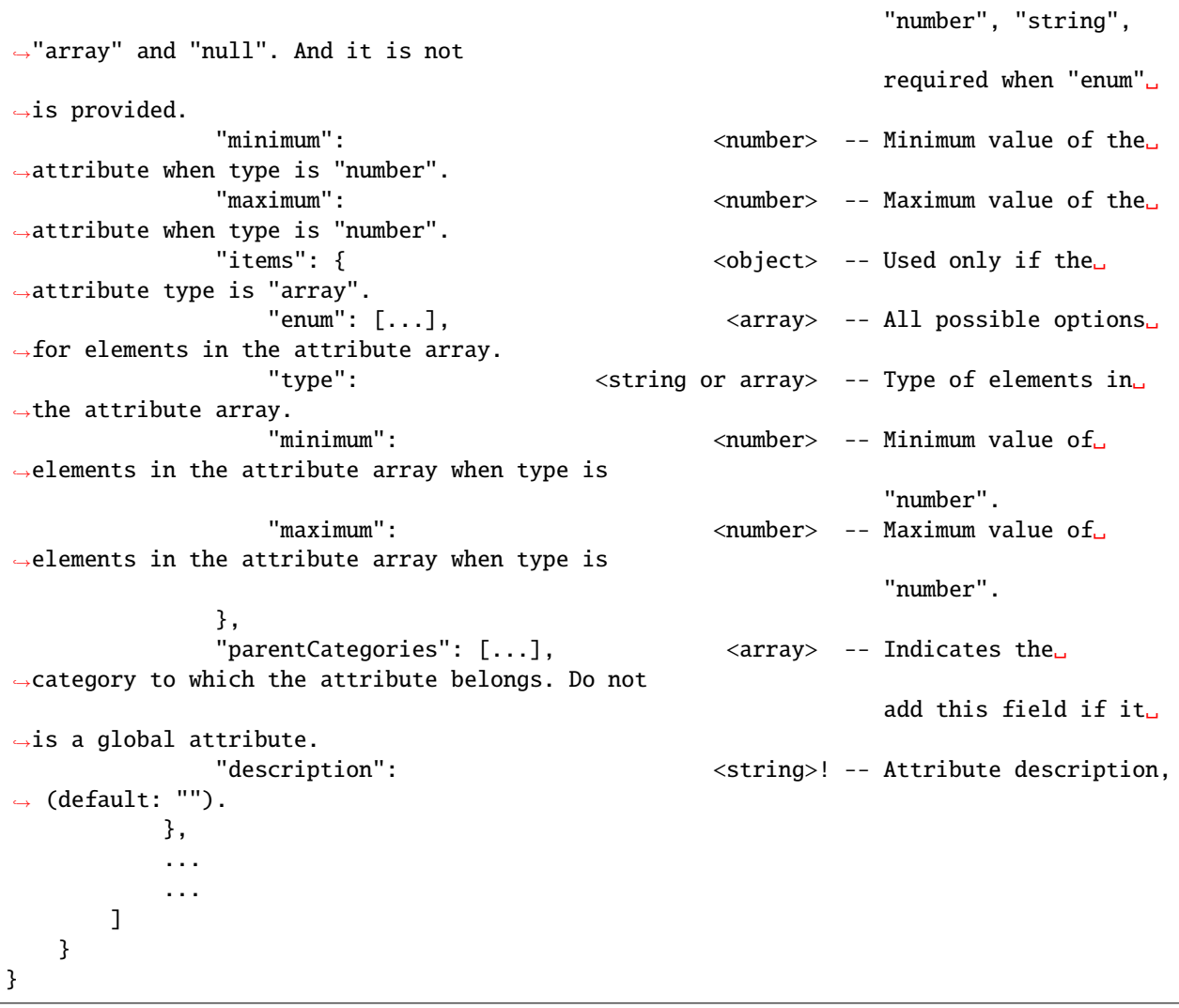

**Note:** \* indicates that the field is required. ! indicates that the field has a default value.

To add a [Classification](#page-242-0) label to one data:

```
>>> from tensorbay.dataset import Data
>>> data = Data("local_path")
>>> data.label.classification = classification_label
```
**Note:** One data can only have one classification label.

## <span id="page-107-0"></span>**1.20.4 Box2D**

Box2D is a type of label with a 2D bounding box on an image. It's usually used for object detection task.

Each data can be assigned with multiple Box2D labels.

The structure of one Box2D label is like:

```
{
    "box2d": {
        "xmin": <float>
        "ymin": <float>
        "xmax": <float>
        "ymax": <float>
    },
    "category": <str>
    "attributes": {
        <key>: <value>
        ...
        ...
    },
    "instance": <str>
}
```
To create a [LabeledBox2D](#page-234-0) label:

```
>>> from tensorbay.label import LabeledBox2D
>>> box2d_label = LabeledBox2D(
... xmin, ymin, xmax, ymax,
... category="category",
... attributes={"attribute_name": "attribute_value"},
... instance="instance_ID"
... )
>>> box2d_label
LabeledBox2D(xmin, ymin, xmax, ymax)(
  (category): 'category',
  (attributes): {...}
  (instance): 'instance_ID'
)
```
### **Box2D.box2d**

[LabeledBox2D](#page-234-0) extends [Box2D](#page-198-0).

To construct a [LabeledBox2D](#page-234-0) instance with only the geometry information, use the coordinates of the top-left and bottom-right vertexes of the 2D bounding box, or the coordinate of the top-left vertex, the height and the width of the bounding box.

```
>>> LabeledBox2D(10, 20, 30, 40)
LabeledBox2D(10, 20, 30, 40)()
>>> LabeledBox2D.from_xywh(x=10, y=20, width=20, height=20)
LabeledBox2D(10, 20, 30, 40)()
```
It contains the basic geometry information of the 2D bounding box.
```
>>> box2d_label.xmin
10
>>> box2d_label.ymin
20
>>> box2d_label.xmax
30
>>> box2d_label.ymax
40
>>> box2d_label.br
Vector2D(30, 40)
>>> box2d_label.tl
Vector2D(10, 20)
>>> box2d_label.area()
400
```
## **Box2D.category**

The category of the object inside the 2D bounding box. See *[category](#page-102-0)* for details.

## **Box2D.attributes**

Attributes are the additional information about this object, which are stored in key-value pairs. See *[attributes](#page-102-1)*for details.

#### **Box2D.instance**

Instance is the unique ID for the object inside of the 2D bounding box, which is mostly used for tracking tasks. See *[instance](#page-102-2)* for details.

## **Box2DSubcatalog**

Before adding the Box2D labels to data, [Box2DSubcatalog](#page-232-0) should be defined.

[Box2DSubcatalog](#page-232-0) has categories, attributes and tracking information, see *[common category information](#page-103-0)*, *[attributes](#page-104-0) [information](#page-104-0)* and *[tracking information](#page-103-1)* for details.

The catalog with only Box2D subcatalog is typically stored in a json file as follows:

```
{
   "BOX2D": { <object>*
      "description": \le <string>! -- Subcatalog
˓→description, (default: "").
      "isTracking": <boolean>! -- Whether this type of␣
˓→label in the dataset contains tracking
                                                     information,␣
˓→(default: false).
      "categoryDelimiter": <string> -- The delimiter in␣
˓→category names indicating subcategories.
                                                     Recommended delimiter␣
˓→is ".". There is no "categoryDelimiter"
                                                     field by default␣
˓→which means the category is of one level.
```
"categories": [ <array> -- Category list, which␣ ˓<sup>→</sup>contains all category information.  $\mathbf{f}$ "name": <string>\* -- Category name. "description": <string>! -- Category description,␣  $\rightarrow$ (default: ""). }, ... ... ], "attributes": [ <array> -- Attribute list, which␣ ˓<sup>→</sup>contains all attribute information. { "name":  $\langle$ string>\* -- Attribute name. "enum": [...], <array> -- All possible options␣ ˓<sup>→</sup>for the attribute. "type": <string or array> -- Type of the attribute␣ ˓<sup>→</sup>including "boolean", "integer", "number", "string", ˓<sup>→</sup>"array" and "null". And it is not required when "enum"␣  $\rightarrow$ is provided. "minimum": <number> -- Minimum value of the␣ ˓<sup>→</sup>attribute when type is "number". "maximum":  $\longleftarrow$   $\longleftarrow$  ˓<sup>→</sup>attribute when type is "number". "items": {  $\leq$  <object> -- Used only if the ˓<sup>→</sup>attribute type is "array". "enum": [...], <array> -- All possible options␣ ˓<sup>→</sup>for elements in the attribute array. "type":  $\le$   $\le$ tring or array> -- Type of elements in  $\rightarrow$ the attribute array. "minimum": <number> -- Minimum value of␣ ˓<sup>→</sup>elements in the attribute array when type is "number". "maximum": <number> -- Maximum value of␣ ˓<sup>→</sup>elements in the attribute array when type is "number". }, "parentCategories": [...], <array> -- Indicates the␣  $\rightarrow$ category to which the attribute belongs. Do not add this field if it␣  $\rightarrow$ is a global attribute. "description":  $\le$  < string>! -- Attribute description,  $\rightarrow$  (default: ""). }, ... ...  $\mathbf{I}$ } }

**Note:** \* indicates that the field is required. ! indicates that the field has a default value.

To add a [LabeledBox2D](#page-234-0) label to one data:

```
>>> from tensorbay.dataset import Data
>>> data = Data("local_path")
>>> data.label.box2d = []
>>> data.label.box2d.append(box2d_label)
```
Note: One data may contain multiple Box2D labels, so the Data.label.box2d must be a list.

# **1.20.5 Box3D**

Box3D is a type of label with a 3D bounding box on point cloud, which is often used for 3D object detection.

Currently, Box3D labels applies to point data only.

Each point cloud can be assigned with multiple Box3D label.

The structure of one Box3D label is like:

```
{
    "box3d": {
        "translation": {
            "x": <float>
            "y": <float>
            "z": <float>
        },
        "rotation": {
            "w": <float>
            "x": <float>
            "y": <float>
            "z": <float>
        },
        "size": {
            "x": <float>
            "y": <float>
            "z": <float>
        }
    },
    "category": <str>
    "attributes": {
        <key>: <value>
        ...
        ...
    },
    "instance": <str>
}
```
To create a [LabeledBox3D](#page-238-0) label:

```
>>> from tensorbay.label import LabeledBox3D
>>> box3d_label = LabeledBox3D(
... size=[10, 20, 30],
... translation=[0, 0, 0],
... rotation=[1, 0, 0, 0],
... category="category",
... attributes={"attribute_name": "attribute_value"},
... instance="instance_ID"
... )
>>> box3d_label
LabeledBox3D(
  (size): Vector3D(10, 20, 30),
  (translation): Vector3D(0, 0, 0),
  (rotation): quaternion(1.0, 0.0, 0.0, 0.0),
  (category): 'category',
  (attributes): {...},
  (instance): 'instance_ID'
)
```
## **Box3D.box3d**

[LabeledBox3D](#page-238-0) extends [Box3D](#page-202-0).

To construct a [LabeledBox3D](#page-238-0) instance with only the geometry information, use the transform matrix and the size of the 3D bounding box, or use translation and rotation to represent the transform of the 3D bounding box.

```
>>> LabeledBox3D(
... size=[10, 20, 30],
... transform_matrix=[[1, 0, 0, 0], [0, 1, 0, 0], [0, 0, 1, 0]],
... )
LabeledBox3D(
 (size): Vector3D(10, 20, 30)
  (translation): Vector3D(0, 0, 0),
  (rotation): quaternion(1.0, -0.0, -0.0, -0.0),
)
>>> LabeledBox3D(
... size=[10, 20, 30],
... translation=[0, 0, 0],
... rotation=[1, 0, 0, 0],
... )
LabeledBox3D(
  (size): Vector3D(10, 20, 30)
  (translation): Vector3D(0, 0, 0),
  (rotation): quaternion(1.0, 0.0, 0.0, 0.0),
)
```
It contains the basic geometry information of the 3D bounding box.

```
>>> box3d_label.transform
Transform3D(
  (translation): Vector3D(0, 0, 0),
  (rotation): quaternion(1.0, 0.0, 0.0, 0.0)
```

```
)
>>> box3d_label.translation
Vector3D(0, 0, 0)
>>> box3d_label.rotation
quaternion(1.0, 0.0, 0.0, 0.0)
>>> box3d_label.size
Vector3D(10, 20, 30)
>>> box3d_label.volumn()
6000
```
## **Box3D.category**

The category of the object inside the 3D bounding box. See *[category](#page-102-0)* for details.

## **Box3D.attributes**

Attributes are the additional information about this object, which are stored in key-value pairs. See *[attributes](#page-102-1)*for details.

## **Box3D.instance**

Instance is the unique id for the object inside of the 3D bounding box, which is mostly used for tracking tasks. See *[instance](#page-102-2)* for details.

## **Box3DSubcatalog**

Before adding the Box3D labels to data, [Box3DSubcatalog](#page-237-0) should be defined.

[Box3DSubcatalog](#page-237-0) has categories, attributes and tracking information, see *[common category information](#page-103-0)*, *[attributes](#page-104-0) [information](#page-104-0)* and *[tracking information](#page-103-1)* for details.

The catalog with only Box3D subcatalog is typically stored in a json file as follows:

```
{
   "BOX3D": { <object>*
      "description": \le <string>! -- Subcatalog
˓→description, (default: "").
      "is Tracking": \leqboolean>! -- Whether this type of\mathcal{L}\rightarrowlabel in the dataset contains tracking
                                                      information,␣
\rightarrow(default: false).
      "categoryDelimiter": \leq <string> -- The delimiter in
˓→category names indicating subcategories.
                                                      Recommended delimiter␣
˓→is ".". There is no "categoryDelimiter"
                                                      field by default␣
→which means the category is of one level.
      "categories": [ <array> -- Category list, which␣
˓→contains all category information.
         {
             "name": <string>* -- Category name.
```
"description":  $\le$  <string>! -- Category description,. ˓<sup>→</sup>(default: ""). }, ... ... ], "attributes": [ <array> -- Attribute list, which␣ ˓<sup>→</sup>contains all attribute information. { "name":  $\leq$   $\leq$  $"enum": [...],$   $\langle array \rangle$  -- All possible options ˓<sup>→</sup>for the attribute. "type": <string or array> -- Type of the attribute␣ ˓<sup>→</sup>including "boolean", "integer", "number", "string", ˓<sup>→</sup>"array" and "null". And it is not required when "enum"␣  $\rightarrow$ is provided. "minimum": <number> -- Minimum value of the␣ ˓<sup>→</sup>attribute when type is "number". "maximum": <number> -- Maximum value of the␣ ˓<sup>→</sup>attribute when type is "number". "items": { <object> -- Used only if the␣  $\rightarrow$ attribute type is "array".<br>"enum": [...], <array> -- All possible options ˓<sup>→</sup>for elements in the attribute array. "type": <string or array> -- Type of elements in␣  $\rightarrow$ the attribute array. "minimum": <number> -- Minimum value of␣ ˓<sup>→</sup>elements in the attribute array when type is "number". "maximum": <number> -- Maximum value of ˓<sup>→</sup>elements in the attribute array when type is "number". },  $"parentCategoricals":$   $[ \dots ]$ ,  $\hspace{1.6cm}$   $\hspace{1.6cm}$  ˓<sup>→</sup>category to which the attribute belongs. Do not add this field if it␣  $\rightarrow$ is a global attribute. "description":  $\le$  <string>! -- Attribute description,  $\rightarrow$  (default: ""). }, ... ... ] } }

**Note:** \* indicates that the field is required. ! indicates that the field has a default value.

To add a [LabeledBox3D](#page-238-0) label to one data:

```
>>> from tensorbay.dataset import Data
>>> data = Data("local_path")
>>> data.label.box3d = []
>>> data.label.box3d.append(box3d_label)
```
**Note:** One data may contain multiple Box3D labels, so the Data.label.box3d must be a list.

# **1.20.6 Keypoints2D**

Keypoints2D is a type of label with a set of 2D keypoints. It is often used for animal and human pose estimation.

Keypoints2D labels mostly applies to images.

Each data can be assigned with multiple Keypoints2D labels.

The structure of one Keypoints2D label is like:

```
{
    "keypoints2d": [
         {\mathcal{F}}"x": <float>
           "y": <float>
           "v" : <i>int</i>},
         ...
         ...
    ],
    "category": <str>
    "attributes": {
         <key>: <value>
         ...
         ...
    },
     "instance": <str>
}
```
To create a [LabeledKeypoints2D](#page-246-0) label:

```
>>> from tensorbay.label import LabeledKeypoints2D
>>> keypoints2d_label = LabeledKeypoints2D(
... [[10, 20], [15, 25], [20, 30]],
... category="category",
... attributes={"attribute_name": "attribute_value"},
... instance="instance_ID"
... )
>>> keypoints2d_label
LabeledKeypoints2D [
 Keypoint2D(10, 20),
  Keypoint2D(15, 25),
 Keypoint2D(20, 30)
](
  (category): 'category',
  (attributes): {...},
```
)

(continued from previous page)

(instance): 'instance\_ID'

## **Keypoints2D.keypoints2d**

[LabeledKeypoints2D](#page-246-0) extends [Keypoints2D](#page-206-0).

To construct a [LabeledKeypoints2D](#page-246-0) instance with only the geometry information, The coordinates of the set of 2D keypoints are necessary. The visible status of each 2D keypoint is optional.

```
>>> LabeledKeypoints2D([[10, 20], [15, 25], [20, 30]])
LabeledKeypoints2D [
  Keypoint2D(10, 20),
  Keypoint2D(15, 25),
 Keypoint2D(20, 30)
J()>>> LabeledKeypoints2D([[10, 20, 0], [15, 25, 1], [20, 30, 1]])
LabeledKeypoints2D [
 Keypoint2D(10, 20, 0),
  Keypoint2D(15, 25, 1),
  Keypoint2D(20, 30, 1)
J()
```
It contains the basic geometry information of the 2D keypoints, which can be obtained by index.

>>> keypoints2d\_label[0] Keypoint2D(10, 20)

## **Keypoints2D.category**

The category of the object inside the 2D keypoints. See *[category](#page-102-0)* for details.

## **Keypoints2D.attributes**

Attributes are the additional information about this object, which are stored in key-value pairs. See *[attributes](#page-102-1)*for details.

## **Keypoints2D.instance**

Instance is the unique ID for the object inside of the 2D keypoints, which is mostly used for tracking tasks. See *[instance](#page-102-2)* for details.

## **Keypoints2DSubcatalog**

Before adding 2D keypoints labels to the dataset, [Keypoints2DSubcatalog](#page-243-0) should be defined.

Besides *[attributes information](#page-104-0)*, *[common category information](#page-103-0)*, *[tracking information](#page-103-1)* in [Keypoints2DSubcatalog](#page-243-0), it also has [keypoints](#page-244-0) to describe a set of keypoints corresponding to certain categories.

The catalog with only Keypoints2D subcatalog is typically stored in a json file as follows:

```
{
   "KEYPOINTS2D": { <object>*
      "description": \le <string>! -- Subcatalog
˓→description, (default: "").
       "is Tracking": \leqboolean>! -- Whether this type of
˓→label in the dataset contains tracking
                                                          information,␣
\rightarrow(default: false).
       "keypoints": [
          {
              "number": \langleinteger>* -- The number of key
˓→points.
             \text{``name''}: \text{``name''}:˓→point that corresponds to the
                                                          "keypoints2d" in the␣
˓→Keypoints2D label via index.
             "skeleton": [ \langle \text{array} \rangle -- Key points skeleton
˓→for visualization.
                 [<index>, <index>], \leq <array> -- Each array represents
˓→a line segment. The skeleton is formed
                                                          by connecting these␣
˓→lines corresponding to the value of
                                                          <index>.
                 ...
             ],
              "visible": <string> -- Indicates the meaning␣
˓→of field "v" in the Keypoints2D label.
                                                          There are two cases␣
˓→as follows:
                                                          1. "TERNARY": v=0:˓→invisible, v=1: occluded, v=2: visible.
                                                          2. "BINARY": v=0:␣
˓→invisible, v=1: visible.
                                                          Do not add this field␣
˓→if the field "v" does not exist.
              "parentCategorical": [...], <array> -- A list of categories
˓→indicating to which category the
                                                          keypoints rule␣
˓→applies.Do not add this field if the keypoints
                                                          rule applies to all␣
˓→the categories of the entire dataset.
             "description": <string>! -- Key points␣
˓→description, (default: "").
          },
      ],
```
(continued from previous page) "categoryDelimiter": <string> -- The delimiter in␣ ˓<sup>→</sup>category names indicating subcategories. Recommended delimiter␣  $\rightarrow$ is ".". There is no "categoryDelimiter" field by default␣ ˓<sup>→</sup>which means the category is of one level. "categories": [  $\overline{\phantom{a}}$  <array> -- Category list, which ˓<sup>→</sup>contains all category information. { "name":  $\langle$ string>\* -- Category name. "description": <string>! -- Category description,␣  $\rightarrow$ (default: ""). }, ... ... ],  $"attributes": [$ ˓<sup>→</sup>contains all attribute information. { "name":  $\langle$ string>\* -- Attribute name. "enum": [...], <array> -- All possible options␣  $ightharpoonup$ for the attribute. "type": <string or array> -- Type of the attribute␣ ˓<sup>→</sup>including "boolean", "integer", "number", "string", ˓<sup>→</sup>"array" and "null". And it is not required when "enum"␣  $\rightarrow$ is provided. "minimum": <number> -- Minimum value of the␣ ˓<sup>→</sup>attribute when type is "number". "maximum":  $\longleftarrow$   $\longleftarrow$  ˓<sup>→</sup>attribute when type is "number". "items": { <object> -- Used only if the␣ ˓<sup>→</sup>attribute type is "array". "enum": [...], <array> -- All possible options␣ ˓<sup>→</sup>for elements in the attribute array. "type": <string or array> -- Type of elements in␣  $\rightarrow$ the attribute array. "minimum": <number> -- Minimum value of␣ ˓<sup>→</sup>elements in the attribute array when type is "number". "maximum": <number> -- Maximum value of␣ ˓<sup>→</sup>elements in the attribute array when type is "number". },  $"parentCategorical" : [\ldots],$  <array> -- Indicates the ˓<sup>→</sup>category to which the attribute belongs. Do not add this field if it␣  $\rightarrow$ is a global attribute. "description":  $\langle$ string>! -- Attribute description,  $\rightarrow$  (default: ""). },

```
...
                  ...
           ]
     }
}
```
**Note:** \* indicates that the field is required. ! indicates that the field has a default value.

Besides giving the parameters while initializing [Keypoints2DSubcatalog](#page-243-0), it's also feasible to set them after initialization.

```
>>> from tensorbay.label import Keypoints2DSubcatalog
>>> keypoints2d_subcatalog = Keypoints2DSubcatalog()
>>> keypoints2d_subcatalog.add_keypoints(
... 3,
... names=["head", "body", "feet"],
... skeleton=[[0, 1], [1, 2]],
... visible="BINARY",
... parent_categories=["cat"],
... description="keypoints of cats"
... )
>>> keypoints2d_subcatalog.keypoints
[KeypointsInfo(
   (number): 3,
   (names): [...],
   (skeleton): [...],
   (visible): 'BINARY',
   (parent_categories): [...]
)]
```
[KeypointsInfo](#page-282-0) is used to describe a set of 2D keypoints.

To add a [LabeledKeypoints2D](#page-246-0) label to one data:

```
>>> from tensorbay.dataset import Data
>>> data = Data("local_path")
>>> data.label.keypoints2d = []
>>> data.label.keypoints2d.append(keypoints2d_label)
```
**Note:** One data may contain multiple Keypoints2D labels, so the Data.label.keypoints2d must be a list.

# **1.20.7 Polygon**

Polygon is a type of label with a polygonal region on an image which contains some semantic information. It's often used for CV tasks such as semantic segmentation.

Each data can be assigned with multiple Polygon labels.

The structure of one Polygon label is like:

```
{
    "polygon": [
        {
             "x": <float>
             "y": <float>
        },
        ...
        ...
    ],
    "category": <str>
    "attributes": {
        <key>: <value>
        ...
        ...
    },
    "instance": <str>
}
```
To create a [LabeledPolygon](#page-261-0) label:

```
>>> from tensorbay.label import LabeledPolygon
>>> polygon_label = LabeledPolygon(
... [(1, 2), (2, 3), (1, 3)],
... category="category",
... attributes={"attribute_name": "attribute_value"},
... instance="instance_ID"
... )
>>> polygon_label
LabeledPolygon [
  Vector2D(1, 2),
  Vector2D(2, 3),
  Vector2D(1, 3)
](
  (category): 'category',
  (attributes): {...},
  (instance): 'instance_ID'
)
```
## **Polygon.polygon**

[LabeledPolygon](#page-261-0) extends [Polygon](#page-209-0).

To construct a [LabeledPolygon](#page-261-0) instance with only the geometry information, use the coordinates of the vertexes of the polygonal region.

```
>>> LabeledPolygon([(1, 2), (2, 3), (1, 3)])
LabeledPolygon [
 Vector2D(1, 2),
 Vector2D(2, 3),
  Vector2D(1, 3)
J()
```
It contains the basic geometry information of the polygonal region.

>>> polygon\_label.area() 0.5

## **Polygon.category**

The category of the object inside the polygonal region. See *[category](#page-102-0)* for details.

## **Polygon.attributes**

Attributes are the additional information about this object, which are stored in key-value pairs. See *[attributes](#page-102-1)* for details.

## **Polygon.instance**

Instance is the unique id for the object inside of the polygonal region, which is mostly used for tracking tasks. See *[instance](#page-102-2)* for details.

## **PolygonSubcatalog**

Before adding the Polygon labels to data, [PolygonSubcatalog](#page-257-0) should be defined.

[PolygonSubcatalog](#page-257-0) has categories, attributes and tracking information, see *[common category information](#page-103-0)*, *[attributes](#page-104-0) [information](#page-104-0)* and *[tracking information](#page-103-1)* for details.

The catalog with only Polygon subcatalog is typically stored in a json file as follows:

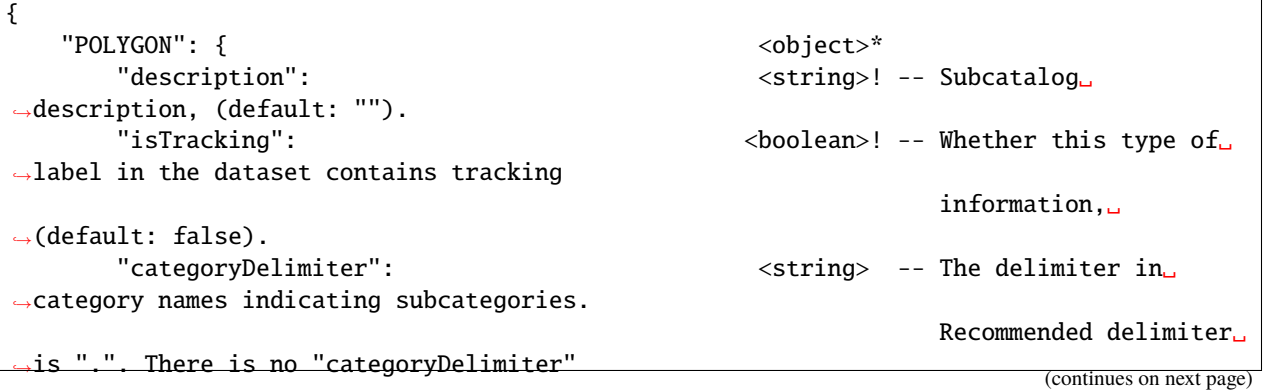

```
(continued from previous page)
```
field by default␣ ˓<sup>→</sup>which means the category is of one level. "categories": [  $\langle \text{array} \rangle$  -- Category list, which ˓<sup>→</sup>contains all category information. { "name": <string>\* -- Category name. "description":  $\le$  <string>! -- Category description,  $\rightarrow$ (default: ""). }, ... ... ], "attributes": [ <array> -- Attribute list, which␣ ˓<sup>→</sup>contains all attribute information. { "name":  $\langle$ string>\* -- Attribute name.  $"enum": [...],$   $\langle array \rangle$  -- All possible options ˓<sup>→</sup>for the attribute. "type": <string or array> -- Type of the attribute␣ ˓<sup>→</sup>including "boolean", "integer", "number", "string", ˓<sup>→</sup>"array" and "null". And it is not required when "enum"␣  $\rightarrow$ is provided. "minimum": <number> -- Minimum value of the␣ ˓<sup>→</sup>attribute when type is "number". "maximum":  $\langle$ number> -- Maximum value of the. ˓<sup>→</sup>attribute when type is "number". "items": { <object> -- Used only if the␣ ˓<sup>→</sup>attribute type is "array". "enum": [...], <array> -- All possible options␣ ˓<sup>→</sup>for elements in the attribute array. "type":  $\le$   $\le$ tring or array> -- Type of elements in  $\rightarrow$ the attribute array. "minimum": <number> -- Minimum value of␣ ˓<sup>→</sup>elements in the attribute array when type is "number". "maximum": <number> -- Maximum value of␣ ˓<sup>→</sup>elements in the attribute array when type is "number". }, "parentCategories":  $[...]$ ,  $\langle \text{array} \rangle$  -- Indicates the ˓<sup>→</sup>category to which the attribute belongs. Do not add this field if it␣  $\rightarrow$ is a global attribute. "description": <string>! -- Attribute description, ˓<sup>→</sup> (default: ""). }, ... ... ] }

**Note:** \* indicates that the field is required. ! indicates that the field has a default value.

To add a [LabeledPolygon](#page-261-0) label to one data:

```
>>> from tensorbay.dataset import Data
>>> data = Data("local_path")
>>> data.label.polygon = []
>>> data.label.polygon.append(polygon_label)
```
Note: One data may contain multiple Polygon labels, so the Data.label.polygon must be a list.

# **1.20.8 MultiPolygon**

}

MultiPolygon is a type of label with several polygonal regions which contain same semantic information on an image. It's often used for CV tasks such as semantic segmentation.

Each data can be assigned with multiple MultiPolygon labels.

The structure of one MultiPolygon label is like:

```
{
    "multiPolygon": [
         \Gamma{
                  "x": <float>
                  "y": <float>
             },
             ...
             ...
         ],
         ...
         ...
    ],
    "category": <str>
    "attributes": {
         <key>: <value>
         ...
         ...
    }
    "instance": <str>
}
```
To create a [LabeledMultiPolygon](#page-263-0) label:

```
>>> from tensorbay.label import LabeledMultiPolygon
>>> multipolygon_label = LabeledMultiPolygon(
... [[(1.0, 2.0), (2.0, 3.0), (1.0, 3.0)], [(1.0, 4.0), (2.0, 3.0), (1.0, 8.0)]
```

```
... category="category",
... attributes={"attribute_name": "attribute_value"},
... instance="instance_ID"
... )
>>> multipolygon_label
LabeledMultiPolygon [
  Polygon [...],
  Polygon [...]
](
  (category): 'category',
  (attributes): {...},
  (instance): 'instance_ID'
)
```
## **MultiPolygon.multi\_polygon**

[LabeledMultiPolygon](#page-263-0) extends [MultiPolygon](#page-210-0).

To construct a [LabeledMultiPolygon](#page-263-0) instance with only the geometry information, use the coordinates of the vertexes of polygonal regions.

```
>>> LabeledMultiPolygon([[[1.0, 4.0], [2.0, 3.7], [7.0, 4.0]],
... [[5.0, 7.0], [6.0, 7.0], [9.0, 8.0]]])
LabeledMultiPolygon [
 Polygon [...],
  Polygon [...]
J()
```
## **MultiPolygon.category**

The category of the object inside polygonal regions. See *[category](#page-102-0)* for details.

#### **MultiPolygon.attributes**

Attributes are the additional information about this object, which are stored in key-value pairs. See *[attributes](#page-102-1)*for details.

## **MultiPolygon.instance**

Instance is the unique id for the object inside of polygonal regions, which is mostly used for tracking tasks. See *[instance](#page-102-2)* for details.

## **MultiPolygonSubcatalog**

Before adding the MultiPolygon labels to data, [MultiPolygonSubcatalog](#page-258-0) should be defined.

[MultiPolygonSubcatalog](#page-258-0) has categories, attributes and tracking information, see *[common category information](#page-103-0)*, *[attributes information](#page-104-0)* and *[tracking information](#page-103-1)* for details.

The catalog with only MultiPolygon subcatalog is typically stored in a json file as follows:

```
{
   "MULTI_POLYGON": { <a>
      "description": \le <string>! -- Subcatalog
˓→description, (default: "").
      "isTracking": <boolean>! -- Whether this type of␣
˓→label in the dataset contains tracking
                                                       information,␣
\rightarrow(default: false).
      "categoryDelimiter": \le <string> -- The delimiter in
˓→category names indicating subcategories.
                                                       Recommended delimiter␣
˓→is ".". There is no "categoryDelimiter"
                                                       field by default␣
˓→which means the category is of one level.
      "categories": [ <array> -- Category list, which␣
˓→contains all category information.
         {
             "name": \langlestring>* -- Category name.
             "description": <string>! -- Category description,␣
˓→(default: "").
         },
          ...
          ...
      ],
      "attributes": [ <array> -- Attribute list, which␣
˓→contains all attribute information.
         {
             "name": <string>* -- Attribute name.
                                             \langle \text{array} \rangle -- All possible options
˓→for the attribute.
             "type": \le \letring or array> -- Type of the attribute
˓→including "boolean", "integer",
                                                       "number", "string",
˓→"array" and "null". And it is not
                                                       required when "enum"␣
˓→is provided.
             "minimum": <number> -- Minimum value of the␣
˓→attribute when type is "number".
             "maximum": <number> -- Maximum value of the␣
˓→attribute when type is "number".
             "items": { <object> -- Used only if the␣
˓→attribute type is "array".
                "enum": [\ldots], \langle array \rangle -- All possible options
ightharpoonup for elements in the attribute array.
                "type": <string or array> -- Type of elements in␣
 \starthe attribute array.
```

```
"minimum": <number> -- Minimum value of␣
˓→elements in the attribute array when type is
                                                           "number".
                 "maximum": <number> -- Maximum value of␣
˓→elements in the attribute array when type is
                                                           "number".
              },
              "parentCategories": [...], <array> -- Indicates the␣
˓→category to which the attribute belongs. Do not
                                                           add this field if it␣
\rightarrowis a global attribute.
              "description": \le <string>! -- Attribute description,
˓→ (default: "").
          },
          ...
          ...
       ]
   }
}
```
**Note:** \* indicates that the field is required. ! indicates that the field has a default value.

To add a [LabeledMultiPolygon](#page-263-0) label to one data:

```
>>> from tensorbay.dataset import Data
>>> data = Data("local_path")
>>> data.label.multi_polygon = []
>>> data.label.multi_polygon.append(multipolygon_label)
```
**Note:** One data may contain multiple MultiPolygon labels, so the Data.label.multi\_polygon must be a list.

# **1.20.9 RLE**

RLE, Run-Length Encoding, is a type of label with a list of numbers to indicate whether the pixels are in the target region. It's often used for CV tasks such as semantic segmentation.

Each data can be assigned with multiple RLE labels.

The structure of one RLE label is like:

```
{
    "rle": [
        int,
         ...
    ]
    "category": <str>
    "attributes": {
        <key>: <value>
        ...
```

```
...
}
"instance": <str>
```
}

To create a [LabeledRLE](#page-265-0) label:

```
>>> from tensorbay.label import LabeledRLE
>>> rle_label = LabeledRLE(
... [8, 4, 1, 3, 12, 7, 16, 2, 9, 2],
... category="category",
... attributes={"attribute_name": "attribute_value"},
... instance="instance_ID"
... )
>>> rle_label
LabeledRLE [
 8,
  4,
  1,
  ...
](
  (category): 'category',
  (attributes): {...},
  (instance): 'instance_ID'
\big)
```
# **RLE.rle**

[LabeledRLE](#page-265-0) extends [RLE](#page-211-0).

To construct a [LabeledRLE](#page-265-0) instance with only the rle format mask.

```
>>> LabeledRLE([8, 4, 1, 3, 12, 7, 16, 2, 9, 2])
LabeledRLE [
 8,
  4,
  1,
  ...
J()
```
## **RLE.category**

The category of the object inside the region represented by rle format mask. See *[category](#page-102-0)* for details.

## **RLE.attributes**

Attributes are the additional information about this object, which are stored in key-value pairs. See *[attributes](#page-102-1)*for details.

#### **RLE.instance**

Instance is the unique id for the object inside the region represented by rle format mask, which is mostly used for tracking tasks. See *[instance](#page-102-2)* for details.

#### **RLESubcatalog**

Before adding the RLE labels to data, [RLESubcatalog](#page-259-0) should be defined.

[RLESubcatalog](#page-259-0) has categories, attributes and tracking information, see *[common category information](#page-103-0)*, *[attributes](#page-104-0) [information](#page-104-0)* and *[tracking information](#page-103-1)* for details.

The catalog with only RLE subcatalog is typically stored in a json file as follows:

```
{
    "RLE" : \{ <object>*
        "description": \le <string>! -- Subcatalog
˓→description, (default: "").
        "isTracking": <boolean>! -- Whether this type of␣
\rightarrowlabel in the dataset contains tracking
                                                                        information,␣
\rightarrow(default: false).
        "categoryDelimiter": \le <string> -- The delimiter in
˓→category names indicating subcategories.
                                                                        Recommended delimiter␣
˓→is ".". There is no "categoryDelimiter"
                                                                        field by default␣
→which means the category is of one level.
        "categories": [ <array> -- Category list, which␣
˓→contains all category information.
            {
                 "name": \langlestring>* -- Category name.
                 "description": <string>! -- Category description,␣
˓→(default: "").
            },
             ...
             ...
        ],
        \texttt{[} \quad \texttt{[} \quad \texttt{˓→contains all attribute information.
            {
                 "name": <string>* -- Attribute name.
                 "enum": [\ldots], \langle array \rangle -- All possible options
˓→for the attribute.
                 "type": \le \letring or array> -- Type of the attribute
˓→including "boolean", "integer",
                                                                        "number", "string",
˓→"array" and "null". And it is not
                                                                        required when "enum"␣
 →is provided. (continues on next page)
```
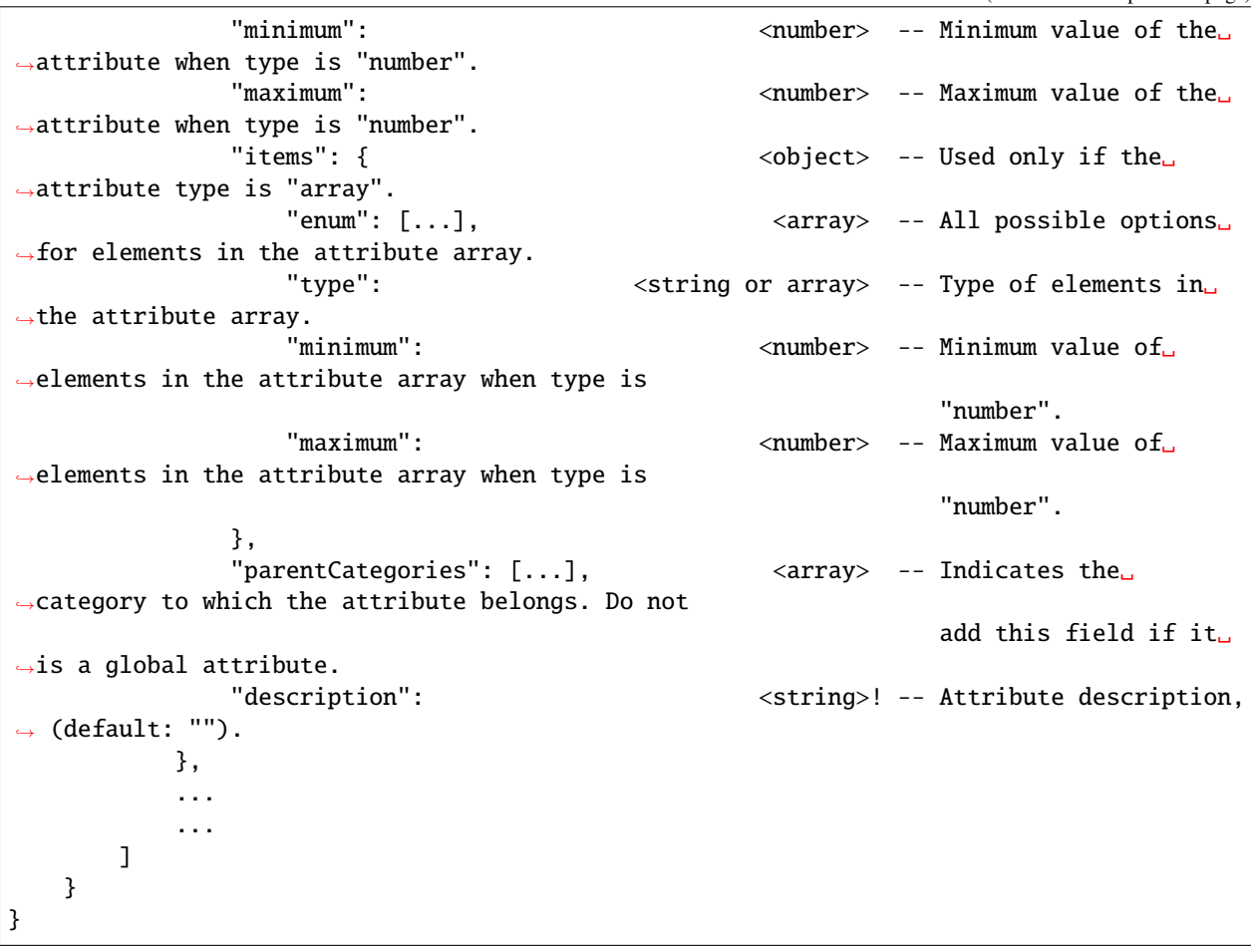

**Note:** \* indicates that the field is required. ! indicates that the field has a default value.

To add a [LabeledRLE](#page-265-0) label to one data:

```
>>> from tensorbay.dataset import Data
>>> data = Data("local_path")
>>> data.label.rle = []
>>> data.label.rle.append(rle_label)
```
Note: One data may contain multiple RLE labels, so the Data.label.rle must be a list.

# **1.20.10 Polyline2D**

Polyline2D is a type of label with a 2D polyline on an image. It's often used for CV tasks such as lane detection.

Each data can be assigned with multiple Polyline2D labels.

The structure of one Polyline2D label is like:

```
{
    "polyline2d": [
        {
             "x": <float>
             "y": <float>
        },
        ...
        ...
    ],
    "beizerPointTypes": <str>
    "category": <str>
    "attributes": {
        <key>: <value>
        ...
        ...
    }
    "instance": <str>
}
```
**Note:** When the is\_beizer\_curve is True in the *[Polyline2DSubcatalog](#page-130-0)*, beizerPointTypes is mandatory, where each character in the string represents the type of the point ("L" represents the vertex and "C" represents the control point) at the corresponding position in the polyline2d list.

To create a [LabeledPolyline2D](#page-268-0) label:

```
>>> from tensorbay.label import LabeledPolyline2D
>>> polyline2d_label = LabeledPolyline2D(
... [(1, 2), (2, 3)],
... beizer_point_types="LL",
... category="category",
... attributes={"attribute_name": "attribute_value"},
... instance="instance_ID"
... )
>>> polyline2d_label
LabeledPolyline2D [
 Vector2D(1, 2),
  Vector2D(2, 3)
](
  (beizer_point_types): 'LL',
  (category): 'category',
  (attributes): {...},
  (instance): 'instance_ID'
)
```
## **Polyline2D.polyline2d**

[LabeledPolyline2D](#page-268-0) extends [Polyline2D](#page-212-0).

To construct a [LabeledPolyline2D](#page-268-0) instance with only the geometry information, use the coordinates of the vertexes of the polyline.

```
>>> LabeledPolyline2D([[1, 2], [2, 3]])
LabeledPolyline2D [
 Vector2D(1, 2),
  Vector2D(2, 3)
J()
```
It contains a series of methods to operate on polyline.

```
\gg polyline_1 = LabeledPolyline2D([[1, 1], [1, 2], [2, 2]])
\gg polyline_2 = LabeledPolyline2D([[4, 5], [2, 1], [3, 3]])
>>> LabeledPolyline2D.uniform_frechet_distance(polyline_1, polyline_2)
3.6055512754639896
>>> LabeledPolyline2D.similarity(polyline_1, polyline_2)
0.2788897449072021
```
## **Polyline2D.category**

The category of the 2D polyline. See *[category](#page-102-0)* for details.

## **Polyline2D.attributes**

Attributes are the additional information about this object, which are stored in key-value pairs. See *[attributes](#page-102-1)*for details.

## **Polyline2D.instance**

Instance is the unique ID for the 2D polyline, which is mostly used for tracking tasks. See *[instance](#page-102-2)* for details.

## <span id="page-130-0"></span>**Polyline2DSubcatalog**

Before adding the Polyline2D labels to data, [Polyline2DSubcatalog](#page-267-0) should be defined.

Besides *[common category information](#page-103-0)*, *[attributes information](#page-104-0)* and *[tracking information](#page-103-1)* in [Polyline2DSubcatalog](#page-267-0), it also has [is\\_beizer\\_curve](#page-267-1) to describe the type of the polyline.

The catalog with only Polyline2D subcatalog is typically stored in a json file as follows:

```
{
  "POLYLINE2D": { <a>>
     "description": \leq <string>! -- Subcatalog
˓→description, (default: "").
     "isTracking": <boolean>! -- Whether this type of␣
\rightarrowlabel in the dataset contains tracking
                                               information,␣
˓→(default: false).
     "isBeizerCurve" <boolean>! -- Whether the polyline␣
 is a Bezier curve, (default: false). (continues on next page)
```
(continued from previous page) "categoryDelimiter": <string> -- The delimiter in␣ ˓<sup>→</sup>category names indicating subcategories. Recommended delimiter␣  $\rightarrow$ is ".". There is no "categoryDelimiter" field by default␣ ˓<sup>→</sup>which means the category is of one level. "categories": [  $\overline{\phantom{a}}$  <array> -- Category list, which ˓<sup>→</sup>contains all category information. { "name":  $\langle$ string>\* -- Category name. "description": <string>! -- Category description,␣  $\rightarrow$ (default: ""). }, ... ... ],  $"attributes": [$ ˓<sup>→</sup>contains all attribute information. { "name":  $\langle$ string>\* -- Attribute name. "enum": [...], <array> -- All possible options␣  $ightharpoonup$ for the attribute. "type": <string or array> -- Type of the attribute␣ ˓<sup>→</sup>including "boolean", "integer", "number", "string", ˓<sup>→</sup>"array" and "null". And it is not required when "enum"␣  $\rightarrow$ is provided. "minimum": <number> -- Minimum value of the␣ ˓<sup>→</sup>attribute when type is "number". "maximum":  $\longleftarrow$   $\longleftarrow$  ˓<sup>→</sup>attribute when type is "number". "items": { <object> -- Used only if the␣ ˓<sup>→</sup>attribute type is "array". "enum": [...], <array> -- All possible options␣ ˓<sup>→</sup>for elements in the attribute array. "type": <string or array> -- Type of elements in␣  $\rightarrow$ the attribute array. "minimum": <number> -- Minimum value of␣ ˓<sup>→</sup>elements in the attribute array when type is "number". "maximum": <number> -- Maximum value of␣ ˓<sup>→</sup>elements in the attribute array when type is "number". },  $"parentCategorical" : [\ldots],$  <array> -- Indicates the ˓<sup>→</sup>category to which the attribute belongs. Do not add this field if it␣  $\rightarrow$ is a global attribute. "description":  $\langle$ string>! -- Attribute description,  $\rightarrow$  (default: ""). },

```
...
                  ...
           ]
     }
}
```
**Note:** \* indicates that the field is required. ! indicates that the field has a default value.

Besides giving the parameters while initializing Polyline2DSubcatalog, it's also feasible to set them after initialization.

```
>>> from tensorbay.label import Polyline2DSubcatalog
>>> polyline2d_subcatalog = Polyline2DSubcatalog()
>>> polyline2d_subcatalog.is_beizer_curve = True
>>> polyline2d_subcatalog
Polyline2DSubcatalog(
  (is_beizer_curve): True,
  (is_tracking): False
)
```
To add a [LabeledPolyline2D](#page-268-0) label to one data:

```
>>> from tensorbay.dataset import Data
>>> data = Data("local_path")
>>> data.label.polyline2d = []
>>> data.label.polyline2d.append(polyline2d_label)
```
**Note:** One data may contain multiple Polyline2D labels, so the Data.label.polyline2d must be a list.

# **1.20.11 MultiPolyline2D**

MultiPolyline2D is a type of label with several 2D polylines which belong to the same category on an image. It's often used for CV tasks such as lane detection.

Each data can be assigned with multiple MultiPolyline2D labels.

The structure of one MultiPolyline2D label is like:

```
{
     "multiPolyline2d": [
         \Gamma{
                   "x": <float>
                   "y": <float>
              },
              ...
              ...
         ],
         ...
```

```
...
   ],
    "category": <str>
   "attributes": {
        <key>: <value>
        ...
        ...
   }
    "instance": <str>
}
```
To create a [LabeledMultiPolyline2D](#page-272-0) label:

```
>>> from tensorbay.label import LabeledMultiPolyline2D
>>> multipolyline2d_label = LabeledMultiPolyline2D(
... [[[1, 2], [2, 3]], [[3, 4], [6, 8]]],
... category="category",
... attributes={"attribute_name": "attribute_value"},
... instance="instance_ID"
... )
>>> multipolyline2d_label
LabeledMultiPolyline2D [
 Polyline2D [...],
 Polyline2D [...]
](
  (category): 'category',
  (attributes): {...},
  (instance): 'instance_ID'
)
```
## **MultiPolyline2D.multi\_polyline2d**

[LabeledMultiPolyline2D](#page-272-0) extends [MultiPolyline2D](#page-213-0).

To construct a [LabeledMultiPolyline2D](#page-272-0) instance with only the geometry information, use the coordinates of the vertexes of polylines.

```
>>> LabeledMultiPolyline2D([[[1, 2], [2, 3]], [[3, 4], [6, 8]]])
LabeledMultiPolyline2D [
 Polyline2D [...],
 Polyline2D [...]
]()
```
## **MultiPolyline2D.category**

The category of the multiple 2D polylines. See *[category](#page-102-0)* for details.

## **MultiPolyline2D.attributes**

Attributes are the additional information about this object, which are stored in key-value pairs. See *[attributes](#page-102-1)* for details.

## **MultiPolyline2D.instance**

Instance is the unique ID for the multiple 2D polylines, which is mostly used for tracking tasks. See *[instance](#page-102-2)* for details.

## **MultiPolyline2DSubcatalog**

Before adding the MultiPolyline2D labels to data, [MultiPolyline2DSubcatalog](#page-270-0) should be defined.

[MultiPolyline2DSubcatalog](#page-270-0) has categories, attributes and tracking information, see *[common category informa](#page-103-0)[tion](#page-103-0)*, *[attributes information](#page-104-0)* and *[tracking information](#page-103-1)* for details.

The catalog with only MultiPolyline2D subcatalog is typically stored in a json file as follows:

```
{
     "MULTI_POLYLINE2D": { <a>
           "description": \le <string>! -- Subcatalog
˓→description, (default: "").
           "isTracking": <boolean>! -- Whether this type of␣
˓→label in the dataset contains tracking
                                                                                               information,␣
\rightarrow(default: false).
           "categoryDelimiter": \leq <string> -- The delimiter in
˓→category names indicating subcategories.
                                                                                               Recommended delimiter␣
˓→is ".". There is no "categoryDelimiter"
                                                                                               field by default␣
˓→which means the category is of one level.
           "categories": [ \overline{\phantom{a}} \overline{\phantom{a}} \˓→contains all category information.
                 {
                      "name": <string>* -- Category name.
                      "description": <string>! -- Category description,␣
˓→(default: "").
                 },
                 ...
                 ...
           ],
           \texttt{[} \quad \texttt{[} \quad \texttt{˓→contains all attribute information.
                 {
                      "name": <string>* -- Attribute name.
                      "enum": [...], \langle array \rangle -- All possible options
ightharpoonupfor the attribute.
                       "type": <string or array> -- Type of the attribute␣
  →including "boolean", "integer"
```
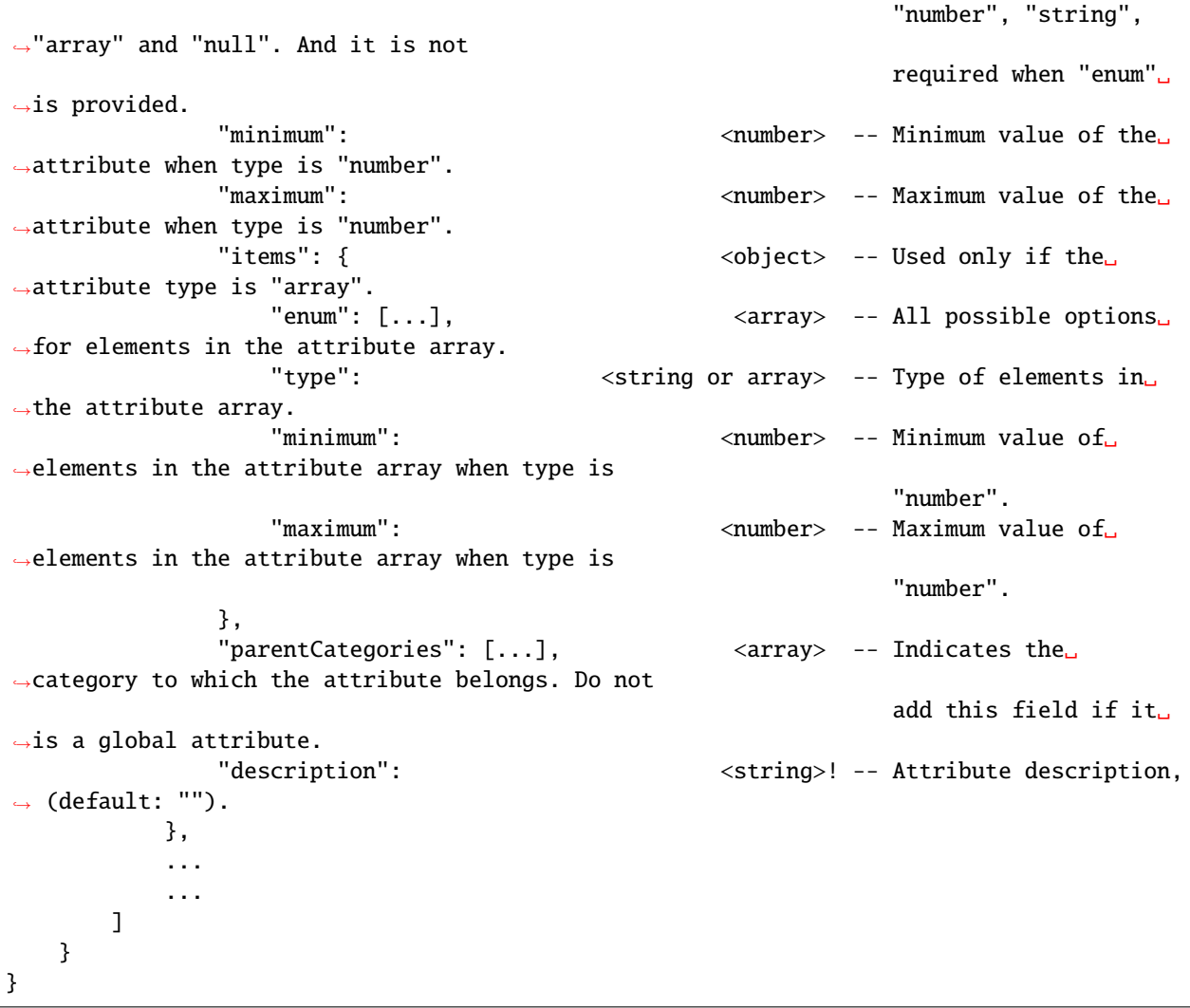

**Note:** \* indicates that the field is required. ! indicates that the field has a default value.

To add a [LabeledMultiPolyline2D](#page-272-0) label to one data:

```
>>> from tensorbay.dataset import Data
>>> data = Data("local_path")
>>> data.label.multi_polyline2d = []
>>> data.label.multi_polyline2d.append(multipolyline2d_label)
```
**Note:** One data may contain multiple MultiPolyline2D labels, so the Data.label.multi\_polyline2d must be a list.

# **1.20.12 Sentence**

Sentence label is the transcripted sentence of a piece of audio, which is often used for autonomous speech recognition. Each audio can be assigned with multiple sentence labels.

The structure of one sentence label is like:

```
{
    "sentence": [
        {
            "text": <str>
            "begin": <float>
            "end": <float>
        }
        ...
        ...
    ],
    "spell": [
        {
            "text": <str>
            "begin": <float>
            "end": <float>
        }
        ...
        ...
    ],
    "phone": [
        {
            "text": <str>
            "begin": <float>
            "end": <float>
        }
        ...
        ...
    ],
    "attributes": {
        <key>: <value>
        ...
        ...
    }
}
```
To create a [LabeledSentence](#page-277-0) label:

```
>>> from tensorbay.label import LabeledSentence
>>> from tensorbay.label import Word
>>> sentence_label = LabeledSentence(
... sentence=[Word("text", 1.1, 1.6)],
... spell=[Word("spell", 1.1, 1.6)],
... phone=[Word("phone", 1.1, 1.6)],
... attributes={"attribute_name": "attribute_value"}
... )
>>> sentence_label
LabeledSentence(
```

```
(sentence): [
  Word(
    (text): 'text',
    (begin): 1.1,
    (end): 1.6
  )
],
(spell): [
  Word(
    (text): 'text',
    (begin): 1.1,
    (end): 1.6
  \lambda],
(phone): [
  Word(
    (text): 'text',
    (begin): 1.1,
    (end): 1.6
  )
],
(attributes): {
  'attribute_name': 'attribute_value'
}
```
## **Sentence.sentence**

The [sentence](#page-277-1) of a [LabeledSentence](#page-277-0) is a list of [Word](#page-276-0), representing the transcripted sentence of the audio.

#### **Sentence.spell**

The [spell](#page-277-2) of a [LabeledSentence](#page-277-0) is a list of [Word](#page-276-0), representing the spell within the sentence.

It is only for Chinese language.

#### **Sentence.phone**

The [phone](#page-277-3) of a [LabeledSentence](#page-277-0) is a list of [Word](#page-276-0), representing the phone of the sentence label.

#### **Word**

[Word](#page-276-0) is the basic component of a phonetic transcription sentence, containing the content of the word, the start and the end time in the audio.

```
>>> from tensorbay.label import Word
>>> Word("text", 1.1, 1.6)
Word(
  (text): 'text',
  (begin): 1,
```
(end): 2

)

[sentence](#page-277-1), [spell](#page-277-2), and [phone](#page-277-3) of a sentence label all compose of [Word](#page-276-0).

#### **Sentence.attributes**

The attributes of the transcripted sentence. See *[attributes](#page-102-1)* for details.

#### **SentenceSubcatalog**

Before adding sentence labels to the dataset, [SentenceSubcatalog](#page-274-0) should be defined.

Besides *[attributes information](#page-104-0)* in [SentenceSubcatalog](#page-274-0), it also has [is\\_sample](#page-274-1), [sample\\_rate](#page-274-2) and [lexicon](#page-274-3). to describe the transcripted sentences of the audio.

The catalog with only Sentence subcatalog is typically stored in a json file as follows:

```
{
    "SENTENCE": { <object>*
        "isSample": <boolean>! -- Whether the unit of␣
˓→sampling points in Sentence label is the
                                                                       number of samples.␣
˓→The default value is false and the units
                                                                       are seconds.
        "sampleRate": \langlenumber> -- Audio sampling
˓→frequency whose unit is Hz. It is required
                                                                       when "isSample" is␣
˓→true.
        "description": \leq <string>! -- Subcatalog
˓→description, (default: "").
        \texttt{[} \quad \texttt{[} \quad \texttt{˓→contains all attribute information.
            {
                 "name": <string>* -- Attribute name.
                 "enum": [\dots], \qquad \qquad \text{array} -- All possible options
\rightarrowfor the attribute.
                 "type": \leq \leqtring or array> -- Type of the attribute
˓→including "boolean", "integer",
                                                                       "number", "string",
˓→"array" and "null". And it is not
                                                                       required when "enum"␣
\rightarrowis provided.
                 "minimum": <number> -- Minimum value of the␣
˓→attribute when type is "number".
                "maximum": <number> -- Maximum value of the␣
˓→attribute when type is "number".
                 "items": { <object> -- Used only if the␣
\rightarrowattribute type is "array".
                     "enum": [...], <array> -- All possible options␣
˓→for elements in the attribute array.
                     "type": <string or array> -- Type of elements in␣
 ˓→the attribute array. (continues on next page)
```

```
(continued from previous page)
                          "minimum": <number> -- Minimum value of␣
˓→elements in the attribute array when type is
                                                                                       "number".
                          "maximum": <number> -- Maximum value of␣
˓→elements in the attribute array when type is
                                                                                       "number".
                    },
                     "description": <string>! -- Attribute description,
\rightarrow (default: "").
               },
               ...
                ...
          ]
          "lexicon": [ \langle array \rangle -- A list consists all
˓→of text and phone.
               \Gammatext, \leq \leq \leq \leq \leq \leq \leq \leq \leq \leq \leq \leq \leq \leq \leq \leq \leq \leq \leq \leq \leq \leq \leq \leq \leq \leq \leq \leq \leq \leq \leq \leq \leq \leq \leq \leq 
                    phone, \leq \leq \leq \leq \leq \leq \leq \leq \leq \leq \leq \leq \leq \leq \leq \leq \leq \leq \leq \leq \leq \leq \leq \leq \leq \leq \leq \leq \leq \leq \leq \leq \leq \leq \leq \leq\rightarrowphonemes.
                    phone, the corresponding and the corresponding \le -- Corresponding
\rightarrowphonemes (A word can correspond to more than
                                                                                       one phoneme).
                     ...
               ],
               ...
          ]
     }
}
```
**Note:** \* indicates that the field is required. ! indicates that the field has a default value.

Besides giving the parameters while initializing [SentenceSubcatalog](#page-274-0), it's also feasible to set them after initialization.

```
>>> from tensorbay.label import SentenceSubcatalog
>>> sentence_subcatalog = SentenceSubcatalog()
>>> sentence_subcatalog.is_sample = True
>>> sentence_subcatalog.sample_rate = 5
>>> sentence_subcatalog.append_lexicon(["text", "spell", "phone"])
>>> sentence_subcatalog
SentenceSubcatalog(
  (is_sample): True,
  (sample_rate): 5,
  (lexicon): [...]
)
```
To add a [LabeledSentence](#page-277-0) label to one data:

```
>>> from tensorbay.dataset import Data
>>> data = Data("local_path")
>>> data.label.sentence = []
>>> data.label.sentence.append(sentence_label)
```
**Note:** One data may contain multiple Sentence labels, so the Data.label.sentence must be a list.

## **1.20.13 SemanticMask**

SemanticMask is a type of label which is usually used for semantic segmentation task.

In TensorBay, the structure of SemanticMask label is unified as follows:

```
{
    "localPath": <str>
    "info": [
        {
             "categoryId": <int>
             "attributes": {
                 <key>: <value>
                  ...
                  ...
             }
        },
         ...
         ...
    ]
}
```
local\_path is the storage path of the mask image. TensorBay only supports single-channel, gray-scale png images. If the number of categories exceeds 256, the color depth of this image should be 16 bits, otherwise it is 8 bits.

The gray-scale value of the pixel corresponds to the category id of the categories within the [SemanticMaskSubcatalog](#page-248-0).

Each data can only be assigned with one [SemanticMask](#page-252-0) label.

To create a [SemanticMask](#page-252-0) label:

```
>>> from tensorbay.label import SemanticMask
>>> semantic_mask_label = SemanticMask(local_path="/semantic_mask/mask_image.png")
>>> semantic_mask_label
SemanticMask("/semantic_mask/mask_image.png")()
```
#### **SemanticMask.all\_attributes**

all\_attributes is a dictionary that stores attributes for each category. Each attribute is stored in key-value pairs. See *[attributes](#page-102-1)* for details.

To create *all\_attributes*:

```
>>> semantic_mask_label.all_attributes = {1: {"occluded": True}, 2: {"occluded": False}}
>>> semantic_mask_label
SemanticMask("/semantic_mask/mask_image.png")(
  (all_attributes): {
   1: {
      'occluded': True
```
)

(continued from previous page)

```
},
  2: {
    'occluded': False
  }
}
```
**Note:** In [SemanticMask](#page-252-0), the key of *all\_attributes* is category id which should be an integer.

#### **SemanticMaskSubcatalog**

Before adding the SemanticMask labels to data, [SemanticMaskSubcatalog](#page-248-0) should be defined.

[SemanticMaskSubcatalog](#page-248-0) has mask categories and attributes, see *[mask category information](#page-103-2)* and *[attributes infor](#page-104-0)[mation](#page-104-0)* for details.

The catalog with only SemanticMask subcatalog is typically stored in a json file as follows:

```
{
   "SEMANTIC_MASK": { <a>
       "description": <string>! -- Subcatalog␣
˓→description, (default: "").
       "categoryDelimiter": \leq <string> -- The delimiter in
˓→category names indicating subcategories.
                                                             Recommended delimiter␣
˓→is ".". There is no "categoryDelimiter"
                                                             field by default␣
→which means the category is of one level.
       "categories": [ \leq \leq \leq \leq \leq \leq \leq \leq \leq \leq \leq \leq \leq \leq \leq \leq \leq \leq \leq \leq \leq \leq \leq \leq \leq \leq \leq \leq \leq \leq \leq \leq \leq \leq \˓→contains all category information.
          {
              "name": \langlestring>* -- Category name.
              "categoryId": \langleinteger>* -- Category id.
              "description": <string>! -- Category description,␣
\rightarrow(default: "").
          },
           ...
           ...
       ],
       "attributes": [ <array> -- Attribute list, which␣
˓→contains all attribute information.
          {
              "name": \langlestring>* -- Attribute name.
              "enum": [...], \langle array \rangle -- All possible options
˓→for the attribute.
              "type": <string or array> -- Type of the attribute␣
˓→including "boolean", "integer",
                                                             "number", "string",
˓→"array" and "null". And it is not
                                                             required when "enum"␣
\rightarrowis provided.
```
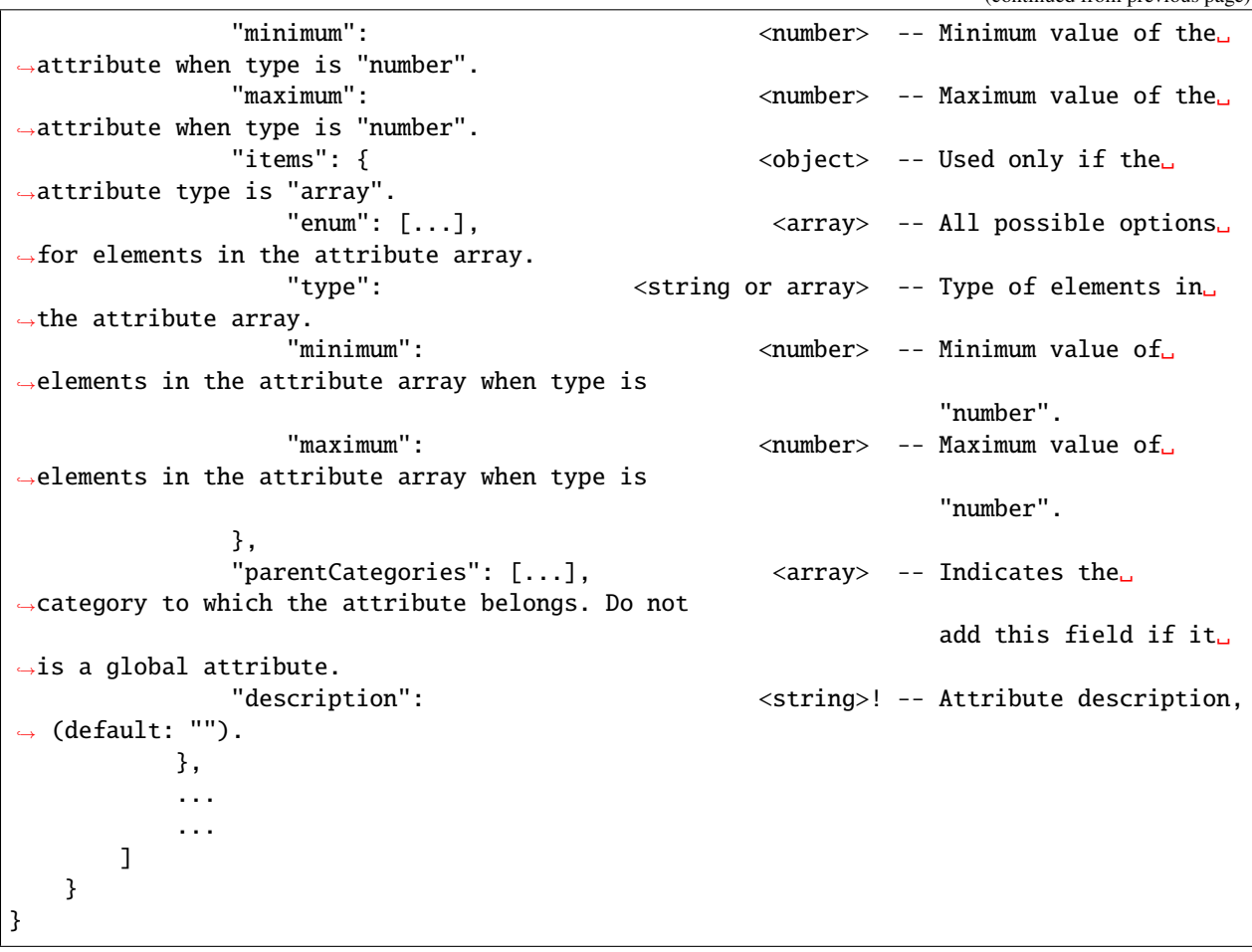

Note: \* indicates that the field is required. ! indicates that the field has a default value.

To add a [SemanticMask](#page-252-0) label to one data:

```
>>> from tensorbay.dataset import Data
>>> data = Data("local_path")
>>> data.label.semantic_mask = semantic_mask_label
```
Note: One data can only have one SemanticMask label, See Data.label.semantic\_mask for details.

# **1.20.14 InstanceMask**

InstanceMask is a type of label which is usually used for instance segmentation task.

In TensorBay, the structure of InstanceMask label is unified as follows:

```
{
    "localPath": <str>
    "info": [
         {
             "instanceId": <int>
             "attributes": {
                  <key>: <value>
                  ...
                  ...
             }
         },
         ...
         ...
    ]
}
```
local\_path is the storage path of the mask image. TensorBay only supports single-channel, gray-scale png images. If the number of categories exceeds 256, the color depth of this image should be 16 bits, otherwise it is 8 bits.

There are pixels in the InstanceMask that do not represent the instance, such as backgrounds or borders. This information is written to the categories within the [InstanceMaskSubcatalog](#page-249-0).

Each data can only be assigned with one [InstanceMask](#page-253-0) label.

To create a [InstanceMask](#page-253-0) label:

```
>>> from tensorbay.label import InstanceMask
>>> instance_mask_label = InstanceMask(local_path="/instance_mask/mask_image.png")
>>> instance_mask_label
InstanceMask("/instance_mask/mask_image.png")()
```
## **InstanceMask.all\_attributes**

*all\_attributes* is a dictionary that stores attributes for each instance. Each attribute is stored in key-value pairs. See *[attributes](#page-102-1)* for details.

To create *all\_attributes*:

```
>>> instance_mask_label.all_attributes = {1: {"occluded": True}, 2: {"occluded": True}}
>>> instance_mask_label
InstanceMask("/instance_mask/mask_image.png")(
  (all_attributes): {
    1: {
      'occluded': True
   },
   2: {
      'occluded': True
   }
```
(continued from previous page)

} )

**Note:** In [InstanceMask](#page-253-0), the key of *all\_attributes* is instance id which should be an integer.

# **InstanceMaskSubcatalog**

Before adding the InstanceMask labels to data, [InstanceMaskSubcatalog](#page-249-0) should be defined.

[InstanceMaskSubcatalog](#page-249-0) has mask categories and attributes, see *[mask category information](#page-103-0)* and *[attributes infor](#page-104-0)[mation](#page-104-0)* for details.

The catalog with only InstanceMask subcatalog is typically stored in a json file as follows:

```
{
   "INSTANCE_MASK": { <a>
      "description": <string>! -- Subcatalog␣
˓→description, (default: "").
      "isTracking": <boolean>! -- Whether this type of␣
˓→label in the dataset contains tracking
                                                      information,␣
\rightarrow(default: false).
      "categoryDelimiter": \leq <string> -- The delimiter in
˓→category names indicating subcategories.
                                                      Recommended delimiter␣
→is ".". There is no "categoryDelimiter"
                                                      field by default␣
→which means the category is of one level.
      "categories": [ \langle \text{array} \rangle -- The categories of
˓→pixels in the InstanceMask that do not
                                                      represent the␣
˓→instance, such as backgrounds or borders.
         {
             "name": <string>* -- Category name.
             "categoryId": \langleinteger>* -- Category id.
             "description": \le <string>! -- Category description,
˓→(default: "").
         },
          ...
         ...
      ],
      "attributes": [ <array> -- Attribute list, which␣
˓→contains all attribute information.
         {
             "name": \langlestring>* -- Attribute name.
             "enum": [\ldots], \langle array \rangle -- All possible options
˓→for the attribute.
             "type": <string or array> -- Type of the attribute␣
˓→including "boolean", "integer",
                                                      "number", "string",
 "array" and "null". And it is not
```
**TensorBay**

```
(continued from previous page)
```
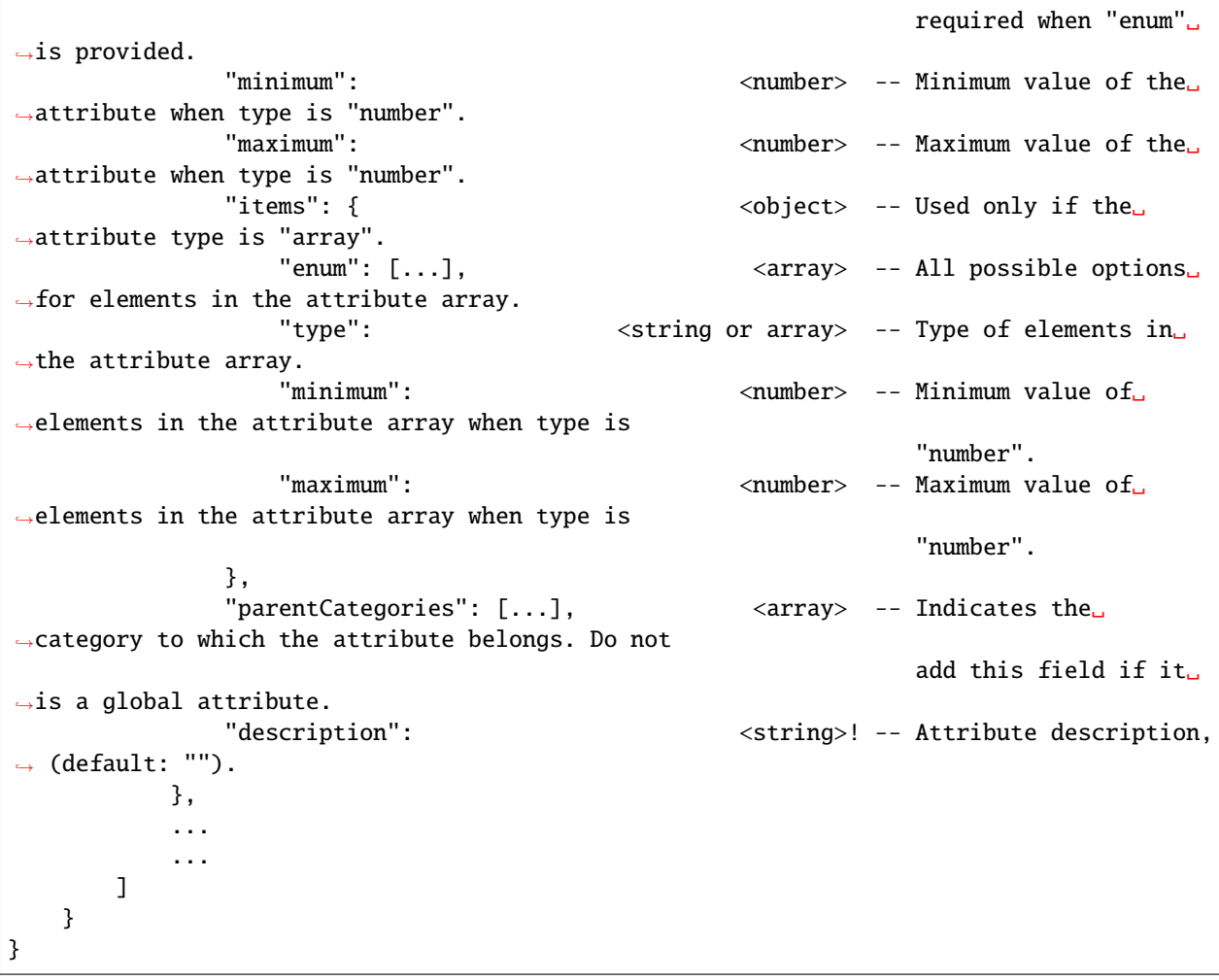

Note: \* indicates that the field is required. ! indicates that the field has a default value.

To add a [InstanceMask](#page-253-0) label to one data:

```
>>> from tensorbay.dataset import Data
>>> data = Data("local_path")
>>> data.label.instance_mask = instance_mask_label
```
**Note:** One data can only have one InstanceMask label, See Data.label.instance\_mask for details.

# **1.20.15 PanopticMask**

PanopticMask is a type of label which is usually used for panoptic segmentation task.

In TensorBay, the structure of PanopticMask label is unified as follows:

```
{
    "localPath": <str>
    "info": [
        {
             "instanceId": <int>
             "categoryId": <int>
             "attributes": {
                 <key>: <value>
                 ...
                  ...
             }
        }
         ...
         ...
    ],
}
```
local\_path is the storage path of the mask image. TensorBay only supports single-channel, gray-scale png images. If the number of categories exceeds 256, the color depth of this image should be 16 bits, otherwise it is 8 bits.

The gray-scale value of the pixel corresponds to the category id of the categories within the [PanopticMaskSubcatalog](#page-250-0).

Each data can only be assigned with one [PanopticMask](#page-253-1) label.

To create a [PanopticMask](#page-253-1) label:

```
>>> from tensorbay.label import PanopticMask
>>> panoptic_mask_label = PanopticMask(local_path="/panoptic_mask/mask_image.png")
>>> panoptic_mask_label.all_category_ids = {1: 2, 2: 2}
>>> panoptic_mask_label
PanopticMask("/panoptic_mask/mask_image.png")(
  (all_category_ids): {
    1: 2,
    2: 2
  }
)
```
**Note:** In [PanopticMask](#page-253-1), the key and value of *all\_category\_ids* are instance id and category id, respectively, which both should be integers.

# **PanopticMask.all\_attributes**

*all\_attributes* is a dictionary that stores attributes for each instance. Each attribute is stored in key-value pairs. See *[attributes](#page-102-0)* for details.

To create *all\_attributes*:

```
>>> panoptic_mask_label.all_attributes = {1: {"occluded": True}, 2: {"occluded": True}}
>>> panoptic_mask_label
PanopticMask("/panoptic_mask/mask_image.png")(
  (all_category_ids): {
   1: 2,
   2: 2
  },
  (all_attributes): {
   1: {
      'occluded': True
   },
   2: {
      'occluded': True
    }
  }
)
```
**Note:** In [PanopticMask](#page-253-1), the key of *all\_attributes* is instance id which should be integer.

## **PanopticMaskSubcatalog**

Before adding the PanopticMask labels to data, [PanopticMaskSubcatalog](#page-250-0) should be defined.

[PanopticMaskSubcatalog](#page-250-0) has mask categories and attributes, see *[mask category information](#page-103-0)* and *[attributes infor](#page-104-0)[mation](#page-104-0)* for details.

The catalog with only PanopticMask subcatalog is typically stored in a json file as follows:

```
{
   "PANOPTIC_MASK": { <a>
      "description": \le <string>! -- Subcatalog
˓→description, (default: "").
      "categoryDelimiter": \le <string> -- The delimiter in
˓→category names indicating subcategories.
                                                  Recommended delimiter␣
˓→is ".". There is no "categoryDelimiter"
                                                  field by default␣
˓→which means the category is of one level.
      "categories": [ <array>* -- Category list, which␣
˓→contains all category information.
         {
            "name": <string>* -- Category name.
            "categoryId": \langleinteger>* -- Category id.
            "description": <string>! -- Category description,␣
˓→(default: "").
```
(continues on next page)

```
(continued from previous page)
```
}, ... ... ], "attributes": [ <array> -- Attribute list, which␣ ˓<sup>→</sup>contains all attribute information. { "name":  $\langle$ string>\* -- Attribute name. "enum": [...], <array> -- All possible options ˓<sup>→</sup>for the attribute. "type": <string or array> -- Type of the attribute␣ ˓<sup>→</sup>including "boolean", "integer", "number", "string", ˓<sup>→</sup>"array" and "null". And it is not required when "enum"␣  $\rightarrow$ is provided. "minimum": <number> -- Minimum value of the␣ ˓<sup>→</sup>attribute when type is "number". waximum":  $\longleftarrow$   $\longleftarrow$   $\$ ˓<sup>→</sup>attribute when type is "number". "items": { <object> -- Used only if the␣ ˓<sup>→</sup>attribute type is "array". "enum": [...], <array> -- All possible options␣ ˓<sup>→</sup>for elements in the attribute array. "type": <string or array> -- Type of elements in␣ ˓<sup>→</sup>the attribute array. "minimum": <number> -- Minimum value of␣ ˓<sup>→</sup>elements in the attribute array when type is "number". "maximum": <number> -- Maximum value of ˓<sup>→</sup>elements in the attribute array when type is "number". }, "parentCategories": [...], <array> -- Indicates the␣ ˓<sup>→</sup>category to which the attribute belongs. Do not add this field if it␣  $\rightarrow$ is a global attribute. "description": <string>! -- Attribute description,  $\rightarrow$  (default: ""). }, ... ... ] } }

**Note:** \* indicates that the field is required. ! indicates that the field has a default value.

To add a [PanopticMask](#page-253-1) label to one data:

```
>>> from tensorbay.dataset import Data
>>> data = Data("local_path")
>>> data.label.panoptic_mask = panoptic_mask_label
```
**Note:** One data can only have one PanopticMask label, See Data.label.panoptic\_mask for details.

# **1.21 Exceptions**

TensorBay SDK defines a series of custom exceptions.

# **1.21.1 Exception Hierarchy**

The class hierarchy for TensorBay custom exceptions is:

```
+-- TensorBayException
   +-- ClientError
       +-- StatusError
       +-- DatasetTypeError
       +-- FrameError
       +-- ResponseError
            +-- AccessDeniedError
           +-- ForbiddenError
            +-- InvalidParamsError
            +-- NameConflictError
            +-- RequestParamsMissingError
            +-- ResourceNotExistError
            +-- InternalServerError
            +-- UnauthorizedError
   +-- TBRNError
   +-- OpenDatasetError
       +-- NoFileError
       +-- FileStructureError
```
# **1.21.2 Exception Definitions**

The definitions for TensorBay custom exceptions are:

- **AccessDeniedError** [AccessDeniedError](#page-319-0) defines the exception for access denied response error in the client module. Raised when the current account has no permission to access the resource.
- **ClientError** [ClientError](#page-318-0) is the base class for custom exceptions in the client module.
- **DatasetTypeError** [DatasetTypeError](#page-318-1) defines the exception for incorrect type of the requested dataset in the client module. Raised when the type of the required dataset is inconsistent with the input "is\_fusion" parameter while getting dataset from TensorBay.
- **FileStructureError** [FileStructureError](#page-321-0) defines the exception for incorrect file structure in the opendataset directory.
- **ForbiddenError** [ForbiddenError](#page-319-1) defines the exception for illegal operations Tensorbay forbids. Raised when the current operation is forbidden by Tensorbay.
- **FrameError** [FrameError](#page-318-2) defines the exception for incorrect frame id in the client module. Raised when the frame id and timestamp of a frame conflicts or missing.
- **InternalServerError** [InternalServerError](#page-320-0) defines the exception for internal server error in the client module. Raised when internal server error was responded.
- **InvalidParamsError** [InvalidParamsError](#page-319-2) defines the exception for invalid parameters response error in the client module. Raised when the parameters of the request are invalid.
- **NameConflictError** [NameConflictError](#page-319-3) defines the exception for name conflict response error in the client module. Raised when the name of the resource to be created already exists on Tensorbay.
- **NoFileError** [NoFileError](#page-321-1) defines the exception for no matching file found in the opendataset directory.
- **[OpenDatasetError](#page-321-2)** OpenDatasetError is the base class for custom exceptions in the opendataset module.
- **RequestParamsMissingError** [RequestParamsMissingError](#page-320-1) defines the exception for request parameters missing response error in the client module. Raised when necessary parameters of the request are missing.
- **ResourceNotExistError** [ResourceNotExistError](#page-320-2) defines the exception for resource not existing response error in the client module. Raised when the request resource does not exist on Tensorbay.
- **ResponseError** [ResponseError](#page-319-4) defines the exception for post response error in the client module. Raised when the response from TensorBay has error. And different subclass exceptions will be raised according to different error code.
- **StatusError** [StatusError](#page-318-3) defines the exception for illegal status in the client module. Raised when the status is draft or commit, while the required status is commit or draft.
- **TBRNError** [TBRNError](#page-321-3) defines the exception for invalid TBRN. Raised when the TBRN format is incorrect.

**TensorBayException** [TensorBayException](#page-318-4) is the base class for TensorBay SDK custom exceptions.

**UnauthorizedError** [UnauthorizedError](#page-320-3) defines the exception for unauthorized response error in the client module. Raised when the *[accesskey](#page-96-0)* is incorrect.

# **1.22 API Reference**

# **1.22.1 tensorbay.client**

#### **tensorbay.client.cloud\_storage**

Class CloudClient.

The [CloudClient](#page-150-0) defines the initial client to interact between local and cloud platform.

```
class tensorbay.client.cloud_storage.CloudClient(name, client)
```
Bases: object

[CloudClient](#page-150-0) defines the client to interact between local and cloud platform.

**Parameters**

- name  $(str)$  Name of the auth cloud storage config.
- **client** ([tensorbay.client.requests.Client](#page-168-0)) The initial client to interact between local and TensorBay.

**Return type** None

list\_auth\_data(*path=''*)

List all cloud files in the given directory as [AuthData](#page-192-0).

**Parameters path**  $(str)$  – The directory path on the cloud platform.

**Returns** The list of [AuthData](#page-192-0) of all the cloud files.

**Return type** List[*[tensorbay.dataset.data.AuthData](#page-192-0)*]

<span id="page-151-0"></span>class tensorbay.client.cloud\_storage.StorageConfig(*name*, *file\_path*, *type\_*, *is\_graviti\_storage*) Bases: [tensorbay.utility.attr.AttrsMixin](#page-307-0), [tensorbay.utility.repr.ReprMixin](#page-313-0)

This is a class stores the information of storage config.

#### **Parameters**

- **name**  $(str)$  The storage config name.
- file\_path  $(str)$  Storage config path of the bucket.
- type Type of the storage provider, such as oss, s3, azure.
- is\_graviti\_storage (bool) Whether the config is belong to graviti.
- type\_ $(str)$  –

**Return type** None

# classmethod loads(*contents*)

Loads a [StorageConfig](#page-151-0) instance from the given contents.

**Parameters** contents ( $Dict[str, AnyJ)$  – The given dict containing the storage config:

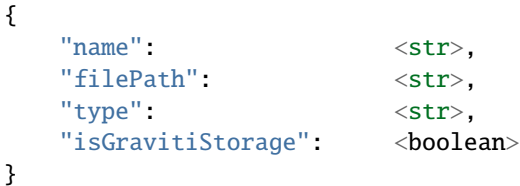

**Returns** The loaded [StorageConfig](#page-151-0) instance.

**Return type** tensorbay.client.cloud\_storage.\_T

#### dumps()

Dumps the storage config into a dict.

#### **Returns**

A dict containing all the information of the StorageConfig:

```
{
  "name": <str>,
  "filePath": <str>,
  "type": <str>
  "isGravitiStorage": <boolean>
}
```
**Return type** Dict[str, Any]

## **tensorbay.client.dataset**

Class DatasetClientBase, DatasetClient and FusionDatasetClient.

[DatasetClient](#page-153-0) is a remote concept. It contains the information needed for determining a unique dataset on TensorBay, and provides a series of methods within dataset scope, such as [DatasetClient.](#page-155-0) [get\\_segment\(\)](#page-155-0), DatasetClient.list\_segment\_names(), DatasetClient.commit, and so on. In contrast to the [DatasetClient](#page-153-0), [Dataset](#page-195-0) is a local concept. It represents a dataset created locally. Please refer to [Dataset](#page-195-0) for more information.

Similar to the [DatasetClient](#page-153-0), the [FusionDatasetClient](#page-156-0) represents the fusion dataset on TensorBay, and its local counterpart is [FusionDataset](#page-195-1). Please refer to [FusionDataset](#page-195-1) for more information.

<span id="page-152-0"></span>class tensorbay.client.dataset.DatasetClientBase(*name*, *dataset\_id*, *gas*, *\**, *status*, *alias*, *is\_public*) Bases: [tensorbay.client.version.VersionControlClient](#page-180-0)

This class defines the basic concept of the dataset client.

A [DatasetClientBase](#page-152-0) contains the information needed for determining a unique dataset on TensorBay, and provides a series of method within dataset scope, such as [DatasetClientBase.list\\_segment\\_names\(\)](#page-153-1) and [DatasetClientBase.upload\\_catalog\(\)](#page-153-2).

#### **Parameters**

- name  $(str)$  Dataset name.
- dataset\_id  $(str)$  Dataset ID.
- gas ([GAS](#page-158-0)) The initial client to interact between local and TensorBay.
- status ([tensorbay.client.status.Status](#page-174-0)) The version control status of the dataset.
- alias  $(str)$  Dataset alias.
- is\_public  $(bool)$  Whether the dataset is public.

#### **Return type** None

#### name

Dataset name.

## dataset\_id

Dataset ID.

#### status

The version control status of the dataset.

property is\_public: bool

Return whether the dataset is public.

**Returns** Whether the dataset is public.

#### property cache\_enabled: bool

Whether the cache is enabled.

**Returns** Whether the cache is enabled.

#### enable\_cache(*cache\_path=''*)

Enable cache when open the remote data of the dataset.

**Parameters** cache\_path  $(str)$  – The path to store the cache.

**Raises** [StatusError](#page-318-3) – When enable cache under draft status.

**Return type** None

update\_notes(*\**, *is\_continuous=None*, *bin\_point\_cloud\_fields=Ellipsis*) Update the notes.

#### **Parameters**

- is\_continuous (Optional [bool]) Whether the data is continuous.
- bin\_point\_cloud\_fields (Optional [Iterable [str]]) The field names of the bin point cloud files in the dataset.

## **Return type** None

## get\_notes()

Get the notes.

**Returns** The [Notes](#page-193-0).

**Return type** *[tensorbay.dataset.dataset.Notes](#page-193-0)*

#### <span id="page-153-1"></span>list\_segment\_names()

List all segment names in a certain commit.

**Returns** The PagingList of segment names.

**Return type** *[tensorbay.client.lazy.PagingList](#page-164-0)*[str]

## get\_catalog()

Get the catalog of the certain commit.

**Returns** Required [Catalog](#page-229-0).

**Return type** *[tensorbay.label.catalog.Catalog](#page-229-0)*

## <span id="page-153-2"></span>upload\_catalog(*catalog*)

Upload a catalog to the draft.

**Parameters** catalog ([tensorbay.label.catalog.Catalog](#page-229-0)) – [Catalog](#page-229-0) to upload.

#### **Return type** None

delete\_segment(*name*)

Delete a segment of the draft.

**Parameters** name (str) – Segment name.

**Return type** None

get\_label\_statistics()

Get label statistics of the dataset.

**Returns** Required Statistics.

**Return type** *[tensorbay.client.statistics.Statistics](#page-188-0)*

## get\_total\_size()

Get total data size of the dataset and the unit is byte.

**Returns** The total data size of the dataset.

#### **Return type** int

<span id="page-153-0"></span>class tensorbay.client.dataset.DatasetClient(*name*, *dataset\_id*, *gas*, *\**, *status*, *alias*, *is\_public*) Bases: [tensorbay.client.dataset.DatasetClientBase](#page-152-0)

This class defines [DatasetClient](#page-153-0).

[DatasetClient](#page-153-0) inherits from DataClientBase and provides more methods within a dataset scope, such as [DatasetClient.get\\_segment\(\)](#page-155-0), DatasetClient.commit and [DatasetClient.upload\\_segment\(\)](#page-155-1). In contrast to [FusionDatasetClient](#page-156-0), a [DatasetClient](#page-153-0) has only one sensor.

## **Parameters**

- name  $(str)$  –
- dataset\_id  $(str)$  –
- gas  $(GAS)$  $(GAS)$  $(GAS)$  –
- status ([tensorbay.client.status.Status](#page-174-0)) -
- alias  $(str)$  –
- is\_public  $(bool)$  –

## **Return type** None

#### get\_or\_create\_segment(*name='default'*)

Get or create a segment with the given name.

**Parameters name** (str) – The name of the fusion segment.

**Returns** The created [SegmentClient](#page-170-0) with given name.

**Return type** *[tensorbay.client.segment.SegmentClient](#page-170-0)*

#### create\_segment(*name='default'*)

Create a segment with the given name.

**Parameters name** (str) – The name of the fusion segment.

**Returns** The created [SegmentClient](#page-170-0) with given name.

**Raises** [NameConflictError](#page-319-3) – When the segment exists.

**Return type** *[tensorbay.client.segment.SegmentClient](#page-170-0)*

copy\_segment(*source\_name*, *target\_name=None*, *\**, *source\_client=None*, *strategy='abort'*) Copy segment to this dataset.

#### **Parameters**

- source\_name  $(str)$  The source name of the copied segment.
- target\_name  $(Optional [str])$  The target name of the copied segment. This argument is used to specify a new name of the copied segment. If None, the name of the copied segment will not be changed after copy.
- source\_client (Optional [[tensorbay.client.dataset.DatasetClient](#page-153-0)]) The source dataset client of the copied segment. This argument is used to specify where the copied segment comes from when the copied segment is from another commit, draft or even another dataset. If None, the copied segment comes from this dataset.
- strategy  $(str)$  The strategy of handling the name conflict. There are three options:
	- 1. "abort": stop copying and raise exception;
- 2. "override": the source segment will override the origin segment;
- 3. "skip": keep the origin segment.

**Returns** The client of the copied target segment.

**Return type** *[tensorbay.client.segment.SegmentClient](#page-170-0)*

```
move_segment(source_name, target_name, *, strategy='abort')
     Move/Rename segment in this dataset.
```
#### **Parameters**

- source\_name  $(str)$  The source name of the moved segment.
- target\_name  $(str)$  The target name of the moved segment.
- strategy  $(str)$  The strategy of handling the name conflict. There are three options:
- 1. "abort": stop moving and raise exception;
- 2. "override": the source segment will override the origin segment;
- 3. "skip": keep the origin segment.

**Returns** The client of the moved target segment.

**Return type** *[tensorbay.client.segment.SegmentClient](#page-170-0)*

#### <span id="page-155-0"></span>get\_segment(*name='default'*)

Get a segment in a certain commit according to given name.

**Parameters name** (str) – The name of the required segment.

**Returns** The required [SegmentClient](#page-170-0).

Raises [ResourceNotExistError](#page-320-2) – When the required segment does not exist.

**Return type** *[tensorbay.client.segment.SegmentClient](#page-170-0)*

<span id="page-155-1"></span>upload\_segment(*segment*, *\**, *jobs=1*, *skip\_uploaded\_files=False*, *quiet=False*, *\_is\_cli=False*) Upload a [Segment](#page-195-2) to the dataset.

This function will upload all info contains in the input [Segment](#page-195-2), which includes:

- Create a segment using the name of input Segment.
- Upload all Data in the Segment to the dataset.

#### **Parameters**

- segment ([tensorbay.dataset.segment.Segment](#page-195-2)) The [Segment](#page-195-2) contains the information needs to be upload.
- jobs (int) The number of the max workers in multi-thread uploading method.
- skip\_uploaded\_files (bool) True for skipping the uploaded files.
- quiet (bool) Set to True to stop showing the upload process bar.
- \_is\_cli (bool) Whether the method is called by CLI.

**Raises** Exception – When the upload got interrupted by Exception.

**Returns** The [SegmentClient](#page-170-0) used for uploading the data in the segment.

**Return type** *[tensorbay.client.segment.SegmentClient](#page-170-0)*

#### get\_diff(*\**, *head=None*)

Get a brief diff between head and its parent commit.

**Parameters head** (Optional [Union [str, int]]) – Target version identification. Type int for draft number, type str for revision. If not given, use the current commit id.

**Return type** *[tensorbay.client.diff.DatasetDiff](#page-187-0)*

## **Examples**

>>> self.get\_diff(head="b382450220a64ca9b514dcef27c82d9a")

**Returns** The brief diff between head and its parent commit.

**Parameters head** (Optional [Union [str, int]]) –

**Return type** *[tensorbay.client.diff.DatasetDiff](#page-187-0)*

<span id="page-156-0"></span>class tensorbay.client.dataset.FusionDatasetClient(*name*, *dataset\_id*, *gas*, *\**, *status*, *alias*, *is\_public*) Bases: [tensorbay.client.dataset.DatasetClientBase](#page-152-0)

This class defines [FusionDatasetClient](#page-156-0).

[FusionDatasetClient](#page-156-0) inherits from [DatasetClientBase](#page-152-0) and provides more methods within a fu-sion dataset scope, such as [FusionDatasetClient.get\\_segment\(\)](#page-157-0), FusionDatasetClient.commit and [FusionDatasetClient.upload\\_segment\(\)](#page-157-1). In contrast to [DatasetClient](#page-153-0), a [FusionDatasetClient](#page-156-0) has multiple sensors.

#### **Parameters**

- name  $(str)$  –
- dataset\_id  $(str)$  –
- gas  $(GAS)$  $(GAS)$  $(GAS)$  –
- status ([tensorbay.client.status.Status](#page-174-0)) -
- alias  $(str)$  –
- is\_public  $(bool)$  –

#### **Return type** None

## get\_or\_create\_segment(*name='default'*)

Get or create a fusion segment with the given name.

**Parameters name** (str) – The name of the fusion segment.

**Returns** The created [FusionSegmentClient](#page-173-0) with given name.

**Return type** *[tensorbay.client.segment.FusionSegmentClient](#page-173-0)*

#### create\_segment(*name='default'*)

Create a fusion segment with the given name.

**Parameters name** (str) – The name of the fusion segment.

**Returns** The created [FusionSegmentClient](#page-173-0) with given name.

**Raises** [NameConflictError](#page-319-3) – When the segment exists.

**Return type** *[tensorbay.client.segment.FusionSegmentClient](#page-173-0)*

copy\_segment(*source\_name*, *target\_name=None*, *\**, *source\_client=None*, *strategy='abort'*) Copy segment to this dataset.

#### **Parameters**

- source\_name  $(str)$  The source name of the copied segment.
- target\_name  $(Optional [str])$  The target name of the copied segment. This argument is used to specify a new name of the copied segment. If None, the name of the copied segment will not be changed after copy.
- source\_client  $(Optional/tensor$  client.dataset. [FusionDatasetClient](#page-156-0)]) – The source dataset client of the copied segment. This argument is used to specify where the copied segment comes from when the copied segment is from another commit, draft or even another dataset. If None, the copied segment comes from this dataset.
- strategy  $(str)$  The strategy of handling the name conflict. There are three options:
	- 1. "abort": stop copying and raise exception;
- 2. "override": the source segment will override the origin segment;
- 3. "skip": keep the origin segment.

**Returns** The client of the copied target segment.

**Return type** *[tensorbay.client.segment.FusionSegmentClient](#page-173-0)*

move\_segment(*source\_name*, *target\_name*, *\**, *strategy='abort'*) Move/Rename segment in this dataset.

#### **Parameters**

- source\_name  $(str)$  The source name of the moved segment.
- target\_name  $(str)$  The target name of the moved segment.
- strategy  $(str)$  The strategy of handling the name conflict. There are three options:
	- 1. "abort": stop moving and raise exception;
- 2. "override": the source segment will override the origin segment;
- 3. "skip": keep the origin segment.

**Returns** The client of the moved target segment.

#### **Return type** *[tensorbay.client.segment.FusionSegmentClient](#page-173-0)*

#### <span id="page-157-0"></span>get\_segment(*name='default'*)

Get a fusion segment in a certain commit according to given name.

**Parameters name** (str) – The name of the required fusion segment.

**Returns** The required [FusionSegmentClient](#page-173-0).

**Raises** [ResourceNotExistError](#page-320-2) – When the required fusion segment does not exist.

**Return type** *[tensorbay.client.segment.FusionSegmentClient](#page-173-0)*

<span id="page-157-1"></span>upload\_segment(*segment*, *\**, *jobs=1*, *skip\_uploaded\_files=False*, *quiet=False*) Upload a fusion segment object to the draft.

This function will upload all info contains in the input [FusionSegment](#page-196-0), which includes:

- Create a segment using the name of input fusion segment object.
- Upload all sensors in the segment to the dataset.
- Upload all frames in the segment to the dataset.

#### **Parameters**

- segment ([tensorbay.dataset.segment.FusionSegment](#page-196-0)) The [FusionSegment](#page-196-0).
- jobs  $(int)$  The number of the max workers in multi-thread upload.
- skip\_uploaded\_files (bool) Set it to True to skip the uploaded files.

• quiet  $(boo1)$  – Set to True to stop showing the upload process bar.

**Raises** Exception – When the upload got interrupted by Exception.

**Returns**

The **[FusionSegmentClient](#page-173-0)** used for uploading the data in the segment.

**Return type** *[tensorbay.client.segment.FusionSegmentClient](#page-173-0)*

#### **tensorbay.client.gas**

Class GAS.

The [GAS](#page-158-0) defines the initial client to interact between local and TensorBay. It provides some operations on datasets level such as [GAS.create\\_dataset\(\)](#page-160-0), [GAS.list\\_dataset\\_names\(\)](#page-160-1) and [GAS.get\\_dataset\(\)](#page-160-2).

AccessKey is required when operating with dataset.

<span id="page-158-0"></span>class tensorbay.client.gas.GAS(*access\_key*, *url=''*)

Bases: object

[GAS](#page-158-0) defines the initial client to interact between local and TensorBay.

[GAS](#page-158-0) provides some operations on dataset level such as [GAS.create\\_dataset\(\)](#page-160-0) [GAS.list\\_dataset\\_names\(\)](#page-160-1) and [GAS.get\\_dataset\(\)](#page-160-2).

#### **Parameters**

- $access\_key (str) User's access key.$
- $url$  (str) The host URL of the gas website.

## **Return type** None

## get\_user()

Get the user information with the current accesskey.

**Returns** The struct. UserInfo with the current accesskey.

**Return type** *[tensorbay.client.struct.UserInfo](#page-176-0)*

#### get\_auth\_storage\_config(*name*)

Get the auth storage config with the given name.

**Parameters name** (str) – The required auth storage config name.

**Returns** The auth storage config with the given name.

**Raises**

- **TypeError** When the given auth storage config is illegal.
- [ResourceNotExistError](#page-320-2) When the required auth storage config does not exist.

**Return type** *[tensorbay.client.cloud\\_storage.StorageConfig](#page-151-0)*

#### list\_auth\_storage\_configs()

List auth storage configs.

**Returns** The PagingList of all auth storage configs.

**Return type** *[tensorbay.client.lazy.PagingList](#page-164-0)*[*[tensorbay.client.cloud\\_storage.StorageConfig](#page-151-0)*]

#### delete\_storage\_config(*name*)

Delete a storage config in TensorBay.

**Parameters name** (str) – Name of the storage config, unique for a team.

#### **Return type** None

create\_oss\_storage\_config(*name*, *file\_path*, *\**, *endpoint*, *accesskey\_id*, *accesskey\_secret*, *bucket\_name*) Create an oss auth storage config.

#### **Parameters**

- **name**  $(str)$  The required auth storage config name.
- file\_path  $(str)$  dataset storage path of the bucket.
- endpoint  $(str)$  endpoint of the oss.
- accesskey\_id  $(str)$  accesskey\_id of the oss.
- accesskey\_secret  $(str)$  accesskey\_secret of the oss.
- bucket\_name  $(str)$  bucket\_name of the oss.

**Returns** The cloud client of this dataset.

**Return type** *[tensorbay.client.cloud\\_storage.CloudClient](#page-150-0)*

create\_s3\_storage\_config(*name*, *file\_path*, *\**, *endpoint*, *accesskey\_id*, *accesskey\_secret*, *bucket\_name*) Create a s3 auth storage config.

## **Parameters**

- **name**  $(str)$  The required auth storage config name.
- file\_path  $(str)$  dataset storage path of the bucket.
- endpoint  $(str)$  endpoint of the s3.
- $accesskey_id(str) accesskey_id$  of the s3.
- accesskey\_secret  $(str)$  accesskey\_secret of the s3.
- bucket\_name  $(str)$  bucket name of the s3.

**Returns** The cloud client of this dataset.

**Return type** *[tensorbay.client.cloud\\_storage.CloudClient](#page-150-0)*

create\_azure\_storage\_config(*name*, *file\_path*, *\**, *account\_type*, *account\_name*, *account\_key*,

*container\_name*)

Create an azure auth storage config.

# **Parameters**

- **name**  $(str)$  The required auth storage config name.
- file\_path  $(str)$  dataset storage path of the bucket.
- **account\_type**  $(str)$  account type of azure, only support "China" and "Global".
- $account_name (str) account name of the azure.$
- $account\_key (str) account key of the azure.$
- container name  $(str)$  container name of the azure.

**Returns** The cloud client of this dataset.

**Return type** *[tensorbay.client.cloud\\_storage.CloudClient](#page-150-0)*

```
create_local_storage_config(name, file_path, endpoint)
```
Create a local auth storage config.

### **Parameters**

- **name**  $(str)$  The required local storage config name.
- file\_path  $(str)$  The dataset storage path under the local storage.
- endpoint  $(str)$  The external IP address of the local storage.

#### **Return type** None

#### get\_cloud\_client(*name*)

Get a cloud client used for interacting with cloud platform.

**Parameters name** (str) – The required auth storage config name.

**Returns** The cloud client of this dataset.

**Return type** *[tensorbay.client.cloud\\_storage.CloudClient](#page-150-0)*

- <span id="page-160-0"></span>create\_dataset(*name: str*, *is\_fusion: typing\_extensions.Literal[False] = False*, *\**, *config\_name: Optional[str]* = 'None', *alias: str* = "'", *is\_public: bool* = 'DEFAULT\_IS\_PUBLIC')  $\rightarrow$ *[tensorbay.client.dataset.DatasetClient](#page-153-0)*
- create\_dataset(*name: str*, *is\_fusion: typing\_extensions.Literal[True]*, *\**, *config\_name: Optional[str] = 'None'*, *alias:*  $str =$  "'"', *is\_public: bool* = '*DEFAULT\_IS\_PUBLIC'*)  $\rightarrow$ *[tensorbay.client.dataset.FusionDatasetClient](#page-156-0)*
- create\_dataset(*name: str*, *is\_fusion: bool = False*, *\**, *config\_name: Optional[str] = 'None'*, *alias: str = "''"*, *is\_public: bool = 'DEFAULT\_IS\_PUBLIC'*) → Union[*[tensorbay.client.dataset.DatasetClient](#page-153-0)*, *[tensorbay.client.dataset.FusionDatasetClient](#page-156-0)*]
	- Create a TensorBay dataset with given name.

#### **Parameters**

- **name** Name of the dataset, unique for a user.
- is\_fusion Whether the dataset is a fusion dataset, True for fusion dataset.
- **config\_name** The auth storage config name.
- alias Alias of the dataset, default is "".
- is\_public Whether the dataset is a public dataset.
- **Returns** The created [DatasetClient](#page-153-0) instance or [FusionDatasetClient](#page-156-0) instance (is\_fusion=True), and the status of dataset client is "commit".
- <span id="page-160-2"></span> $get_dataset(name: str, is\_fusion: typing\_extension. Literal[False] = False)$   $\rightarrow$ *[tensorbay.client.dataset.DatasetClient](#page-153-0)*
- get\_dataset(*name: str*, *is\_fusion: typing\_extensions.Literal[True]*) → *[tensorbay.client.dataset.FusionDatasetClient](#page-156-0)*

 $get_dataset(name: str, is fusion: bool = False) \rightarrow Union[tensorbay. client.dataset. DatasetClient,$ *[tensorbay.client.dataset.FusionDatasetClient](#page-156-0)*]

Get a TensorBay dataset with given name and commit ID.

#### **Parameters**

- **name** The name of the requested dataset.
- is\_fusion Whether the dataset is a fusion dataset, True for fusion dataset.
- **Returns** The requested [DatasetClient](#page-153-0) instance or [FusionDatasetClient](#page-156-0) instance (is\_fusion=True), and the status of dataset client is "commit".

<span id="page-160-1"></span>**Raises** [DatasetTypeError](#page-318-1) – When the requested dataset type is not the same as given.

## list\_dataset\_names()

List names of all TensorBay datasets.

**Returns** The PagingList of all TensorBay dataset names.

**Return type** *[tensorbay.client.lazy.PagingList](#page-164-0)*[str]

update\_dataset(*name*, *\**, *alias=None*, *is\_public=None*) Update a TensorBay Dataset.

**Parameters**

- **name**  $(str)$  Name of the dataset, unique for a user.
- alias  $(Optional [str])$  New alias of the dataset.
- is\_public  $(Optional[bool])$  Whether the dataset is public.

## **Return type** None

rename\_dataset(*name*, *new\_name*)

Rename a TensorBay Dataset with given name.

## **Parameters**

- name  $(str)$  Name of the dataset, unique for a user.
- new\_name  $(str)$  New name of the dataset, unique for a user.

**Return type** None

upload\_dataset(*dataset:* [tensorbay.dataset.dataset.Dataset,](#page-195-0) *draft\_number: Optional[int] = None*, *\**, *branch\_name: Optional[str] = 'None'*, *jobs: int = '1'*, *skip\_uploaded\_files: bool = 'False'*, *quiet: bool = 'False'*) → *[tensorbay.client.dataset.DatasetClient](#page-153-0)*

upload\_dataset(*dataset:* [tensorbay.dataset.dataset.FusionDataset,](#page-195-1) *draft\_number: Optional[int] = None*, *\**, *branch\_name: Optional[str] = 'None'*, *jobs: int = '1'*, *skip\_uploaded\_files: bool = 'False'*, *quiet: bool = 'False'*) → *[tensorbay.client.dataset.FusionDatasetClient](#page-156-0)*

upload\_dataset(*dataset: Union[*[tensorbay.dataset.dataset.Dataset](#page-195-0)*,* [tensorbay.dataset.dataset.FusionDataset](#page-195-1)*]*, *draft\_number: Optional[int] = None*, *\**, *branch\_name: Optional[str] = 'None'*, *jobs: int = '1'*, *skip\_uploaded\_files: bool = 'False'*, *quiet: bool = 'False'*) → Union[*[tensorbay.client.dataset.DatasetClient](#page-153-0)*, *[tensorbay.client.dataset.FusionDatasetClient](#page-156-0)*]

Upload a local dataset to TensorBay.

This function will upload all information contains in the *[Dataset](#page-195-0)* or *[FusionDataset](#page-195-1)*, which includes:

- Create a TensorBay dataset with the name and type of input local dataset.
- Upload all [Segment](#page-195-2) or [FusionSegment](#page-196-0) in the dataset to TensorBay.

## **Parameters**

- dataset The [Dataset](#page-195-0) or FusionDataset needs to be uploaded.
- draft\_number The draft number.
- **branch\_name** The branch name.
- **jobs** The number of the max workers in multi-thread upload.
- skip\_uploaded\_files Set it to True to skip the uploaded files.
- quiet Set to True to stop showing the upload process bar.

**Returns** The [DatasetClient](#page-153-0) or [FusionDatasetClient](#page-156-0) bound with the uploaded dataset.

## **Raises**

- ValueError When uploading the dataset based on both draft number and branch name is not allowed.
- Exception When Exception was raised during uploading dataset.

#### delete\_dataset(*name*)

Delete a TensorBay dataset with given name.

**Parameters name**  $(str)$  – Name of the dataset, unique for a user.

**Return type** None

## **tensorbay.client.lazy**

Lazy evaluation related classes.

<span id="page-162-0"></span>class tensorbay.client.lazy.LazyItem(*page*, *data*)

Bases: Generic[tensorbay.client.lazy.\_T]

In paging lazy evaluation system, a LazyItem instance represents an element in a pagination.

If user wants to access the elememt, LazyItem will trigger the paging request to pull a page of elements and return the required element. All the pulled elements will be stored in different LazyItem instances and will not be requested again.

**Parameters** page – The page the item belongs to.

## page

The parent [LazyPage](#page-163-0) of this item.

#### data

The actual element stored in this item.

#### classmethod from\_page(*page*)

Create a LazyItem instance from page.

Parameters page ([tensorbay.client.lazy.LazyPage](#page-163-0)[tensorbay.client.lazy.\_T])-The page of the element.

**Returns** The LazyItem instance which stores the input page.

**Return type** *[tensorbay.client.lazy.LazyItem](#page-162-0)*[tensorbay.client.lazy.\_T]

## classmethod from\_data(*data*)

Create a LazyItem instance from data.

**Parameters data** (tensorbay.client.lazy.<sub>1</sub>T) – The actual data needs to be stored in LazyItem.

**Returns** The LazyItem instance which stores the input data.

**Return type** *[tensorbay.client.lazy.LazyItem](#page-162-0)*[tensorbay.client.lazy.\_T]

## get()

Access the actual element represented by LazyItem.

If the element is already pulled from web, it will be return directly, otherwise this function will request for a page of elements to get the required elememt.

**Returns** The actual element this LazyItem instance represents.

**Return type** tensorbay.client.lazy.\_T

```
class tensorbay.client.lazy.ReturnGenerator(generator)
    Bases: Generic[tensorbay.client.lazy._T, tensorbay.client.lazy._R]
```
ReturnGenerator is a generator wrap to get the return value easily.

**Parameters** generator – The generator needs to be wrapped.

## value

The return value of the input generator.

**Type** tensorbay.client.lazy.\_R

<span id="page-163-0"></span>class tensorbay.client.lazy.LazyPage(*offset*, *limit*, *func*) Bases: Generic[tensorbay.client.lazy.\_T]

In paging lazy evaluation system, a LazyPage instance represents a page with elements.

LazyPage is used for sending paging request to pull a page of elements and storing them in different [LazyItem](#page-162-0) instances.

## **Parameters**

- **offset** The offset of the page.
- $\text{limit}$  The limit of the page.
- func A paging generator function, which takes offset  $\langle$  int $\rangle$  and limit $\langle$  int $\rangle$  as inputs and returns a generator. The returned generator should yield the element user needs, and return the total count of the elements in the paging request.

## items

The [LazyItem](#page-162-0) list which represents a page of elements.

classmethod from\_items(*offset*, *limit*, *func*, *item\_contents*)

Create a LazyPage instance with the given items and generator function.

## **Parameters**

- **offset**  $(int)$  The offset of the page.
- **limit**  $(int)$  The limit of the page.
- func (Callable[[int, int], Generator[tensorbay.client.lazy.\_T, None,  $int1$ ) – A paging generator function, which takes offset<int> and limit<int> as inputs and returns a generator. The returned generator should yield the element user needs, and return the total count of the elements in the paging request.
- item\_contents (Iterable[tensorbay.client.lazy.\_T]) The lazy item contents that need to be stored on this page.

**Returns** The LazyPage instance which stores the input items and function.

**Return type** *[tensorbay.client.lazy.LazyPage](#page-163-0)*[tensorbay.client.lazy.\_T]

pull()

Send paging request to pull a page of elements and store them in [LazyItem](#page-162-0).

## **Return type** None

# class tensorbay.client.lazy.InitPage(*offset*, *limit*, *func*)

Bases: [tensorbay.client.lazy.LazyPage](#page-163-0)[tensorbay.client.lazy.\_T]

In paging lazy evaluation system, InitPage is the page for initializing [PagingList](#page-164-0).

InitPage will send a paging request to pull a page of elements and storing them in different [LazyItem](#page-162-0) instances when construction. And the totalCount of the page will also be stored in the instance.

## **Parameters**

- **offset** The offset of the page.
- limit The limit of the page.
- func A paging generator function, which takes offset int> and limit<int> as inputs and returns a generator. The returned generator should yield the element user needs, and return the total count of the elements in the paging request.

## items

The [LazyItem](#page-162-0) list which represents a page of elements.

## total\_count

The totalCount of the paging request.

# <span id="page-164-0"></span>class tensorbay.client.lazy.PagingList(*func*, *limit*)

Bases: MutableSequence[tensorbay.client.lazy.\_T], [tensorbay.utility.repr.ReprMixin](#page-313-0)

PagingList is a wrap of web paging request.

It follows the python MutableSequence protocal, which means it can be used like a python builtin list. And it provides features like lazy evaluation and cache.

## **Parameters**

- func A paging generator function, which takes offset $\langle$ int $\rangle$  and limit $\langle$ int $\rangle$  as inputs and returns a generator. The returned generator should yield the element user needs, and return the total count of the elements in the paging request.
- **limit** The page size of each paging request.

#### insert(*index*, *value*)

Insert object before index.

#### **Parameters**

- index  $(int)$  Position of the PagingList.
- value (tensorbay.client.lazy. $T$ ) Element to be inserted into the PagingList.

## **Return type** None

#### append(*value*)

Append object to the end of the PagingList.

**Parameters value** (tensorbay.client.lazy.<sub>1</sub>T) – Element to be appended to the PagingList.

#### **Return type** None

#### reverse()

Reverse the items of the PagingList in place.

## **Return type** None

#### pop(*index=- 1*)

Return the item at index (default last) and remove it from the PagingList.

**Parameters** index (int) – Position of the PagingList.

**Returns** Element to be removed from the PagingList.

**Return type** tensorbay.client.lazy.\_T

# index(*value*, *start=0*, *stop=None*)

Return the first index of the value.

# **Parameters**

- value  $(Any)$  The value to be found.
- start  $(int)$  The start index of the subsequence.
- stop  $(Optional[int])$  The end index of the subsequence.

**Raises** ValueError – When the value is not in the PagingList

**Returns** The first index of the value.

## **Return type** int

# count(*value*)

Return the number of occurrences of value.

**Parameters value** (*Any*) – The value needs to be counted.

**Returns** The number of occurrences of value.

## **Return type** int

## extend(*values*)

Extend PagingList by appending elements from the iterable.

**Parameters values** (Iterable[tensorbay.client.lazy.\_T]) – Elements to be extended into the PagingList.

**Return type** None

## **tensorbay.client.log**

#### Logging utility functions.

[Dump\\_request\\_and\\_response](#page-165-0) dumps http request and response.

class tensorbay.client.log.RequestLogging(*request*) Bases: object

This class used to lazy load request to logging.

**Parameters request** (requests.models.PreparedRequest) – The request of the request.

#### **Return type** None

class tensorbay.client.log.ResponseLogging(*response*) Bases: object

This class used to lazy load response to logging.

Parameters response (requests.models.Response) - The response of the request.

### **Return type** None

<span id="page-165-0"></span>tensorbay.client.log.dump\_request\_and\_response(*response*) Dumps http request and response.

## Parameters response (*requests.models.Response*) – Http response and response.

**Returns**

Http request and response for logging, sample:

```
===================================================================
########################## HTTP Request ###########################
"url": https://gas.graviti.cn/gatewayv2/content-store/putObject
"method": POST
"headers": {
  "User-Agent": "python-requests/2.23.0",
  "Accept-Encoding": "gzip, deflate",
  "Accept": "*/*",
  "Connection": "keep-alive",
  "X-Token": "c3b1808b21024eb38f066809431e5bb9",
  "Content-Type": "multipart/form-data;␣
˓→boundary=5adff1fc0524465593d6a9ad68aad7f9",
  "Content-Length": "330001"
}
"body":
--5adff1fc0524465593d6a9ad68aad7f9
b'Content-Disposition: form-data; name="contentSetId"\r\n\r\n'
b'e6110ff1-9e7c-4c98-aaf9-5e35522969b9'
--5adff1fc0524465593d6a9ad68aad7f9
b'Content-Disposition: form-data; name="filePath"\r\n\r\n'
b'4.jpg'
--5adff1fc0524465593d6a9ad68aad7f9
b'Content-Disposition: form-data; name="fileData"; filename="4.jpg"\r\n\
\rightarrowr\n'
[329633 bytes of object data]
--5adff1fc0524465593d6a9ad68aad7f9--
########################## HTTP Response ###########
"url": https://gas.graviti.cn/gatewayv2/content-stor
"status_code": 200
"reason": OK
"headers": {
  "Date": "Sat, 23 May 2020 13:05:09 GMT",
  "Content-Type": "application/json;charset=utf-8",
  "Content-Length": "69",
  "Connection": "keep-alive",
  "Access-Control-Allow-Origin": "*",
  "X-Kong-Upstream-Latency": "180",
  "X-Kong-Proxy-Latency": "112",
  "Via": "kong/2.0.4"
}
"content": {
  "success": true,
  "code": "DATACENTER-0",
  "message": "success",
  "data": {}
}
"cost_time": 0.0813691616058
====================================================
```
## **Return type** str

## **tensorbay.client.requests**

Class Client and method multithread\_upload.

[Client](#page-168-0) can send POST, PUT, and GET requests to the TensorBay Dataset Open API.

[multithread\\_upload\(\)](#page-169-0) creates a multi-thread framework for uploading.

# class tensorbay.client.requests.TimeoutHTTPAdapter(*\*args*, *timeout=None*, *\*\*kwargs*) Bases: requests.adapters.HTTPAdapter

This class defines the http adapter for setting the timeout value.

#### **Parameters**

- \*args Extra arguments to initialize TimeoutHTTPAdapter.
- timeout  $(Optional[int])$  Timeout value of the post request in seconds.
- \*\*kwargs Extra keyword arguments to initialize TimeoutHTTPAdapter.
- args  $(Any)$  –
- kwargs  $(Any)$  –

## **Return type** None

send(*request*, *stream=False*, *timeout=None*, *verify=True*, *cert=None*, *proxies=None*) Send the request.

#### **Parameters**

- request (requests.models.PreparedRequest) The PreparedRequest being sent.
- stream  $(Any)$  Whether to stream the request content.
- timeout (Optional [Any]) Timeout value of the post request in seconds.
- verify  $(Any) A$  path string to a CA bundle to use or a boolean which controls whether to verify the server's TLS certificate.
- cert (Optional [Any]) User-provided SSL certificate.
- proxies  $(Optional[Any])$  Proxies dict applying to the request.

**Returns** Response object.

#### **Return type** Any

<span id="page-167-0"></span>class tensorbay.client.requests.UserSession Bases: requests.sessions.Session

This class defines UserSession.

#### **Return type** None

request(*method*, *url*, *\*args*, *\*\*kwargs*) Make the request.

## **Parameters**

- **method**  $(str)$  Method for the request.
- $url (str) URL for the request.$
- \*args Extra arguments to make the request.
- \*\***kwargs** Extra keyword arguments to make the request.
- args  $(Any)$  –
- kwargs  $(Any)$  –

**Returns** Response of the request.

**Raises** [ResponseError](#page-319-4) – If post response error.

**Return type** requests.models.Response

<span id="page-168-0"></span>class tensorbay.client.requests.Client(*access\_key*, *url=''*)

Bases: object

This class defines [Client](#page-168-0).

[Client](#page-168-0) defines the client that saves the user and URL information and supplies basic call methods that will be used by derived clients, such as sending GET, PUT and POST requests to TensorBay Open API.

#### **Parameters**

- access\_key  $(str)$  User's access key.
- $url (str)$  The URL of the graviti gas website.

## **Return type** None

## property session: [tensorbay.client.requests.UserSession](#page-167-0)

Create and return a session per PID so each sub-processes will use their own session.

**Returns** The session corresponding to the process.

```
open_api_do(method, section, dataset_id='', **kwargs)
     Send a request to the TensorBay Open API.
```
#### **Parameters**

- **method**  $(str)$  The method of the request.
- section  $(str)$  The section of the request.
- dataset\_id  $(str)$  Dataset ID.
- \*\*kwargs Extra keyword arguments to send in the POST request.
- kwargs  $(Any)$  –

**Raises** [ResponseError](#page-319-4) – When the status code OpenAPI returns is unexpected.

**Returns** Response of the request.

## **Return type** requests.models.Response

do(*method*, *url*, *\*\*kwargs*) Send a request.

#### **Parameters**

- **method**  $(str)$  The method of the request.
- $url (str)$  The URL of the request.
- \*\*kwargs Extra keyword arguments to send in the GET request.
- kwargs  $(Any)$  –

**Returns** Response of the request.

<span id="page-168-1"></span>**Return type** requests.models.Response

```
class tensorbay.client.requests.Tqdm(*_, **__)
```
Bases: tqdm.std.tqdm

A wrapper class of tqdm for showing the process bar.

# **Parameters**

- **total** The number of excepted iterations.
- disable Whether to disable the entire progress bar.

# update\_callback(*\_*)

Callback function for updating process bar when multithread task is done.

## **Parameters** \_ (Any) –

**Return type** None

## update\_for\_skip(*condition*)

Update process bar for the items which are skipped in builtin filter function.

**Parameters** condition (bool) – The filter condition, the process bar will be updated if condition is False.

**Returns** The input condition.

## **Return type** bool

<span id="page-169-0"></span>tensorbay.client.requests.multithread\_upload(*function*, *arguments*, *\**, *callback=None*, *jobs=1*, *pbar*) Multi-thread upload framework.

## **Parameters**

- function (Callable[[tensorbay.client.requests.\_T], Optional[tensorbay.  $client.requests._R]]$ ) – The upload function.
- arguments (Iterable [tensorbay.client.requests. $T$ ]) The arguments of the upload function.
- callback (Optional[Callable[[Tuple[tensorbay.client.requests.\_R, ...  $JJ$ , None $JJ$ ) – The callback function.
- $\bullet$  jobs  $(int)$  The number of the max workers in multi-thread uploading procession.
- pbar ([tensorbay.client.requests.Tqdm](#page-168-1)) The  $Tqdm$  instance for showing the upload process bar.

## **Return type** None

```
class tensorbay.client.requests.MultiCallbackTask(*, function, callback, size=50)
     Bases: Generic[tensorbay.client.requests._T, tensorbay.client.requests._R]
```
A class for callbacking in multi-thread work.

## **Parameters**

- **function** The function of a single thread.
- callback The callback function.
- size The size of the task queue to send a callback.

## work(*argument*)

Do the work of a single thread.

**Parameters** argument (*tensorbay.client.requests.*<sub>T</sub>) – The argument of the function.

## **Return type** None

last\_callback()

Send the last callback when all works have been done.

**Return type** None

# **tensorbay.client.segment**

SegmentClientBase, SegmentClient and FusionSegmentClient.

The [SegmentClient](#page-170-0) is a remote concept. It contains the information needed for determining a unique segment in a dataset on TensorBay, and provides a series of methods within a segment scope, such as [SegmentClient.](#page-171-0) [upload\\_label\(\)](#page-171-0), [SegmentClient.upload\\_data\(\)](#page-171-1), [SegmentClient.list\\_data\(\)](#page-172-0) and so on. In contrast to the [SegmentClient](#page-170-0), [Segment](#page-195-2) is a local concept. It represents a segment created locally. Please refer to [Segment](#page-195-2) for more information.

Similarly to the [SegmentClient](#page-170-0), the [FusionSegmentClient](#page-173-0) represents the fusion segment in a fusion dataset on TensorBay, and its local counterpart is [FusionSegment](#page-196-0). Please refer to [FusionSegment](#page-196-0) for more information.

<span id="page-170-1"></span>class tensorbay.client.segment.SegmentClientBase(*name*, *dataset\_client*)

Bases: object

This class defines the basic concept of [SegmentClient](#page-170-0).

**A** [SegmentClientBase](#page-170-1) **contains the information needed for determining** a unique segment in a dataset on TensorBay.

## **Parameters**

- name  $(str)$  Segment name.
- dataset\_client (Union [[DatasetClient](#page-153-0), [FusionDatasetClient](#page-156-0)]) The dataset client.

**Return type** None

#### name

Segment name.

## status

The status of the dataset client.

<span id="page-170-0"></span>class tensorbay.client.segment.SegmentClient(*name*, *data\_client*) Bases: [tensorbay.client.segment.SegmentClientBase](#page-170-1)

This class defines [SegmentClient](#page-170-0).

[SegmentClient](#page-170-0) inherits from SegmentClientBase and provides methods within a segment scope, such as *upload\_label()*, *upload\_data()*, *list\_data()* and so on. In contrast to FusionSegmentClient, [SegmentClient](#page-170-0) has only one sensor.

## **Parameters**

- name  $(str)$  –
- data\_client ([DatasetClient](#page-153-0)) -

**Return type** None

upload\_file(*local\_path*, *target\_remote\_path=''*) Upload data with local path to the draft.

**Parameters**

- local\_path  $(str)$  The local path of the data to upload.
- target\_remote\_path  $(str)$  The path to save the data in segment client.

#### **Return type** None

## <span id="page-171-0"></span>upload\_label(*data*)

Upload label with Data object to the draft.

**Parameters data** ([tensorbay.dataset.data.Data](#page-190-0)) – The data object which represents the local file to upload.

#### **Return type** None

<span id="page-171-1"></span>upload\_data(*data*)

Upload Data object to the draft.

**Parameters** data ([tensorbay.dataset.data.Data](#page-190-0)) – The [Data](#page-190-0).

#### **Return type** None

import\_auth\_data(*data*) Import AuthData object to the draft.

**Parameters** data ([tensorbay.dataset.data.AuthData](#page-192-0)) – The [Data](#page-190-0).

## **Return type** None

copy\_data(*source\_remote\_paths*, *target\_remote\_paths=None*, *\**, *source\_client=None*, *strategy='abort'*) Copy data to this segment.

#### **Parameters**

- source\_remote\_paths (Union [str, Iterable [str]]) The source remote paths of the copied data.
- target\_remote\_paths (Union [None, str, Iterable [str]]) The target remote paths of the copied data. This argument is used to specify new remote paths of the copied data. If None, the remote path of the copied data will not be changed after copy.
- source\_client (Optional[[tensorbay.client.segment.SegmentClient](#page-170-0)]) The source segment client of the copied data. This argument is used to specifies where the copied data comes from when the copied data is from another commit, draft, segment or even another dataset. If None, the copied data comes from this segment.
- strategy  $(str)$  The strategy of handling the name conflict. There are three options:
	- 1. "abort": stop copying and raise exception;
- 2. "override": the source data will override the origin data;
- 3. "skip": keep the origin data.

## **Raises**

- [InvalidParamsError](#page-319-2) When strategy is invalid.
- ValueError When the type of target\_remote\_paths is not equal with source\_remote\_paths.

#### **Return type** None

move\_data(*source\_remote\_paths*, *target\_remote\_paths=None*, *\**, *source\_client=None*, *strategy='abort'*) Move data to this segment, also used to rename data.

#### **Parameters**

- source\_remote\_paths (Union [str, Iterable [str]]) The source remote paths of the moved data.
- target\_remote\_paths (Union[None, str, Iterable[str]]) The target remote paths of the moved data. This argument is used to specify new remote paths of the moved data. If None, the remote path of the moved data will not be changed after copy.
- source\_client (Optional [[tensorbay.client.segment.SegmentClient](#page-170-0)]) The source segment client of the moved data. This argument is used to specifies where the moved data comes from when the moved data is from another segment. If None, the moved data comes from this segment.
- strategy  $(str)$  The strategy of handling the name conflict. There are three options:
- 1. "abort": stop copying and raise exception;
- 2. "override": the source data will override the origin data;
- 3. "skip": keep the origin data.

## **Raises**

- [InvalidParamsError](#page-319-2) When strategy is invalid.
- ValueError When the type or the length of target\_remote\_paths is not equal with source\_remote\_paths. Or when the dataset\_id and drafter\_number of source\_client is not equal with the current segment client.

#### **Return type** None

#### list\_data\_paths()

List required data path in a segment in a certain commit.

**Returns** The PagingList of data paths.

**Return type** *[tensorbay.client.lazy.PagingList](#page-164-0)*[str]

#### get\_data(*remote\_path*)

Get required Data object from a dataset segment.

**Parameters remote\_path** (str) – The remote paths of the required data.

**Returns** [RemoteData](#page-190-1).

Raises [ResourceNotExistError](#page-320-2) - When the required data does not exist.

**Return type** *[tensorbay.dataset.data.RemoteData](#page-190-1)*

## <span id="page-172-0"></span>list\_data()

List required Data object in a dataset segment.

**Returns** The PagingList of [RemoteData](#page-190-1).

**Return type** *[tensorbay.client.lazy.PagingList](#page-164-0)*[*[tensorbay.dataset.data.RemoteData](#page-190-1)*]

## delete\_data(*remote\_path*)

Delete data of a segment in a certain commit with the given remote paths.

**Parameters remote\_path** (str) – The remote path of data in a segment.

#### **Return type** None

## list\_urls()

List the data urls in this segment.

**Returns** The PagingList of urls.

**Return type** *[tensorbay.client.lazy.PagingList](#page-164-0)*[str]

list\_mask\_urls(*mask\_type*)

List the mask urls in this segment.

**Parameters mask\_type** (str) – The required mask type, the supported types are SEMANTIC\_MASK, INSTANCE\_MASK and PANOPTIC\_MASK

**Returns** The PagingList of mask urls.

**Return type** *[tensorbay.client.lazy.PagingList](#page-164-0)*[str]

<span id="page-173-0"></span>class tensorbay.client.segment.FusionSegmentClient(*name*, *data\_client*) Bases: [tensorbay.client.segment.SegmentClientBase](#page-170-1)

This class defines [FusionSegmentClient](#page-173-0).

[FusionSegmentClient](#page-173-0) inherits from [SegmentClientBase](#page-170-1) and provides methods within a fusion segment scope, such as [FusionSegmentClient.upload\\_sensor\(\)](#page-173-1), [FusionSegmentClient.upload\\_frame\(\)](#page-173-2) and [FusionSegmentClient.list\\_frames\(\)](#page-173-3).

In contrast to [SegmentClient](#page-170-0), [FusionSegmentClient](#page-173-0) has multiple sensors.

#### **Parameters**

- name  $(str)$  –
- data\_client ([FusionDatasetClient](#page-156-0)) -

**Return type** None

#### get\_sensors()

Return the sensors in a fusion segment client.

**Returns** The sensors in the fusion segment client.

**Return type** *[tensorbay.sensor.sensor.Sensors](#page-304-0)*

#### <span id="page-173-1"></span>upload\_sensor(*sensor*)

Upload sensor to the draft.

Parameters sensor ([tensorbay.sensor.sensor.Sensor](#page-297-0)) – The sensor to upload.

#### **Return type** None

#### delete\_sensor(*sensor\_name*)

Delete a TensorBay sensor of the draft with the given sensor name.

**Parameters** sensor\_name  $(str)$  – The TensorBay sensor to delete.

**Return type** None

<span id="page-173-2"></span>upload\_frame(*frame*, *timestamp=None*)

Upload frame to the draft.

## **Parameters**

- frame ([tensorbay.dataset.frame.Frame](#page-197-0)) The [Frame](#page-197-0) to upload.
- timestamp  $(Optional[float])$  The mark to sort frames, supporting timestamp and float.

**Raises** [FrameError](#page-318-2) – When lacking frame id or frame id conflicts.

## **Return type** None

## <span id="page-173-3"></span>list\_frames()

List required frames in the segment in a certain commit.

**Returns** The PagingList of [Frame](#page-197-0).

**Return type** *[tensorbay.client.lazy.PagingList](#page-164-0)*[*[tensorbay.dataset.frame.Frame](#page-197-0)*]

delete\_frame(*frame\_id*)

Delete a frame of a segment in a certain commit with the given frame id.

**Parameters** frame\_id (Union [str, ulid.ulid.ULID]) – The id of a frame in a segment.

**Return type** None

# list\_urls()

List the data urls in this segment.

**Returns** The PagingList of url dict, which key is the sensor name, value is the url.

**Return type** *[tensorbay.client.lazy.PagingList](#page-164-0)*[Dict[str, str]]

## **tensorbay.client.status**

<span id="page-174-0"></span>Class Status.

class tensorbay.client.status.Status(*branch\_name=None*, *\**, *draft\_number=None*, *commit\_id=None*) Bases: object

This class defines the basic concept of the status.

#### **Parameters**

- branch\_name  $(Optional [str])$  The branch name.
- draft\_number  $(Optional[int])$  The draft number (if the status is draft).
- **commit\_id** (Optional [str]) The commit ID (if the status is commit).

#### **Return type** None

#### property is\_draft: bool

Return whether the status is draft, True for draft, False for commit.

**Returns** whether the status is draft, True for draft, False for commit.

#### property draft\_number: Optional[int]

Return the draft number.

**Returns** The draft number.

#### property commit\_id: Optional[str]

Return the commit ID.

**Returns** The commit ID.

## get\_status\_info()

Get the dict containing the draft number or commit ID.

**Returns** A dict containing the draft number or commit ID.

**Return type** Dict[str, Any]

#### check\_authority\_for\_commit()

Check whether the status is a legal commit.

**Raises** [StatusError](#page-318-3) – When the status is not a legal commit.

**Return type** None

## check\_authority\_for\_draft()

Check whether the status is a legal draft.

**Raises** [StatusError](#page-318-3) – When the status is not a legal draft.

**Return type** None

checkout(*commit\_id=None*, *draft\_number=None*) Checkout to commit or draft.

**Parameters**

- **commit\_id** (*Optional* [str]) The commit ID.
- draft\_number  $(Optional[int])$  The draft number.

**Return type** None

## **tensorbay.client.struct**

User, Commit, Tag, Branch and Draft classes.

[User](#page-177-0) defines the basic concept of a user with an action.

[Commit](#page-177-1) defines the structure of a commit.

[Tag](#page-178-0) defines the structure of a commit tag.

[Branch](#page-179-0) defines the structure of a branch.

<span id="page-175-0"></span>[Draft](#page-179-1) defines the structure of a draft.

```
class tensorbay.client.struct.TeamInfo(name, *, email=None, description='')
     Bases: tensorbay.utility.name.NameMixin
```
This class defines the basic concept of a TensorBay team.

#### **Parameters**

- **name**  $(str)$  The name of the team.
- email  $(Optional [str])$  The email of the team.
- description  $(str)$  The description of the team.

**Return type** None

```
classmethod loads(contents)
```
Loads a [TeamInfo](#page-175-0) instance from the given contents.

**Parameters contents** (*Dict* [str, Any]) – A dict containing all the information of the commit:

```
{
    "name": <str>
    "email": <str>
    "description": <str>
}
```
**Returns** A [TeamInfo](#page-175-0) instance containing all the information in the given contents.

```
Return type tensorbay.client.struct._T
```
dumps()

Dumps all the information into a dict.

## **Returns**

A dict containing all the information of the team:

```
{
        "name": <str>
        "email": <str>
        "description": <str>
}
```
# **Return type** Dict[str, Any]

<span id="page-176-0"></span>class tensorbay.client.struct.UserInfo(*name*, *\**, *email=None*, *mobile=None*, *description=''*, *team=None*) Bases: [tensorbay.utility.name.NameMixin](#page-312-0)

This class defines the basic concept of a TensorBay user.

#### **Parameters**

- **name**  $(str)$  The nickname of the user.
- email  $(Optional[str])$  The email of the user.
- mobile  $(Optional[str])$  The mobile of the user.
- description  $(str)$  The description of the user.
- team (Optional [[tensorbay.client.struct.TeamInfo](#page-175-0)]) The team of the user.

**Return type** None

```
classmethod loads(contents)
```
Loads a [UserInfo](#page-176-0) instance from the given contents.

```
Parameters contents (Dict[str, Any]) – A dict containing all the information of the com-
   mit:
```

```
{
    "name": <str>
    "email": <str>
    "mobile": <str>
    "description": <str>
    "team": { <dict>
        "name": <str>
        "email": <str>
        "description": <str>
    }
}
```
**Returns** A *[UserInfo](#page-176-0)* instance containing all the information in the given contents.

**Return type** tensorbay.client.struct.\_T

#### dumps()

Dumps all the information into a dict.

#### **Returns**

A dict containing all the information of the user:

```
{
        "name": <str>
        "email": <str>
        "mobile": <str>
        "description": <str>
        "team": { <dict>
            "name": <str>
            "email": <str>
            "description": <str>
        }
}
```
**Return type** Dict[str, Any]

<span id="page-177-0"></span>class tensorbay.client.struct.User(*name*, *date*) Bases: [tensorbay.utility.attr.AttrsMixin](#page-307-0), [tensorbay.utility.repr.ReprMixin](#page-313-0)

This class defines the basic concept of a user with an action.

#### **Parameters**

- **name**  $(str)$  The name of the user.
- date  $(int)$  The date of the user action.

**Return type** None

```
classmethod loads(contents)
```
Loads a [User](#page-177-0) instance from the given contents.

```
Parameters contents (Dict [str, Any]) – A dict containing all the information of the com-
   mit:
```

```
{
    "name": <str>
    "date" <int>
}
```
**Returns** A [User](#page-177-0) instance containing all the information in the given contents.

**Return type** tensorbay.client.struct.\_T

#### dumps()

Dumps all the user information into a dict.

# **Returns**

A dict containing all the information of the user:

```
{
    "name": <str>
    "date": <int>
}
```
**Return type** Dict[str, Any]

<span id="page-177-1"></span>class tensorbay.client.struct.Commit(*commit\_id*, *parent\_commit\_id*, *title*, *description*, *committer*) Bases: [tensorbay.utility.attr.AttrsMixin](#page-307-0), [tensorbay.utility.repr.ReprMixin](#page-313-0)

This class defines the structure of a commit.

## **Parameters**

- commit\_id  $(str)$  The commit id.
- parent\_commit\_id (Optional [str]) The parent commit id.
- title  $(str)$  The commit title.
- description  $(str)$  The commit description.
- committer ([tensorbay.client.struct.User](#page-177-0)) The commit user.

## **Return type** None

# classmethod loads(*contents*)

Loads a [Commit](#page-177-1) instance for the given contents.

**Parameters** contents (*Dict* [str, Any]) – A dict containing all the information of the commit:

```
{
    "commitId": <str>
    "parentCommitId": <str> or None
    "title": <str>
    "description": <str>
    "committer": {
        "name": <str>
        "date": <int>
    }
}
```
**Returns** A [Commit](#page-177-1) instance containing all the information in the given contents.

**Return type** tensorbay.client.struct.\_T

## dumps()

Dumps all the commit information into a dict.

## **Returns**

A dict containing all the information of the commit:

```
{
    "commitId": <str>
    "parentCommitId": <str> or None
    "title": <str>
    "description": <str>
    "committer": {
        "name": <str>
        "date": <int>
    }
}
```
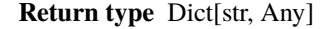

<span id="page-178-0"></span>class tensorbay.client.struct.Tag(*name*, *commit\_id*, *parent\_commit\_id*, *title*, *description*, *committer*) Bases: tensorbay.client.struct.\_NamedCommit

This class defines the structure of the tag of a commit.

**Parameters**

- name  $(str)$  The name of the tag.
- commit\_id  $(str)$  The commit id.
- parent\_commit\_id (Optional [str]) The parent commit id.
- title  $(str)$  The commit title.
- description  $(str)$  The commit description.
- committer ([tensorbay.client.struct.User](#page-177-0)) The commit user.

#### **Return type** None

<span id="page-179-0"></span>class tensorbay.client.struct.Branch(*name*, *commit\_id*, *parent\_commit\_id*, *title*, *description*, *committer*) Bases: tensorbay.client.struct.\_NamedCommit

This class defines the structure of a branch.

#### **Parameters**

- **name**  $(str)$  The name of the branch.
- commit\_id  $(str)$  The commit id.
- **parent\_commit\_id** (Optional [str]) The parent commit id.
- title  $(str)$  The commit title.
- description  $(str)$  The commit description.
- committer ([tensorbay.client.struct.User](#page-177-0)) The commit user.

#### **Return type** None

<span id="page-179-1"></span>class tensorbay.client.struct.Draft(*number*, *title*, *branch\_name*, *status*, *description=''*) Bases: [tensorbay.utility.attr.AttrsMixin](#page-307-0), [tensorbay.utility.repr.ReprMixin](#page-313-0)

This class defines the basic structure of a draft.

#### **Parameters**

- number  $(int)$  The number of the draft.
- title  $(str)$  The title of the draft.
- branch\_name  $(str)$  The branch name.
- status  $(str)$  The status of the draft.
- description  $(str)$  The draft description.

## **Return type** None

#### classmethod loads(*contents*)

Loads a [Draft](#page-179-1) instance from the given contents.

**Parameters contents** (*Dict* [str, Any]) – A dict containing all the information of the draft:

```
{
    "number": <int>
    "title": <str>
    "branchName": <str>
    "status": "OPEN", "CLOSED" or "COMMITTED"
    "description": <str>
}
```
**Returns** A *[Draft](#page-179-1)* instance containing all the information in the given contents.
**Return type** tensorbay.client.struct.\_T

#### dumps()

Dumps all the information of the draft into a dict.

### **Returns**

A dict containing all the information of the draft:

```
{
    "number": <int>
    "title": <str>
    "branchName": <str>
    "status": "OPEN", "CLOSED" or "COMMITTED"
    "description": <str>
}
```
**Return type** Dict[str, Any]

### **tensorbay.client.version**

TensorBay dataset version control related classes.

```
class tensorbay.client.version.VersionControlClient(dataset_id, gas, *, status)
     Bases: object
```
TensorBay dataset version control client.

### **Parameters**

- dataset\_id  $(str)$  Dataset ID.
- gas ([GAS](#page-158-0)) The initial client to interact between local and TensorBay.
- status ([tensorbay.client.status.Status](#page-174-0)) The version control status of the dataset.

#### **Return type** None

# property dataset\_id: str

Return the TensorBay dataset ID.

**Returns** The TensorBay dataset ID.

property status: [tensorbay.client.status.Status](#page-174-0)

Return the status of the dataset client.

**Returns** The status of the dataset client.

checkout(*revision=None*, *draft\_number=None*) Checkout to commit or draft.

#### **Parameters**

- revision (Optional [str]) The information to locate the specific commit, which can be the commit id, the branch, or the tag.
- draft\_number  $(Optional[int])$  The draft number.

**Raises** TypeError – When both commit and draft number are provided or neither.

**Return type** None

# commit(*title*, *description=''*, *\**, *tag=None*)

Commit the draft.

Commit the draft based on the draft number stored in the dataset client. Then the dataset client will change the status to "commit" and store the branch name and commit id.

### **Parameters**

- title  $(str)$  The commit title.
- description  $(str)$  The commit description.
- tag (Optional [str]) A tag for current commit.

#### **Return type** None

```
create_draft(title, description='', branch_name=None)
```
Create a draft.

Create a draft with the branch name. If the branch name is not given, create a draft based on the branch name stored in the dataset client. Then the dataset client will change the status to "draft" and store the branch name and draft number.

### **Parameters**

- title  $(str)$  The draft title.
- $\cdot$  description  $(str)$  The draft description.
- branch\_name  $(Optional [str])$  The branch name.

**Returns** The draft number of the created draft.

**Raises** [StatusError](#page-318-0) – When creating the draft without basing on a branch.

#### **Return type** int

#### get\_draft(*draft\_number=None*)

Get the certain draft with the given draft number.

Get the certain draft with the given draft number. If the draft number is not given, get the draft based on the draft number stored in the dataset client.

**Parameters draft\_number** (Optional [int]) – The required draft number. If is not given, get the current draft.

**Returns** The *[Draft](#page-179-0)* instance with the given number.

#### **Raises**

- **TypeError** When the given draft number is illegal.
- [ResourceNotExistError](#page-320-0) When the required draft does not exist.

**Return type** *[tensorbay.client.struct.Draft](#page-179-0)*

### list\_drafts(*status='OPEN'*, *branch\_name=None*)

List all the drafts.

#### **Parameters**

- status (Optional [str]) The draft status which includes "OPEN", "CLOSED", "COMMITTED", "ALL" and None. where None means listing open drafts.
- branch\_name  $(Optional[str])$  The branch name.

**Returns** The PagingList of [drafts](#page-179-0).

**Return type** *[tensorbay.client.lazy.PagingList](#page-164-0)*[*[tensorbay.client.struct.Draft](#page-179-0)*]

update\_draft(*draft\_number=None*, *\**, *title=None*, *description=None*)

Update the draft.

### **Parameters**

- draft\_number (Optional [int]) The updated draft number. If is not given, update the current draft.
- title  $(Optional [str])$  The title of the draft.
- description  $(Optional [str])$  The description of the draft.

#### **Return type** None

close\_draft(*number*) Close the draft.

**Parameters number** (int) – The draft number.

**Raises** [StatusError](#page-318-0) – When closing the current draft.

#### **Return type** None

squash\_and\_merge(*title*, *description=''*, *\**, *source\_branch\_name*, *target\_branch\_name=None*, *strategy='abort'*)

Squash and merge.

Squash commits in source branch, then merge into target branch by creating a new draft. If the target branch name is not given, the draft will be based on the branch name stored in the dataset client. And during merging, the conflicts between branches can be resolved in three different strategies: "abort", "override" and "skip".

### **Parameters**

- title  $(str)$  The draft title.
- description  $(str)$  The draft description.
- source\_branch\_name  $(str)$  The name of the branch to be squashed.
- target\_branch\_name  $(Optional [str])$  The target branch name of the merge operation.
- strategy (Optional [str]) The strategy of handling the branch conflict. There are three options:
- 1. "abort": abort the opetation;
- 2. "override": the squashed branch will override the target branch;
- 3. "skip": keep the origin branch.

**Raises** [StatusError](#page-318-0) – When squashing and merging without basing on a branch.

**Returns** The draft number of the new draft.

### **Return type** int

get\_commit(*revision=None*)

Get the certain commit with the given revision.

Get the certain commit with the given revision. If the revision is not given, get the commit based on the commit id stored in the dataset client.

**Parameters revision** (*Optional* [ $str$ ]) – The information to locate the specific commit, which can be the commit id, the branch name, or the tag name. If is not given, get the current commit.

**Returns** The [Commit](#page-177-0) instance with the given revision.

**Raises**

- **TypeError** When the given revision is illegal.
- [ResourceNotExistError](#page-320-0) When the required commit does not exist.

**Return type** *[tensorbay.client.struct.Commit](#page-177-0)*

#### list\_commits(*revision=None*)

List the commits.

**Parameters revision** (*Optional* [str]) – The information to locate the specific commit, which can be the commit id, the branch name, or the tag name. If is given, list the commits before the given commit. If is not given, list the commits before the current commit.

**Raises** TypeError – When the given revision is illegal.

**Returns** The PagingList of [commits](#page-177-0).

**Return type** *[tensorbay.client.lazy.PagingList](#page-164-0)*[*[tensorbay.client.struct.Commit](#page-177-0)*]

### create\_branch(*name*, *revision=None*)

Create a branch.

Create a branch based on a commit with the given revision. If the revision is not given, create a branch based on the commit id stored in the dataset client. Then the dataset client will change the status to "commit" and store the branch name and the commit id.

### **Parameters**

- **name**  $(str)$  The branch name.
- revision (Optional [str]) The information to locate the specific commit, which can be the commit id, the branch name, or the tag name. If the revision is not given, create the branch based on the current commit.

#### **Return type** None

#### get\_branch(*name*)

Get the branch with the given name.

**Parameters name**  $(str)$  – The required branch name.

**Returns** The [Branch](#page-179-1) instance with the given name.

**Raises**

- TypeError When the given branch is illegal.
- [ResourceNotExistError](#page-320-0) When the required branch does not exist.

**Return type** *[tensorbay.client.struct.Branch](#page-179-1)*

#### list\_branches()

List the information of branches.

**Returns** The PagingList of [branches](#page-179-1).

**Return type** *[tensorbay.client.lazy.PagingList](#page-164-0)*[*[tensorbay.client.struct.Branch](#page-179-1)*]

### delete\_branch(*name*)

Delete a branch.

Delete the branch with the given branch name. Note that deleting the branch with the name which is stored in the current dataset client is not allowed.

**Parameters name** (str) – The name of the branch to be deleted.

**Raises** [StatusError](#page-318-0) – When deleting the current branch.

### **Return type** None

### create\_tag(*name*, *revision=None*)

Create a tag for a commit.

Create a tag for a commit with the given revision. If the revision is not given, create a tag based on the commit id stored in the dataset client.

### **Parameters**

- **name**  $(str)$  The tag name to be created for the specific commit.
- revision (Optional [str]) The information to locate the specific commit, which can be the commit id, the branch name, or the tag name. If the revision is not given, create the tag for the current commit.

# **Return type** None

### get\_tag(*name*)

Get the certain tag with the given name.

**Parameters name** (str) – The required tag name.

**Returns** The [Tag](#page-178-0) instance with the given name.

**Raises**

- **TypeError** When the given tag is illegal.
- [ResourceNotExistError](#page-320-0) When the required tag does not exist.

**Return type** *[tensorbay.client.struct.Tag](#page-178-0)*

### list\_tags()

List the information of tags.

**Returns** The PagingList of [tags](#page-178-0).

**Return type** *[tensorbay.client.lazy.PagingList](#page-164-0)*[*[tensorbay.client.struct.Tag](#page-178-0)*]

### delete\_tag(*name*)

Delete a tag.

**Parameters name** (str) – The tag name to be deleted for the specific commit.

**Return type** None

### **tensorbay.client.diff**

Class about the diff.

[DiffBase](#page-185-0) defines the basic structure of a diff.

[NotesDiff](#page-185-1) defines the basic structure of a brief diff of notes.

[CatalogDiff](#page-186-0) defines the basic structure of a brief diff of catalog.

[FileDiff](#page-186-1) defines the basic structure of a brief diff of data file.

[LabelDiff](#page-186-2) defines the basic structure of a brief diff of data label.

[SensorDiff](#page-186-3) defines the basic structure of a brief diff of sensor.

[DataDiff](#page-186-4) defines the basic structure of a brief diff of data.

[SegmentDiff](#page-187-0) defines the basic structure of a brief diff of a segment.

<span id="page-185-0"></span>[DatasetDiff](#page-187-1) defines the basic structure of a brief diff of a dataset.

### class tensorbay.client.diff.DiffBase(*action*)

Bases: [tensorbay.utility.attr.AttrsMixin](#page-307-0), [tensorbay.utility.repr.ReprMixin](#page-313-0)

This class defines the basic structure of a diff.

```
Parameters action (str) –
```
**Return type** None

action

The concrete action.

**Type** str

classmethod loads(*contents*)

Loads a [DiffBase](#page-185-0) instance from the given contents.

**Parameters contents** ( $Dict[Str, AnyJ) - A$  dict containing all the information of the diff:

{ "action": <str> }

**Returns** A [DiffBase](#page-185-0) instance containing all the information in the given contents.

**Return type** tensorbay.client.diff.\_T

# dumps()

Dumps all the information of the diff into a dict.

**Returns**

A dict containing all the information of the diff:

{ "action": <str> }

**Return type** Dict[str, Any]

```
class tensorbay.client.diff.NotesDiff(action)
    Bases: tensorbay.client.diff.DiffBase
```
This class defines the basic structure of a brief diff of notes.

**Parameters** action (str) –

**Return type** None

<span id="page-186-0"></span>class tensorbay.client.diff.CatalogDiff(*action*) Bases: [tensorbay.client.diff.DiffBase](#page-185-0)

This class defines the basic structure of a brief diff of catalog.

**Parameters** action (str) –

**Return type** None

<span id="page-186-1"></span>class tensorbay.client.diff.FileDiff(*action*) Bases: [tensorbay.client.diff.DiffBase](#page-185-0)

This class defines the basic structure of a brief diff of data file.

**Parameters** action (str) –

**Return type** None

<span id="page-186-2"></span>class tensorbay.client.diff.LabelDiff(*action*) Bases: [tensorbay.client.diff.DiffBase](#page-185-0)

This class defines the basic structure of a brief diff of data label.

**Parameters** action (str) –

**Return type** None

<span id="page-186-3"></span>class tensorbay.client.diff.SensorDiff(*action*) Bases: [tensorbay.client.diff.DiffBase](#page-185-0)

This class defines the basic structure of a brief diff of sensor.

**Parameters** action (str) –

**Return type** None

<span id="page-186-4"></span>class tensorbay.client.diff.DataDiff(*action*) Bases: [tensorbay.client.diff.DiffBase](#page-185-0)

This class defines the basic structure of a diff statistic.

**Parameters** action (str) –

**Return type** None

#### remote\_path

The remote path.

**Type** str

### action

The action of data.

**Type** str

# file

The brief diff information of the file.

**Type** *[tensorbay.client.diff.FileDiff](#page-186-1)*

### label

The brief diff information of the labels.

**Type** *[tensorbay.client.diff.LabelDiff](#page-186-2)*

# classmethod loads(*contents*)

Loads a *[DataDiff](#page-186-4)* instance from the given contents.

```
Parameters contents (Dict [str, Any]) – A dict containing all the brief diff information of
    data:
```

```
{
    "remotePath": <str>,
    "action": <str>,
    "file": {
        "action": <str>
    },
    "label": {
        "action": <str>
    }
}
```
**Returns** A *[DataDiff](#page-186-4)* instance containing all the information in the given contents.

**Return type** tensorbay.client.diff.\_T

dumps()

Dumps all the brief diff information of data into a dict.

### **Returns**

A dict containing all the brief diff information of data:

```
{
    "remotePath": <str>,
    "action": <str>,
    "file": {
        "action" <str>
    },
    "label": {
        "action": <str>
    }
}
```
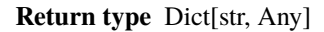

```
class tensorbay.client.diff.SegmentDiff(name, action, data)
```
Bases: [tensorbay.utility.user.UserSequence](#page-314-0)[[tensorbay.client.diff.DataDiff](#page-186-4)], [tensorbay.](#page-312-0) [utility.name.NameMixin](#page-312-0)

This class defines the basic structure of a brief diff of a segment.

#### **Parameters**

- **name** The segment name.
- **action** The action of a segment.

```
class tensorbay.client.diff.DatasetDiff(name, segments)
    tensorbay.client.diff.SegmentDifftensorbay.utility.name.NameMixin
```
This class defines the basic structure of a brief diff of a dataset.

#### **Parameters**

• name – The segment name.

• **action** – The action of a segment.

### **tensorbay.client.profile**

Statistical.

[Profile](#page-188-0) is a class used to save statistical summary.

```
tensorbay.client.profile.format_size(size)
```
Format a byte count as a human readable file size.

**Parameters size** (*float*) – The size to format in bytes.

**Returns** The human readable string.

#### **Return type** str

<span id="page-188-0"></span>class tensorbay.client.profile.Profile Bases: object

This is a class used to save statistical summary.

### **Return type** None

save(*path*, *file\_type='txt'*) Save the statistical summary into a file.

#### **Parameters**

• path  $(str)$  – The file local path.

• file\_type  $(str)$  – Type of the save file, only support 'txt', 'json', 'csv'.

# **Return type** None

start(*multiprocess=False*) Start statistical record.

**Parameters multiprocess** (bool) – Whether the records is in a multi-process environment.

**Return type** None

#### stop()

Stop statistical record.

**Return type** None

#### **tensorbay.client.statistics**

#### Class Statistics.

[Statistics](#page-188-1) defines the basic structure of the label statistics obtained by DatasetClientBase. get\_label\_statistics().

# <span id="page-188-1"></span>class tensorbay.client.statistics.Statistics(*data*)

Bases: [tensorbay.utility.user.UserMapping](#page-316-0)[str, Any]

This class defines the basic structure of the label statistics.

**Parameters** data – The dict containing label statistics.

### dumps()

Dumps the label statistics into a dict.

**Returns** A dict containing all the information of the label statistics.

**Return type** Dict[str, Any]

# **Examples**

```
>>> label_statistics = Statistics(
... {
... 'BOX3D': {
... 'quantity': 1234
... },
... 'KEYPOINTS2D': {
... 'quantity': 43234,
... 'categories': [
\cdots {
... 'name': 'person.person',
... 'quantity': 43234
... }
... ]
... }
... }
... )
>>> label_statistics.dumps()
... {
... 'BOX3D': {
... 'quantity': 1234
... },
... 'KEYPOINTS2D': {
... 'quantity': 43234,
... 'categories': [
. . . . . . . . . . . . . . \{... 'name': 'person.person',
... 'quantity': 43234
... 3
... ]
... }
... }
```
# **1.22.2 tensorbay.dataset**

### **tensorbay.dataset.data**

Data.

[Data](#page-190-0) is the most basic data unit of a [Dataset](#page-195-0). It contains path information of a data sample and its corresponding labels.

```
class tensorbay.dataset.data.DataBase(timestamp=None)
    Bases: tensorbay.utility.repr.ReprMixin
```
DataBase is a base class for the file and label combination.

```
Parameters timestamp (Optional [float]) – The timestamp for the file.
```
**Return type** None

### timestamp

The timestamp for the file.

### label

The [Label](#page-231-0) instance that contains all the label information of the file.

<span id="page-190-0"></span>class tensorbay.dataset.data.Data(*local\_path*, *\**, *target\_remote\_path=None*, *timestamp=None*) Bases: [tensorbay.dataset.data.DataBase](#page-189-0), [tensorbay.utility.file.FileMixin](#page-310-0)

Data is a combination of a specific local file and its label.

It contains the file local path, label information of the file and the file metadata, such as timestamp.

A Data instance contains one or several types of labels.

#### **Parameters**

- local\_path  $(str)$  The file local path.
- target\_remote\_path  $(Optional [str])$  The file remote path after uploading to tensorbay.
- timestamp  $(Optional[float]) The timestamp for the file.$

#### **Return type** None

#### path

The file local path.

### timestamp

The timestamp for the file.

#### label

The [Label](#page-231-0) instance that contains all the label information of the file.

#### target\_remote\_path

The target remote path of the data.

### get\_callback\_body()

Get the callback request body for uploading.

### **Returns**

The callback request body, which look like:

```
{
    "remotePath": <str>,
    "timestamp": <float>,
    "checksum": <str>,
    "fileSize": <int>,
    "label": {
        "CLASSIFICATION": {...},
        "BOX2D": {...},
        "BOX3D": {...},
        "POLYGON": {...},
        "POLYLINE2D": {...},
        "KEYPOINTS2D": {...},
        "SENTENCE": {...}
    }
}
```
<span id="page-190-1"></span>**Return type** Dict[str, Any]

class tensorbay.dataset.data.RemoteData(*remote\_path*, *\**, *timestamp=None*, *url=None*, *cache\_path=''*) Bases: [tensorbay.dataset.data.DataBase](#page-189-0), [tensorbay.utility.file.RemoteFileMixin](#page-311-0)

RemoteData is a combination of a specific tensorbay dataset file and its label.

It contains the file remote path, label information of the file and the file metadata, such as timestamp.

A RemoteData instance contains one or several types of labels.

#### **Parameters**

- remote\_path  $(str)$  The file remote path.
- timestamp  $(Optional[float])$  The timestamp for the file.
- url (Optional [[tensorbay.utility.file.URL](#page-310-1)]) The URL instance used to get and update url.
- cache\_path  $(str)$  The path to store the cache.

**Return type** None

#### path

The file remote path.

### timestamp

The timestamp for the file.

# label

The [Label](#page-231-0) instance that contains all the label information of the file.

#### url

The [URL](#page-310-1) instance used to get and update url.

```
classmethod from_response_body(body, *, url=None, cache_path='')
```
Loads a [RemoteData](#page-190-1) object from a response body.

#### **Parameters**

• body ( $Dict[str, Any]$ ) – The response body which contains the information of a remote data, whose format should be like:

```
{
    "remotePath": <str>,
    "timestamp": <float>,
    "url": <str>,
    "label": {
        "CLASSIFICATION": {...},
        "BOX2D": {...},
        "BOX3D": {...},
        "POLYGON": {...},
        "POLYLINE2D": {...},
        "KEYPOINTS2D": {...},
        "SENTENCE": {...}
    }
}
```
- url (Optional[[tensorbay.utility.file.URL](#page-310-1)]) The URL instance used to get and update url.
- cache\_path  $(str)$  The path to store the cache.

**Returns** The loaded [RemoteData](#page-190-1) object.

**Return type** tensorbay.dataset.data.\_T

class tensorbay.dataset.data.AuthData(*cloud\_path*, *\**, *target\_remote\_path=None*, *timestamp=None*, *url=None*)

Bases: [tensorbay.dataset.data.DataBase](#page-189-0), [tensorbay.utility.file.RemoteFileMixin](#page-311-0)

AuthData is a combination of a specific cloud storaged file and its label.

It contains the cloud storage file path, label information of the file and the file metadata, such as timestamp.

An AuthData instance contains one or several types of labels.

#### **Parameters**

- cloud\_path  $(str)$  The cloud file path.
- target\_remote\_path (Optional [str]) The file remote path after uploading to tensorbay.
- timestamp  $(Optional[float])$  The timestamp for the file.
- url (Optional [[tensorbay.utility.file.URL](#page-310-1)]) The URL instance used to get and update url.

#### **Return type** None

#### path

The cloud file path.

### timestamp

The timestamp for the file.

#### label

The [Label](#page-231-0) instance that contains all the label information of the file.

#### url

The [URL](#page-310-1) instance used to get and update url.

### get\_callback\_body()

Get the callback request body for uploading.

### **Returns**

The callback request body, which looks like:

```
{
    "cloudPath": <str>,
    "remotePath": <str>,
    "label": {
        "CLASSIFICATION": {...},
        "BOX2D": {...},
        "BOX3D": {...},
        "POLYGON": {...},
        "POLYLINE2D": {...},
        "KEYPOINTS2D": {...},
        "SENTENCE": {...}
    }
}
```
**Return type** Dict[str, Any]

# **tensorbay.dataset.dataset**

Notes, DatasetBase, Dataset and FusionDataset.

[Notes](#page-193-0) contains the basic information of a [DatasetBase](#page-194-0).

[DatasetBase](#page-194-0) defines the basic concept of a dataset, which is the top-level structure to handle your data files, labels and other additional information.

It represents a whole dataset contains several segments and is the base class of [Dataset](#page-195-0) and [FusionDataset](#page-195-1).

[Dataset](#page-195-0) is made up of data collected from only one sensor or data without sensor information. It consists of a list of [Segment](#page-195-2).

[FusionDataset](#page-195-1) is made up of data collected from multiple sensors. It consists of a list of [FusionSegment](#page-196-0).

<span id="page-193-0"></span>class tensorbay.dataset.dataset.Notes(*is\_continuous=False*, *bin\_point\_cloud\_fields=None*) Bases: [tensorbay.utility.attr.AttrsMixin](#page-307-0), [tensorbay.utility.repr.ReprMixin](#page-313-0)

This is a class stores the basic information of [DatasetBase](#page-194-0).

#### **Parameters**

- is\_continuous (*bool*) Whether the data inside the dataset is time-continuous.
- bin\_point\_cloud\_fields (Optional [List [str]]) The field names of the bin point cloud files in the dataset.

### **Return type** None

```
classmethod loads(contents)
```
Loads a [Notes](#page-193-0) instance from the given contents.

Parameters contents (Dict[str, Any]) – The given dict containing the dataset notes:

```
{
   "isContinuous": <boolean>
   "binPointCloudFields": [ <array> or null
          <field_name>, <str>
          ...
   ]
}
```
**Returns** The loaded [Notes](#page-193-0) instance.

**Return type** tensorbay.dataset.dataset.\_T

### keys()

Return the valid keys within the notes.

**Returns** The valid keys within the notes.

**Return type** KeysView[str]

#### dumps()

Dumps the notes into a dict.

### **Returns**

A dict containing all the information of the Notes:

```
{
    "isContinuous": <br/>
\langleboolean>
    "binPointCloudFields": [ <array> or null
       <field_name>, <str>
        ...
   ]
}
```
### **Return type** Dict[str, Any]

```
class tensorbay.dataset.dataset.DatasetBase(name, gas=None, revision=None)
   tensorbay.utility.name.NameMixin
```
This class defines the concept of a basic dataset.

DatasetBase represents a whole dataset contains several segments and is the base class of [Dataset](#page-195-0) and [FusionDataset](#page-195-1).

A dataset with labels should contain a [Catalog](#page-229-0) indicating all the possible values of the labels.

#### **Parameters**

- name The name of the dataset.
- gas The [GAS](#page-158-0) client for getting a remote dataset.
- revision The revision of the remote dataset.

#### catalog

The [Catalog](#page-229-0) of the dataset.

#### notes

The [Notes](#page-193-0) of the dataset.

### property cache\_enabled: bool

Whether the cache is enabled.

**Returns** Whether the cache is enabled.

#### enable\_cache(*cache\_path=''*)

Enable cache when open the remote data of the dataset.

**Parameters** cache\_path  $(str)$  – The path to store the cache.

**Return type** None

#### keys()

Get all segment names.

**Returns** A tuple containing all segment names.

**Return type** Tuple[str, . . . ]

### load\_catalog(*filepath*)

Load catalog from a json file.

**Parameters filepath** (str) – The path of the json file which contains the catalog information.

#### **Return type** None

### add\_segment(*segment*)

Add a segment to the dataset.

**Parameters** segment (*tensorbay.dataset.dataset.\_T*) – The segment to be added.

### **Return type** None

<span id="page-195-0"></span>class tensorbay.dataset.dataset.Dataset(*name*, *gas=None*, *revision=None*)

Bases: [tensorbay.dataset.dataset.DatasetBase](#page-194-0)[[tensorbay.dataset.segment.Segment](#page-195-2)]

This class defines the concept of dataset.

Dataset is made up of data collected from only one sensor or data without sensor information. It consists of a list of [Segment](#page-195-2).

create\_segment(*segment\_name='default'*)

Create a segment with the given name.

**Parameters segment\_name** (str) – The name of the segment to create, which default value is an empty string.

**Returns** The created [Segment](#page-195-2).

**Return type** *[tensorbay.dataset.segment.Segment](#page-195-2)*

<span id="page-195-1"></span>class tensorbay.dataset.dataset.FusionDataset(*name*, *gas=None*, *revision=None*) Bases: [tensorbay.dataset.dataset.DatasetBase](#page-194-0)[[tensorbay.dataset.segment.FusionSegment](#page-196-0)]

This class defines the concept of fusion dataset.

FusionDataset is made up of data collected from multiple sensors. It consists of a list of [FusionSegment](#page-196-0).

### create\_segment(*segment\_name='default'*)

Create a fusion segment with the given name.

**Parameters segment\_name** (str) – The name of the fusion segment to create, which default value is an empty string.

**Returns** The created [FusionSegment](#page-196-0).

**Return type** *[tensorbay.dataset.segment.FusionSegment](#page-196-0)*

#### **tensorbay.dataset.segment**

Segment and FusionSegment.

Segment is a concept in [Dataset](#page-195-0). It is the structure that composes [Data](#page-190-0)set, and consists of a series of Data without sensor information.

Fusion segment is a concept in [FusionDataset](#page-195-1). It is the structure that composes [FusionDataset](#page-195-1), and consists of a list of [Frame](#page-197-0) along with multiple [Sensors](#page-304-0).

#### <span id="page-195-2"></span>class tensorbay.dataset.segment.Segment(*name='default'*, *client=None*)

Bases: [tensorbay.utility.name.NameMixin](#page-312-0), [tensorbay.utility.user.](#page-315-0) [UserMutableSequence](#page-315-0)[DataBase.\_Type]

This class defines the concept of segment.

Segment is a concept in [Dataset](#page-195-0). It is the structure that composes [Dataset](#page-195-0), and consists of a series of [Data](#page-190-0) without sensor information.

If the segment is inside of a time-continuous [Dataset](#page-195-0), the time continuity of the data should be indicated by :meth`~graviti.dataset.data.Data.remote\_path`.

Since [Segment](#page-195-2) extends [UserMutableSequence](#page-315-0), its basic operations are the same as a list's.

To initialize a Segment and add a [Data](#page-190-0) to it:

```
segment = Segment(segment_name)
segment.append(Data())
```
### **Parameters**

- **name** The name of the segment, whose default value is an empty string.
- **client** The Dataset Client if you want to read the segment from tensorbay.

sort(*\**, *key=<function Segment.<lambda>>*, *reverse=False*)

Sort the list in ascending order and return None.

The sort is in-place (i.e. the list itself is modified) and stable (i.e. the order of two equal elements is maintained).

#### **Parameters**

- key  $(Ca11ab1e[[DataBase.-Type], Any]) If a key function is given, apply it once$ to each item of the segment, and sort them according to their function values in ascending or descending order. By default, the data within the segment is sorted by fileuri.
- reverse (bool) The reverse flag can be set as True to sort in descending order.

**Raises** NotImplementedError – The sort method for segment init from client is not supported yet.

**Return type** None

```
class tensorbay.dataset.segment.FusionSegment(name='default', client=None)
```
Bases: [tensorbay.utility.name.NameMixin](#page-312-0), [tensorbay.utility.user.](#page-315-0) [UserMutableSequence](#page-315-0)[[tensorbay.dataset.frame.Frame](#page-197-0)]

This class defines the concept of fusion segment.

Fusion segment is a concept in [FusionDataset](#page-195-1). It is the structure that composes [FusionDataset](#page-195-1), and consists of a list of [Frame](#page-197-0).

Besides, a fusion segment contains multiple [Sensors](#page-304-0) correspoinding to the [Data](#page-190-0) under each [Frame](#page-197-0).

If the segment is inside of a time-continuous [FusionDataset](#page-195-1), the time continuity of the frames should be indicated by the index inside the fusion segment.

Since [FusionSegment](#page-196-0) extends [UserMutableSequence](#page-315-0), its basic operations are the same as a list's.

To initialize a [FusionSegment](#page-196-0) and add a [Frame](#page-197-0) to it:

```
fusion_segment = FusionSegment(fusion_segment_name)
frame = Frame()
...
fusion_segment.append(frame)
```
### **Parameters**

- **name** The name of the fusion segment, whose default value is an empty string.
- **client** The FusionDatasetClient if you want to read the segment from tensorbay.

### property sensors: [tensorbay.sensor.sensor.Sensors](#page-304-0)

Return the sensors of the fusion segment.

**Returns** The [Sensors](#page-304-0) of the fusion dataset.

# **tensorbay.dataset.frame**

Frame.

[Frame](#page-197-0) is a concept in [FusionDataset](#page-195-1).

It is the structure that composes a [FusionSegment](#page-196-0), and consists of multiple [Data](#page-190-0) collected at the same time from different sensors.

```
class tensorbay.dataset.frame.Frame(frame_id=None)
```
Bases: [tensorbay.utility.user.UserMutableMapping](#page-316-1)[str, DataBase.\_Type]

This class defines the concept of frame.

Frame is a concept in [FusionDataset](#page-195-1).

It is the structure that composes [FusionSegment](#page-196-0), and consists of multiple [Data](#page-190-0) collected at the same time corresponding to different sensors.

Since [Frame](#page-197-0) extends [UserMutableMapping](#page-316-1), its basic operations are the same as a dictionary's.

To initialize a Frame and add a [Data](#page-190-0) to it:

```
frame = Frame()frame[sensor_name] = Data()
```

```
classmethod from_response_body(body, url_index, urls, *, cache_path='')
```
Loads a [Frame](#page-197-0) object from a response body.

#### **Parameters**

• body (Dict [str, Any]) – The response body which contains the information of a frame, whose format should be like:

```
{
    "frameId": <str>,
    "frame": [
        {
             "sensorName": <str>,
             "remotePath": <str>,
             "timestamp": <float>,
             "url": <str>,
             "label": {...}
        },
        ...
         ...
    ]
}
```
•  $url\_index(int) - The index of the url.$ 

- urls ([tensorbay.client.lazy.LazyPage](#page-163-0)[Dict[str, str]]) A sequence of mappings which key is the sensor name and value is the url.
- cache\_path  $(str)$  The path to store the cache.

**Returns** The loaded [Frame](#page-197-0) object.

**Return type** tensorbay.dataset.frame.\_T

# **1.22.3 tensorbay.geometry**

### **tensorbay.geometry.box**

#### Box2D, Box3D.

[Box2D](#page-198-0) contains the information of a 2D bounding box, such as the coordinates, width and height. It provides [Box2D.](#page-198-1) [iou\(\)](#page-198-1) to calculate the intersection over union of two 2D boxes.

[Box3D](#page-202-0) contains the information of a 3D bounding box such as the transform, translation, rotation and size. It provides [Box3D.iou\(\)](#page-203-0) to calculate the intersection over union of two 3D boxes.

<span id="page-198-0"></span>class tensorbay.geometry.box.Box2D(*xmin*, *ymin*, *xmax*, *ymax*) Bases: [tensorbay.utility.user.UserSequence](#page-314-0)[float]

This class defines the concept of Box2D.

[Box2D](#page-198-0) contains the information of a 2D bounding box, such as the coordinates, width and height. It provides [Box2D.iou\(\)](#page-198-1) to calculate the intersection over union of two 2D boxes.

#### **Parameters**

- **xmin** The x coordinate of the top-left vertex of the 2D box.
- ymin The y coordinate of the top-left vertex of the 2D box.
- **xmax** The x coordinate of the bottom-right vertex of the 2D box.
- ymax The y coordinate of the bottom-right vertex of the 2D box.

#### **Examples**

```
>>> Box2D(1, 2, 3, 4)
Box2D(1, 2, 3, 4)
```
### <span id="page-198-1"></span>static iou(*box1*, *box2*)

Calculate the intersection over union of two 2D boxes.

#### **Parameters**

- $box1$  ([tensorbay.geometry.box.Box2D](#page-198-0)) A 2D box.
- box2 ([tensorbay.geometry.box.Box2D](#page-198-0)) A 2D box.

**Returns** The intersection over union between the two input boxes.

**Return type** float

#### **Examples**

 $\gg$  box2d\_1 = Box2D(1, 2, 3, 4)  $\gg$  box2d\_2 = Box2D(2, 2, 3, 4) >>> Box2D.iou(box2d\_1, box2d\_2) 0.5

#### classmethod from\_xywh(*x*, *y*, *width*, *height*)

Create a [Box2D](#page-198-0) instance from the top-left vertex and the width and the height.

**Parameters**

- $\mathbf{x}$  (*float*) X coordinate of the top left vertex of the box.
- $\mathbf{y}$  (*float*) Y coordinate of the top left vertex of the box.
- width  $(fload)$  Length of the box along the x axis.
- height  $(fload)$  Length of the box along the y axis.

**Returns** The created [Box2D](#page-198-0) instance.

**Return type** tensorbay.geometry.box.\_B2

### **Examples**

```
\gg Box2D.from_xywh(1, 2, 3, 4)
Box2D(1, 2, 4, 6)
```
### classmethod loads(*contents*)

Load a [Box2D](#page-198-0) from a dict containing coordinates of the 2D box.

Parameters contents (Dict[str, float]) – A dict containing coordinates of a 2D box.

**Returns** The loaded [Box2D](#page-198-0) object.

**Return type** tensorbay.geometry.box.\_B2

### **Examples**

```
>>> contents = {"xmin": 1.0, "ymin": 2.0, "xmax": 3.0, "ymax": 4.0}
>>> Box2D.loads(contents)
Box2D(1.0, 2.0, 3.0, 4.0)
```
### property xmin: float

Return the minimum x coordinate.

**Returns** Minimum x coordinate.

#### **Examples**

```
\gg box2d = Box2D(1, 2, 3, 4)
>>> box2d.xmin
1
```
property ymin: float

Return the minimum y coordinate.

**Returns** Minimum y coordinate.

```
\gg box2d = Box2D(1, 2, 3, 4)
>>> box2d.ymin
2
```
# property xmax: float

Return the maximum x coordinate.

**Returns** Maximum x coordinate.

# **Examples**

 $\gg$  box2d = Box2D(1, 2, 3, 4) >>> box2d.xmax 3

### property ymax: float

Return the maximum y coordinate.

**Returns** Maximum y coordinate.

### **Examples**

```
\gg box2d = Box2D(1, 2, 3, 4)
>>> box2d.ymax
4
```

```
property tl: tensorbay.geometry.vector.Vector2D
    Return the top left point.
```
**Returns** The top left point.

### **Examples**

```
\gg box2d = Box2D(1, 2, 3, 4)
>>> box2d.tl
Vector2D(1, 2)
```
property br: [tensorbay.geometry.vector.Vector2D](#page-219-0) Return the bottom right point.

**Returns** The bottom right point.

```
\gg box2d = Box2D(1, 2, 3, 4)
>>> box2d.br
Vector2D(3, 4)
```
# property width: float

Return the width of the 2D box.

**Returns** The width of the 2D box.

# **Examples**

 $\gg$  box2d = Box2D(1, 2, 3, 6) >>> box2d.width 2

### property height: float

Return the height of the 2D box.

**Returns** The height of the 2D box.

### **Examples**

```
\gg box2d = Box2D(1, 2, 3, 6)
>>> box2d.height
4
```
### dumps()

Dumps a 2D box into a dict.

**Returns** A dict containing vertex coordinates of the box.

**Return type** Dict[str, float]

### **Examples**

```
\gg box2d = Box2D(1, 2, 3, 4)
>>> box2d.dumps()
{'xmin': 1, 'ymin': 2, 'xmax': 3, 'ymax': 4}
```
area()

Return the area of the 2D box.

**Returns** The area of the 2D box.

**Return type** float

```
\gg box2d = Box2D(1, 2, 3, 4)
>>> box2d.area()
4
```
<span id="page-202-0"></span>class tensorbay.geometry.box.Box3D(*size*, *translation=(0, 0, 0)*, *rotation=(1, 0, 0, 0)*, *\**,

```
transform_matrix=None)
```
Bases: [tensorbay.utility.repr.ReprMixin](#page-313-0)

This class defines the concept of Box3D.

[Box3D](#page-202-0) contains the information of a 3D bounding box such as the transform, translation, rotation and size. It provides [Box3D.iou\(\)](#page-203-0) to calculate the intersection over union of two 3D boxes.

#### **Parameters**

- translation (Iterable [float]) Translation in a sequence of [x, y, z].
- rotation (Union [Iterable [float], quaternion.quaternion]) Rotation in a sequence of [w, x, y, z] or numpy quaternion.
- size (Iterable [float]) Size in a sequence of  $[x, y, z]$ .
- transform\_matrix (Optional[Union[Sequence[Sequence[float]], numpy.  $ndarray]]$ ) – A 4x4 or 3x4 transform matrix.

**Return type** None

### **Examples**

*Initialization Method 1:* Init from size, translation and rotation.

```
\gg Box3D([1, 2, 3], [0, 1, 0, 0], [1, 2, 3])
Box3D(
  (size): Vector3D(1, 2, 3)
  (translation): Vector3D(1, 2, 3),
  (rotation): quaternion(0, 1, 0, 0),
)
```
*Initialization Method 2:* Init from size and transform matrix.

```
>>> from tensorbay.geometry import Transform3D
>>> matrix = [1, 0, 0, 1], [0, 1, 0, 2], [0, 0, 1, 3]]>>> Box3D(size=[1, 2, 3], transform_matrix=matrix)
Box3D(
  (size): Vector3D(1, 2, 3)
  (translation): Vector3D(1, 2, 3),
  (rotation): quaternion(1, -0, -0, -0),
)
```
### classmethod loads(*contents*)

Load a [Box3D](#page-202-0) from a dict containing the coordinates of the 3D box.

**Parameters contents** (Dict[str, Dict[str, float]]) – A dict containing the coordinates of a 3D box.

**Returns** The loaded [Box3D](#page-202-0) object.

**Return type** tensorbay.geometry.box.\_B3

# **Examples**

```
>>> contents = {
... "size": {"x": 1.0, "y": 2.0, "z": 3.0},
... "translation": {"x": 1.0, "y": 2.0, "z": 3.0},
... "rotation": {"w": 0.0, "x": 1.0, "y": 0.0, "z": 0.0},
... }
>>> Box3D.loads(contents)
Box3D(
  (size): Vector3D(1.0, 2.0, 3.0)
  (translation): Vector3D(1.0, 2.0, 3.0),
  (rotation): quaternion(0, 1, 0, 0),
\big)
```
<span id="page-203-0"></span>classmethod iou(*box1*, *box2*, *angle\_threshold=5*)

Calculate the intersection over union between two 3D boxes.

### **Parameters**

- $box1$  ([tensorbay.geometry.box.Box3D](#page-202-0)) A 3D box.
- $box2$  ([tensorbay.geometry.box.Box3D](#page-202-0)) A 3D box.
- angle\_threshold  $(f$ *loat* $) The threshold of the relative angles between two input 3d$ boxes in degree.

**Returns** The intersection over union of the two 3D boxes.

**Return type** float

### **Examples**

```
\gg box3d_1 = Box3D(size=[1, 1, 1])
\gg box3d_2 = Box3D(size=[2, 2, 2])
>>> Box3D.iou(box3d_1, box3d_2)
0.125
```
property translation: [tensorbay.geometry.vector.Vector3D](#page-221-0)

Return the translation of the 3D box.

**Returns** The translation of the 3D box.

# **Examples**

```
>>> box3d = Box3D(size=(1, 1, 1), translation=(1, 2, 3))
>>> box3d.translation
Vector3D(1, 2, 3)
```
# property rotation: quaternion.quaternion

Return the rotation of the 3D box.

**Returns** The rotation of the 3D box.

```
>>> box3d = Box3D(size=(1, 1, 1), rotation=(0, 1, 0, 0))
>>> box3d.rotation
quaternion(0, 1, 0, 0)
```
property transform: [tensorbay.geometry.transform.Transform3D](#page-215-0)

Return the transform of the 3D box.

**Returns** The transform of the 3D box.

# **Examples**

```
>>> box3d = Box3D(size=(1, 1, 1), translation=(1, 2, 3), rotation=(1, 0, 0, 0))
>>> box3d.transform
Transform3D(
  (translation): Vector3D(1, 2, 3),
  (rotation): quaternion(1, 0, 0, 0)
)
```
property size: [tensorbay.geometry.vector.Vector3D](#page-221-0) Return the size of the 3D box.

**Returns** The size of the 3D box.

# **Examples**

```
>>> box3d = Box3D(size=(1, 1, 1))
>>> box3d.size
Vector3D(1, 1, 1)
```
### volume()

Return the volume of the 3D box.

**Returns** The volume of the 3D box.

**Return type** float

### **Examples**

```
\gg box3d = Box3D(size=(1, 2, 3))
>>> box3d.volume()
6
```
# dumps()

Dumps the 3D box into a dict.

**Returns** A dict containing translation, rotation and size information.

**Return type** Dict[str, Dict[str, float]]

```
\gg box3d = Box3D(size=(1, 2, 3), translation=(1, 2, 3), rotation=(0, 1, 0, 0))
>>> box3d.dumps()
{
   "translation": {"x": 1, "y": 2, "z": 3},
   "rotation": {"w": 0.0, "x": 1.0, "y": 0.0, "z": 0.0},
   "size": {"x": 1, "y": 2, "z": 3},
}
```
# **tensorbay.geometry.keypoint**

Keypoints2D, Keypoint2D.

[Keypoint2D](#page-205-0) contains the information of 2D keypoint, such as the coordinates and visible status(optional).

[Keypoints2D](#page-206-0) contains a list of 2D keypoint and is based on PointList2D.

<span id="page-205-0"></span>class tensorbay.geometry.keypoint.Keypoint2D(*\*args*, *\*\*kwargs*) Bases: [tensorbay.geometry.vector.Vector2D](#page-219-0)

This class defines the concept of Keypoint2D.

[Keypoint2D](#page-205-0) contains the information of 2D keypoint, such as the coordinates and visible status(optional).

### **Parameters**

- $x$  The x coordinate of the 2D keypoint.
- **y** The y coordinate of the 2D keypoint.
- v The visible status(optional) of the 2D keypoint.

Visible status can be "BINARY" or "TERNARY":

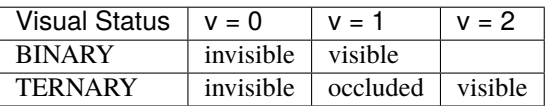

- args  $(fload)$  –
- kwargs  $(fload)$  –

**Return type** tensorbay.geometry.vector.\_V2

# **Examples**

*Initialization Method 1:* Init from coordinates of x, y.

```
>>> Keypoint2D(1.0, 2.0)
Keypoint2D(1.0, 2.0)
```
*Initialization Method 2:* Init from coordinates and visible status.

```
>>> Keypoint2D(1.0, 2.0, 0)
Keypoint2D(1.0, 2.0, 0)
```
### classmethod loads(*contents*)

Load a [Keypoint2D](#page-205-0) from a dict containing coordinates of a 2D keypoint.

**Parameters contents** (Dict[str, float]) – A dict containing coordinates and visible status(optional) of a 2D keypoint.

**Returns** The loaded [Keypoint2D](#page-205-0) object.

**Return type** tensorbay.geometry.keypoint.\_T

# **Examples**

```
>>> contents = {''x'':1.0, "y'':2.0, "v'':1}>>> Keypoint2D.loads(contents)
Keypoint2D(1.0, 2.0, 1)
```
### property v: Optional[int]

Return the visible status of the 2D keypoint.

**Returns** Visible status of the 2D keypoint.

## **Examples**

```
\gg keypoint = Keypoint2D(3.0, 2.0, 1)
>>> keypoint.v
1
```
# dumps()

Dumps the [Keypoint2D](#page-205-0) into a dict.

**Returns** A dict containing coordinates and visible status(optional) of the 2D keypoint.

**Return type** Dict[str, float]

#### **Examples**

```
\gg keypoint = Keypoint2D(1.0, 2.0, 1)
>>> keypoint.dumps()
{'x': 1.0, 'y': 2.0, 'v': 1}
```
<span id="page-206-0"></span>class tensorbay.geometry.keypoint.Keypoints2D(*points=None*)

Bases: [tensorbay.geometry.point\\_list.PointList2D](#page-207-0)[[tensorbay.geometry.keypoint.](#page-205-0) [Keypoint2D](#page-205-0)]

This class defines the concept of Keypoints2D.

[Keypoints2D](#page-206-0) contains a list of 2D keypoint and is based on PointList2D.

```
>>> Keypoints2D([[1, 2], [2, 3]])
Keypoints2D [
 Keypoint2D(1, 2),
 Keypoint2D(2, 3)
]
```
# classmethod loads(*contents*)

Load a [Keypoints2D](#page-206-0) from a list of dict.

**Parameters contents** (List[Dict[str, float]]) – A list of dictionaries containing 2D keypoint.

**Returns** The loaded [Keypoints2D](#page-206-0) object.

**Return type** tensorbay.geometry.keypoint.\_P

# **Examples**

```
>>> contents = [{\mathbb{T}}^n x": 1.0, "y": 1.0, "v": 1], {\mathbb{T}}^n x": 2.0, "y": 2.0, "v": 2}]>>> Keypoints2D.loads(contents)
Keypoints2D [
  Keypoint2D(1.0, 1.0, 1),
  Keypoint2D(2.0, 2.0, 2)
]
```
# **tensorbay.geometry.point\_list**

PointList2D, MultiPointList2D.

[PointList2D](#page-207-0) contains a list of 2D points.

[MultiPointList2D](#page-208-0) contains multiple 2D point lists.

# <span id="page-207-0"></span>class tensorbay.geometry.point\_list.PointList2D(*points=None*)

Bases: [tensorbay.utility.user.UserMutableSequence](#page-315-0)[tensorbay.geometry.point\_list.\_T]

This class defines the concept of PointList2D.

[PointList2D](#page-207-0) contains a list of 2D points.

**Parameters** points – A list of 2D points.

# classmethod loads(*contents*)

 $\overline{L}$ 

]

Load a [PointList2D](#page-207-0) from a list of dictionaries.

**Parameters** contents (*List* [Dict [str, float]]) – A list of dictionaries containing the coordinates of the vertexes of the point list:

```
{
     "x": ...
     "y": ...
},
...
```
**Returns** The loaded [PointList2D](#page-207-0) object.

**Return type** tensorbay.geometry.point\_list.\_P

### dumps()

Dumps a [PointList2D](#page-207-0) into a point list.

**Returns** A list of dictionaries containing the coordinates of the vertexes of the polygon within the point list.

**Return type** List[Dict[str, float]]

#### bounds()

Calculate the bounds of point list.

**Returns** The bounds of point list.

**Return type** *[tensorbay.geometry.box.Box2D](#page-198-0)*

#### <span id="page-208-0"></span>class tensorbay.geometry.point\_list.MultiPointList2D(*point\_lists=None*)

Bases: [tensorbay.utility.user.UserMutableSequence](#page-315-0)[tensorbay.geometry.point\_list.\_L]

This class defines the concept of MultiPointList2D.

[MultiPointList2D](#page-208-0) contains multiple 2D point lists.

**Parameters** point\_lists – A list of 2D point list.

### classmethod loads(*contents*)

Loads a [MultiPointList2D](#page-208-0) from the given contents.

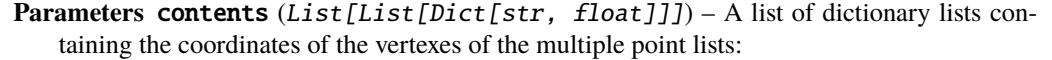

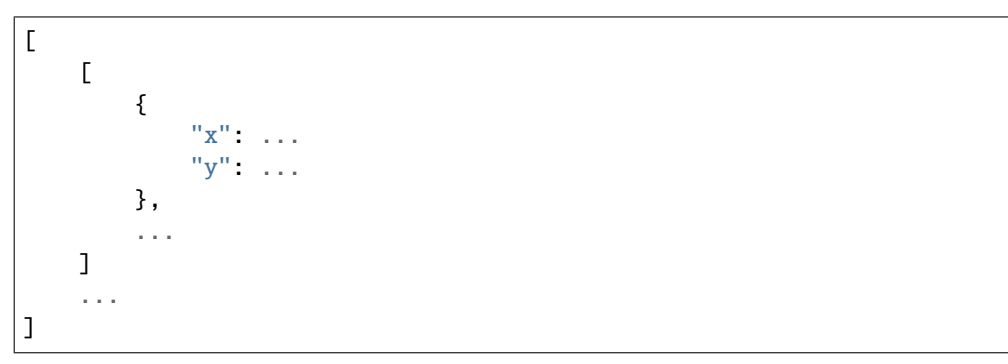

**Returns** The loaded [MultiPointList2D](#page-208-0) object.

**Return type** tensorbay.geometry.point\_list.\_P

### dumps()

Dumps all the information of the [MultiPointList2D](#page-208-0).

**Returns** All the information of the [MultiPointList2D](#page-208-0).

**Return type** List[List[Dict[str, float]]]

### bounds()

Calculate the bounds of multiple point lists.

**Returns** The bounds of multiple point lists.

**Return type** *[tensorbay.geometry.box.Box2D](#page-198-0)*

# **tensorbay.geometry.polygon**

Polygon.

[Polygon](#page-209-0) contains the coordinates of the vertexes of the polygon and provides Polygon. area() to calculate the area of the polygon.

```
class tensorbay.geometry.polygon.Polygon(points=None)
```
Bases: [tensorbay.geometry.point\\_list.PointList2D](#page-207-0)[[tensorbay.geometry.vector.Vector2D](#page-219-0)]

This class defines the concept of Polygon.

[Polygon](#page-209-0) contains the coordinates of the vertexes of the polygon and provides Polygon. area() to calculate the area of the polygon.

# **Examples**

```
>>> Polygon([[1, 2], [2, 3], [2, 2]])
Polygon [
 Vector2D(1, 2),
 Vector2D(2, 3),
  Vector2D(2, 2)
]
```
### classmethod loads(*contents*)

Loads the information of [Polygon](#page-209-0).

**Parameters contents** (*List* [Dict [str, float]]) – A list of dictionary lists containing the coordinates of the vertexes of the polygon.

**Returns** The loaded [Polygon](#page-209-0) object.

**Return type** tensorbay.geometry.polygon.\_P

### **Examples**

```
\gg contents = [{"x": 1.0, "y": 1.0}, {"x": 2.0, "y": 2.0}, {"x": 2.0, "y": 3.0}
˓→]
>>> Polygon.loads(contents)
Polygon [
  Vector2D(1.0, 1.0),
  Vector2D(2.0, 2.0),
  Vector2D(2.0, 3.0)
]
```
### <span id="page-209-1"></span>area()

Return the area of the polygon.

The area is positive if the rotating direction of the points is counterclockwise, and negative if clockwise.

**Returns** The area of the polygon.

**Return type** float

```
\gg polygon = Polygon([[1, 2], [2, 2], [2, 3]])
>>> polygon.area()
0.5
```
<span id="page-210-0"></span>class tensorbay.geometry.polygon.MultiPolygon(*polygons*)

```
Bases: tensorbay.geometry.point_list.MultiPointList2D[tensorbay.geometry.polygon.
Polygon]
```
This class defines the concept of MultiPolygon.

[MultiPolygon](#page-210-0) contains a list of polygons.

**Parameters polygons** – A list of polygons.

# **Examples**

```
>>> MultiPolygon([[[1.0, 4.0], [2.0, 3.7], [7.0, 4.0]],
... [[5.0, 7.0], [6.0, 7.0], [9.0, 8.0]]])
MultiPolygon [
   Polygon [...]
   Polygon [...]
    ...
]
```
# classmethod loads(*contents*)

Loads a *[MultiPolygon](#page-210-0)* from the given contents.

**Parameters contents** (List[List[Dict[str, float]]]) – A list of dict lists containing the coordinates of the vertices of the polygon list.

**Returns** The loaded MultiPolyline2D object.

**Return type** tensorbay.geometry.polygon.\_P

# **Examples**

```
>>> contents = [[{'x': 1.0, 'y': 4.0}, {'x': 2.0, 'y': 3.7}, {'x': 7.0, 'y': 4.\rightarrow 0}],
... [{'x': 5.0, 'y': 7.0}, {'x': 6.0, 'y': 7.0}, {'x': 9.0, 'y': 8.
\rightarrow 0}]]
>>> multipolygon = MultiPolygon.loads(contents)
>>> multipolygon
MultiPolygon [
   Polygon [...]
   Polygon [...]
    ...
]
```
### dumps()

Dumps a [MultiPolygon](#page-210-0) into a polygon list.

**Returns** All the information of the *[MultiPolygon](#page-210-0)*.

**Return type** List[List[Dict[str, float]]]

```
>>> multipolygon = MultiPolygon([[[1.0, 4.0], [2.0, 3.7], [7.0, 4.0]],
... [[5.0, 7.0], [6.0, 7.0], [9.0, 8.0]]])
>>> multipolygon.dumps()
\Gamma[\{'x': 1.0, 'y': 4.0}, { 'x': 2.0, 'y': 3.7}, { 'x': 7.0, 'y': 4.0} ],[\{'x': 5,0, 'y': 7.0}, {'x': 6.0, 'y': 7.0}, {'x': 9.0, 'y': 8.0}]]
```
### <span id="page-211-0"></span>class tensorbay.geometry.polygon.RLE(*rle*)

Bases: [tensorbay.utility.user.UserMutableSequence](#page-315-0)[int]

This class defines the concept of RLE.

[RLE](#page-211-0) contains an rle format mask.

**Parameters rle** – A rle format mask.

### **Examples**

>>> RLE([272, 2, 4, 4, 2, 9]) RLE [ 272, 2, ... ]

classmethod loads(*contents*)

Loads a :class:RLE` from the given contents.

Parameters contents (*List[int]*) – One rle mask.

**Returns** The loaded [RLE](#page-211-0) object.

**Return type** *[tensorbay.geometry.polygon.RLE](#page-211-0)*

### **Examples**

```
\gg contents = [272, 2, 4, 4, 2, 9]>>> rle = RLE.loads(contents)
>>> rle
RLE [
  272,
  2,
  ...
]
```
dumps()

Dumps a [RLE](#page-211-0) into one rle mask.

**Returns** All the information of the [RLE](#page-211-0).

**Return type** List[int]

```
\gg rle = RLE([272, 2, 4, 4, 2, 9])
>>> rle.dumps()
[272, 2, 4, 4, 2, 9]
```
# **tensorbay.geometry.polyline**

Polyline2D.

[Polyline2D](#page-212-0) contains the coordinates of the vertexes of the polyline and provides a series of methods to operate on polyline, such as [Polyline2D.uniform\\_frechet\\_distance\(\)](#page-212-1) and [Polyline2D.similarity\(\)](#page-213-0).

[MultiPolyline2D](#page-213-1) contains a list of polyline.

```
class tensorbay.geometry.polyline.Polyline2D(points=None)
    Bases: tensorbay.geometry.point_list.PointList2D[tensorbay.geometry.vector.Vector2D]
```
This class defines the concept of Polyline2D.

[Polyline2D](#page-212-0) contains the coordinates of the vertexes of the polyline and provides a series of methods to operate on polyline, such as [Polyline2D.uniform\\_frechet\\_distance\(\)](#page-212-1) and [Polyline2D.similarity\(\)](#page-213-0).

### **Examples**

```
>>> Polyline2D([[1, 2], [2, 3]])
Polyline2D [
 Vector2D(1, 2),
  Vector2D(2, 3)
]
```
### <span id="page-212-1"></span>static uniform\_frechet\_distance(*polyline1*, *polyline2*)

Compute the maximum distance between two curves if walk on a constant speed on a curve.

### **Parameters**

- polyline1 (Sequence [Sequence  $[float]]$ ) The first polyline consists of multiple points.
- polyline2 (Sequence [Sequence [float]]) The second polyline consists of multiple points.

**Returns** The computed distance between the two polylines.

**Return type** float

```
\gg polyline_1 = [[1, 1], [1, 2], [2, 2]]
\gg polyline_2 = [[4, 5], [2, 1], [3, 3]]
>>> Polyline2D.uniform_frechet_distance(polyline_1, polyline_2)
3.605551275463989
```
<span id="page-213-0"></span>static similarity(*polyline1*, *polyline2*)

Calculate the similarity between two polylines, range from 0 to 1.

### **Parameters**

- polyline1 (Sequence [Sequence [float]]) The first polyline consists of multiple points.
- polyline2 (Sequence [Sequence [float]]) The second polyline consisting of multiple points.

**Returns** The similarity between the two polylines. The larger the value, the higher the similarity.

**Return type** float

# **Examples**

```
\gg polyline_1 = [[1, 1], [1, 2], [2, 2]]
\gg polyline_2 = [[4, 5], [2, 1], [3, 3]]
>>> Polyline2D.similarity(polyline_1, polyline_2)
0.2788897449072022
```
### classmethod loads(*contents*)

Load a [Polyline2D](#page-212-0) from a list of dict.

```
Parameters contents (List [Dict [str, float]]) – A list of dict containing the coordinates
    of the vertexes of the polyline.
```
**Returns** The loaded [Polyline2D](#page-212-0) object.

**Return type** tensorbay.geometry.polyline.\_P

### **Examples**

```
\gg polyline = Polyline2D([[1, 1], [1, 2], [2, 2]])
>>> polyline.dumps()
[{'x': 1, 'y': 1}, {'x': 1, 'y': 2}, {'x': 2, 'y': 2}]
```
<span id="page-213-1"></span>class tensorbay.geometry.polyline.MultiPolyline2D(*polylines=None*)

Bases: [tensorbay.geometry.point\\_list.MultiPointList2D](#page-208-0)[[tensorbay.geometry.polyline.](#page-212-0) [Polyline2D](#page-212-0)]

This class defines the concept of MultiPolyline2D.

[MultiPolyline2D](#page-213-1) contains a list of polylines.

**Parameters polylines** – A list of polylines.

```
>>> MultiPolyline2D([[[1, 2], [2, 3]], [[3, 4], [6, 8]]])
MultiPolyline2D [
    Polyline2D [...]
    Polyline2D [...]
    ...
]
```
### classmethod loads(*contents*)

Loads a [MultiPolyline2D](#page-213-1) from the given contents.

**Parameters contents** (List[List[Dict[str, float]]]) – A list of dict lists containing the coordinates of the vertexes of the polyline list.

**Returns** The loaded [MultiPolyline2D](#page-213-1) object.

**Return type** tensorbay.geometry.polyline.\_P

# **Examples**

```
>>> contents = [[{'x': 1, 'y': 1}, {'x': 1, 'y': 2}, {'x': 2, 'y': 2}],[{'x': 2, 'y': 3}, {'x': 3, 'y': 5}]]
>>> multipolyline = MultiPolyline2D.loads(contents)
>>> multipolyline
MultiPolyline2D [
   Polyline2D [...]
   Polyline2D [...]
    ...
]
```
### dumps()

Dumps a [MultiPolyline2D](#page-213-1) into a polyline list.

**Returns** All the information of the [MultiPolyline2D](#page-213-1).

**Return type** List[List[Dict[str, float]]]

# **Examples**

```
>>> multipolyline = MultiPolyline2D([[1, 1], [1, 2], [2, 2]], [[2, 3], [3, \_\rightarrow 5]]])
>>> multipolyline.dumps()
\Gamma[{'x': 1, 'y': 1}, {'x': 1, 'y': 2}, {'x': 2, 'y': 2}],
    [{'x': 2, 'y': 3}, {'x': 3, 'y': 5}]
]
```
# **tensorbay.geometry.transform**

Transform3D.

[Transform3D](#page-215-0) contains the rotation and translation of a 3D transform. [Transform3D.translation](#page-216-0) is stored as [Vector3D](#page-221-0), and [Transform3D.rotation](#page-216-1) is stored as [numpy quaternion.](https://github.com/moble/quaternion/)

<span id="page-215-0"></span>class tensorbay.geometry.transform.Transform3D(*translation=(0, 0, 0)*, *rotation=(1, 0, 0, 0)*, *\**,

*matrix=None*)

Bases: [tensorbay.utility.repr.ReprMixin](#page-313-0)

This class defines the concept of Transform3D.

[Transform3D](#page-215-0) contains rotation and translation of the 3D transform.

#### **Parameters**

- translation (*Iterable*[*float]*) Translation in a sequence of [x, y, z].
- rotation (Union [Iterable [float], quaternion.quaternion]) Rotation in a sequence of [w, x, y, z] or numpy quaternion.
- matrix (Optional[Union[Sequence[Sequence[float]], numpy.ndarray]]) A 4x4 or 3x4 transform matrix.

**Raises** ValueError – If the shape of the input matrix is not correct.

**Return type** None

# **Examples**

*Initialization Method 1:* Init from translation and rotation.

```
>>> Transform3D([1, 1, 1], [1, 0, 0, 0])
Transform3D(
  (translation): Vector3D(1, 1, 1),
  (rotation): quaternion(1, 0, 0, 0)
)
```
*Initialization Method 2:* Init from transform matrix in sequence.

```
>>> Transform3D(matrix=[[1, 0, 0, 1], [0, 1, 0, 1], [0, 0, 1, 1]])
Transform3D(
  (translation): Vector3D(1, 1, 1),
  (rotation): quaternion(1, -0, -0, -0))
```
*Initialization Method 3:* Init from transform matrix in numpy array.

```
>>> import numpy as np
>>> Transform3D(matrix=np.array([[1, 0, 0, 1], [0, 1, 0, 1], [0, 0, 1, 1]]))
Transform3D(
  (translation): Vector3D(1, 1, 1),
  (rotation): quaternion(1, -0, -0, -0)
)
```
### classmethod loads(*contents*)

Load a [Transform3D](#page-215-0) from a dict containing rotation and translation.
**Parameters contents** (Dict[str, Dict[str, float]]) – A dict containing rotation and translation of a 3D transform.

**Returns** The loaded [Transform3D](#page-215-0) object.

**Return type** tensorbay.geometry.transform.\_T

### **Example**

```
>>> contents = {
... "translation": {"x": 1.0, "y": 2.0, "z": 3.0},
... "rotation": {"w": 1.0, "x": 0.0, "y": 0.0, "z": 0.0},
... }
>>> Transform3D.loads(contents)
Transform3D(
  (translation): Vector3D(1.0, 2.0, 3.0),
  (rotation): quaternion(1, 0, 0, 0)
)
```
property translation: [tensorbay.geometry.vector.Vector3D](#page-221-0) Return the translation of the 3D transform.

**Returns** Translation in [Vector3D](#page-221-0).

### **Examples**

```
>>> transform = Transform3D(matrix=[[1, 0, 0, 1], [0, 1, 0, 1], [0, 0, 1, 1]])
>>> transform.translation
Vector3D(1, 1, 1)
```
property rotation: quaternion.quaternion

Return the rotation of the 3D transform.

**Returns** Rotation in numpy quaternion.

#### **Examples**

```
>>> transform = Transform3D(matrix=[1, 0, 0, 1], [0, 1, 0, 1], [0, 0, 1, 1])
>>> transform.rotation
quaternion(1, -0, -0, -0)
```
#### dumps()

Dumps the [Transform3D](#page-215-0) into a dict.

**Returns** A dict containing rotation and translation information of the [Transform3D](#page-215-0).

**Return type** Dict[str, Dict[str, float]]

```
\gg transform = Transform3D(matrix=[[1, 0, 0, 1], [0, 1, 0, 1], [0, 0, 1, 1]])
>>> transform.dumps()
{
    'translation': {'x': 1, 'y': 1, 'z': 1},
    'rotation': {'w': 1.0, 'x': -0.0, 'y': -0.0, 'z': -0.0},
}
```
# set\_translation(*x*, *y*, *z*)

Set the translation of the transform.

# **Parameters**

- $\mathbf{x}$  (*float*) The x coordinate of the translation.
- $\mathbf{y}$  (*float*) The y coordinate of the translation.
- $\mathbf{z}$  (*float*) The z coordinate of the translation.

### **Return type** None

# **Examples**

```
>>> transform = Transform3D([1, 1, 1], [1, 0, 0, 0])
>>> transform.set_translation(3, 4, 5)
>>> transform
Transform3D(
  (translation): Vector3D(3, 4, 5),
  (rotation): quaternion(1, 0, 0, 0)
)
```
set\_rotation(*w=None*, *x=None*, *y=None*, *z=None*, *\**, *quaternion=None*) Set the rotation of the transform.

### **Parameters**

- $w$  (Optional [float]) The w componet of the roation quaternion.
- $\mathbf{x}$  (Optional [float]) The x componet of the roation quaternion.
- $\mathbf{y}$  (Optional [float]) The y componet of the roation quaternion.
- $\mathbf{z}$  (Optional [float]) The z componet of the roation quaternion.
- quaternion (Optional [quaternion.quaternion]) Numpy quaternion representing the rotation.

# **Return type** None

```
>>> transform = Transform3D([1, 1, 1], [1, 0, 0, 0])
>>> transform.set_rotation(0, 1, 0, 0)
>>> transform
Transform3D(
  (translation): Vector3D(1, 1, 1),
  (rotation): quaternion(0, 1, 0, 0)
\big)
```
# as\_matrix()

Return the transform as a 4x4 transform matrix.

**Returns** A 4x4 numpy array represents the transform matrix.

**Return type** numpy.ndarray

### **Examples**

```
>>> transform = Transform3D([1, 2, 3], [0, 1, 0, 0])
>>> transform.as_matrix()
array([[ 1., 0., 0., 1.],
      [0., -1., 0., 2.][0., 0., -1., 3.],[0., 0., 0., 1.]
```
### inverse()

Return the inverse of the transform.

**Returns** A [Transform3D](#page-215-0) object representing the inverse of this [Transform3D](#page-215-0).

Parameters self (tensorbay.geometry.transform.\_T)-

**Return type** tensorbay.geometry.transform.\_T

# **Examples**

```
\gg transform = Transform3D([1, 2, 3], [0, 1, 0, 0])
>>> transform.inverse()
Transform3D(
  (translation): Vector3D(-1.0, 2.0, 3.0),
  (rotation): quaternion(0, -1, -0, -0))
```
#### **tensorbay.geometry.vector**

Vector, Vector2D, Vector3D.

[Vector](#page-219-0) is the base class of [Vector2D](#page-219-1) and [Vector3D](#page-221-0). It contains the coordinates of a 2D vector or a 3D vector.

[Vector2D](#page-219-1) contains the coordinates of a 2D vector, extending [Vector](#page-219-0).

[Vector3D](#page-221-0) contains the coordinates of a 3D vector, extending [Vector](#page-219-0).

```
class tensorbay.geometry.vector.Vector(x, y, z=None)
    tensorbay.utility.user.UserSequence[float]
```
This class defines the basic concept of Vector.

[Vector](#page-219-0) contains the coordinates of a 2D vector or a 3D vector.

#### **Parameters**

- $\mathbf{x}$  (*float*) The x coordinate of the vector.
- $\mathbf{y}$  (float) The y coordinate of the vector.
- $\mathbf{z}$  (Optional [float]) The z coordinate of the vector.

**Return type** Union[*[Vector2D](#page-219-1)*, *[Vector3D](#page-221-0)*]

#### **Examples**

```
\gg Vector(1, 2)
Vector2D(1, 2)
```

```
>>> Vector(1, 2, 3)
Vector3D(1, 2, 3)
```
#### static loads(*contents*)

Loads a [Vector](#page-219-0) from a dict containing coordinates of the vector.

**Parameters contents** (Dict [str, float]) – A dict containing coordinates of the vector.

**Returns** The loaded [Vector2D](#page-219-1) or [Vector3D](#page-221-0) object.

**Return type** Union[*[tensorbay.geometry.vector.Vector2D](#page-219-1)*, *[tensorbay.geometry.vector.Vector3D](#page-221-0)*]

#### **Examples**

```
>>> contents = \{"x": 1.0, "y": 2.0}
>>> Vector.loads(contents)
Vector2D(1.0, 2.0)
```

```
>>> contents = \{"x": 1.0, "y": 2.0, "z": 3.0}
>>> Vector.loads(contents)
Vector3D(1.0, 2.0, 3.0)
```
# <span id="page-219-1"></span>class tensorbay.geometry.vector.Vector2D(*\*args*, *\*\*kwargs*)

Bases: [tensorbay.geometry.vector.Vector](#page-219-0)

This class defines the concept of Vector2D.

[Vector2D](#page-219-1) contains the coordinates of a 2D vector.

### **Parameters**

- x The x coordinate of the 2D vector.
- y The y coordinate of the 2D vector.
- args  $(fload)$  –
- kwargs  $(fload)$  –

**Return type** tensorbay.geometry.vector.\_V2

# **Examples**

```
>>> Vector2D(1, 2)
Vector2D(1, 2)
```
### classmethod loads(*contents*)

Load a [Vector2D](#page-219-1) object from a dict containing coordinates of a 2D vector.

**Parameters contents** (*Dict* [str, float]) – A dict containing coordinates of a 2D vector.

**Returns** The loaded [Vector2D](#page-219-1) object.

**Return type** tensorbay.geometry.vector.\_V2

### **Examples**

```
>>> contents = {''x": 1.0, "y": 2.0}>>> Vector2D.loads(contents)
Vector2D(1.0, 2.0)
```
# property x: float

Return the x coordinate of the vector.

**Returns** X coordinate in float type.

### **Examples**

```
\gg vector_2d = Vector2D(1, 2)
>>> vector_2d.x
1
```
### property y: float

Return the y coordinate of the vector.

**Returns** Y coordinate in float type.

```
\gg vector_2d = Vector2D(1, 2)
>>> vector_2d.y
2
```
# dumps()

Dumps the vector into a dict.

**Returns** A dict containing the vector coordinate.

**Return type** Dict[str, float]

### **Examples**

```
\gg vector_2d = Vector2D(1, 2)
>>> vector_2d.dumps()
{'x': 1, 'y': 2}
```

```
class tensorbay.geometry.vector.Vector3D(*args, **kwargs)
    Bases: tensorbay.geometry.vector.Vector
```
This class defines the concept of Vector3D.

[Vector3D](#page-221-0) contains the coordinates of a 3D Vector.

#### **Parameters**

- x The x coordinate of the 3D vector.
- y The y coordinate of the 3D vector.
- z The z coordinate of the 3D vector.
- args  $(fload)$  –
- kwargs  $(fload)$  –

**Return type** tensorbay.geometry.vector.\_V3

### **Examples**

```
>>> Vector3D(1, 2, 3)
Vector3D(1, 2, 3)
```
classmethod loads(*contents*)

Load a [Vector3D](#page-221-0) object from a dict containing coordinates of a 3D vector.

**Parameters** contents (Dict [str, float]) – A dict contains coordinates of a 3D vector.

**Returns** The loaded [Vector3D](#page-221-0) object.

**Return type** tensorbay.geometry.vector.\_V3

```
>>> contents = \{"x": 1.0, "y": 2.0, "z": 3.0}
>>> Vector3D.loads(contents)
Vector3D(1.0, 2.0, 3.0)
```
# property x: float

Return the x coordinate of the vector.

**Returns** X coordinate in float type.

# **Examples**

```
\gg vector_3d = Vector3D(1, 2, 3)
>>> vector_3d.x
1
```
### property y: float

Return the y coordinate of the vector.

**Returns** Y coordinate in float type.

### **Examples**

```
\gg vector_3d = Vector3D(1, 2, 3)
>>> vector_3d.y
2
```
# property z: float

Return the z coordinate of the vector.

**Returns** Z coordinate in float type.

### **Examples**

```
\gg vector_3d = Vector3D(1, 2, 3)
>>> vector_3d.z
3
```
### dumps()

Dumps the vector into a dict.

**Returns** A dict containing the vector coordinates.

**Return type** Dict[str, float]

```
\gg vector_3d = Vector3D(1, 2, 3)
>>> vector_3d.dumps()
{'x': 1, 'y': 2, 'z': 3}
```
# **1.22.4 tensorbay.label**

# **tensorbay.label.attributes**

Items and AttributeInfo.

[AttributeInfo](#page-225-0) represents the information of an attribute. It refers to the [Json schema](https://json-schema.org/) method to describe an attribute.

[Items](#page-223-0) is the base class of [AttributeInfo](#page-225-0), representing the items of an attribute.

<span id="page-223-0"></span>class tensorbay.label.attributes.Items(*\**, *type\_=''*, *enum=None*, *minimum=None*, *maximum=None*, *items=None*)

Bases: [tensorbay.utility.repr.ReprMixin](#page-313-0), [tensorbay.utility.common.EqMixin](#page-308-0)

The base class of  $AttributeInfo$ , representing the items of an attribute.

When the value type of an attribute is array, the  $AttributeInfo$  would contain an 'items' field.

**Todo:** The format of argument *type\_* on the generated web page is incorrect.

# **Parameters**

- type The type of the attribute value, could be a single type or multi-types. The type must be within the followings:
	- **–** array
	- **–** boolean
	- **–** integer
	- **–** number
	- **–** string
	- **–** null
	- **–** instance
- enum (Optional[Iterable[Optional[Union[str, float, bool]]]]) All the possible values of an enumeration attribute.
- minimum  $(Optional[float])$  The minimum value of number type attribute.
- maximum (Optional [float]) The maximum value of number type attribute.
- $\cdot$  items (Optional [[Items](#page-223-0)]) The items inside array type attributes.
- type\_ (Union [str, None, Type [Optional [Union [list, bool, int, float, str]]], Iterable[Union[str, None, Type[Optional[Union[list, bool,  $int, float, str$ ]]]]]) –

```
type
```
The type of the attribute value, could be a single type or multi-types.

#### enum

All the possible values of an enumeration attribute.

### minimum

The minimum value of number type attribute.

### maximum

The maximum value of number type attribute.

### items

The items inside array type attributes.

**Raises** TypeError – When both enum and type\_ are absent or when type\_ is array and items is absent.

### **Parameters**

- type\_ (Union[str, None, Type[Optional[Union[list, bool, int, float, str]]], Iterable[Union[str, None, Type[Optional[Union[list, bool,  $int, float, str$ ]]]]])-
- enum (Optional[Iterable[Optional[Union[str, float, bool]]]]) –
- minimum  $(Optional[float]) -$
- maximum  $(Optional [float]) -$
- items  $(Optional[Items]) (Optional[Items]) (Optional[Items]) -$

# **Examples**

```
>>> Items(type_="integer", enum=[1, 2, 3, 4, 5], minimum=1, maximum=5)
Items(
  (type): 'integer',
  (enum): [...],
  (minimum): 1,
  (maximum): 5
)
```
# classmethod loads(*contents*)

Load an Items from a dict containing the items information.

**Parameters contents** (*Dict*[str, *Any]*) – A dict containing the information of the items.

**Returns** The loaded *[Items](#page-223-0)* object.

**Return type** tensorbay.label.attributes.\_T

# **Examples**

```
>>> contents = {
... "type": "array",
... "enum": [1, 2, 3, 4, 5],
... "minimum": 1,
... "maximum": 5,
... "items": {
... "enum": [None],
```

```
... "type": "null",
... },
... }
>>> Items.loads(contents)
Items(
  (type): 'array',
 (enum): [...],
 (minimum): 1,
  (maximum): 5,
  (items): Items(...)
)
```
#### dumps()

Dumps the information of the items into a dict.

**Returns** A dict containing all the information of the items.

**Return type** Dict[str, Any]

### **Examples**

```
\gg items = Items(type_="integer", enum=[1, 2, 3, 4, 5], minimum=1, maximum=5)
>>> items.dumps()
{'type': 'integer', 'enum': [1, 2, 3, 4, 5], 'minimum': 1, 'maximum': 5}
```
<span id="page-225-0"></span>class tensorbay.label.attributes.AttributeInfo(*name*, *\**, *type\_=''*, *enum=None*, *minimum=None*,

*maximum=None*, *items=None*,

*parent\_categories=None*, *description=''*)

Bases: [tensorbay.utility.name.NameMixin](#page-312-0), [tensorbay.label.attributes.Items](#page-223-0)

This class represents the information of an attribute.

It refers to the [Json schema](https://json-schema.org/) method to describe an attribute.

**Todo:** The format of argument *type\_* on the generated web page is incorrect.

#### **Parameters**

- **name**  $(str)$  The name of the attribute.
- type The type of the attribute value, could be a single type or multi-types. The type must be within the followings:
	- **–** array
	- **–** boolean
	- **–** integer
	- **–** number
	- **–** string
	- **–** null
	- **–** instance
- enum (Optional[Iterable[Optional[Union[str, float, bool]]]]) All the possible values of an enumeration attribute.
- minimum  $(Optional[float])$  The minimum value of number type attribute.
- maximum (Optional [float]) The maximum value of number type attribute.
- items (Optional [[tensorbay.label.attributes.Items](#page-223-0)]) The items inside array type attributes.
- parent\_categories  $(List[str])$  The parent categories of the attribute.
- description  $(str)$  The description of the attribute.
- type\_ (Union[str, None, Type[Optional[Union[list, bool, int, float, str]]], Iterable[Union[str, None, Type[Optional[Union[list, bool,  $int, float, str$ ]]]]]) –

#### type

The type of the attribute value, could be a single type or multi-types.

#### enum

All the possible values of an enumeration attribute.

#### minimum

The minimum value of number type attribute.

maximum

The maximum value of number type attribute.

items

The items inside array type attributes.

#### parent\_categories

The parent categories of the attribute.

**Type** List[str]

### description

The description of the attribute.

**Type** str

### **Examples**

```
>>> from tensorbay.label import Items
\gg items = Items(type_="integer", enum=[1, 2, 3, 4, 5], minimum=1, maximum=5)
>>> AttributeInfo(
... name="example",
... type_="array",
... enum=[1, 2, 3, 4, 5],
... items=items,
... minimum=1,
... maximum=5,
... parent_categories=["parent_category_of_example"],
... description="This is an example",
... )
AttributeInfo("example")(
  (type): 'array',
```
)

(continued from previous page)

```
(enum): [
  1,
  2,
  3,
  4,
  5
],
(minimum): 1,
(maximum): 5,
(items): Items(
  (type): 'integer',
  (enum): [...],
  (minimum): 1,
  (maximum): 5
),
(parent_categories): [
  'parent_category_of_example'
]
```
#### classmethod loads(*contents*)

Load an AttributeInfo from a dict containing the attribute information.

**Parameters contents** (*Dict*[str, *Any]*) – A dict containing the information of the attribute.

**Returns** The loaded [AttributeInfo](#page-225-0) object.

**Return type** tensorbay.label.attributes.\_T

# **Examples**

```
\gg contents = {
... "name": "example",
... "type": "array",
... "items": {"type": "boolean"},
... "description": "This is an example",
... "parentCategories": ["parent_category_of_example"],
... }
>>> AttributeInfo.loads(contents)
AttributeInfo("example")(
  (type): 'array',
  (items): Items(
    (type): 'boolean',
 ),
  (parent_categories): [
    'parent_category_of_example'
 ]
)
```
#### dumps()

Dumps the information of this attribute into a dict.

**Returns** A dict containing all the information of this attribute.

**Return type** Dict[str, Any]

#### **Examples**

```
>>> from tensorbay.label import Items
>>> items = Items(type_="integer", minimum=1, maximum=5)
>>> attributeinfo = AttributeInfo(
... name="example",
... type_="array",
... items=items,
... parent_categories=["parent_category_of_example"],
... description="This is an example",
... )
>>> attributeinfo.dumps()
{
    'name': 'example',
   'description': 'This is an example',
    'type': 'array',
    'items': {'type': 'integer', 'minimum': 1, 'maximum': 5},
    'parentCategories': ['parent_category_of_example'],
}
```
#### **tensorbay.label.basic**

SubcatalogBase.

Subcatalogbase is the base class for different types of subcatalogs, which defines the basic concept of Subcatalog.

A subcatalog class extends [SubcatalogBase](#page-228-0) and needed SubcatalogMixin classes.

```
class tensorbay.label.basic.SubcatalogBase(description='')
    Bases: tensorbay.utility.repr.ReprMixin, tensorbay.utility.attr.AttrsMixin
```
This is the base class for different types of subcatalogs.

It defines the basic concept of Subcatalog, which is the collection of the labels information. Subcatalog contains the features, fields and specific definitions of the labels.

The Subcatalog format varies by label type.

**Parameters description** (str) – The description of the entire subcatalog.

**Return type** None

description

The description of the entire subcatalog.

**Type** str

#### classmethod loads(*contents*)

Loads a subcatalog from a dict containing the information of the subcatalog.

**Parameters contents** (Dict [str, Any]) – A dict containing the information of the subcatalog.

**Returns** The loaded [SubcatalogBase](#page-228-0) object.

**Return type** tensorbay.label.basic.\_T

dumps()

Dumps all the information of the subcatalog into a dict.

**Returns** A dict containing all the information of the subcatalog.

**Return type** Dict[str, Any]

# **tensorbay.label.catalog**

Catalog.

[Catalog](#page-229-0) is used to describe the types of labels contained in a [DatasetBase](#page-194-0) and all the optional values of the label contents.

A [Catalog](#page-229-0) contains one or several [SubcatalogBase](#page-228-0), corresponding to different types of labels.

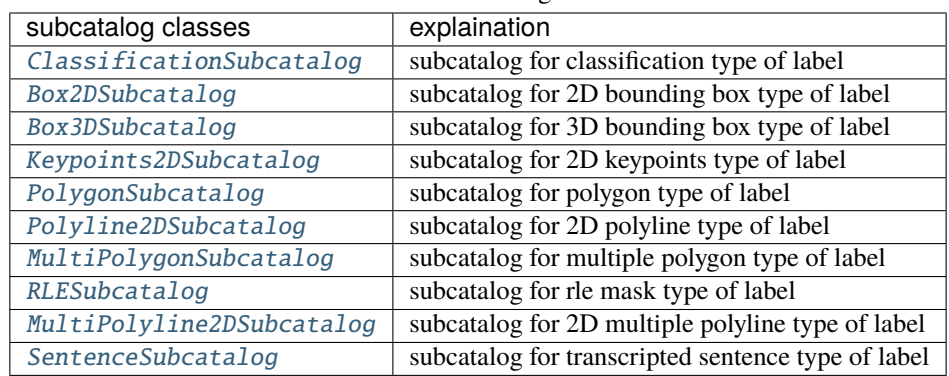

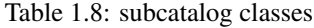

# <span id="page-229-0"></span>class tensorbay.label.catalog.Catalog

Bases: [tensorbay.utility.repr.ReprMixin](#page-313-0), [tensorbay.utility.attr.AttrsMixin](#page-307-0)

This class defines the concept of catalog.

[Catalog](#page-229-0) is used to describe the types of labels contained in a [DatasetBase](#page-194-0) and all the optional values of the label contents.

A [Catalog](#page-229-0) contains one or several [SubcatalogBase](#page-228-0), corresponding to different types of labels. Each of the [SubcatalogBase](#page-228-0) contains the features, fields and the specific definitions of the labels.

### **Examples**

```
>>> from tensorbay.utility import NameList
>>> from tensorbay.label import ClassificationSubcatalog, CategoryInfo
>>> classification_subcatalog = ClassificationSubcatalog()
>>> categories = NameList()
>>> categories.append(CategoryInfo("example"))
>>> classification_subcatalog.categories = categories
>>> catalog = Catalog()
>>> catalog.classification = classification_subcatalog
>>> catalog
Catalog(
  (classification): ClassificationSubcatalog(
    (categories): NameList [...]
```
classmethod loads(*contents*)

) )

Load a Catalog from a dict containing the catalog information.

Parameters contents (Dict[str, Any]) - A dict containing all the information of the catalog.

**Returns** The loaded [Catalog](#page-229-0) object.

**Return type** tensorbay.label.catalog.\_T

**Examples**

```
\gg contents = {
... "CLASSIFICATION": {
... "categories": [
\cdots {
... "name": "example",
... }
... ]
... },
... "KEYPOINTS2D": {
... "keypoints": [
\cdots {
... "number": 5,
... }
... ]
... },
... }
>>> Catalog.loads(contents)
Catalog(
 (classification): ClassificationSubcatalog(
   (categories): NameList [...]
 ),
 (keypoints2d): Keypoints2DSubcatalog(
   (is_tracking): False,
   (keypoints): [...]
 )
)
```
### dumps()

Dumps the catalog into a dict containing the information of all the subcatalog.

**Returns** A dict containing all the subcatalog information with their label types as keys.

**Return type** Dict[str, Any]

```
>>> # catalog is the instance initialized above.
>>> catalog.dumps()
{'CLASSIFICATION': {'categories': [{'name': 'example'}]}}
```
# **tensorbay.label.label**

Label.

A [Data](#page-190-0) instance contains one or several types of labels, all of which are stored in [label](#page-190-1).

Different label types correspond to different label classes classes.

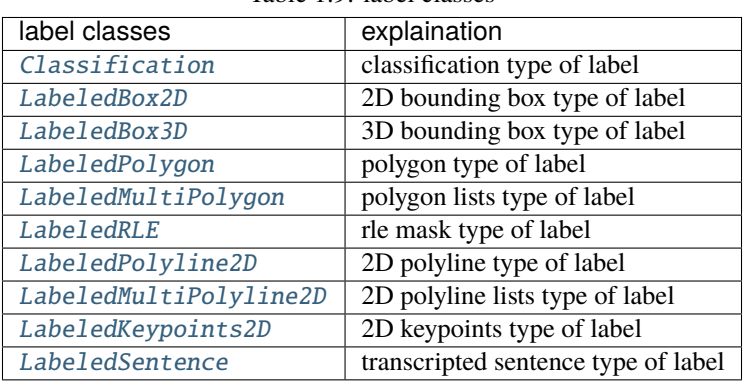

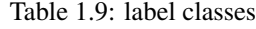

# <span id="page-231-0"></span>class tensorbay.label.label.Label

Bases: [tensorbay.utility.repr.ReprMixin](#page-313-0), [tensorbay.utility.attr.AttrsMixin](#page-307-0)

This class defines [label](#page-190-1).

It contains growing types of labels referring to different tasks.

# **Examples**

```
>>> from tensorbay.label import Classification
\gg label = Label()
>>> label.classification = Classification("example_category", {"example_attribute1
ightharpoonup": "a"})
>>> label
Label(
  (classification): Classification(
    (category): 'example_category',
    (attributes): {...}
  )
\lambda
```
### classmethod loads(*contents*)

Loads data from a dict containing the labels information.

**Parameters** contents ( $Dict[Str, AnyJ) - A$  dict containing the labels information.

**Returns** A [Label](#page-231-0) instance containing labels information from the given dict.

**Return type** tensorbay.label.label.\_T

### **Examples**

```
\gg contents = {
... "CLASSIFICATION": {
... "category": "example_category",
... "attributes": {"example_attribute1": "a"}
... }
... }
>>> Label.loads(contents)
Label(
  (classification): Classification(
    (category): 'example_category',
    (attributes): {...}
 )
)
```
# dumps()

Dumps all labels into a dict.

**Returns** Dumped labels dict.

**Return type** Dict[str, Any]

### **Examples**

```
>>> from tensorbay.label import Classification
\gg label = Label()
>>> label.classification = Classification("category1", {"attribute1": "a"})
>>> label.dumps()
{'CLASSIFICATION': {'category': 'category1', 'attributes': {'attribute1': 'a'}}}
```
### **tensorbay.label.label\_box**

LabeledBox2D ,LabeledBox3D, Box2DSubcatalog, Box3DSubcatalog.

[Box2DSubcatalog](#page-232-0) defines the subcatalog for 2D box type of labels.

[LabeledBox2D](#page-234-0) is the 2D bounding box type of label, which is often used for CV tasks such as object detection.

[Box3DSubcatalog](#page-237-0) defines the subcatalog for 3D box type of labels.

[LabeledBox3D](#page-238-0) is the 3D bounding box type of label, which is often used for object detection in 3D point cloud.

<span id="page-232-0"></span>class tensorbay.label.label\_box.Box2DSubcatalog(*is\_tracking=False*)

Bases: [tensorbay.label.basic.SubcatalogBase](#page-228-0), [tensorbay.label.supports.IsTrackingMixin](#page-284-0), [tensorbay.label.supports.CategoriesMixin](#page-284-1), [tensorbay.label.supports.AttributesMixin](#page-285-0)

This class defines the subcatalog for 2D box type of labels.

**Parameters is\_tracking** (bool) – A boolean value indicates whether the corresponding subcatalog contains tracking information.

### **Return type** None

#### description

The description of the entire 2D box subcatalog.

#### **Type** str

#### categories

All the possible categories in the corresponding dataset stored in a [NameList](#page-312-1) with the category names as keys and the [CategoryInfo](#page-280-0) as values.

**Type** *[tensorbay.utility.name.NameList](#page-312-1)*[*[tensorbay.label.supports.CategoryInfo](#page-280-0)*]

# category\_delimiter

The delimiter in category values indicating parent-child relationship.

**Type** str

# attributes

All the possible attributes in the corresponding dataset stored in a *[NameList](#page-312-1)* with the attribute names as keys and the AttributeInfo as values.

**Type** *[tensorbay.utility.name.NameList](#page-312-1)*[*[tensorbay.label.attributes.AttributeInfo](#page-225-0)*]

### is\_tracking

Whether the Subcatalog contains tracking information.

**Type** bool

### **Examples**

*Initialization Method 1:* Init from Box2DSubcatalog.loads() method.

```
\gg catalog = {
... "BOX2D": {
... "isTracking": True,
... "CategoryDelimiter": ".",
... "categories": [{"name": "0"}, {"name": "1"}],
... "attributes": [{"name": "gender", "enum": ["male", "female"]}],
... }
... }
>>> Box2DSubcatalog.loads(catalog["BOX2D"])
Box2DSubcatalog(
 (is_tracking): True,
  (category_delimiter): '.',
  (categories): NameList [...],
  (attributes): NameList [...]
)
```
*Initialization Method 2:* Init an empty Box2DSubcatalog and then add the attributes.

```
>>> from tensorbay.utility import NameList
>>> from tensorbay.label import CategoryInfo, AttributeInfo
>>> categories = NameList()
>>> categories.append(CategoryInfo("a"))
>>> attributes = NameList()
>>> attributes.append(AttributeInfo("gender", enum=["female", "male"]))
>>> box2d_subcatalog = Box2DSubcatalog()
```

```
>>> box2d_subcatalog.is_tracking = True
>>> box2d_subcatalog.category_delimiter = "."
>>> box2d_subcatalog.categories = categories
>>> box2d_subcatalog.attributes = attributes
>>> box2d_subcatalog
Box2DSubcatalog(
  (is_tracking): True,
  (category_delimiter): '.',
  (categories): NameList [...],
  (attributes): NameList [...]
)
```
<span id="page-234-0"></span>class tensorbay.label.label\_box.LabeledBox2D(*xmin*, *ymin*, *xmax*, *ymax*, *\**, *category=None*, *attributes=None*, *instance=None*)

Bases: tensorbay.label.basic.\_LabelBase, [tensorbay.geometry.box.Box2D](#page-198-0)

This class defines the concept of 2D bounding box label.

[LabeledBox2D](#page-234-0) is the 2D bounding box type of label, which is often used for CV tasks such as object detection.

### **Parameters**

- xmin The x coordinate of the top-left vertex of the labeled 2D box.
- ymin The y coordinate of the top-left vertex of the labeled 2D box.
- xmax The x coordinate of the bottom-right vertex of the labeled 2D box.
- ymax The y coordinate of the bottom-right vertex of the labeled 2D box.
- category The category of the label.
- attributes The attributs of the label.
- **instance** The instance id of the label.

### category

The category of the label.

**Type** str

### attributes

The attributes of the label.

**Type** Dict[str, Union[str, int, float, bool, List[Union[str, int, float, bool]]]]

### instance

The instance id of the label.

**Type** str

```
\gg xmin, ymin, xmax, ymax = 1, 2, 4, 4
>>> LabeledBox2D(
... xmin,
... ymin,
... xmax,
... ymax,
... category="example",
... attributes={"attr": "a"},
... instance="12345",
... )
LabeledBox2D(1, 2, 4, 4)(
  (category): 'example',
  (attributes): {...},
  (instance): '12345'
)
```
classmethod from\_xywh(*x*, *y*, *width*, *height*, *\**, *category=None*, *attributes=None*, *instance=None*) Create a [LabeledBox2D](#page-234-0) instance from the top-left vertex, the width and height.

#### **Parameters**

- $\mathbf{x}$  (*float*) X coordinate of the top left vertex of the box.
- $\mathbf{y}$  (float) Y coordinate of the top left vertex of the box.
- width  $(fload)$  Length of the box along the x axis.
- height  $(fload)$  Length of the box along the y axis.
- category  $(Optional [str])$  The category of the label.
- attributes (Optional [Dict [str, Any]]) The attributs of the label.
- instance  $(Optional [str])$  The instance id of the label.

**Returns** The created [LabeledBox2D](#page-234-0) instance.

**Return type** tensorbay.label.label\_box.\_T

#### **Examples**

```
\gg x, y, width, height = 1, 2, 3, 4
>>> LabeledBox2D.from_xywh(
... x,
... y,
... width,
... height,
... category="example",
... attributes={"key": "value"},
... instance="12345",
... )
LabeledBox2D(1, 2, 4, 6)(
 (category): 'example',
  (attributes): {...},
```

```
(instance): '12345'
```
# classmethod loads(*contents*)

)

Loads a LabeledBox2D from a dict containing the information of the label.

**Parameters contents** ( $Dict[Str, AnyJ) - A$  dict containing the information of the 2D bounding box label.

**Returns** The loaded [LabeledBox2D](#page-234-0) object.

**Return type** tensorbay.label.label\_box.\_T

# **Examples**

```
\gg contents = {
... "box2d": {"xmin": 1, "ymin": 2, "xmax": 5, "ymax": 8},
... "category": "example",
... "attributes": {"key": "value"},
... "instance": "12345",
... }
>>> LabeledBox2D.loads(contents)
LabeledBox2D(1, 2, 5, 8)(
 (category): 'example',
  (attributes): {...},
  (instance): '12345'
)
```
# dumps()

Dumps the current 2D bounding box label into a dict.

**Returns** A dict containing all the information of the 2D box label.

**Return type** Dict[str, Any]

# **Examples**

```
\gg xmin, ymin, xmax, ymax = 1, 2, 4, 4
>>> labelbox2d = LabeledBox2D(
... xmin,
... ymin,
... xmax,
... ymax,
... category="example",
... attributes={"attr": "a"},
... instance="12345",
... )
>>> labelbox2d.dumps()
{
   'category': 'example',
    'attributes': {'attr': 'a'},
    'instance': '12345',
```

```
'box2d': {'xmin': 1, 'ymin': 2, 'xmax': 4, 'ymax': 4},
```
#### <span id="page-237-0"></span>class tensorbay.label.label\_box.Box3DSubcatalog(*is\_tracking=False*)

Bases: [tensorbay.label.basic.SubcatalogBase](#page-228-0), [tensorbay.label.supports.IsTrackingMixin](#page-284-0), [tensorbay.label.supports.CategoriesMixin](#page-284-1), [tensorbay.label.supports.AttributesMixin](#page-285-0)

This class defines the subcatalog for 3D box type of labels.

**Parameters is\_tracking** (bool) – A boolean value indicates whether the corresponding subcatalog contains tracking information.

**Return type** None

#### description

}

The description of the entire 3D box subcatalog.

**Type** str

#### categories

All the possible categories in the corresponding dataset stored in a [NameList](#page-312-1) with the category names as keys and the [CategoryInfo](#page-280-0) as values.

**Type** *[tensorbay.utility.name.NameList](#page-312-1)*[*[tensorbay.label.supports.CategoryInfo](#page-280-0)*]

#### category\_delimiter

The delimiter in category values indicating parent-child relationship.

**Type** str

#### attributes

All the possible attributes in the corresponding dataset stored in a [NameList](#page-312-1) with the attribute names as keys and the AttributeInfo as values.

**Type** *[tensorbay.utility.name.NameList](#page-312-1)*[*[tensorbay.label.attributes.AttributeInfo](#page-225-0)*]

#### is\_tracking

Whether the Subcatalog contains tracking information.

**Type** bool

#### **Examples**

*Initialization Method 1:* Init from Box3DSubcatalog.loads() method.

```
\gg catalog = {
... "BOX3D": {
... "isTracking": True,
... "categoryDelimiter": ".",
... "categories": [{"name": "0"}, {"name": "1"}],
... "attributes": [{"name": "gender", "enum": ["male", "female"]}],
... }
... }
>>> Box3DSubcatalog.loads(catalog["BOX3D"])
Box3DSubcatalog(
 (is_tracking): True,
 (category_delimiter): '.',
  (categories): NameList [...],
```

```
(attributes): NameList [...]
```
)

*Initialization Method 2:* Init an empty Box3DSubcatalog and then add the attributes.

```
>>> from tensorbay.utility import NameList
>>> from tensorbay.label import CategoryInfo, AttributeInfo
>>> categories = NameList()
>>> categories.append(CategoryInfo("a"))
>>> attributes = NameList()
>>> attributes.append(AttributeInfo("gender", enum=["female", "male"]))
>>> box3d_subcatalog = Box3DSubcatalog()
>>> box3d_subcatalog.is_tracking = True
>>> box3d_subcatalog.category_delimiter = "."
>>> box3d_subcatalog.categories = categories
>>> box3d_subcatalog.attributes = attributes
>>> box3d_subcatalog
Box3DSubcatalog(
  (is_tracking): True,
  (category_delimiter): '.',
  (categories): NameList [...],
  (attributes): NameList [...]
)
```
<span id="page-238-0"></span>class tensorbay.label.label\_box.LabeledBox3D(*size*, *translation=(0, 0, 0)*, *rotation=(1, 0, 0, 0)*, *\**, *transform\_matrix=None*, *category=None*,

*attributes=None*, *instance=None*)

Bases: tensorbay.label.basic.\_LabelBase, [tensorbay.geometry.box.Box3D](#page-202-0)

This class defines the concept of 3D bounding box label.

[LabeledBox3D](#page-238-0) is the 3D bounding box type of label, which is often used for object detection in 3D point cloud.

### **Parameters**

- size (Iterable [float]) Size of the 3D bounding box label in a sequence of [x, y, z].
- translation (Iterable[float]) Translation of the 3D bounding box label in a sequence of [x, y, z].
- rotation (Union [Iterable [float], quaternion.quaternion]) Rotation of the 3D bounding box label in a sequence of  $[w, x, y, z]$  or a numpy quaternion object.
- transform\_matrix (Optional[Union[Sequence[Sequence[float]], numpy. ndarray]]) – A 4x4 or 3x4 transformation matrix.
- category  $(str)$  Category of the 3D bounding box label.
- attributes (Dict[str, Union[str, int, float, bool, List[Union[str, int, float, bool]]]]) – Attributs of the 3D bounding box label.
- **instance**  $(str)$  The instance id of the 3D bounding box label.

### category

The category of the label.

**Type** str

# attributes

The attributes of the label.

**Type** Dict[str, Union[str, int, float, bool, List[Union[str, int, float, bool]]]]

#### instance

The instance id of the label.

**Type** str

### size

The size of the 3D bounding box.

# transform

The transform of the 3D bounding box.

# **Examples**

```
>>> LabeledBox3D(
... size=[1, 2, 3],
... translation=(1, 2, 3),
... rotation=(0, 1, 0, 0),... category="example",
... attributes={"key": "value"},
... instance="12345",
... )
LabeledBox3D(
 (size): Vector3D(1, 2, 3),
  (translation): Vector3D(1, 2, 3),
 (rotation): quaternion(0, 1, 0, 0),
  (category): 'example',
  (attributes): {...},
  (instance): '12345'
)
```
#### classmethod loads(*contents*)

Loads a LabeledBox3D from a dict containing the information of the label.

**Parameters contents** (Dict [str, Any]) – A dict containing the information of the 3D bounding box label.

**Returns** The loaded [LabeledBox3D](#page-238-0) object.

**Return type** tensorbay.label.label box. T

# **Examples**

```
>>> contents = {
... "box3d": {
... "size": {"x": 1, "y": 2, "z": 3},
... "translation": {"x": 1, "y": 2, "z": 3},
... "rotation": {"w": 1, "x": 0, "y": 0, "z": 0},
... },
... "category": "test",
... "attributes": {"key": "value"},
```

```
... "instance": "12345",
... }
>>> LabeledBox3D.loads(contents)
LabeledBox3D(
  (size): Vector3D(1, 2, 3),
  (translation): Vector3D(1, 2, 3),
  (rotation): quaternion(1, 0, 0, 0),
  (category): 'test',
  (attributes): {...},
  (instance): '12345'
)
```
### dumps()

Dumps the current 3D bounding box label into a dict.

**Returns** A dict containing all the information of the 3D bounding box label.

```
Return type Dict[str, Any]
```
### **Examples**

```
>>> labeledbox3d = LabeledBox3D(
... size=[1, 2, 3],
... translation=(1, 2, 3),
... rotation=(0, 1, 0, 0),
... category="example",
... attributes={"key": "value"},
... instance="12345",
... )
>>> labeledbox3d.dumps()
{
    'category': 'example',
    'attributes': {'key': 'value'},
   'instance': '12345',
    'box3d': {
        'translation': {'x': 1, 'y': 2, 'z': 3},
        'rotation': {'w': 0.0, 'x': 1.0, 'y': 0.0, 'z': 0.0},
        'size': {'x': 1, 'y': 2, 'z': 3},
   },
}
```
# **tensorbay.label.label\_classification**

Classification.

[ClassificationSubcatalog](#page-240-0) defines the subcatalog for classification type of labels.

[Classification](#page-242-0) defines the concept of classification label, which can apply to different types of data, such as images and texts.

```
class tensorbay.label.label_classification.ClassificationSubcatalog(description='')
    Bases: tensorbay.label.basic.SubcatalogBase, tensorbay.label.supports.CategoriesMixin,
     tensorbay.label.supports.AttributesMixin
```
This class defines the subcatalog for classification type of labels.

**Parameters** description (str) –

**Return type** None

### description

The description of the entire classification subcatalog.

**Type** str

# categories

All the possible categories in the corresponding dataset stored in a [NameList](#page-312-1) with the category names as keys and the [CategoryInfo](#page-280-0) as values.

**Type** *[tensorbay.utility.name.NameList](#page-312-1)*[*[tensorbay.label.supports.CategoryInfo](#page-280-0)*]

#### category\_delimiter

The delimiter in category values indicating parent-child relationship.

**Type** str

### attributes

All the possible attributes in the corresponding dataset stored in a [NameList](#page-312-1) with the attribute names as keys and the AttributeInfo as values.

**Type** *[tensorbay.utility.name.NameList](#page-312-1)*[*[tensorbay.label.attributes.AttributeInfo](#page-225-0)*]

#### **Examples**

*Initialization Method 1:* Init from ClassificationSubcatalog.loads() method.

```
\gg catalog = {
... "CLASSIFICATION": {
... "categoryDelimiter": ".",
... "categories": [
... {"name": "a"},
... {"name": "b"},
... ],
... "attributes": [{"name": "gender", "enum": ["male", "female"]}],
... }
... }
>>> ClassificationSubcatalog.loads(catalog["CLASSIFICATION"])
ClassificationSubcatalog(
  (category_delimiter): '.',
  (categories): NameList [...],
  (attributes): NameList [...]
)
```
*Initialization Method 2:* Init an empty ClassificationSubcatalog and then add the attributes.

```
>>> from tensorbay.utility import NameList
>>> from tensorbay.label import CategoryInfo, AttributeInfo, KeypointsInfo
>>> categories = NameList()
>>> categories.append(CategoryInfo("a"))
>>> attributes = NameList()
>>> attributes.append(AttributeInfo("gender", enum=["female", "male"]))
>>> classification_subcatalog = ClassificationSubcatalog()
```

```
>>> classification_subcatalog.category_delimiter = "."
>>> classification_subcatalog.categories = categories
>>> classification_subcatalog.attributes = attributes
>>> classification_subcatalog
ClassificationSubcatalog(
  (category_delimiter): '.',
  (categories): NameList [...],
  (attributes): NameList [...]
)
```
<span id="page-242-0"></span>class tensorbay.label.label\_classification.Classification(*category=None*, *attributes=None*) Bases: tensorbay.label.basic.\_LabelBase

This class defines the concept of classification label.

[Classification](#page-242-0) is the classification type of label, which applies to different types of data, such as images and texts.

**Parameters**

- category  $(str)$  The category of the label.
- attributes (Dict[str, Union[str, int, float, bool, List[Union[str,  $int,$   $float,$   $bool$  ]]]) – The attributes of the label.

#### category

The category of the label.

**Type** str

### attributes

The attributes of the label.

**Type** Dict[str, Union[str, int, float, bool, List[Union[str, int, float, bool]]]]

### **Examples**

```
>>> Classification(category="example", attributes={"attr": "a"})
Classification(
  (category): 'example',
  (attributes): {...}
)
```
# classmethod loads(*contents*)

Loads a Classification label from a dict containing the label information.

**Parameters** contents ( $Dict[str, AnyJ) - A$  dict containing the information of the classification label.

**Returns** The loaded [Classification](#page-242-0) object.

**Return type** tensorbay.label.label\_classification.\_T

```
>>> contents = {"category": "example", "attributes": {"key": "value"}}
>>> Classification.loads(contents)
Classification(
  (category): 'example',
  (attributes): {...}
)
```
# **tensorbay.label.label\_keypoints**

LabeledKeypoints2D, Keypoints2DSubcatalog.

[Keypoints2DSubcatalog](#page-243-0) defines the subcatalog for 2D keypoints type of labels.

[LabeledKeypoints2D](#page-246-0) is the 2D keypoints type of label, which is often used for CV tasks such as human body pose estimation.

<span id="page-243-0"></span>class tensorbay.label.label\_keypoints.Keypoints2DSubcatalog(*is\_tracking=False*)

Bases: [tensorbay.label.basic.SubcatalogBase](#page-228-0), [tensorbay.label.supports.IsTrackingMixin](#page-284-0), [tensorbay.label.supports.CategoriesMixin](#page-284-1), [tensorbay.label.supports.AttributesMixin](#page-285-0)

This class defines the subcatalog for 2D keypoints type of labels.

**Parameters is\_tracking** (bool) – A boolean value indicates whether the corresponding subcatalog contains tracking information.

**Return type** None

### description

The description of the entire 2D keypoints subcatalog.

**Type** str

# categories

All the possible categories in the corresponding dataset stored in a [NameList](#page-312-1) with the category names as keys and the [CategoryInfo](#page-280-0) as values.

**Type** *[tensorbay.utility.name.NameList](#page-312-1)*[*[tensorbay.label.supports.CategoryInfo](#page-280-0)*]

# category\_delimiter

The delimiter in category values indicating parent-child relationship.

**Type** str

### attributes

All the possible attributes in the corresponding dataset stored in a [NameList](#page-312-1) with the attribute names as keys and the AttributeInfo as values.

**Type** *[tensorbay.utility.name.NameList](#page-312-1)*[*[tensorbay.label.attributes.AttributeInfo](#page-225-0)*]

### is\_tracking

Whether the Subcatalog contains tracking information.

**Type** bool

*Initialization Method 1:* Init from Keypoints2DSubcatalog.loads() method.

```
\gg catalog = {
... "KEYPOINTS2D": {
... "isTracking": True,
... "categories": [{"name": "0"}, {"name": "1"}],
... "attributes": [{"name": "gender", "enum": ["male", "female"]}],
... "keypoints": [
. . . . . . . . . . . . . . . \{... "number": 2,
... "names": ["L_shoulder", "R_Shoulder"],
... "skeleton": [(0, 1)],
... }
... ],
... }
... }
>>> Keypoints2DSubcatalog.loads(catalog["KEYPOINTS2D"])
Keypoints2DSubcatalog(
 (is_tracking): True,
  (keypoints): [...],
  (categories): NameList [...],
  (attributes): NameList [...]
)
```
*Initialization Method 2:* Init an empty Keypoints2DSubcatalog and then add the attributes.

```
>>> from tensorbay.label import CategoryInfo, AttributeInfo, KeypointsInfo
>>> from tensorbay.utility import NameList
>>> categories = NameList()
>>> categories.append(CategoryInfo("a"))
>>> attributes = NameList()
>>> attributes.append(AttributeInfo("gender", enum=["female", "male"]))
>>> keypoints2d_subcatalog = Keypoints2DSubcatalog()
>>> keypoints2d_subcatalog.is_tracking = True
>>> keypoints2d_subcatalog.categories = categories
>>> keypoints2d_subcatalog.attributes = attributes
>>> keypoints2d_subcatalog.add_keypoints(
... 2,
... names=["L_shoulder", "R_Shoulder"],
\ldots skeleton=[(0,1)],
... visible="BINARY",
... parent_categories="shoulder",
... description="12345",
... )
>>> keypoints2d_subcatalog
Keypoints2DSubcatalog(
  (is_tracking): True,
  (keypoints): [...],
  (categories): NameList [...],
  (attributes): NameList [...]
)
```

```
property keypoints: List[tensorbay.label.supports.KeypointsInfo]
    Return the KeypointsInfo of the Subcatalog.
```
**Returns** A list of [KeypointsInfo](#page-282-0).

#### **Examples**

```
>>> keypoints2d_subcatalog = Keypoints2DSubcatalog()
>>> keypoints2d_subcatalog.add_keypoints(2)
>>> keypoints2d_subcatalog.keypoints
[KeypointsInfo(
  (number): 2
)]
```
add\_keypoints(*number*, *\**, *names=None*, *skeleton=None*, *visible=None*, *parent\_categories=None*, *description=''*)

Add a type of keypoints to the subcatalog.

#### **Parameters**

- number  $(int)$  The number of keypoints.
- names (Optional [Iterable[str]]) All the names of keypoints.
- skeleton (Optional [Iterable [Iterable [int]]]) The skeleton of the keypoints indicating which keypoint should connect with another.
- visible (Optional  $[str]$ ) The visible type of the keypoints, can only be 'BINARY' or 'TERNARY'. It determines the range of the [Keypoint2D.v](#page-206-0).
- parent\_categories (Union [None, str, Iterable[str]]) The parent categories of the keypoints.
- description  $(str)$  The description of keypoints.

**Return type** None

### **Examples**

```
\gg keypoints2d_subcatalog = Keypoints2DSubcatalog()
>>> keypoints2d_subcatalog.add_keypoints(
... 2,
... names=["L_shoulder", "R_Shoulder"],
\ldots skeleton=[(0,1)],
... visible="BINARY",
... parent_categories="shoulder",
... description="12345",
... )
>>> keypoints2d_subcatalog.keypoints
[KeypointsInfo(
 (number): 2,
 (names): [...],
 (skeleton): [...],
 (visible): 'BINARY',
  (parent_categories): [...]
)]
```
# dumps()

Dumps all the information of the keypoints into a dict.

**Returns** A dict containing all the information of this Keypoints2DSubcatalog.

**Return type** Dict[str, Any]

### **Examples**

```
>>> # keypoints2d_subcatalog is the instance initialized above.
>>> keypoints2d_subcatalog.dumps()
{
    'isTracking': True,
    'categories': [{'name': 'a'}],
    'attributes': [{'name': 'gender', 'enum': ['female', 'male']}],
    'keypoints': [
        {
            'number': 2,
            'names': ['L_shoulder', 'R_Shoulder'],
            'skeleton': [(0, 1)],
        }
    ]
}
```
<span id="page-246-0"></span>class tensorbay.label.label\_keypoints.LabeledKeypoints2D(*keypoints=None*, *\**, *category=None*,

*attributes=None*, *instance=None*)

Bases: tensorbay.label.basic.\_LabelBase, [tensorbay.geometry.keypoint.Keypoints2D](#page-206-1)

This class defines the concept of 2D keypoints label.

[LabeledKeypoints2D](#page-246-0) is the 2D keypoints type of label, which is often used for CV tasks such as human body pose estimation.

#### **Parameters**

- keypoints A list of 2D keypoint.
- category The category of the label.
- **attributes** The attributes of the label.
- **instance** The instance id of the label.

#### category

The category of the label.

### **Type** str

# attributes

The attributes of the label.

**Type** Dict[str, Union[str, int, float, bool, List[Union[str, int, float, bool]]]]

#### instance

The instance id of the label.

**Type** str

```
>>> LabeledKeypoints2D(
\ldots [(1, 2), (2, 3)],
... category="example",
... attributes={"key": "value"},
... instance="123",
... )
LabeledKeypoints2D [
 Keypoint2D(1, 2),
 Keypoint2D(2, 3)
](
  (category): 'example',
  (attributes): {...},
  (instance): '123'
)
```
# classmethod loads(*contents*)

Loads a LabeledKeypoints2D from a dict containing the information of the label.

**Parameters** contents ( $Dict[str, AnyJ) - A$  dict containing the information of the 2D keypoints label.

**Returns** The loaded [LabeledKeypoints2D](#page-246-0) object.

**Return type** tensorbay.label.label\_keypoints.\_T

# **Examples**

```
>>> contents = {
... "keypoints2d": [
... \{"x": 1, "y": 1, "v": 2},
... \{"x": 2, "y": 2, "y": 2},
... ],
... "category": "example",
... "attributes": {"key": "value"},
... "instance": "12345",
... }
>>> LabeledKeypoints2D.loads(contents)
LabeledKeypoints2D [
 Keypoint2D(1, 1, 2),
 Keypoint2D(2, 2, 2)
](
  (category): 'example',
  (attributes): {...},
  (instance): '12345'
)
```
### dumps()

Dumps the current 2D keypoints label into a dict.

**Returns** A dict containing all the information of the 2D keypoints label.

```
Return type Dict[str, Any]
```

```
>>> labeledkeypoints2d = LabeledKeypoints2D(
\ldots [(1, 1, 2), (2, 2, 2)],
... category="example",
... attributes={"key": "value"},
... instance="123",
... )
>>> labeledkeypoints2d.dumps()
{
    'category': 'example',
    'attributes': {'key': 'value'},
    'instance': '123',
    'keypoints2d': [{'x': 1, 'y': 1, 'v': 2}, {'x': 2, 'y': 2, 'v': 2}],
}
```
### **tensorbay.label.label\_mask**

Mask related classes.

### class tensorbay.label.label\_mask.SemanticMaskSubcatalog(*description=''*)

Bases: [tensorbay.label.basic.SubcatalogBase](#page-228-0), [tensorbay.label.supports.](#page-285-1) [MaskCategoriesMixin](#page-285-1), [tensorbay.label.supports.AttributesMixin](#page-285-0)

This class defines the subcatalog for semantic mask type of labels.

#### **Parameters** description (str) –

#### **Return type** None

#### description

The description of the entire semantic mask subcatalog.

**Type** str

### categories

All the possible categories in the corresponding dataset stored in a [NameList](#page-312-1) with the category names as keys and the [CategoryInfo](#page-280-0) as values.

**Type** *[tensorbay.utility.name.NameList](#page-312-1)*[*[tensorbay.label.supports.MaskCategoryInfo](#page-281-0)*]

### category\_delimiter

The delimiter in category values indicating parent-child relationship.

**Type** str

#### attributes

All the possible attributes in the corresponding dataset stored in a [NameList](#page-312-1) with the attribute names as keys and the AttributeInfo as values.

**Type** *[tensorbay.utility.name.NameList](#page-312-1)*[*[tensorbay.label.attributes.AttributeInfo](#page-225-0)*]

### is\_tracking

Whether the Subcatalog contains tracking information.

```
Initialization Method 1: Init from SemanticMaskSubcatalog.loads() method.
```

```
\gg catalog = {
... "SEMANTIC_MASK": {
... "categories": [
... {'name': 'cat', "categoryId": 1},
... {'name': 'dog', "categoryId": 2}
... \qquad \qquad ],
... "attributes": [{'name': 'occluded', 'type': 'boolean'}],
... }
... }
>>> SemanticMaskSubcatalog.loads(catalog["SEMANTIC_MASK"])
SemanticMaskSubcatalog(
 (categories): NameList [...],
  (attributes): NameList [...]
)
```
*Initialization Method 2:* Init an empty SemanticMaskSubcatalog and then add the attributes.

```
>>> semantic_mask_subcatalog = SemanticMaskSubcatalog()
>>> semantic_mask_subcatalog.add_category("cat", 1)
>>> semantic_mask_subcatalog.add_category("dog", 2)
>>> semantic_mask_subcatalog.add_attribute("occluded", type_="boolean")
>>> semantic_mask_subcatalog
SemanticMaskSubcatalog(
  (categories): NameList [...],
  (attributes): NameList [...]
)
```
class tensorbay.label.label\_mask.InstanceMaskSubcatalog(*description=''*)

Bases: [tensorbay.label.basic.SubcatalogBase](#page-228-0), [tensorbay.label.supports.](#page-285-1) [MaskCategoriesMixin](#page-285-1), [tensorbay.label.supports.IsTrackingMixin](#page-284-0), [tensorbay.label.](#page-285-0) [supports.AttributesMixin](#page-285-0)

This class defines the subcatalog for instance mask type of labels.

**Parameters** description (str) –

**Return type** None

#### description

The description of the entire instance mask subcatalog.

**Type** str

### categories

All the possible categories in the corresponding dataset stored in a [NameList](#page-312-1) with the category names as keys and the [CategoryInfo](#page-280-0) as values.

**Type** *[tensorbay.utility.name.NameList](#page-312-1)*[*[tensorbay.label.supports.MaskCategoryInfo](#page-281-0)*]

#### category\_delimiter

The delimiter in category values indicating parent-child relationship.

**Type** str

### attributes

All the possible attributes in the corresponding dataset stored in a *[NameList](#page-312-1)* with the attribute names as keys and the AttributeInfo as values.

**Type** *[tensorbay.utility.name.NameList](#page-312-1)*[*[tensorbay.label.attributes.AttributeInfo](#page-225-0)*]

#### is\_tracking

Whether the Subcatalog contains tracking information.

**Type** bool

#### **Examples**

*Initialization Method 1:* Init from InstanceMaskSubcatalog.loads() method.

```
\gg catalog = {
... "INSTANCE_MASK": {
... "categories": [
... {'name': 'background', "categoryId": 0}
... ],
... "attributes": [{'name': 'occluded', 'type': 'boolean'}],
... }
... }
>>> InstanceMaskSubcatalog.loads(catalog["INSTANCE_MASK"])
InstanceMaskSubcatalog(
 (is_tracking): False,
 (categories): NameList [...],
 (attributes): NameList [...]
)
```
*Initialization Method 2:* Init an empty InstanceMaskSubcatalog and then add the attributes.

```
>>> instance_mask_subcatalog = InstanceMaskSubcatalog()
>>> instance_mask_subcatalog.add_category("background", 0)
>>> instance_mask_subcatalog.add_attribute("occluded", type_="boolean")
>>> instance_mask_subcatalog
InstanceMaskSubcatalog(
  (categories): NameList [...],
  (attributes): NameList [...]
)
```
class tensorbay.label.label\_mask.PanopticMaskSubcatalog(*description=''*)

Bases: [tensorbay.label.basic.SubcatalogBase](#page-228-0), [tensorbay.label.supports.](#page-285-1) [MaskCategoriesMixin](#page-285-1), [tensorbay.label.supports.AttributesMixin](#page-285-0)

This class defines the subcatalog for panoptic mask type of labels.

**Parameters** description (str) –

**Return type** None

```
description
```
The description of the entire panoptic mask subcatalog.

**Type** str

#### categories

All the possible categories in the corresponding dataset stored in a [NameList](#page-312-1) with the category names as keys and the [CategoryInfo](#page-280-0) as values.

**Type** *[tensorbay.utility.name.NameList](#page-312-1)*[*[tensorbay.label.supports.MaskCategoryInfo](#page-281-0)*]

# category\_delimiter

The delimiter in category values indicating parent-child relationship.

**Type** str

# attributes

All the possible attributes in the corresponding dataset stored in a [NameList](#page-312-1) with the attribute names as keys and the AttributeInfo as values.

**Type** *[tensorbay.utility.name.NameList](#page-312-1)*[*[tensorbay.label.attributes.AttributeInfo](#page-225-0)*]

#### is\_tracking

Whether the Subcatalog contains tracking information.

#### **Examples**

*Initialization Method 1:* Init from PanopticMaskSubcatalog.loads() method.

```
\gg catalog = {
... "PANOPTIC_MASK": {
... "categories": [
... {'name': 'cat', "categoryId": 1},
... {'name': 'dog', "categoryId": 2}
... ],
... "attributes": [{'name': 'occluded', 'type': 'boolean'}],
... }
... }
>>> PanopticMaskSubcatalog.loads(catalog["PANOPTIC_MASK"])
PanopticMaskSubcatalog(
 (categories): NameList [...],
  (attributes): NameList [...]
)
```
*Initialization Method 2:* Init an empty PanopticMaskSubcatalog and then add the attributes.

```
>>> panoptic_mask_subcatalog = PanopticMaskSubcatalog()
>>> panoptic_mask_subcatalog.add_category("cat", 1)
>>> panoptic_mask_subcatalog.add_category("dog", 2)
>>> panoptic_mask_subcatalog.add_attribute("occluded", type_="boolean")
>>> panoptic_mask_subcatalog
PanopticMaskSubcatalog(
  (categories): NameList [...],
  (attributes): NameList [...]
)
```
#### class tensorbay.label.label\_mask.SemanticMaskBase

Bases: [tensorbay.utility.repr.ReprMixin](#page-313-0)

SemanticMaskBase is a base class for the semantic mask label.
## all\_attributes

The dict of the attributes in this mask, which key is the category id, and the value is the corresponding attributes.

**Type** Dict[int, Dict[str, Union[str, int, float, bool, List[Union[str, int, float, bool]]]]]

## <span id="page-252-0"></span>class tensorbay.label.label\_mask.InstanceMaskBase

Bases: [tensorbay.utility.repr.ReprMixin](#page-313-0)

InstanceMaskBase is a base class for the instance mask label.

## all\_attributes

The dict of the attributes in this mask, which key is the instance id, and the value is the corresponding attributes.

**Type** Dict[int, Dict[str, Union[str, int, float, bool, List[Union[str, int, float, bool]]]]]

## <span id="page-252-1"></span>class tensorbay.label.label\_mask.PanopticMaskBase

Bases: [tensorbay.utility.repr.ReprMixin](#page-313-0)

PanopticMaskBase is a base class for the panoptic mask label.

## **Return type** None

## all\_attributes

The dict of the attributes in this mask, which key is the instance id, and the value is the corresponding attributes.

**Type** Dict[int, Dict[str, Union[str, int, float, bool, List[Union[str, int, float, bool]]]]]

## all\_category\_ids

The dict of the category id in this mask, which key is the instance id, and the value is the corresponding category id.

## class tensorbay.label.label\_mask.SemanticMask(*local\_path*)

Bases: [tensorbay.label.label\\_mask.SemanticMaskBase](#page-251-0), [tensorbay.utility.file.FileMixin](#page-310-0)

SemanticMask is a class for the local semantic mask label.

# **Parameters** local\_path (str) –

**Return type** None

## all\_attributes

The dict of the attributes in this mask, which key is the category id, and the value is the corresponding attributes.

**Type** Dict[int, Dict[str, Union[str, int, float, bool, List[Union[str, int, float, bool]]]]]

## get\_callback\_body()

Get the callback request body for uploading.

#### **Returns**

The callback request body, which looks like:

```
{
    "checksum": <str>,
    "fileSize": <int>,
    "info": [
        {
            "categoryId": 0,
            "attributes": {
```
(continues on next page)

(continued from previous page)

```
"occluded": True
            }
        },
        {
             "categoryId": 1,
             "attributes": {
                 "occluded": False
            }
        }
    ]
}
```
**Return type** Dict[str, Any]

# class tensorbay.label.label\_mask.InstanceMask(*local\_path*)

Bases: [tensorbay.label.label\\_mask.InstanceMaskBase](#page-252-0), [tensorbay.utility.file.FileMixin](#page-310-0)

InstanceMask is a class for the local instance mask label.

## **Parameters** local\_path (str) –

**Return type** None

## all\_attributes

The dict of the attributes in this mask, which key is the instance id, and the value is the corresponding attributes.

**Type** Dict[int, Dict[str, Union[str, int, float, bool, List[Union[str, int, float, bool]]]]]

## get\_callback\_body()

Get the callback request body for uploading.

# **Returns**

The callback request body, which looks like:

```
{
    "checksum": <str>,
    "fileSize": <int>,
    "info": [
        {
            "instanceId": 0,
            "attributes": {
                 "occluded": True
            }
        },
        {
            "instanceId": 1,
            "attributes": {
                 "occluded": False
            }
        }
    ]
}
```
**Return type** Dict[str, Any]

#### class tensorbay.label.label\_mask.PanopticMask(*local\_path*)

Bases: [tensorbay.label.label\\_mask.PanopticMaskBase](#page-252-1), [tensorbay.utility.file.FileMixin](#page-310-0)

PanopticMask is a class for the local panoptic mask label.

**Parameters** local\_path (str) –

**Return type** None

#### all\_attributes

The dict of the attributes in this mask, which key is the instance id, and the value is the corresponding attributes.

**Type** Dict[int, Dict[str, Union[str, int, float, bool, List[Union[str, int, float, bool]]]]]

#### all\_category\_ids

The dict of the category id in this mask, which key is the instance id, and the value is the corresponding category id.

# get\_callback\_body()

Get the callback request body for uploading.

### **Returns**

The callback request body, which looks like:

```
{
    "checksum": <str>,
    "fileSize": <int>,
    "info": [
        {
            "instanceId": 0,
            "categoryId": 100,
            "attributes": {
                 "occluded": True
            }
        },
        {
            "instanceId": 1,
            "categoryId": 101,
            "attributes": {
                 "occluded": False
            }
        }
    ]
}
```
**Return type** Dict[str, Any]

<span id="page-254-0"></span>class tensorbay.label.label\_mask.RemoteSemanticMask(*remote\_path*, *\**, *url=None*, *cache\_path=''*) Bases: [tensorbay.label.label\\_mask.SemanticMaskBase](#page-251-0), [tensorbay.utility.file.](#page-311-0) [RemoteFileMixin](#page-311-0)

RemoteSemanticMask is a class for the remote semantic mask label.

# **Parameters**

- remote\_path  $(str)$  –
- url (Optional [[tensorbay.utility.file.URL](#page-310-1)]) -
- cache\_path  $(str)$  –

## **Return type** None

#### all\_attributes

The dict of the attributes in this mask, which key is the category id, and the value is the corresponding attributes.

**Type** Dict[int, Dict[str, Union[str, int, float, bool, List[Union[str, int, float, bool]]]]]

#### classmethod from\_response\_body(*body*)

Loads a [RemoteSemanticMask](#page-254-0) object from a response body.

**Parameters body** (Dict [str, Any]) – The response body which contains the information of a remote semantic mask, whose format should be like:

```
{
    "remotePath": <str>,
    "info": [
         {
             "categoryId": 0,
             "attributes": {
                  "occluded": True
             }
         },
         {
             "categoryId": 1,
             "attributes": {
                  "occluded": False
             }
         }
    \mathbf{I}}
```
**Returns** The loaded [RemoteSemanticMask](#page-254-0) object.

**Return type** tensorbay.label.label\_mask.\_T

```
class tensorbay.label.label_mask.RemoteInstanceMask(remote_path, *, url=None, cache_path='')
    Bases: tensorbay.label.label_mask.InstanceMaskBase, tensorbay.utility.file.
    RemoteFileMixin
```
RemoteInstanceMask is a class for the remote instance mask label.

#### **Parameters**

- remote\_path  $(str)$  –
- url (Optional [[tensorbay.utility.file.URL](#page-310-1)]) -
- cache\_path  $(str)$  –

#### **Return type** None

## all\_attributes

The dict of the attributes in this mask, which key is the instance id, and the value is the corresponding attributes.

**Type** Dict[int, Dict[str, Union[str, int, float, bool, List[Union[str, int, float, bool]]]]]

## classmethod from\_response\_body(*body*)

Loads a [RemoteInstanceMask](#page-255-0) object from a response body.

**Parameters body** (Dict [str, Any]) – The response body which contains the information of a remote instance mask, whose format should be like:

```
{
    "remotePath": <str>,
    "info": [
        {
             "instanceId": 0,
            "attributes": {
                 "occluded": True
            }
        },
        {
            "instanceId": 1,
            "attributes": {
                 "occluded": False
            }
        }
    ]
}
```
**Returns** The loaded [RemoteInstanceMask](#page-255-0) object.

**Return type** tensorbay.label.label\_mask.\_T

```
class tensorbay.label.label_mask.RemotePanopticMask(remote_path, *, url=None)
    Bases: tensorbay.label.label_mask.PanopticMaskBase, tensorbay.utility.file.
    RemoteFileMixin
```
RemotePanoticMask is a class for the remote panotic mask label.

#### **Parameters**

- remote\_path  $(str)$  –
- url (Optional [[tensorbay.utility.file.URL](#page-310-1)]) -

**Return type** None

## all\_attributes

The dict of the attributes in this mask, which key is the instance id, and the value is the corresponding attributes.

**Type** Dict[int, Dict[str, Union[str, int, float, bool, List[Union[str, int, float, bool]]]]]

## classmethod from\_response\_body(*body*)

Loads a [RemotePanopticMask](#page-256-0) object from a response body.

**Parameters body** (Dict [str, Any]) – The response body which contains the information of a remote panoptic mask, whose format should be like:

```
{
    "remotePath": <str>,
    "info": [
        {
            "instanceId": 0,
            "categoryId": 100,
            "attributes": {
                 "occluded": True
```
(continues on next page)

(continued from previous page)

```
}
        },
        {
             "instanceId": 1,
             "categoryId": 101,
             "attributes": {
                  "occluded": False
             }
        }
    ]
}
```
**Returns** The loaded [RemotePanopticMask](#page-256-0) object.

**Return type** tensorbay.label.label\_mask.\_T

# **tensorbay.label.label\_polygon**

LabeledPolygon, PolygonSubcatalog.

[PolygonSubcatalog](#page-257-0) defines the subcatalog for polygon type of labels.

[LabeledPolygon](#page-261-0) is the polygon type of label, which is often used for CV tasks such as semantic segmentation.

## <span id="page-257-0"></span>class tensorbay.label.label\_polygon.PolygonSubcatalog(*is\_tracking=False*)

Bases: [tensorbay.label.basic.SubcatalogBase](#page-228-0), [tensorbay.label.supports.IsTrackingMixin](#page-284-0), [tensorbay.label.supports.CategoriesMixin](#page-284-1), [tensorbay.label.supports.AttributesMixin](#page-285-0)

This class defines the subcatalog for polygon type of labels.

**Parameters is\_tracking** (bool) – A boolean value indicates whether the corresponding subcatalog contains tracking information.

## **Return type** None

# description

The description of the entire polygon subcatalog.

**Type** str

# categories

All the possible categories in the corresponding dataset stored in a [NameList](#page-312-0) with the category names as keys and the [CategoryInfo](#page-280-0) as values.

**Type** *[tensorbay.utility.name.NameList](#page-312-0)*[*[tensorbay.label.supports.CategoryInfo](#page-280-0)*]

## category\_delimiter

The delimiter in category values indicating parent-child relationship.

**Type** str

# attributes

All the possible attributes in the corresponding dataset stored in a [NameList](#page-312-0) with the attribute names as keys and the AttributeInfo as values.

**Type** *[tensorbay.utility.name.NameList](#page-312-0)*[*[tensorbay.label.attributes.AttributeInfo](#page-225-0)*]

# is\_tracking

Whether the Subcatalog contains tracking information.

## **Type** bool

## **Examples**

*Initialization Method 1:* Init from PolygonSubcatalog.loads() method.

```
\gg catalog = {
... "POLYGON": {
... "isTracking": True,
... "categories": [{"name": "0"}, {"name": "1"}],
... "attributes": [{"name": "gender", "enum": ["male", "female"]}],
... }
... }
>>> PolygonSubcatalog.loads(catalog["POLYGON"])
PolygonSubcatalog(
  (is_tracking): True,
  (categories): NameList [...],
  (attributes): NameList [...]
)
```
*Initialization Method 2:* Init an empty PolygonSubcatalog and then add the attributes.

```
>>> from tensorbay.utility import NameList
>>> from tensorbay.label import CategoryInfo, AttributeInfo
>>> categories = NameList()
>>> categories.append(CategoryInfo("a"))
>>> attributes = NameList()
>>> attributes.append(AttributeInfo("gender", enum=["female", "male"]))
>>> polygon_subcatalog = PolygonSubcatalog()
>>> polygon_subcatalog.is_tracking = True
>>> polygon_subcatalog.categories = categories
>>> polygon_subcatalog.attributes = attributes
>>> polygon_subcatalog
PolygonSubcatalog(
  (is_tracking): True,
  (categories): NameList [...],
  (attributes): NameList [...]
)
```
class tensorbay.label.label\_polygon.MultiPolygonSubcatalog(*is\_tracking=False*)

Bases: [tensorbay.label.basic.SubcatalogBase](#page-228-0), [tensorbay.label.supports.IsTrackingMixin](#page-284-0), [tensorbay.label.supports.CategoriesMixin](#page-284-1), [tensorbay.label.supports.AttributesMixin](#page-285-0)

This class defines the subcatalog for multiple polygon type of labels.

**Parameters is\_tracking** (bool) – A boolean value indicates whether the corresponding subcatalog contains tracking information.

**Return type** None

#### description

The description of the entire multiple polygon subcatalog.

**Type** str

### categories

All the possible categories in the corresponding dataset stored in a [NameList](#page-312-0) with the category names as keys and the [CategoryInfo](#page-280-0) as values.

**Type** *[tensorbay.utility.name.NameList](#page-312-0)*[*[tensorbay.label.supports.CategoryInfo](#page-280-0)*]

# category\_delimiter

The delimiter in category values indicating parent-child relationship.

**Type** str

# attributes

All the possible attributes in the corresponding dataset stored in a [NameList](#page-312-0) with the attribute names as keys and the AttributeInfo as values.

**Type** *[tensorbay.utility.name.NameList](#page-312-0)*[*[tensorbay.label.attributes.AttributeInfo](#page-225-0)*]

#### is\_tracking

Whether the Subcatalog contains tracking information.

**Type** bool

#### **Examples**

*Initialization Method 1:* Init from MultiPolygonSubcatalog.loads() method.

```
\gg catalog = {
... "MULTI_POLYGON": {
... "isTracking": True,
... "categories": [{"name": "0"}, {"name": "1"}],
... "attributes": [{"name": "gender", "enum": ["male", "female"]}],
... }
... }
>>> MultiPolygonSubcatalog.loads(catalog["MULTI_POLYGON"])
MultiPolygonSubcatalog(
  (is_tracking): True,
  (categories): NameList [...],
  (attributes): NameList [...]
)
```
*Initialization Method 2:* Init an empty MultiPolygonSubcatalog and then add the attributes.

```
>>> from tensorbay.label import CategoryInfo, AttributeInfo
>>> multi_polygon_subcatalog = MultiPolygonSubcatalog()
>>> multi_polygon_subcatalog.is_tracking = True
>>> multi_polygon_subcatalog.add_category("a")
>>> multi_polygon_subcatalog.add_attribute("gender", enum=["female", "male"])
>>> multi_polygon_subcatalog
MultiPolyline2DSubcatalog(
  (is_tracking): True,
  (categories): NameList [...],
  (attributes): NameList [...]
)
```
## class tensorbay.label.label\_polygon.RLESubcatalog(*is\_tracking=False*)

Bases: [tensorbay.label.basic.SubcatalogBase](#page-228-0), [tensorbay.label.supports.IsTrackingMixin](#page-284-0), [tensorbay.label.supports.CategoriesMixin](#page-284-1), [tensorbay.label.supports.AttributesMixin](#page-285-0)

This class defines the subcatalog for rle type of labels.

**Parameters is\_tracking** (bool) – A boolean value indicating whether the corresponding subcatalog contains tracking information.

**Return type** None

#### description

The description of the rle subcatalog.

**Type** str

#### categories

All the possible categories in the corresponding dataset stored in a [NameList](#page-312-0) with the category names as keys and the [CategoryInfo](#page-280-0) as values.

**Type** *[tensorbay.utility.name.NameList](#page-312-0)*[*[tensorbay.label.supports.CategoryInfo](#page-280-0)*]

#### category\_delimiter

The delimiter in category values indicating parent-child relationship.

**Type** str

#### attributes

All the possible attributes in the corresponding dataset stored in a *[NameList](#page-312-0)* with the attribute names as keys and the AttributeInfo as values.

**Type** *[tensorbay.utility.name.NameList](#page-312-0)*[*[tensorbay.label.attributes.AttributeInfo](#page-225-0)*]

#### is\_tracking

Whether the Subcatalog contains tracking information.

**Type** bool

#### **Examples**

*Initialization Method 1:* Init from RLESubcatalog.loads() method.

```
\gg catalog = {
... "RLE": {
... "isTracking": True,
... "categories": [{"name": "0"}, {"name": "1"}],
... "attributes": [{"name": "gender", "enum": ["male", "female"]}],
... }
... }
>>> RLESubcatalog.loads(catalog["RLESubcatalog"])
RLESubcatalog(
  (is_tracking): True,
  (categories): NameList [...],
  (attributes): NameList [...]
)
```
*Initialization Method 2:* Init an empty RLESubcatalog and then add the attributes.

```
>>> from tensorbay.label import CategoryInfo, AttributeInfo
>>> rle_subcatalog = RLESubcatalog()
>>> rle_subcatalog.is_tracking = True
>>> rle_subcatalog.add_category("a")
>>> rle_subcatalog.add_attribute("gender", enum=["female", "male"])
```
(continues on next page)

(continued from previous page)

```
>>> rle_subcatalog
RLESubcatalog(
  (is_tracking): True,
  (categories): NameList [...],
  (attributes): NameList [...]
)
```
<span id="page-261-0"></span>class tensorbay.label.label\_polygon.LabeledPolygon(*points=None*, *\**, *category=None*,

*attributes=None*, *instance=None*)

Bases: tensorbay.label.basic.\_LabelBase, [tensorbay.geometry.polygon.Polygon](#page-209-0)

This class defines the concept of polygon label.

[LabeledPolygon](#page-261-0) is the polygon type of label, which is often used for CV tasks such as semantic segmentation.

#### **Parameters**

- **points** A list of 2D points representing the vertexes of the polygon.
- category The category of the label.
- attributes The attributs of the label.
- **instance** The instance id of the label.

## category

The category of the label.

**Type** str

#### attributes

The attributes of the label.

**Type** Dict[str, Union[str, int, float, bool, List[Union[str, int, float, bool]]]]

# instance

The instance id of the label.

**Type** str

# **Examples**

```
>>> LabeledPolygon(
\ldots [(1, 2), (2, 3), (1, 3)],
... category = "example",
... attributes = {"key": "value"},
... instance = "123",
... )
LabeledPolygon [
 Vector2D(1, 2),
 Vector2D(2, 3),
 Vector2D(1, 3)
](
  (category): 'example',
  (attributes): {...},
  (instance): '123'
)
```
#### classmethod loads(*contents*)

Loads a LabeledPolygon from a dict containing the information of the label.

**Parameters contents** (*Dict*[str, *Any]*) – A dict containing the information of the polygon label.

**Returns** The loaded [LabeledPolygon](#page-261-0) object.

**Return type** tensorbay.label.label\_polygon.\_T

# **Examples**

```
\gg contents = {
... "polygon": [
... {"x": 1, "y": 2},
... \{"x": 2, "y": 3},
... \{ "x": 1, "y": 3},
... ],
... "category": "example",
... "attributes": {"key": "value"},
... "instance": "12345",
... }
>>> LabeledPolygon.loads(contents)
LabeledPolygon [
 Vector2D(1, 2),
 Vector2D(2, 3),
 Vector2D(1, 3)
](
  (category): 'example',
  (attributes): {...},
  (instance): '12345'
)
```
#### dumps()

Dumps the current polygon label into a dict.

**Returns** A dict containing all the information of the polygon label.

**Return type** Dict[str, Any]

## **Examples**

```
>>> labeledpolygon = LabeledPolygon(
\ldots [(1, 2), (2, 3), (1, 3)],
... category = "example",
... attributes = {"key": "value"},
... instance = "123",
... )
>>> labeledpolygon.dumps()
{
    'category': 'example',
    'attributes': {'key': 'value'},
    'instance': '123',
```
(continues on next page)

}

(continued from previous page)

```
'polygon': [{'x': 1, 'y': 2}, {'x': 2, 'y': 3}, {'x': 1, 'y': 3}],
```
<span id="page-263-0"></span>class tensorbay.label.label\_polygon.LabeledMultiPolygon(*polygons=None*, *\**, *category=None*, *attributes=None*, *instance=None*)

Bases: tensorbay.label.basic.\_LabelBase, [tensorbay.geometry.polygon.MultiPolygon](#page-210-0)

This class defines the concept of multiple polygon label.

[LabeledMultiPolygon](#page-263-0) is the multipolygon type of label, which is often used for CV tasks such as semantic segmentation.

## **Parameters**

- **points** A list of 2D points representing the vertices of the polygon.
- category The category of the label.
- **attributes** The attributs of the label.
- instance The instance id of the label.

## category

The category of the label.

**Type** str

## attributes

The attributes of the label.

**Type** Dict[str, Union[str, int, float, bool, List[Union[str, int, float, bool]]]]

## instance

The instance id of the label.

**Type** str

# **Examples**

```
>>> LabeledMultiPolygon(
... [[(1.0, 2.0), (2.0, 3.0), (1.0, 3.0)], [[(1.0, 4.0), (2.0, 3.0), (1.0, 8.0)],\rightarrow 0)]],
... category = "example",
... attributes = {"key": "value"},
... instance = "12345",
... )
LabeledMultiPolygon [
   Polygon [...],
   Polygon [...]
    ](
      (category): 'example',
      (attributes): {...},
      (instance): '12345'
    )
```
# classmethod loads(*contents*)

Loads a LabeledMultiPolygon from a list of dict containing the information of the label.

**Parameters contents** (Dict [str,  $Any J$ ) – A dict containing the information of the multipolygon label.

**Returns** The loaded [LabeledMultiPolygon](#page-263-0) object.

**Return type** tensorbay.label.label\_polygon.\_T

# **Examples**

```
>>> contents = {
... "multiPolygon": [
... [
... \{"x": 1.0, "y": 2.0},
... \{"x": 2.0, "y": 3.0},
... \{"x": 1.0, "y": 3.0},
... ],
... [{"x": 1.0, "y": 4.0}, {"x": 2.0, "y": 3.0}, {"x": 1.0, "y": 8.0}],
... ],
... "category": "example",
... "attributes": {"key": "value"},
... "instance": "12345",
... }
>>> LabeledMultiPolygon.loads(contents)
LabeledMultiPolygon [
 Polygon [...],
 Polygon [...]
](
 (category): 'example',
 (attributes): {...},
  (instance): '12345'
\lambda
```
#### dumps()

Dumps the current multipolygon label into a dict.

**Returns** A dict containing all the information of the multipolygon label.

```
Return type Dict[str, Any]
```
## **Examples**

```
>>> labeledmultipolygon = LabeledMultiPolygon(
... [[(1, 2), (2, 3), (1, 3)], [[(1, 2), (2, 3), (1, 3)]],... category = "example",
... attributes = {"key": "value"},
... instance = "123",
... )
>>> labeledmultipolygon.dumps()
{
    'category': 'example',
    'attributes': {'key': 'value'},
    'instance': '123',
    'multiPolygon': [
```
(continues on next page)

(continued from previous page)

```
[{'x': 1, 'y': 2}, {'x': 2, 'y': 3}, {'x': 1, 'y': 3}],
        [\{'''x": 1.0, "y": 4.0}, {'''x": 2.0, "y": 3.0}, {'''x": 1.0, "y": 8.0}]]
}
```
<span id="page-265-0"></span>class tensorbay.label.label\_polygon.LabeledRLE(*rle=None*, *\**, *category=None*, *attributes=None*, *instance=None*)

Bases: tensorbay.label.basic.\_LabelBase, [tensorbay.geometry.polygon.RLE](#page-211-0)

This class defines the concept of rle label.

[LabeledRLE](#page-265-0) is the rle type of label, which is often used for CV tasks such as semantic segmentation.

# **Parameters**

- rle A rle format mask.
- **category** The category of the label.
- attributes The attributs of the label.
- instance The instance id of the label.

## category

The category of the label.

**Type** str

# attributes

The attributes of the label.

**Type** Dict[str, Union[str, int, float, bool, List[Union[str, int, float, bool]]]]

## instance

The instance id of the label.

**Type** str

# **Examples**

```
>>> LabeledRLE(
... [272, 2, 4, 4, 2, 9],
... category = "example",
... attributes = {"key": "value"},
... instance = "12345",
... )
LabeledRLE [
 272,
 2,
  ...
](
    (category): 'example',
    (attributes): {...},
    (instance): '12345'
)
```
## classmethod loads(*contents*)

Loads a LabeledRLE from a dict containing the information of the label.

**Parameters** contents ( $Dict[str, AnyJ) - A$  dict containing the information of the rle label.

**Returns** The loaded [LabeledRLE](#page-265-0) object.

**Return type** tensorbay.label.label\_polygon.\_T

## **Examples**

```
\gg contents = {
... "rle": [272, 2, 4, 4, 2, 9],
... "category": "example",
... "attributes": {"key": "value"},
... "instance": "12345",
... }
>>> LabeledRLE.loads(contents)
LabeledRLE [
 272,
 2,
  ...
](
 (category): 'example',
  (attributes): {...},
  (instance): '12345'
)
```
dumps()

Dumps the current rle label into a dict.

**Returns** A dict containing all the information of the rle label.

**Return type** Dict[str, Any]

# **Examples**

```
>>> labeled_rle = LabeledRLE(
... [272, 2, 4, 4, 2, 9],
... category = "example",
... attributes = {"key": "value"},
\ldots instance = "123",
... )
>>> labeled_rle.dumps()
{
   'category': 'example',
   'attributes': {'key': 'value'},
   'instance': '123',
    'rle': [272, 2, 4, 4, 2, 9]
}
```
# **tensorbay.label.label\_polyline**

LabeledPolyline2D, Polyline2DSubcatalog.

[Polyline2DSubcatalog](#page-267-0) defines the subcatalog for 2D polyline type of labels.

<span id="page-267-0"></span>[LabeledPolyline2D](#page-268-0) is the 2D polyline type of label, which is often used for CV tasks such as lane detection.

class tensorbay.label.label\_polyline.Polyline2DSubcatalog(*is\_tracking=False*,

*is\_beizer\_curve=False*)

Bases: [tensorbay.label.basic.SubcatalogBase](#page-228-0), [tensorbay.label.supports.IsTrackingMixin](#page-284-0), [tensorbay.label.supports.CategoriesMixin](#page-284-1), [tensorbay.label.supports.AttributesMixin](#page-285-0)

This class defines the subcatalog for 2D polyline type of labels.

#### **Parameters**

- is\_tracking  $(bool) A$  boolean value indicates whether the corresponding subcatalog contains tracking information.
- is\_beizer\_curve  $(boo1) A$  boolean value indicates whether the corresponding subcatalog contains beizer curve information.

#### **Return type** None

#### description

The description of the entire 2D polyline subcatalog.

**Type** str

#### categories

All the possible categories in the corresponding dataset stored in a [NameList](#page-312-0) with the category names as keys and the [CategoryInfo](#page-280-0) as values.

**Type** *[tensorbay.utility.name.NameList](#page-312-0)*[*[tensorbay.label.supports.CategoryInfo](#page-280-0)*]

#### category\_delimiter

The delimiter in category values indicating parent-child relationship.

#### **Type** str

#### attributes

All the possible attributes in the corresponding dataset stored in a *[NameList](#page-312-0)* with the attribute names as keys and the AttributeInfo as values.

**Type** *[tensorbay.utility.name.NameList](#page-312-0)*[*[tensorbay.label.attributes.AttributeInfo](#page-225-0)*]

#### is\_tracking

Whether the Subcatalog contains tracking information.

**Type** bool

is\_beizer\_curve

Whether the Subcatalog contains beizer curve information.

**Type** bool

```
Initialization Method 1: Init from Polyline2DSubcatalog.loads() method.
```

```
\gg catalog = {
... "POLYLINE2D": {
... "isTracking": True,
... "isBeizerCurve": True,
... "categories": [{"name": "0"}, {"name": "1"}],
... "attributes": [{"name": "gender", "enum": ["male", "female"]}],
... }
... }
>>> Polyline2DSubcatalog.loads(catalog["POLYLINE2D"])
Polyline2DSubcatalog(
  (is_beizer_curve): True,
  (is_tracking): True,
  (categories): NameList [...],
  (attributes): NameList [...]
)
```
*Initialization Method 2:* Init an empty Polyline2DSubcatalog and then add the attributes.

```
>>> from tensorbay.label import CategoryInfo, AttributeInfo
>>> from tensorbay.utility import NameList
>>> categories = NameList()
>>> categories.append(CategoryInfo("a"))
>>> attributes = NameList()
>>> attributes.append(AttributeInfo("gender", enum=["female", "male"]))
>>> polyline2d_subcatalog = Polyline2DSubcatalog()
>>> polyline2d_subcatalog.is_tracking = True
>>> polyline2d_subcatalog.is_beizer_curve = True
>>> polyline2d_subcatalog.categories = categories
>>> polyline2d_subcatalog.attributes = attributes
>>> polyline2d_subcatalog
Polyline2DSubcatalog(
  (is_beizer_curve): True,
  (is_tracking): True,
  (categories): NameList [...],
  (attributes): NameList [...]
)
```
<span id="page-268-0"></span>class tensorbay.label.label\_polyline.LabeledPolyline2D(*points=None*, *\**, *category=None*, *attributes=None*, *instance=None*, *beizer\_point\_types=None*)

Bases: tensorbay.label.basic.\_LabelBase, [tensorbay.geometry.polyline.Polyline2D](#page-212-0) This class defines the concept of polyline2D label.

[LabeledPolyline2D](#page-268-0) is the 2D polyline type of label, which is often used for CV tasks such as lane detection.

## **Parameters**

- **points** A list of 2D points representing the vertexes of the 2D polyline.
- **category** The category of the label.
- attributes The attributes of the label.
- instance The instance id of the label.
- beizer\_point\_types The beizer point types of the label.

## category

The category of the label.

**Type** str

# attributes

The attributes of the label.

#### **Type** Dict[str, Union[str, int, float, bool, List[Union[str, int, float, bool]]]]

# instance

The instance id of the label.

**Type** str

#### beizer\_point\_types

The beizer point types of the label.

**Type** str

## **Examples**

```
>>> LabeledPolyline2D(
\ldots [(1, 2), (2, 4), (2, 1)],
... category="example",
... attributes={"key": "value"},
... instance="123",
... beizer_point_types="LLL",
... )
LabeledPolyline2D [
 Vector2D(1, 2),
 Vector2D(2, 4),
 Vector2D(2, 1)
](
  (beizer_point_types): 'LLL',
  (category): 'example',
  (attributes): {...},
  (instance): '123'
)
```
# classmethod loads(*contents*)

Loads a LabeledPolyline2D from a dict containing the information of the label.

**Parameters contents** (*Dict*[str, *Any]*) – A dict containing the information of the 2D polyline label.

**Returns** The loaded [LabeledPolyline2D](#page-268-0) object.

**Return type** tensorbay.label.label\_polyline.\_T

```
\gg contents = {
... "polyline2d": [{'x': 1, 'y': 2}, {'x': 2, 'y': 4}, {'x': 2, 'y': 1}],
... "category": "example",
... "attributes": {"key": "value"},
... "instance": "12345",
... "beizer_point_types": "LLL",
... }
>>> LabeledPolyline2D.loads(contents)
LabeledPolyline2D [
 Vector2D(1, 2),
 Vector2D(2, 4),
 Vector2D(2, 1)
](
  (beizer_point_types): 'LLL',
  (category): 'example',
  (attributes): {...},
  (instance): '12345'
)
```
## dumps()

Dumps the current 2D polyline label into a dict.

**Returns** A dict containing all the information of the 2D polyline label.

**Return type** Dict[str, Any]

# **Examples**

```
>>> labeledpolyline2d = LabeledPolyline2D(
\ldots [(1, 2), (2, 4), (2, 1)],
... category="example"
... attributes={"key": "value"},
... instance="123",
... beizer_point_types="LLL",
... )
>>> labeledpolyline2d.dumps()
{
    'category': 'example',
   'attributes': {'key': 'value'},
    'instance': '123',
    'polyline2d': [{'x': 1, 'y': 2}, {'x': 2, 'y': 4}, {'x': 2, 'y': 1}],
    'beizerPointTypes': 'LLL',
}
```
class tensorbay.label.label\_polyline.MultiPolyline2DSubcatalog(*is\_tracking=False*)

Bases: [tensorbay.label.basic.SubcatalogBase](#page-228-0), [tensorbay.label.supports.IsTrackingMixin](#page-284-0), [tensorbay.label.supports.CategoriesMixin](#page-284-1), [tensorbay.label.supports.AttributesMixin](#page-285-0)

This class defines the subcatalog for 2D multiple polyline type of labels.

**Parameters is\_tracking** (bool) – A boolean value indicates whether the corresponding subcatalog contains tracking information.

# **Return type** None

#### description

The description of the entire 2D multiple polyline subcatalog.

#### **Type** str

#### categories

All the possible categories in the corresponding dataset stored in a [NameList](#page-312-0) with the category names as keys and the [CategoryInfo](#page-280-0) as values.

**Type** *[tensorbay.utility.name.NameList](#page-312-0)*[*[tensorbay.label.supports.CategoryInfo](#page-280-0)*]

# category\_delimiter

The delimiter in category values indicating parent-child relationship.

**Type** str

## attributes

All the possible attributes in the corresponding dataset stored in a *[NameList](#page-312-0)* with the attribute names as keys and the AttributeInfo as values.

**Type** *[tensorbay.utility.name.NameList](#page-312-0)*[*[tensorbay.label.attributes.AttributeInfo](#page-225-0)*]

### is\_tracking

Whether the Subcatalog contains tracking information.

**Type** bool

## **Examples**

*Initialization Method 1:* Init from MultiPolyline2DSubcatalog.loads() method.

```
\gg catalog = {
... "MULTI_POLYLINE2D": {
... "isTracking": True,
... "categories": [{"name": "0"}, {"name": "1"}],
... "attributes": [{"name": "gender", "enum": ["male", "female"]}],
... }
... }
>>> MultiPolyline2DSubcatalog.loads(catalog["MULTI_POLYLINE2D"])
MultiPolyline2DSubcatalog(
  (is_tracking): True,
  (categories): NameList [...],
  (attributes): NameList [...]
)
```
*Initialization Method 2:* Init an empty MultiPolyline2DSubcatalog and then add the attributes.

```
>>> from tensorbay.label import CategoryInfo, AttributeInfo
>>> multi_polyline2d_subcatalog = MultiPolyline2DSubcatalog()
>>> multi_polyline2d_subcatalog.is_tracking = True
>>> multi_polyline2d_subcatalog.add_category(CategoryInfo("a"))
>>> multi_polyline2d_subcatalog.add_attribute(
    AttributeInfo("gender", enum=["female", "male"]))
>>> multi_polyline2d_subcatalog
MultiPolyline2DSubcatalog(
  (is_tracking): True,
```
(continues on next page)

(continued from previous page)

```
(categories): NameList [...],
(attributes): NameList [...]
```
<span id="page-272-0"></span>class tensorbay.label.label\_polyline.LabeledMultiPolyline2D(*polylines=None*, *\**, *category=None*, *attributes=None*, *instance=None*) Bases: tensorbay.label.basic.\_LabelBase, [tensorbay.geometry.polyline.MultiPolyline2D](#page-213-0)

This class defines the concept of multiPolyline2D label.

[LabeledMultiPolyline2D](#page-272-0) is the 2D multiple polyline type of label, which is often used for CV tasks such as lane detection.

# **Parameters**

- polylines A list of polylines.
- category The category of the label.
- attributes The attributes of the label.
- instance The instance id of the label.

## category

)

The category of the label.

**Type** str

# attributes

The attributes of the label.

**Type** Dict[str, Union[str, int, float, bool, List[Union[str, int, float, bool]]]]

## instance

The instance id of the label.

**Type** str

# **Examples**

```
>>> LabeledMultiPolyline2D(
... [[[1, 2], [2, 3]], [[3, 4], [6, 8]]],
... category="example",
... attributes={"key": "value"},
... instance="123",
... )
LabeledPolyline2D [
 Polyline2D [...]
 Polyline2D [...]
](
  (category): 'example',
  (attributes): {...},
  (instance): '123'
)
```
## classmethod loads(*contents*)

Loads a LabeledMultiPolyline2D from a dict containing the information of the label.

**Parameters** contents (*Dict* [str, Any]) – A dict containing the information of the 2D polyline label.

**Returns** The loaded [LabeledMultiPolyline2D](#page-272-0) object.

**Return type** tensorbay.label.label\_polyline.\_T

# **Examples**

```
>>> contents = {
... "multiPolyline2d": [[{'x': 1, 'y': 1}, {'x': 1, 'y': 2}, {'x': 2, 'y':
\rightarrow2}],
                            [{'x': 2, 'y': 3}, {'x': 3, 'y': 5}]],
... "category": "example",
... "attributes": {"key": "value"},
... "instance": "12345",
... }
>>> LabeledMultiPolyline2D.loads(contents)
LabeledMultiPolyline2D [
 Polyline2D [...]
  Polyline2D [...]
](
  (category): 'example',
  (attributes): {...},
  (instance): '12345'
)
```
# dumps()

Dumps the current 2D multiple polyline label into a dict.

**Returns** A dict containing all the information of the 2D polyline label.

**Return type** Dict[str, Any]

# **Examples**

```
>>> labeledmultipolyline2d = LabeledMultiPolyline2D(
... [[[1, 1], [1, 2], [2, 2]], [[2, 3], [3, 5]]],
... category="example",
... attributes={"key": "value"},
... instance="123",
... )
>>> labeledpolyline2d.dumps()
{
    'category': 'example',
    'attributes': {'key': 'value'},
    'instance': '123',
    'polyline2d': [
       [{'x': 1, 'y': 1}, {'x': 1, 'y': 2}, {'x': 2, 'y': 2}],
        [{'x': 2, 'y': 3}, {'x': 3, 'y': 5}],
}
```
## **tensorbay.label.label\_sentence**

Word, LabeledSentence, SentenceSubcatalog.

[SentenceSubcatalog](#page-274-0) defines the subcatalog for audio transcripted sentence type of labels.

[Word](#page-276-0) is a word within a phonetic transcription sentence, containing the content of the word, the start and end time in the audio.

[LabeledSentence](#page-277-0) is the transcripted sentence type of label. which is often used for tasks such as automatic speech recognition.

# <span id="page-274-0"></span>class tensorbay.label.label\_sentence.SentenceSubcatalog(*is\_sample=False*, *sample\_rate=None*,

Bases: [tensorbay.label.basic.SubcatalogBase](#page-228-0), [tensorbay.label.supports.AttributesMixin](#page-285-0)

*lexicon=None*)

This class defines the subcatalog for audio transcripted sentence type of labels.

#### **Parameters**

- is\_sample (bool) A boolen value indicates whether time format is sample related.
- **sample\_rate** (int) The number of samples of audio carried per second.
- lexicon  $(List[List[str]]) A$  list consists all of text and phone.

**Return type** None

#### description

The description of the entire sentence subcatalog.

**Type** str

#### is\_sample

A boolen value indicates whether time format is sample related.

## **Type** bool

#### sample rate

The number of samples of audio carried per second.

**Type** int

#### lexicon

A list consists all of text and phone.

#### **Type** List[List[str]]

## attributes

All the possible attributes in the corresponding dataset stored in a [NameList](#page-312-0) with the attribute names as keys and the AttributeInfo as values.

**Type** *[tensorbay.utility.name.NameList](#page-312-0)*[*[tensorbay.label.attributes.AttributeInfo](#page-225-0)*]

**Raises** TypeError – When sample\_rate is None and is\_sample is True.

#### **Parameters**

- is\_sample  $(bool)$  –
- sample\_rate  $(int)$  –
- lexicon (List[List[str]]) –

**Return type** None

*Initialization Method 1:* Init from SentenceSubcatalog.\_\_init\_\_().

```
>>> SentenceSubcatalog(True, 16000, [["mean", "m", "iy", "n"]])
SentenceSubcatalog(
  (is_sample): True,
  (sample_rate): 16000,
  (lexicon): [...]
)
```
*Initialization Method 2:* Init from SentenceSubcatalog.loads() method.

```
>>> contents = {
... "isSample": True,
... "sampleRate": 16000,
... "lexicon": [["mean", "m", "iy", "n"]],
... "attributes": [{"name": "gender", "enum": ["male", "female"]}],
... }
>>> SentenceSubcatalog.loads(contents)
SentenceSubcatalog(
 (is_sample): True,
  (sample_rate): 16000,
  (attributes): NameList [...],
  (lexicon): [...]
)
```
## dumps()

Dumps the information of this SentenceSubcatalog into a dict.

**Returns** A dict containing all information of this SentenceSubcatalog.

**Return type** Dict[str, Any]

# **Examples**

```
>>> sentence_subcatalog = SentenceSubcatalog(True, 16000, [["mean", "m", "iy",
\rightarrow"n"]])
>>> sentence_subcatalog.dumps()
{'isSample': True, 'sampleRate': 16000, 'lexicon': [['mean', 'm', 'iy', 'n']]}
```
## append\_lexicon(*lexemes*)

Add lexemes to lexicon.

**Parameters lexemes**  $(List[str]) - A$  list consists of text and phone.

**Return type** None

```
\gg sentence_subcatalog = SentenceSubcatalog(True, 16000, [["mean", "m", "iy",
\rightarrow"n"]])
>>> sentence_subcatalog.append_lexicon(["example"])
>>> sentence_subcatalog.lexicon
[['mean', 'm', 'iy', 'n'], ['example']]
```
<span id="page-276-0"></span>class tensorbay.label.label\_sentence.Word(*text*, *begin=None*, *end=None*)

Bases: [tensorbay.utility.repr.ReprMixin](#page-313-0), [tensorbay.utility.attr.AttrsMixin](#page-307-0)

This class defines the concept of word.

[Word](#page-276-0) is a word within a phonetic transcription sentence, containing the content of the word, the start and end time in the audio.

#### **Parameters**

- text  $(str)$  The content of the word.
- begin  $(fload)$  The begin time of the word in the audio.
- end  $(fload)$  The end time of the word in the audio.

#### text

The content of the word.

**Type** str

#### begin

The begin time of the word in the audio.

**Type** float

## end

The end time of the word in the audio.

**Type** float

#### **Examples**

```
>>> Word(text="example", begin=1, end=2)
Word(
  (text): 'example',
  (begin): 1,
  (end): 2
)
```
## classmethod loads(*contents*)

Loads a Word from a dict containing the information of the word.

**Parameters contents** (Dict[str, Union[str, float]]) – A dict containing the information of the word

**Returns** The loaded [Word](#page-276-0) object.

**Return type** tensorbay.label.label\_sentence.\_T

```
\gg contents = {"text": "Hello, World", "begin": 1, "end": 2}
>>> Word.loads(contents)
Word(
  (text): 'Hello, World',
  (begin): 1,
  (end): 2
)
```
### dumps()

Dumps the current word into a dict.

**Returns** A dict containing all the information of the word

**Return type** Dict[str, Union[str, float]]

## **Examples**

```
>>> word = Word(text="example", begin=1, end=2)
>>> word.dumps()
{'text': 'example', 'begin': 1, 'end': 2}
```
<span id="page-277-0"></span>class tensorbay.label.label\_sentence.LabeledSentence(*sentence=None*, *spell=None*, *phone=None*, *\**, *attributes=None*)

Bases: tensorbay.label.basic.\_LabelBase

This class defines the concept of phonetic transcription lable.

[LabeledSentence](#page-277-0) is the transcripted sentence type of label. which is often used for tasks such as automatic speech recognition.

## **Parameters**

- sentence (List[[tensorbay.label.label\\_sentence.Word](#page-276-0)]) A list of sentence.
- spell (List [[tensorbay.label.label\\_sentence.Word](#page-276-0)]) A list of spell, only exists in Chinese language.
- phone (List [[tensorbay.label.label\\_sentence.Word](#page-276-0)]) A list of phone.
- attributes (Dict[str, Union[str, int, float, bool, List[Union[str, int, float, bool]]]]) – The attributes of the label.

#### sentence

The transcripted sentence.

**Type** List[*[tensorbay.label.label\\_sentence.Word](#page-276-0)*]

## spell

The spell within the sentence, only exists in Chinese language.

**Type** List[*[tensorbay.label.label\\_sentence.Word](#page-276-0)*]

#### phone

The phone of the sentence label.

**Type** List[*[tensorbay.label.label\\_sentence.Word](#page-276-0)*]

## attributes

The attributes of the label.

**Type** Dict[str, Union[str, int, float, bool, List[Union[str, int, float, bool]]]]

**Examples**

```
>>> sentence = [Word(text="qi1shi2", begin=1, end=2)]
\gg spell = [Word(text="qi1", begin=1, end=2)]
\gg phone = [Word(text="q", begin=1, end=2)]
>>> LabeledSentence(
... sentence,
... spell,
... phone,
... attributes={"key": "value"},
... )
LabeledSentence(
  (sentence): [
    Word(
      (text): 'qi1shi2',
      (begin): 1,
      (end): 2
    )
  ],
  (spell): [
    Word(
      (text): 'qi1',
      (begin): 1,
      (end): 2
    )
  ],
  (phone): [
    Word(
      (text): 'q',
      (begin): 1,
      (end): 2
    )
  ],
  (attributes): {
    'key': 'value'
  }
)
```
## classmethod loads(*contents*)

Loads a LabeledSentence from a dict containing the information of the label.

**Parameters** contents (*Dict*[str, *Any]*) – A dict containing the information of the sentence label.

**Returns** The loaded [LabeledSentence](#page-277-0) object.

**Return type** tensorbay.label.label\_sentence.\_T

```
\gg contents = {
... "sentence": [{"text": "qi1shi2", "begin": 1, "end": 2}],
... "spell": [{"text": "qi1", "begin": 1, "end": 2}],
... "phone": [{"text": "q", "begin": 1, "end": 2}],
... "attributes": {"key": "value"},
... }
>>> LabeledSentence.loads(contents)
LabeledSentence(
  (sentence): [
   Word(
      (text): 'qi1shi2',
      (begin): 1,
      (end): 2
   )
  ],
  (spell): [
   Word(
      (text): 'qi1',
      (begin): 1,
      (end): 2
   )
  ],
  (phone): [
   Word(
      (text): 'q',
      (begin): 1,
      (end): 2
   )
  ],
  (attributes): {
    'key': 'value'
  }
)
```
# dumps()

Dumps the current label into a dict.

**Returns** A dict containing all the information of the sentence label.

```
Return type Dict[str, Any]
```
# **Examples**

```
>>> sentence = [Word(text="qi1shi2", begin=1, end=2)]
\gg spell = [Word(text="qi1", begin=1, end=2)]
>>> phone = [Word(text="q", begin=1, end=2)]
>>> labeledsentence = LabeledSentence(
... sentence,
... spell,
... phone,
... attributes={"key": "value"},
```
(continues on next page)

(continued from previous page)

```
... )
>>> labeledsentence.dumps()
{
    'attributes': {'key': 'value'},
    'sentence': [{'text': 'qi1shi2', 'begin': 1, 'end': 2}],
    'spell': [{'text': 'qi1', 'begin': 1, 'end': 2}],
    'phone': [{'text': 'q', 'begin': 1, 'end': 2}]
}
```
# **tensorbay.label.supports**

CatagoryInfo, MaskCategoryInfo, KeypointsInfo and different SubcatalogMixin classes.

CatagoryInfo defines a category with the name and description of it.

[MaskCategoryInfo](#page-281-0) defines a category with the name, id and description of it.

[KeypointsInfo](#page-282-0) defines the structure of a set of keypoints.

Table 1.10: mixin classes for subcatalog

| mixin classes for subcatalog | explaination                                                   |
|------------------------------|----------------------------------------------------------------|
| IsTrackingMixin              | a mixin class supporting tracking information of a subcatalog  |
| CategoriesMixin              | a mixin class supporting category information of a subcatalog  |
| AttributesMixin              | a mixin class supporting attribute information of a subcatalog |

## <span id="page-280-0"></span>class tensorbay.label.supports.CategoryInfo(*name*, *description=''*)

Bases: [tensorbay.utility.name.NameMixin](#page-312-1)

This class represents the information of a category, including category name and description.

# **Parameters**

- **name**  $(str)$  The name of the category.
- description  $(str)$  The description of the category.

## **Return type** None

#### name

The name of the category.

## description

The description of the category.

**Type** str

```
>>> CategoryInfo(name="example", description="This is an example")
CategoryInfo("example")
```
# classmethod loads(*contents*)

Loads a CategoryInfo from a dict containing the category.

**Parameters** contents ( $Dict[str, str]$ ) – A dict containing the information of the category.

**Returns** The loaded [CategoryInfo](#page-280-0) object.

**Return type** tensorbay.label.supports.\_T

## **Examples**

```
>>> contents = {"name": "example", "description": "This is an exmaple"}
>>> CategoryInfo.loads(contents)
CategoryInfo("example")
```
#### dumps()

Dumps the CatagoryInfo into a dict.

**Returns** A dict containing the information in the CategoryInfo.

**Return type** Dict[str, str]

# **Examples**

```
>>> categoryinfo = CategoryInfo(name="example", description="This is an example
˓→")
>>> categoryinfo.dumps()
{'name': 'example', 'description': 'This is an example'}
```
<span id="page-281-0"></span>class tensorbay.label.supports.MaskCategoryInfo(*name*, *category\_id*, *description=''*) Bases: [tensorbay.label.supports.CategoryInfo](#page-280-0)

This class represents the information of a category, including name, id and description.

#### **Parameters**

- **name**  $(str)$  The name of the category.
- category\_id  $(int)$  The id of the category.
- description  $(str)$  The description of the category.

#### **Return type** None

### name

The name of the category.

#### category\_id

The id of the category.

## **Type** int

## description

The description of the category.

**Type** str

# **Examples**

```
>>> MaskCategoryInfo(name="example", category_id=1, description="This is an example
˓→")
MaskCategoryInfo("example")(
  (category_id): 1
)
```

```
class tensorbay.label.supports.KeypointsInfo(number, *, names=None, skeleton=None, visible=None,
                                                  parent_categories=None, description='')
```

```
Bases: tensorbay.utility.repr.ReprMixin, tensorbay.utility.attr.AttrsMixin
```
This class defines the structure of a set of keypoints.

## **Parameters**

- **number**  $(int)$  The number of the set of keypoints.
- names  $(List[str]) All$  the names of the keypoints.
- skeleton (*List*[Tuple[int, int]]) The skeleton of the keypoints indicating which keypoint should connect with another.
- visible  $(str)$  The visible type of the keypoints, can only be 'BINARY' or 'TERNARY'. It determines the range of the [Keypoint2D.v](#page-206-0).
- parent\_categories (List [str]) The parent categories of the keypoints.
- description  $(str)$  The description of the keypoints.

## number

The number of the set of keypoints.

## names

All the names of the keypoints.

**Type** List[str]

## skeleton

The skeleton of the keypoints indicating which keypoint should connect with another.

**Type** List[Tuple[int, int]]

## visible

The visible type of the keypoints, can only be 'BINARY' or 'TERNARY'. It determines the range of the [Keypoint2D.v](#page-206-0).

**Type** str

# parent\_categories

The parent categories of the keypoints.

**Type** List[str]

## description

The description of the keypoints.

**Type** str

```
>>> KeypointsInfo(
... 2,
... names=["L_Shoulder", "R_Shoulder"],
... skeleton=[(0, 1)],
... visible="BINARY",
... parent_categories="people",
... description="example",
... )
KeypointsInfo(
 (number): 2,
  (names): [...],
 (skeleton): [...],
  (visible): 'BINARY',
  (parent_categories): [...]
)
```
# classmethod loads(*contents*)

Loads a KeypointsInfo from a dict containing the information of the keypoints.

**Parameters** contents (*Dict* [str, *Any]*) – A dict containing all the information of the set of keypoints.

**Returns** The loaded [KeypointsInfo](#page-282-0) object.

**Return type** tensorbay.label.supports.\_T

# **Examples**

```
>>> contents = {
... "number": 2,
... "names": ["L", "R"],
... "skeleton": [(0,1)],
... "visible": "TERNARY",
... "parentCategories": ["example"],
... "description": "example",
... }
>>> KeypointsInfo.loads(contents)
KeypointsInfo(
 (number): 2,
  (names): [...],
 (skeleton): [...],
  (visible): 'TERNARY',
  (parent_categories): [...]
\lambda
```
## dumps()

Dumps all the keypoint information into a dict.

**Returns** A dict containing all the information of the keypoint.

```
Return type Dict[str, Any]
```

```
\gg keypointsinfo = KeypointsInfo(
... 2,
... names=["L_Shoulder", "R_Shoulder"],
... skeleton=[(0, 1)],
... visible="BINARY",
... parent_categories="people",
... description="example",
... )
>>> keypointsinfo.dumps()
{
    'number': 2,
    'names': ['L_Shoulder', 'R_Shoulder'],
   'skeleton': [(0, 1)],
   'visible': 'BINARY',
    'parentCategories': ['people'],
    'description': 'example',
}
```
<span id="page-284-0"></span>class tensorbay.label.supports.IsTrackingMixin(*is\_tracking=False*)

Bases: [tensorbay.utility.attr.AttrsMixin](#page-307-0)

A mixin class supporting tracking information of a subcatalog.

**Parameters is\_tracking** (bool) – Whether the Subcatalog contains tracking information.

**Return type** None

#### is\_tracking

Whether the Subcatalog contains tracking information.

**Type** bool

<span id="page-284-1"></span>class tensorbay.label.supports.CategoriesMixin

Bases: [tensorbay.utility.attr.AttrsMixin](#page-307-0)

A mixin class supporting category information of a subcatalog.

#### categories

All the possible categories in the corresponding dataset stored in a [NameList](#page-312-0) with the category names as keys and the [CategoryInfo](#page-280-0) as values.

**Type** *[tensorbay.utility.name.NameList](#page-312-0)*[*[tensorbay.label.supports.CategoryInfo](#page-280-0)*]

# category\_delimiter

The delimiter in category values indicating parent-child relationship.

**Type** str

#### get\_category\_to\_index()

Return the dict containing the conversion from category to index.

**Returns** A dict containing the conversion from category to index.

**Return type** Dict[str, int]

## get\_index\_to\_category()

Return the dict containing the conversion from index to category.

**Returns** A dict containing the conversion from index to category.

#### **Return type** Dict[int, str]

add\_category(*name*, *description=''*) Add a category to the Subcatalog.

#### **Parameters**

- **name**  $(str)$  The name of the category.
- description  $(str)$  The description of the category.

#### **Return type** None

class tensorbay.label.supports.MaskCategoriesMixin Bases: [tensorbay.utility.attr.AttrsMixin](#page-307-0)

A mixin class supporting category information of a MaskSubcatalog.

#### categories

All the possible categories in the corresponding dataset stored in a [NameList](#page-312-0) with the category names as keys and the [MaskCategoryInfo](#page-281-0) as values.

**Type** *[tensorbay.utility.name.NameList](#page-312-0)*[*[tensorbay.label.supports.MaskCategoryInfo](#page-281-0)*]

### category\_delimiter

The delimiter in category values indicating parent-child relationship.

**Type** str

#### get\_category\_to\_index()

Return the dict containing the conversion from category name to category id.

**Returns** A dict containing the conversion from category name to category id.

**Return type** Dict[str, int]

#### get\_index\_to\_category()

Return the dict containing the conversion from category id to category name.

**Returns** A dict containing the conversion from category id to category name.

#### **Return type** Dict[int, str]

## add\_category(*name*, *category\_id*, *description=''*)

Add a category to the Subcatalog.

#### **Parameters**

- **name**  $(str)$  The name of the category.
- category\_id  $(int)$  The id of the category.
- description  $(str)$  The description of the category.

#### **Return type** None

#### <span id="page-285-0"></span>class tensorbay.label.supports.AttributesMixin

Bases: [tensorbay.utility.attr.AttrsMixin](#page-307-0)

A mixin class supporting attribute information of a subcatalog.

#### attributes

All the possible attributes in the corresponding dataset stored in a *[NameList](#page-312-0)* with the attribute names as keys and the AttributeInfo as values.

**Type** *[tensorbay.utility.name.NameList](#page-312-0)*[*[tensorbay.label.attributes.AttributeInfo](#page-225-0)*]

```
add_attribute(name, *, type_='', enum=None, minimum=None, maximum=None, items=None,
                parent_categories=None, description='')
```
Add an attribute to the Subcatalog.

#### **Parameters**

- **name**  $(str)$  The name of the attribute.
- type The type of the attribute value, could be a single type or multi-types. The type must be within the followings: - array - boolean - integer - number - string - null - instance
- enum (Optional[Iterable[Optional[Union[str, float, bool]]]]) All the possible values of an enumeration attribute.
- minimum  $(Optional [float])$  The minimum value of number type attribute.
- maximum (Optional [float]) The maximum value of number type attribute.
- items (Optional [[tensorbay.label.attributes.Items](#page-223-0)]) The items inside array type attributes.
- parent\_categories (Union [None, str, Iterable [str]]) The parent categories of the attribute.
- description  $(str)$  The description of the attributes.
- type\_ (Union[str, None, Type[Optional[Union[list, bool, int, float, str]]], Iterable[Union[str, None, Type[Optional[Union[list, bool, int, float,  $str[]$ ]]]]) –

**Return type** None

# **1.22.5 tensorbay.sensor**

## **tensorbay.sensor.intrinsics**

CameraMatrix, DistortionCoefficients and CameraIntrinsics.

[CameraMatrix](#page-286-0) represents camera matrix. It describes the mapping of a pinhole camera model from 3D points in the world to 2D points in an image.

[DistortionCoefficients](#page-290-0) represents camera distortion coefficients. It is the deviation from rectilinear projection including radial distortion and tangential distortion.

[CameraIntrinsics](#page-291-0) represents camera intrinsics including camera matrix and distortion coeffecients. It describes the mapping of the scene in front of the camera to the pixels in the final image.

[CameraMatrix](#page-286-0), [DistortionCoefficients](#page-290-0) and [CameraIntrinsics](#page-291-0) class can all be initialized by \_\_init\_\_() or loads() method.

<span id="page-286-0"></span>class tensorbay.sensor.intrinsics.CameraMatrix(*fx=None*, *fy=None*, *cx=None*, *cy=None*, *skew=0*, *\**,

*matrix=None*)

Bases: [tensorbay.utility.repr.ReprMixin](#page-313-0), [tensorbay.utility.attr.AttrsMixin](#page-307-0)

CameraMatrix represents camera matrix.

Camera matrix describes the mapping of a pinhole camera model from 3D points in the world to 2D points in an image.

#### **Parameters**

•  $f{x} (float)$  – The x axis focal length expressed in pixels.

- **fy**  $(fload)$  The y axis focal length expressed in pixels.
- $cx (float)$  The x coordinate of the so called principal point that should be in the center of the image.
- cy (float) The y coordinate of the so called principal point that should be in the center of the image.
- skew  $(fload)$  It causes shear distortion in the projected image.
- matrix (Optional[Union[Sequence[Sequence[float]], numpy.ndarray]]) A 3x3 Sequence of camera matrix.

## **Return type** None

## fx

The x axis focal length expressed in pixels.

**Type** float

# fy

The y axis focal length expressed in pixels.

**Type** float

## cx

The x coordinate of the so called principal point that should be in the center of the image.

**Type** float

# cy

The y coordinate of the so called principal point that should be in the center of the image.

**Type** float

## skew

It causes shear distortion in the projected image.

**Type** float

**Raises TypeError** – When only keyword arguments with incorrect keys are provided, or when no arguments are provided.

# **Parameters**

- $f\mathbf{x}$  (float) –
- fy  $(fload)$  –
- $cx$  (float) –
- $cy (float)$  –
- skew  $(float)$  –
- matrix (Optional [Union [Sequence [Sequence [float]], numpy.ndarray]]) -

**Return type** None
**Examples**

>>> matrix = [[1, 3, 3], ... [0, 2, 4], ... [0, 0, 1]]

*Initialazation Method 1*: Init from 3x3 sequence array.

```
>>> camera_matrix = CameraMatrix(matrix=matrix)
>>> camera_matrix
CameraMatrix(
    (fx): 1,
    (fy): 2,
    (cx): 3,
    (cy): 4,
    (skew): 3
)
```
*Initialazation Method 2*: Init from camera calibration parameters, skew is optional.

```
\gg camera_matrix = CameraMatrix(fx=1, fy=2, cx=3, cy=4, skew=3)
>>> camera_matrix
CameraMatrix(
    (fx): 1,
    (fy): 2,
    (cx): 3,
    (cy): 4,
    (skew): 3
```
### classmethod loads(*contents*)

)

Loads CameraMatrix from a dict containing the information of the camera matrix.

Parameters contents (Dict [str, float]) – A dict containing the information of the camera matrix.

**Returns** A [CameraMatrix](#page-286-0) instance contains the information from the contents dict.

**Return type** tensorbay.sensor.intrinsics.\_T

## **Examples**

```
>>> contents = {
... "fx": 2,
... "fy": 6,
... "cx": 4,
... "cy": 7,
... "skew": 3
... }
>>> camera_matrix = CameraMatrix.loads(contents)
>>> camera_matrix
CameraMatrix(
   (fx): 2,
   (fy): 6,
```
(continues on next page)

(continued from previous page)

 $(cx): 4,$ (cy): 7, (skew): 3

dumps()

)

Dumps the camera matrix into a dict.

**Returns** A dict containing the information of the camera matrix.

**Return type** Dict[str, float]

### **Examples**

```
>>> camera_matrix.dumps()
{'fx': 1, 'fy': 2, 'cx': 3, 'cy': 4, 'skew': 3}
```
### as\_matrix()

Return the camera matrix as a 3x3 numpy array.

**Returns** A 3x3 numpy array representing the camera matrix.

**Return type** numpy.ndarray

#### **Examples**

```
>>> numpy_array = camera_matrix.as_matrix()
>>> numpy_array
array([[1., 3., 3.],
       [0., 4., 4.],
       [0., 0., 1.]])
```
#### project(*point*)

Project a point to the pixel coordinates.

**Parameters point** (Sequence [float]) – A Sequence containing the coordinates of the point to be projected.

**Returns** The pixel coordinates.

**Raises** TypeError – When the dimension of the input point is neither two nor three.

**Return type** *[tensorbay.geometry.vector.Vector2D](#page-219-0)*

## **Examples**

Project a point in 2 dimensions

```
>>> camera_matrix.project([1, 2])
Vector2D(12, 19)
```
Project a point in 3 dimensions

```
>>> camera_matrix.project([1, 2, 4])
Vector2D(6.0, 10.0)
```
<span id="page-290-0"></span>class tensorbay.sensor.intrinsics.DistortionCoefficients(*\*\*kwargs*) Bases: [tensorbay.utility.repr.ReprMixin](#page-313-0), [tensorbay.utility.attr.AttrsMixin](#page-307-0)

DistortionCoefficients represents camera distortion coefficients.

Distortion is the deviation from rectilinear projection including radial distortion and tangential distortion.

**Parameters**

- \*\* kwargs Float values with keys:  $k1, k2, \ldots$  and  $p1, p2, \ldots$
- kwargs  $(fload)$  –

**Raises TypeError** – When tangential and radial distortion is not provided to initialize class.

**Return type** None

## **Examples**

```
>>> distortion_coefficients = DistortionCoefficients(p1=1, p2=2, k1=3, k2=4)
>>> distortion_coefficients
DistortionCoefficients(
    (p1): 1,
    (p2): 2,
    (k1): 3,
    (k2): 4
)
```
#### classmethod loads(*contents*)

Loads DistortionCoefficients from a dict containing the information.

**Parameters contents** ( $Dict[str, float]) - A$  dict containig distortion coefficients of a camera.

**Returns** A [DistortionCoefficients](#page-290-0) instance containing information from the contents dict.

**Return type** tensorbay.sensor.intrinsics.\_T

### **Examples**

```
\gg contents = {
\ldots "p1" 1,
... "p2": 2,
... "k1": 3,
... "k2": 4
... }
>>> distortion_coefficients = DistortionCoefficients.loads(contents)
>>> distortion_coefficients
DistortionCoefficients(
    (p1): 1,
    (p2): 2,
   (k1): 3,
```
(continues on next page)

(continued from previous page)

(k2): 4

#### dumps()

)

Dumps the distortion coefficients into a dict.

**Returns** A dict containing the information of distortion coefficients.

**Return type** Dict[str, float]

### **Examples**

```
>>> distortion_coefficients.dumps()
{'p1': 1, 'p2': 2, 'k1': 3, 'k2': 4}
```
### distort(*point*, *is\_fisheye=False*)

Add distortion to a point.

## **Parameters**

- point (Sequence [float]) A Sequence containing the coordinates of the point to be distorted.
- is\_fisheye (boo1) Whether the sensor is fisheye camera, default is False.

**Raises** TypeError – When the dimension of the input point is neither two nor three.

**Returns** Distorted 2d point.

**Return type** *[tensorbay.geometry.vector.Vector2D](#page-219-0)*

#### **Examples**

Distort a point with 2 dimensions

```
>>> distortion_coefficients.distort((1.0, 2.0))
Vector2D(134.0, 253.0)
```
Distort a point with 3 dimensions

```
>>> distortion_coefficients.distort((1.0, 2.0, 3.0))
Vector2D(3.3004115226337447, 4.934156378600823)
```
Distort a point with 2 dimensions, fisheye is True

```
>>> distortion_coefficients.distort((1.0, 2.0), is_fisheye=True)
Vector2D(6.158401093771876, 12.316802187543752)
```

```
class tensorbay.sensor.intrinsics.CameraIntrinsics(fx=None, fy=None, cx=None, cy=None, skew=0,
```
*\**, *camera\_matrix=None*, *\*\*kwargs*)

Bases: [tensorbay.utility.repr.ReprMixin](#page-313-0), [tensorbay.utility.attr.AttrsMixin](#page-307-0)

CameraIntrinsics represents camera intrinsics.

Camera intrinsic parameters including camera matrix and distortion coeffecients. They describe the mapping of the scene in front of the camera to the pixels in the final image.

### **Parameters**

- $f\mathbf{x}$  (Optional [float]) The x axis focal length expressed in pixels.
- fy  $(Optional[float])$  The y axis focal length expressed in pixels.
- $cx (Optional [float]) The x coordinate of the so called principal point that should be$ in the center of the image.
- cy (Optional [float]) The y coordinate of the so called principal point that should be in the center of the image.
- skew  $(fload)$  It causes shear distortion in the projected image.
- **camera\_matrix** ([tensorbay.sensor.intrinsics.CameraMatrix](#page-286-0)) A 3x3 Sequence of the camera matrix.
- \*\*kwargs Float values to initialize [DistortionCoefficients](#page-290-0).
- kwargs  $(fload)$  –

### **Return type** None

### camera\_matrix

A 3x3 Sequence of the camera matrix.

**Type** *[tensorbay.sensor.intrinsics.CameraMatrix](#page-286-0)*

## distortion\_coefficients

It is the deviation from rectilinear projection. It includes

**Type** *[tensorbay.sensor.intrinsics.DistortionCoefficients](#page-290-0)*

## radial distortion and tangential distortion.

## **Examples**

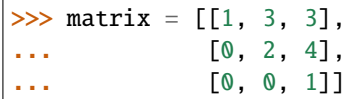

*Initialization Method 1*: Init from 3x3 sequence array.

```
\gg camera_intrinsics = CameraIntrinsics(camera_matrix=matrix, p1=5, k1=6)
>>> camera_intrinsics
CameraIntrinsics(
    (camera_matrix): CameraMatrix(
            (fx): 1,
            (fy): 2,
            (cx): 3,
            (cy): 4,
            (skew): 3
        ),
    (distortion_coefficients): DistortionCoefficients(
            (p1): 5,
            (k1): 6
        \lambda)
```
*Initialization Method 2*: Init from camera calibration parameters, skew is optional.

```
>>> camera_intrinsics = CameraIntrinsics(
\ldots fx=1,
... fy=2,
... cx=3,
... cy=4,
\cdots p1=5,
... k1=6,
... skew=3
... )
>>> camera_intrinsics
CameraIntrinsics(
    (camera_matrix): CameraMatrix(
        (fx): 1,
        (fy): 2,
        (cx): 3,
        (cy): 4,
       (skew): 3
   ),
    (distortion_coefficients): DistortionCoefficients(
        (p1): 5,
        (k1): 6
   )
)
```
### classmethod loads(*contents*)

Loads CameraIntrinsics from a dict containing the information.

**Parameters contents** (Dict[str, Dict[str, float]]) – A dict containig camera matrix and distortion coefficients.

**Returns** A [CameraIntrinsics](#page-291-0) instance containing information from the contents dict.

**Return type** tensorbay.sensor.intrinsics.\_T

## **Examples**

```
\gg contents = {
... "cameraMatrix": {
... "fx": 1,
... "fy": 2,
... "cx": 3,
... "cy": 4,
... },
... "distortionCoefficients": {
... "p1": 1,
... "p2": 2,
... "k1": 3,
... "k2": 4
... },
... }
>>> camera_intrinsics = CameraIntrinsics.loads(contents)
>>> camera_intrinsics
CameraIntrinsics(
```
(continues on next page)

(continued from previous page)

```
(camera_matrix): CameraMatrix(
        (fx): 1,
        (fy): 2,
        (cx): 3,(cy): 4,
        (skew): 0
   ),
    (distortion_coefficients): DistortionCoefficients(
        (p1): 1,
        (p2): 2,
        (k1): 3,
        (k2): 4
   )
)
```
### dumps()

Dumps the camera intrinsics into a dict.

**Returns** A dict containing camera intrinsics.

**Return type** Dict[str, Dict[str, float]]

## **Examples**

```
>>> camera_intrinsics.dumps()
{'cameraMatrix': {'fx': 1, 'fy': 2, 'cx': 3, 'cy': 4, 'skew': 3},
'distortionCoefficients': {'p1': 5, 'k1': 6}}
```
set\_camera\_matrix(*fx=None*, *fy=None*, *cx=None*, *cy=None*, *skew=0*, *\**, *matrix=None*) Set camera matrix of the camera intrinsics.

## **Parameters**

- $f\mathbf{x}$  (Optional [float]) The x axis focal length expressed in pixels.
- fy (Optional [float]) The y axis focal length expressed in pixels.
- $cx (Optional [float])$  The x coordinate of the so called principal point that should be in the center of the image.
- cy (Optional [float]) The y coordinate of the so called principal point that should be in the center of the image.
- skew  $(fload)$  It causes shear distortion in the projected image.
- matrix (Optional[Union[Sequence[Sequence[float]], numpy.ndarray]]) Camera matrix in 3x3 sequence.

## **Return type** None

## **Examples**

```
>>> camera_intrinsics.set_camera_matrix(fx=11, fy=12, cx=13, cy=14, skew=15)
>>> camera_intrinsics
CameraIntrinsics(
    (camera_matrix): CameraMatrix(
        (fx): 11,
        (fy): 12,
        (cx): 13,
        (cy): 14,
        (skew): 15
    ),
    (distortion_coefficients): DistortionCoefficients(
        (p1): 1,
        (p2): 2,
        (k1): 3,
        (k2): 4
   )
)
```
## set\_distortion\_coefficients(*\*\*kwargs*)

Set distortion coefficients of the camera intrinsics.

## **Parameters**

- \*\* kwargs Contains  $p1, p2, \ldots, k1, k2, \ldots$
- kwargs  $(fload)$  –

**Return type** None

### **Examples**

```
>>> camera_intrinsics.set_distortion_coefficients(p1=11, p2=12, k1=13, k2=14)
>>> camera_intrinsics
CameraIntrinsics(
    (camera_matrix): CameraMatrix(
        (fx): 11,
        (fy): 12,
        (cx): 13,
        (cy): 14,
        (skew): 15
    ),
    (distortion_coefficients): DistortionCoefficients(
        (p1): 11,
        (p2): 12,
        (k1): 13,
        (k2): 14
    )
)
```

```
project(point, is_fisheye=False)
```
Project a point to the pixel coordinates.

If distortion coefficients are provided, distort the point before projection.

#### **Parameters**

- **point** (Sequence [float]) A Sequence containing coordinates of the point to be projected.
- is\_fisheye (boo1) Whether the sensor is fisheye camera, default is False.

**Returns** The coordinates on the pixel plane where the point is projected to.

**Return type** *[tensorbay.geometry.vector.Vector2D](#page-219-0)*

### **Examples**

Project a point with 2 dimensions.

```
>>> camera_intrinsics.project((1, 2))
Vector2D(137.0, 510.0)
```
Project a point with 3 dimensions.

```
>>> camera_intrinsics.project((1, 2, 3))
Vector2D(6.300411522633745, 13.868312757201647)
```
Project a point with 2 dimensions, fisheye is True

```
>>> camera_intrinsics.project((1, 2), is_fisheye=True)
Vector2D(9.158401093771875, 28.633604375087504)
```
#### **tensorbay.sensor.sensor**

SensorType, Sensor, Lidar, Radar, Camera, FisheyeCamera and Sensors.

[SensorType](#page-296-0) is an enumeration type. It includes 'LIDAR', 'RADAR', 'CAMERA' and 'FISHEYE\_CAMERA'.

[Sensor](#page-297-0) defines the concept of sensor. It includes name, description, translation and rotation.

A [Sensor](#page-297-0) class can be initialized by Sensor.\_\_init\_\_() or [Sensor.loads\(\)](#page-297-1) method.

[Lidar](#page-299-0) defines the concept of lidar. It is a kind of sensor for measuring distances by illuminating the target with laser light and measuring the reflection.

[Radar](#page-300-0) defines the concept of radar. It is a detection system that uses radio waves to determine the range, angle, or velocity of objects.

[Camera](#page-300-1) defines the concept of camera. It includes name, description, translation, rotation, cameraMatrix and distortionCoefficients.

[FisheyeCamera](#page-304-0) defines the concept of fisheye camera. It is an ultra wide-angle lens that produces strong visual distortion intended to create a wide panoramic or hemispherical image.

[Sensors](#page-304-1) represent all the sensors in a [FusionSegment](#page-196-0).

```
class tensorbay.sensor.sensor.SensorType(value)
    Bases: tensorbay.utility.type.TypeEnum
```
SensorType is an enumeration type.

It includes 'LIDAR', 'RADAR', 'CAMERA' and 'FISHEYE\_CAMERA'.

## **Examples**

```
>>> SensorType.CAMERA
<SensorType.CAMERA: 'CAMERA'>
>>> SensorType["CAMERA"]
<SensorType.CAMERA: 'CAMERA'>
```

```
>>> SensorType.CAMERA.name
'CAMERA'
>>> SensorType.CAMERA.value
'CAMERA'
```
## <span id="page-297-0"></span>class tensorbay.sensor.sensor.Sensor(*name*)

Bases: [tensorbay.utility.name.NameMixin](#page-312-0), [tensorbay.utility.type.TypeMixin](#page-314-1)[[tensorbay.](#page-296-0) [sensor.sensor.SensorType](#page-296-0)]

Sensor defines the concept of sensor.

[Sensor](#page-297-0) includes name, description, translation and rotation.

Parameters name (str) – [Sensor](#page-297-0)'s name.

**Raises** TypeError – Can not instantiate abstract class [Sensor](#page-297-0).

**Return type** tensorbay.sensor.sensor.\_T

## extrinsics

The translation and rotation of the sensor.

**Type** *[tensorbay.geometry.transform.Transform3D](#page-215-0)*

#### <span id="page-297-1"></span>static loads(*contents*)

Loads a Sensor from a dict containing the sensor information.

**Parameters contents** ( $Dict[str, AnyJ) - A$  dict containing name, description and sensor extrinsics.

**Returns** A [Sensor](#page-297-0) instance containing the information from the contents dict.

**Return type** \_Type

## **Examples**

```
\gg contents = {
... "name": "Lidar1",
... "type": "LIDAR",
... "extrinsics": {
... "translation": {"x": 1.1, "y": 2.2, "z": 3.3},
... "rotation": {"w": 1.1, "x": 2.2, "y": 3.3, "z": 4.4},
... },
... }
>>> sensor = Sensor.loads(contents)
>>> sensor
Lidar("Lidar1")(
   (extrinsics): Transform3D(
       (translation): Vector3D(1.1, 2.2, 3.3),
       (rotation): quaternion(1.1, 2.2, 3.3, 4.4)
```
(continues on next page)

(continued from previous page)

)

## dumps()

)

Dumps the sensor into a dict.

**Returns** A dict containing the information of the sensor.

**Return type** Dict[str, Any]

## **Examples**

```
>>> # sensor is the object initialized from self.loads() method.
>>> sensor.dumps()
{
    'name': 'Lidar1',
    'type': 'LIDAR',
   'extrinsics': {'translation': {'x': 1.1, 'y': 2.2, 'z': 3.3},
   'rotation': {'w': 1.1, 'x': 2.2, 'y': 3.3, 'z': 4.4}
   }
}
```
set\_extrinsics(*translation=(0, 0, 0)*, *rotation=(1, 0, 0, 0)*, *\**, *matrix=None*) Set the extrinsics of the sensor.

### **Parameters**

- translation (Iterable [float]) Translation parameters.
- rotation (Union [Iterable [float], quaternion.quaternion]) Rotation in a sequence of [w, x, y, z] or numpy quaternion.
- matrix (Optional[Union[Sequence[Sequence[float]], numpy.ndarray]]) -A 3x4 or 4x4 transform matrix.

**Return type** None

## **Examples**

```
>>> sensor.set_extrinsics(translation=translation, rotation=rotation)
>>> sensor
Lidar("Lidar1")(
    (extrinsics): Transform3D(
        (translation): Vector3D(1, 2, 3),
        (rotation): quaternion(1, 2, 3, 4)
    )
)
```
set\_translation(*x*, *y*, *z*)

Set the translation of the sensor.

### **Parameters**

- $\mathbf{x}$  (*float*) The x coordinate of the translation.
- $\mathbf{y}$  (*float*) The y coordinate of the translation.

•  $\mathbf{z}$  (*float*) – The z coordinate of the translation.

### **Return type** None

## **Examples**

```
>>> sensor.set_translation(x=2, y=3, z=4)
>>> sensor
Lidar("Lidar1")(
    (extrinsics): Transform3D(
        (translation): Vector3D(2, 3, 4),
        ...
    )
)
```
set\_rotation(*w=None*, *x=None*, *y=None*, *z=None*, *\**, *quaternion=None*) Set the rotation of the sensor.

#### **Parameters**

- $w$  (Optional [float]) The w componet of the roation quaternion.
- $\mathbf{x}$  (Optional [float]) The x componet of the roation quaternion.
- $\mathbf{y}$  (Optional [float]) The y componet of the roation quaternion.
- $\mathbf{z}$  (Optional [float]) The z componet of the roation quaternion.
- quaternion (Optional [quaternion.quaternion]) Numpy quaternion representing the rotation.

**Return type** None

## **Examples**

```
>>> sensor.set_rotation(2, 3, 4, 5)
>>> sensor
Lidar("Lidar1")(
    (extrinsics): Transform3D(
        ...
        (rotation): quaternion(2, 3, 4, 5)
    )
)
```
<span id="page-299-0"></span>class tensorbay.sensor.sensor.Lidar(*name*)

Bases: [tensorbay.sensor.sensor.Sensor](#page-297-0)

Lidar defines the concept of lidar.

[Lidar](#page-299-0) is a kind of sensor for measuring distances by illuminating the target with laser light and measuring the reflection.

### **Examples**

```
>>> lidar = Lidar("Lidar1")
>>> lidar.set_extrinsics(translation=translation, rotation=rotation)
>>> lidar
Lidar("Lidar1")(
    (extrinsics): Transform3D(
        (translation): Vector3D(1, 2, 3),
        (rotation): quaternion(1, 2, 3, 4)
    )
)
```
**Parameters** name (str) –

**Return type** tensorbay.sensor.sensor.\_T

#### <span id="page-300-0"></span>class tensorbay.sensor.sensor.Radar(*name*)

Bases: [tensorbay.sensor.sensor.Sensor](#page-297-0)

Radar defines the concept of radar.

[Radar](#page-300-0) is a detection system that uses radio waves to determine the range, angle, or velocity of objects.

## **Examples**

```
>>> radar = Radar("Radar1")
>>> radar.set_extrinsics(translation=translation, rotation=rotation)
>>> radar
Radar("Radar1")(
    (extrinsics): Transform3D(
        (translation): Vector3D(1, 2, 3),
        (rotation): quaternion(1, 2, 3, 4)
    )
)
```
**Parameters** name (str) –

**Return type** tensorbay.sensor.sensor.\_T

## <span id="page-300-1"></span>class tensorbay.sensor.sensor.Camera(*name*)

Bases: [tensorbay.sensor.sensor.Sensor](#page-297-0)

Camera defines the concept of camera.

[Camera](#page-300-1) includes name, description, translation, rotation, cameraMatrix and distortionCoefficients.

**Parameters** name (str) –

**Return type** tensorbay.sensor.sensor.\_T

#### extrinsics

The translation and rotation of the camera.

**Type** *[tensorbay.geometry.transform.Transform3D](#page-215-0)*

### intrinsics

The camera matrix and distortion coefficients of the camera.

**Type** *[tensorbay.sensor.intrinsics.CameraIntrinsics](#page-291-0)*

**Examples**

```
>>> from tensorbay.geometry import Vector3D
>>> from numpy import quaternion
>>> camera = Camera('Camera1')
\gg translation = Vector3D(1, 2, 3)
\gg rotation = quaternion(1, 2, 3, 4)
>>> camera.set_extrinsics(translation=translation, rotation=rotation)
>>> camera.set_camera_matrix(fx=1.1, fy=1.1, cx=1.1, cy=1.1)
>>> camera.set_distortion_coefficients(p1=1.2, p2=1.2, k1=1.2, k2=1.2)
>>> camera
Camera("Camera1")(
    (extrinsics): Transform3D(
        (translation): Vector3D(1, 2, 3),
        (rotation): quaternion(1, 2, 3, 4)
    ),
    (intrinsics): CameraIntrinsics(
        (camera_matrix): CameraMatrix(
            (fx): 1.1,
            (fy): 1.1,
            (cx): 1.1,
            (cy): 1.1,
            (skew): 0
        ),
        (distortion_coefficients): DistortionCoefficients(
            (p1): 1.2,
            (p2): 1.2,
            (k1): 1.2,
            (k2): 1.2
        \mathcal{L})
)
```
## classmethod loads(*contents*)

Loads a Camera from a dict containing the camera information.

**Parameters contents** ( $Dict[str, AnyJ) - A$  dict containing name, description, extrinsics and intrinsics.

**Returns** A [Camera](#page-300-1) instance containing information from contents dict.

**Return type** tensorbay.sensor.sensor.\_T

## **Examples**

```
\gg contents = {
... "name": "Camera1",
... "type": "CAMERA",
... "extrinsics": {
... "translation": {"x": 1, "y": 2, "z": 3},
... "rotation": {"w": 1.0, "x": 2.0, "y": 3.0, "z": 4.0},
... },
... "intrinsics": {
... "cameraMatrix": {"fx": 1, "fy": 1, "cx": 1, "cy": 1, "skew": 0},
... "distortionCoefficients": {"p1": 1, "p2": 1, "k1": 1, "k2": 1},
... },
... }
>>> Camera.loads(contents)
Camera("Camera1")(
       (extrinsics): Transform3D(
           (translation): Vector3D(1, 2, 3),
           (rotation): quaternion(1, 2, 3, 4)
       ),
       (intrinsics): CameraIntrinsics(
           (camera_matrix): CameraMatrix(
               (fx): 1,
               (fy): 1,
               (cx): 1,
               (cy): 1,
               (skew): 0
           ),
           (distortion_coefficients): DistortionCoefficients(
               (p1): 1,
               (p2): 1,
               (k1): 1,
               (k2): 1
           )
       )
   )
```
dumps()

Dumps the camera into a dict.

**Returns** A dict containing name, description, extrinsics and intrinsics.

**Return type** Dict[str, Any]

## **Examples**

```
>>> camera.dumps()
{
    'name': 'Camera1',
    'type': 'CAMERA',
    'extrinsics': {
        'translation': {'x': 1, 'y': 2, 'z': 3},
        'rotation': {'w': 1.0, 'x': 2.0, 'y': 3.0, 'z': 4.0}
    },
    'intrinsics': {
        'cameraMatrix': {'fx': 1, 'fy': 1, 'cx': 1, 'cy': 1, 'skew': 0},
        'distortionCoefficients': {'p1': 1, 'p2': 1, 'k1': 1, 'k2': 1}
    }
}
```
set\_camera\_matrix(*fx=None*, *fy=None*, *cx=None*, *cy=None*, *skew=0*, *\**, *matrix=None*) Set camera matrix.

## **Parameters**

- $\mathbf{f} \mathbf{x}$  (Optional [float]) The x axis focal length expressed in pixels.
- **fy** (Optional [float]) The y axis focal length expressed in pixels.
- $cx (Optional [float])$  The x coordinate of the so called principal point that should be in the center of the image.
- cy (Optional [float]) The y coordinate of the so called principal point that should be in the center of the image.
- skew  $(fload)$  It causes shear distortion in the projected image.
- matrix (Optional [Union [Sequence [Sequence [float]], numpy.ndarray]]) Camera matrix in 3x3 sequence.

**Return type** None

## **Examples**

```
\gg camera.set_camera_matrix(fx=1.1, fy=2.2, cx=3.3, cy=4.4)
>>> camera
Camera("Camera1")(
    ...
    (intrinsics): CameraIntrinsics(
        (camera_matrix): CameraMatrix(
            (fx): 1.1,
            (fy): 2.2,
            (cx): 3.3,
            (cy): 4.4,
            (skew): 0
        ),
        ...
        )
    )
)
```
## set\_distortion\_coefficients(*\*\*kwargs*)

Set distortion coefficients.

**Parameters**

- \*\*kwargs Float values to set distortion coefficients.
- kwargs  $(fload)$  –

**Raises** ValueError – When intrinsics is not set yet.

**Return type** None

## **Examples**

```
>>> camera.set_distortion_coefficients(p1=1.1, p2=2.2, k1=3.3, k2=4.4)
>>> camera
Camera("Camera1")(
    ...
    (intrinsics): CameraIntrinsics(
        ...
        (distortion_coefficients): DistortionCoefficients(
            (p1): 1.1,
            (p2): 2.2,
            (k1): 3.3,
            (k2): 4.4
        )
    )
)
```
## <span id="page-304-0"></span>class tensorbay.sensor.sensor.FisheyeCamera(*name*)

Bases: [tensorbay.sensor.sensor.Camera](#page-300-1)

FisheyeCamera defines the concept of fisheye camera.

Fisheye camera is an ultra wide-angle lens that produces strong visual distortion intended to create a wide panoramic or hemispherical image.

## **Examples**

```
>>> fisheye_camera = FisheyeCamera("FisheyeCamera1")
>>> fisheye_camera.set_extrinsics(translation=translation, rotation=rotation)
>>> fisheye_camera
FisheyeCamera("FisheyeCamera1")(
    (extrinsics): Transform3D(
        (translation): Vector3D(1, 2, 3),
        (rotation): quaternion(1, 2, 3, 4)
    )
)
```
**Parameters** name (str) –

<span id="page-304-1"></span>**Return type** tensorbay.sensor.sensor.\_T

#### class tensorbay.sensor.sensor.Sensors

Bases: [tensorbay.utility.name.SortedNameList](#page-313-1)[Union[[Radar](#page-300-0), [Lidar](#page-299-0), [FisheyeCamera](#page-304-0), [Camera](#page-300-1)]]

This class represents all sensors in a [FusionSegment](#page-196-0).

### classmethod loads(*contents*)

Loads a [Sensors](#page-304-1) instance from the given contents.

**Parameters contents** (List [Dict [str, Any]]) – A list of dict containing the sensors information in a fusion segment, whose format should be like:

```
\overline{L}{
        "name": <str>
        "type": <str>
        "extrinsics": {
             "translation": {
                 "x": <float>
                 "y": <float>
                 "z": <float>
             },
             "rotation": {
                 "w": <float>
                 "x": <float>
                 "y": <float>
                 "z": <float>
            },
        },<br>"intrinsics": {
                                     --- only for cameras
             "cameraMatrix": {
                 "fx": <float>
                 "fy": <float>
                 "cx": <float>
                 "cy": <float>
                 "skew": <float>
             }
             "distortionCoefficients": {
                 "k1": <float>
                 "k2": <float>
                 "p1": <float>
                 "p2": <float>
                 ...
            }
        },
        "desctiption": <str>
    },
    ...
]
```
**Returns** The loaded [Sensors](#page-304-1) instance.

**Return type** tensorbay.sensor.sensor.\_T

dumps()

Return the information of all the sensors.

**Returns**

A list of dict containing the information of all sensors:

```
\Gamma{
        "name": <str>
        "type": <str>
        "extrinsics": {
            "translation": {
                "x": <float>
                "y": <float>
                "z": <float>
            },
            "rotation": {
                "w": <float>
                "x": <float>
                "y": <float>
                "z": <float>
            },
        },
        "intrinsics": { --- only for cameras
            "cameraMatrix": {
                "fx": <float>
                "fy": <float>
                "cx": <float>
                "cy": <float>
                "skew": <float>
            }
            "distortionCoefficients": {
                "k1": <float>
                "k2": <float>
                "p1": <float>
                "p2": <float>
                ...
            }
        },
        "desctiption": <str>
    },
    ...
]
```
**Return type** List[Dict[str, Any]]

# **1.22.6 tensorbay.utility**

### **tensorbay.utility.attr**

AttrsMixin and Field class.

[AttrsMixin](#page-307-0) provides a list of special methods based on field configs.

[Field](#page-306-0) is a class describing the attr related fields.

```
class tensorbay.utility.attr.Field(*, is_dynamic, key, default, error_message, loader, dumper)
     Bases: object
```
A class to identify attr fields.

## **Parameters**

- is\_dynamic (bool) Whether attr is a dynamic attr.
- key (Union [str, None, Callable [[str], str]]) Display value of the attr in contents.
- default  $(Any)$  Default value of the attr.
- error\_message  $(Optional [str])$  The custom error message of the attr.
- loader (Optional [Callable [[Any], Any]]) The custom loader of the attr.
- dumper (Optional [Callable [[Any], Any]]) The custom dumper of the attr.

## **Return type** None

<span id="page-307-1"></span>class tensorbay.utility.attr.BaseField(*key*)

Bases: object

A class to identify fields of base class.

**Parameters key** (Optional [str]) – Display value of the attr.

**Return type** None

<span id="page-307-0"></span>class tensorbay.utility.attr.AttrsMixin

Bases: object

AttrsMixin provides a list of special methods based on attr fields.

## **Examples**

box2d: Box2DSubcatalog = attr(is\_dynamic=True, key="BOX2D")

tensorbay.utility.attr.attr(*\**, *is\_dynamic=False*, *key=<function <lambda>>*, *default=Ellipsis*, *error\_message=None*, *loader=None*, *dumper=None*)

Return an instance to identify attr fields.

## **Parameters**

- is\_dynamic  $(bool)$  Determine if this is a dynamic attr.
- key (Union [str, None, Callable [[str], str]]) Display value of the attr in contents.
- default  $(Any)$  Default value of the attr.
- error\_message  $(Optional [str])$  The custom error message of the attr.
- loader (Optional [Callable [[Any], Any]]) The custom loader of the attr.
- dumper (Optional [Callable [[Any], Any]]) The custom dumper of the attr.

**Raises** [AttrError](#page-321-0) – Dynamic attr cannot have default value.

**Returns** A [Field](#page-306-0) instance containing all attr fields.

**Return type** Any

tensorbay.utility.attr.attr\_base(*key=None*)

Return an instance to identify base class fields.

**Parameters key** (Optional [str]) – Display value of the attr.

**Returns** A [BaseField](#page-307-1) instance containing all base class fields.

**Return type** Any

tensorbay.utility.attr.upper(*name*) Convert the name value to uppercase.

**Parameters name**  $(str)$  – name of the attr.

**Returns** The uppercase value.

**Return type** str

tensorbay.utility.attr.camel(*name*) Convert the name value to camelcase.

**Parameters name**  $(str)$  – name of the attr.

**Returns** The camelcase value.

**Return type** str

### **tensorbay.utility.common**

Common\_loads method, EqMixin class.

[common\\_loads\(\)](#page-308-0) is a common method for loading an object from a dict or a list of dict.

 $EqMixin$  is a mixin class to support  $eq( )$  method, which compares all the instance variables.

<span id="page-308-0"></span>tensorbay.utility.common.common\_loads(*object\_class*, *contents*)

A common method for loading an object from a dict or a list of dict.

#### **Parameters**

- object\_class (Type [tensorbay.utility.common.\_T]) The class of the object to be loaded.
- contents (Any) The information of the object in a dict or a list of dict.

**Returns** The loaded object.

**Return type** tensorbay.utility.common.\_T

### <span id="page-308-1"></span>class tensorbay.utility.common.EqMixin Bases: object

A mixin class to support eq () method.

The <u>eq</u> () method defined here compares all the instance variables.

## tensorbay.utility.common.locked(*func*)

The decorator to add threading lock for methods.

**Parameters func** (tensorbay.utility.common.\_CallableWithoutReturnValue) – The method needs to add threading lock.

**Returns** The method with theading locked.

**Return type** tensorbay.utility.common.\_CallableWithoutReturnValue

## **tensorbay.utility.deprecated**

Deprecated, KwargsDeprecated, DefaultValueDeprecated and Disable.

[Deprecated](#page-309-0) is a decorator for deprecated functions.

[KwargsDeprecated](#page-309-1) is a decorator for the function which has deprecated keyword arguments.

#### [DefaultValueDeprecated](#page-309-2) **is a decorator for the function which has deprecated argument** default value.

[Disable](#page-309-3) is a decorator for the function which is disabled temporarily.

<span id="page-309-0"></span>class tensorbay.utility.deprecated.Deprecated(*\**, *since*, *removed\_in=None*, *substitute=None*) Bases: object

A decorator for deprecated functions.

#### **Parameters**

- since  $(str)$  The version the function is deprecated.
- **removed\_in** (Optional [str]) The version the function will be removed in.
- substitute (Union [None, str, Callable  $[[...],$  Any]]) The substitute function.

*substitute=None*)

**Return type** None

<span id="page-309-1"></span>class tensorbay.utility.deprecated.KwargsDeprecated(*keywords*, *\**, *since*, *removed\_in=None*,

Bases: object

A decorator for the function which has deprecated keyword arguments.

#### **Parameters**

- keywords (Tuple[str, ...]) The keyword arguments which need to be deprecated.
- since  $(str)$  The version the keyword arguments are deprecated.
- **remove\_in** The version the keyword arguments will be removed in.
- substitute  $(Optional [str])$  The substitute usage.
- removed\_in  $(Optional[str]) -$

#### **Return type** None

<span id="page-309-2"></span>class tensorbay.utility.deprecated.DefaultValueDeprecated(*keyword*, *\**, *since*, *removed\_in=None*) Bases: object

A decorator for the function which has deprecated argument default value.

### **Parameters**

- keyword  $(str)$  The argument keyword whose default value needs to be deprecated.
- since  $(str)$  The version the keyword arguments are deprecated.
- **remove\_in** The version the keyword arguments will be removed in.
- removed\_in  $(Optional[str]) -$

### **Return type** None

```
class tensorbay.utility.deprecated.Disable(*, since, enabled_in, reason)
     Bases: object
```
A decorator for the function which is disabled temporarily.

**Parameters**

- since  $(str)$  The version the function is disabled temporarily.
- enabled\_in  $(Optional[str])$  The version the function will be enabled again.
- reason  $(Optional[str])$  The reason that the function is disabled temporarily.

**Return type** None

#### **tensorbay.utility.file**

<span id="page-310-0"></span>mixin classes for local file and remote file.

```
class tensorbay.utility.file.URL(url, updater)
```
Bases: object

URL is a class used to get and update the url.

**Parameters**

- $ur1 (str)$  The url.
- updater (Callable[[], Optional[str]]) A function used to update the url.

**Return type** None

#### classmethod from\_getter(*getter*, *updater*)

Create a URL instance from the given getter and updater.

**Parameters**

- getter  $(Callable[[...], str])$  The url getter of the file.
- updater  $(Callable[[], 0ptional[str]])$  The updater of the url.

**Returns** The URL instance which stores the url and the updater.

**Return type** *[tensorbay.utility.file.URL](#page-310-0)*

### update()

Update the url.

**Return type** None

#### get()

Get the url of the file.

**Returns** The url.

#### **Return type** str

class tensorbay.utility.file.FileMixin(*local\_path*)

Bases: [tensorbay.utility.repr.ReprMixin](#page-313-0)

FileMixin is a mixin class to mixin file related methods for local file.

Parameters local\_path (str) - The file local path.

**Return type** None

## path

The file local path.

#### get\_checksum()

Get and cache the sha1 checksum of the local data.

**Returns** The sha1 checksum of the local data.

#### **Return type** str

## get\_url()

Return the url of the local data file.

**Returns** The url of the local data.

## **Return type** str

## open()

Return the binary file pointer of this file.

The local file pointer will be obtained by build-in open().

**Returns** The local file pointer for this data.

#### **Return type** \_io.BufferedReader

class tensorbay.utility.file.RemoteFileMixin(*remote\_path*, *\**, *url=None*, *cache\_path=''*) Bases: [tensorbay.utility.repr.ReprMixin](#page-313-0)

RemoteFileMixin is a mixin class to mixin file related methods for remote file.

### **Parameters**

- local\_path The file local path.
- url (Optional [[tensorbay.utility.file.URL](#page-310-0)]) The URL instance used to get and update url.
- cache\_path  $(str)$  The path to store the cache.
- remote\_path  $(str)$  –

#### **Return type** None

#### path

The file local path.

#### get\_url()

Return the url of the data hosted by tensorbay.

**Returns** The url of the data.

**Raises** ValueError – When the url is missing.

## **Return type** str

#### open()

Return the binary file pointer of this file.

The remote file pointer will be obtained by urllib.request.urlopen().

**Returns** The remote file pointer for this data.

**Return type** Union[http.client.HTTPResponse, \_io.BufferedReader]

## **tensorbay.utility.itertools**

Utility tools about iteration.

tensorbay.utility.itertools.chunked(*iterable*, *n*)

Break an iterable instance into tuples of length n.

## **Parameters**

- iterable (Iterable[tensorbay.utility.itertools.\_T]) The input iterable instance which needs to be breaked into tuples of length n.
- $n(int)$  The length of each yielded tuples.

**Yields** The tuples of length n.

**Return type** Iterator[Tuple[tensorbay.utility.itertools.\_T, ...]]

## **Examples**

>>> list(chunked(range(9), 3))  $[(0, 1, 2), (3, 4, 5), (6, 7, 8)]$ 

The last yielded tuple may have fewer than n items if the length of the input iterable instance is not divisible by n:

```
>>> list(chunked(range(10), 3))
[(0, 1, 2), (3, 4, 5), (6, 7, 8), (9,)]
```
## **tensorbay.utility.name**

NameMixin, SortedNameList and NameList.

[NameMixin](#page-312-0) is a mixin class for instance which has immutable name and mutable description.

[SortedNameList](#page-313-1) is a sorted sequence class which contains [NameMixin](#page-312-0). It is maintained in sorted order according to the 'name' of [NameMixin](#page-312-0).

[NameList](#page-312-1) is a list of named elements, supports searching the element by its name.

```
class tensorbay.utility.name.NameMixin(name, description='')
```
Bases: [tensorbay.utility.attr.AttrsMixin](#page-307-0), [tensorbay.utility.repr.ReprMixin](#page-313-0)

A mixin class for instance which has immutable name and mutable description.

### **Parameters**

- name  $(str)$  Name of the class.
- description  $(str)$  Description of the class.

### **Return type** None

### name

Name of the class.

```
class tensorbay.utility.name.NameList(values=())
```
Bases: [tensorbay.utility.user.UserSequence](#page-314-2)[tensorbay.utility.name.\_T]

NameList is a list of named elements, supports searching the element by its name.

## keys()

Get all element names.

**Returns** A tuple containing all elements names.

**Return type** Tuple[str, . . . ]

#### append(*value*)

Append element to the end of the NameList.

**Parameters value** (tensorbay.utility.name.<sub>I</sub>T) – Element to be appended to the NameList.

**Raises** KeyError – When the name of the appending object already exists in the NameList.

**Return type** None

#### <span id="page-313-1"></span>class tensorbay.utility.name.SortedNameList

Bases: [tensorbay.utility.user.UserSequence](#page-314-2)[tensorbay.utility.name.\_T]

SortedNameList is a sorted sequence which contains element with name.

It is maintained in sorted order according to the 'name' attr of the element.

#### add(*value*)

Store element in name sorted list.

**Parameters value** (tensorbay.utility.name. $T$ ) – The element needs to be added to the list.

**Raises** KeyError – If the name of the added value exists in the list.

**Return type** None

## keys()

Get all element names.

**Returns** A tuple containing all elements names.

**Return type** Tuple[str, . . . ]

## **tensorbay.utility.repr**

ReprType and ReprMixin.

[ReprType](#page-313-2) is an enumeration type, which defines the repr strategy type and includes 'INSTANCE', 'SEQUENCE', 'MAPPING'.

[ReprMixin](#page-313-0) provides customized repr config and method.

<span id="page-313-2"></span>class tensorbay.utility.repr.ReprType(*value*) Bases: enum.Enum

ReprType is an enumeration type.

It defines the repr strategy type and includes 'INSTANCE', 'SEQUENCE' and 'MAPPING'.

## <span id="page-313-0"></span>class tensorbay.utility.repr.ReprMixin Bases: object

ReprMixin provides customized repr config and method.

## **tensorbay.utility.type**

TypeEnum, TypeMixin and TypeRegister.

[TypeEnum](#page-314-0) is a superclass for enumeration classes that need to create a mapping with class.

[TypeMixin](#page-314-1) is a superclass for the class which needs to link with [TypeEnum](#page-314-0).

[TypeRegister](#page-314-3) is a decorator, which is used for registering [TypeMixin](#page-314-1) to [TypeEnum](#page-314-0).

<span id="page-314-0"></span>class tensorbay.utility.type.TypeEnum(*value*)

Bases: enum.Enum

TypeEnum is a superclass for enumeration classes that need to create a mapping with class.

The 'type' property is used for getting the corresponding class of the enumeration.

property type: Type[Any]

Get the corresponding class.

**Returns** The corresponding class.

```
class tensorbay.utility.type.TypeMixin(*args, **kwds)
     Bases: Generic[tensorbay.utility.type._T]
```
TypeMixin is a superclass for the class which needs to link with TypeEnum.

It provides the class variable 'TYPE' to access the corresponding TypeEnum.

#### property enum: tensorbay.utility.type.\_T Get the corresponding TypeEnum.

**Returns** The corresponding TypeEnum.

### <span id="page-314-3"></span>class tensorbay.utility.type.TypeRegister(*enum*) Bases: Generic[tensorbay.utility.type.\_T]

TypeRegister is a decorator, which is used for registering TypeMixin to TypeEnum.

**Parameters enum** – The corresponding [TypeEnum](#page-314-0) of the [TypeMixin](#page-314-1).

### **tensorbay.utility.user**

UserSequence, UserMutableSequence, UserMapping and UserMutableMapping.

[UserSequence](#page-314-2) is a user-defined wrapper around sequence objects.

[UserMutableSequence](#page-315-0) is a user-defined wrapper around mutable sequence objects.

[UserMapping](#page-316-0) is a user-defined wrapper around mapping objects.

[UserMutableMapping](#page-316-1) is a user-defined wrapper around mutable mapping objects.

### <span id="page-314-2"></span>class tensorbay.utility.user.UserSequence(*\*args*, *\*\*kwds*)

Bases: Sequence[tensorbay.utility.user.\_T], [tensorbay.utility.repr.ReprMixin](#page-313-0)

UserSequence is a user-defined wrapper around sequence objects.

index(*value*, *start=0*, *stop=9223372036854775807*)

Return the first index of the value.

### **Parameters**

- value (tensorbay.utility.user.  $T$ ) The value to be found.
- start  $(int)$  The start index of the subsequence.

• stop  $(int)$  – The end index of the subsequence.

**Returns** The First index of value.

**Return type** int

## count(*value*)

Return the number of occurrences of value.

**Parameters value** (tensorbay.utility.user.<sub>1</sub>T) – The value to be counted the number of occurrences.

**Returns** The number of occurrences of value.

#### **Return type** int

#### <span id="page-315-0"></span>class tensorbay.utility.user.UserMutableSequence(*\*args*, *\*\*kwds*)

Bases: MutableSequence[tensorbay.utility.user.\_T], [tensorbay.utility.user.](#page-314-2) [UserSequence](#page-314-2)[tensorbay.utility.user.\_T]

UserMutableSequence is a user-defined wrapper around mutable sequence objects.

#### insert(*index*, *value*)

Insert object before index.

#### **Parameters**

- index  $(int)$  Position of the mutable sequence.
- value (tensorbay.utility.user.  $T$ ) Element to be inserted into the mutable sequence.

## **Return type** None

#### append(*value*)

Append object to the end of the mutable sequence.

**Parameters** value (tensorbay.utility.user.<sub>1</sub>T) – Element to be appended to the mutable sequence.

#### **Return type** None

#### clear()

Remove all items from the mutable sequence.

#### **Return type** None

#### extend(*values*)

Extend mutable sequence by appending elements from the iterable.

**Parameters** values (Iterable [tensorbay.utility.user.\_T]) – Elements to be Extended into the mutable sequence.

#### **Return type** None

#### reverse()

Reverse the items of the mutable sequence in place.

#### **Return type** None

#### pop(*index=- 1*)

Return the item at index (default last) and remove it from the mutable sequence.

**Parameters index** (int) – Position of the mutable sequence.

**Returns** Element to be removed from the mutable sequence.

**Return type** tensorbay.utility.user.\_T

#### remove(*value*)

Remove the first occurrence of value.

**Parameters** value (tensorbay.utility.user.<sub>1</sub>T) – Element to be removed from the mutable sequence.

**Return type** None

## <span id="page-316-0"></span>class tensorbay.utility.user.UserMapping(*\*args*, *\*\*kwds*)

Bases: Mapping[tensorbay.utility.user.\_K, tensorbay.utility.user.\_V], [tensorbay.utility.](#page-313-0) [repr.ReprMixin](#page-313-0)

UserMapping is a user-defined wrapper around mapping objects.

 $get(key: tensorbay.utility.user. K) \rightarrow Optional[tensorbay.utility.user. V]$ 

get(*key: tensorbay.utility.user.\_K*, *default: Union[tensorbay.utility.user.\_V, tensorbay.utility.user.\_T] =*  $None$ )  $\rightarrow$  Union [tensorbay.utility.user. V, tensorbay.utility.user. T]

Return the value for the key if it is in the dict, else default.

#### **Parameters**

- key The key for dict, which can be any immutable type.
- default The value to be returned if key is not in the dict.

**Returns** The value for the key if it is in the dict, else default.

#### items()

Return a new view of the (key, value) pairs in dict.

**Returns** The (key, value) pairs in dict.

**Return type** AbstractSet[Tuple[tensorbay.utility.user.\_K, tensorbay.utility.user.\_V]]

#### keys()

Return a new view of the keys in dict.

**Returns** The keys in dict.

**Return type** AbstractSet[tensorbay.utility.user.\_K]

#### values()

Return a new view of the values in dict.

**Returns** The values in dict.

**Return type** ValuesView[tensorbay.utility.user.\_V]

#### <span id="page-316-1"></span>class tensorbay.utility.user.UserMutableMapping(*\*args*, *\*\*kwds*)

Bases: MutableMapping[tensorbay.utility.user.\_K, tensorbay.utility.user.\_V], [tensorbay.](#page-316-0) [utility.user.UserMapping](#page-316-0)[tensorbay.utility.user.\_K, tensorbay.utility.user.\_V]

UserMutableMapping is a user-defined wrapper around mutable mapping objects.

#### clear()

Remove all items from the mutable mapping object.

#### **Return type** None

 $pop(key: tensorbay.utility.user. K) \rightarrow tensorbay.utility.user. V$ 

pop(*key: tensorbay.utility.user.\_K*, *default: Union[tensorbay.utility.user.\_V*, *tensorbay.utility.user.\_T] = <object object>*) → Union[tensorbay.utility.user.\_V, tensorbay.utility.user.\_T] Remove specified item and return the corresponding value.

**Parameters**

- key The key for dict, which can be any immutable type.
- default The value to be returned if the key is not in the dict and it is given.
- **Returns** Value to be removed from the mutable mapping object.

#### popitem()

Remove and return a (key, value) pair as a tuple.

Pairs are returned in LIFO (last-in, first-out) order.

**Returns** A (key, value) pair as a tuple.

**Return type** Tuple[tensorbay.utility.user.\_K, tensorbay.utility.user.\_V]

#### setdefault(*key*, *default=None*)

Set the value of the item with the specified key.

If the key is in the dict, return the corresponding value. If not, insert the key with a value of default and return default.

#### **Parameters**

- key (tensorbay.utility.user. $_K$ ) The key for dict, which can be any immutable type.
- default  $(Optional[tensorbay.utility.user._V])$  The value to be set if the key is not in the dict.

**Returns** The value for key if it is in the dict, else default.

**Return type** tensorbay.utility.user.\_V

```
update(__m: Mapping[tensorbay.utility.user._K, tensorbay.utility.user._V], **kwargs:
         tensorbay.utility.user.V) \rightarrow None
```
update(*\_\_m: Iterable[Tuple[tensorbay.utility.user.\_K, tensorbay.utility.user.\_V]]*, *\*\*kwargs: tensorbay.utility.user.*  $V$ )  $\rightarrow$  None

 $update(**kwargs: tensorbay.utility.user. V) \rightarrow None$ Update the dict.

### **Parameters**

- $\bullet$   $\_\_\_\_\_\_\$  A dict object, a generator object yielding a (key, value) pair or other object which has a *.keys()* method.
- \*\* kwargs The value to be added to the mutable mapping.

# **1.22.7 tensorbay.exception**

TensorBay cutoms exceptions.

The class hierarchy for TensorBay custom exceptions is:

```
+-- TensorBayException
   +-- ClientError
        +-- StatusError
        +-- DatasetTypeError
        +-- FrameError
        +-- ResponseError
            +-- AccessDeniedError
```
(continues on next page)

(continued from previous page)

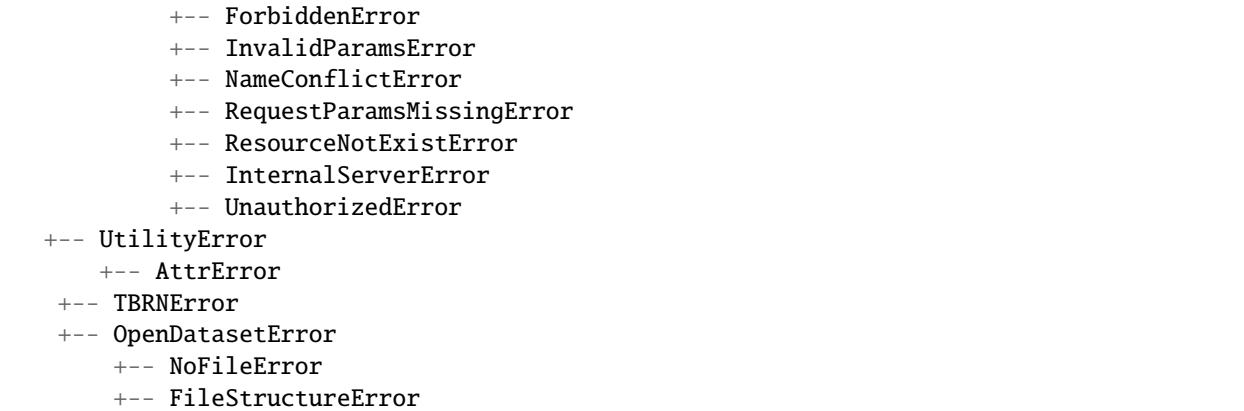

OperationError is removed in version v1.13.0. Use [StatusError](#page-318-0) or ValueError instead.

#### <span id="page-318-1"></span>exception tensorbay.exception.TensorBayException(*message=None*) Bases: Exception

This is the base class for TensorBay custom exceptions.

**Parameters message** (Optional [str]) – The error message.

<span id="page-318-2"></span>exception tensorbay.exception.ClientError(*message=None*)

Bases: [tensorbay.exception.TensorBayException](#page-318-1)

This is the base class for custom exceptions in TensorBay client module.

```
Parameters message (Optional [str]) –
```
<span id="page-318-0"></span>exception tensorbay.exception.StatusError(*message=None*, *\**, *is\_draft=None*) Bases: [tensorbay.exception.ClientError](#page-318-2)

This class defines the exception for illegal status.

#### **Parameters**

- is\_draft (Optional [bool]) Whether the status is draft.
- message  $(Optional[str])$  The error message.

**Return type** None

```
exception tensorbay.exception.DatasetTypeError(message=None, *, dataset_name=None,
```
*is\_fusion=None*)

#### Bases: [tensorbay.exception.ClientError](#page-318-2)

This class defines the exception for incorrect type of the requested dataset.

### **Parameters**

- dataset\_name  $(Optional[str])$  The name of the dataset whose requested type is wrong.
- is\_fusion  $(Optional [bool])$  Whether the dataset is a fusion dataset.
- message  $(Optional[str]) -$

### **Return type** None

exception tensorbay.exception.FrameError(*message=None*) Bases: [tensorbay.exception.ClientError](#page-318-2)

This class defines the exception for incorrect frame id.

#### Parameters message (Optional [str]) –

<span id="page-319-0"></span>exception tensorbay.exception.ResponseError(*message=None*, *\**, *response=None*) Bases: [tensorbay.exception.ClientError](#page-318-2)

This class defines the exception for post response error.

#### **Parameters**

• response (Optional [requests.models.Response]) - The response of the request.

• message (Optional [str]) -

**Return type** None

#### response

The response of the request.

exception tensorbay.exception.AccessDeniedError(*message=None*, *\**, *response=None*) Bases: [tensorbay.exception.ResponseError](#page-319-0)

This class defines the exception for access denied response error.

#### **Parameters**

- message  $(Optional [str]) -$
- response  $(Optional[requests.models.Response]) -$

#### **Return type** None

```
exception tensorbay.exception.ForbiddenError(message=None, *, response=None)
    Bases: tensorbay.exception.ResponseError
```
This class defines the exception for illegal operations Tensorbay forbids.

#### **Parameters**

- message  $(Optional[str]) -$
- response (Optional[requests.models.Response]) –

#### **Return type** None

exception tensorbay.exception.InvalidParamsError(*message=None*, *\**, *response=None*,

*param\_name=None*, *param\_value=None*)

#### Bases: [tensorbay.exception.ResponseError](#page-319-0)

This class defines the exception for invalid parameters response error.

#### **Parameters**

- response (Optional [requests.models.Response]) The response of the request.
- param\_name  $(Optional[str])$  The name of the invalid parameter.
- param\_value  $(Optional [str])$  The value of the invalid parameter.
- message  $(Optional [str]) -$

**Return type** None

#### response

The response of the request.

```
exception tensorbay.exception.NameConflictError(message=None, *, response=None, resource=None,
                                                     identification=None)
```
Bases: [tensorbay.exception.ResponseError](#page-319-0)

This class defines the exception for name conflict response error.

### **Parameters**

- response (Optional [requests.models.Response]) The response of the request.
- resource  $(Optional [str])$  The type of the conflict resource.
- identification  $(Optional[Union[int, str]])$  The identification of the conflict resource.
- message  $(Optional[str]) -$

#### **Return type** None

#### response

The response of the request.

exception tensorbay.exception.RequestParamsMissingError(*message=None*, *\**, *response=None*) Bases: [tensorbay.exception.ResponseError](#page-319-0)

This class defines the exception for request parameters missing response error.

#### **Parameters**

- message  $(Optional[str]) -$
- response (Optional [requests.models.Response]) –

#### **Return type** None

exception tensorbay.exception.ResourceNotExistError(*message=None*, *\**, *response=None*,

*resource=None*, *identification=None*)

Bases: [tensorbay.exception.ResponseError](#page-319-0)

This class defines the exception for resource not existing response error.

#### **Parameters**

- response (Optional [requests.models. Response]) The response of the request.
- resource  $(Optional [str])$  The type of the conflict resource.
- identification  $(Optional [Union [int, str]])$  The identification of the conflict resource.
- **response** The response of the request.
- message  $(Optional[str]) -$

#### **Return type** None

exception tensorbay.exception.InternalServerError(*message=None*, *\**, *response=None*) Bases: [tensorbay.exception.ResponseError](#page-319-0)

This class defines the exception for internal server error.

#### **Parameters**

- message  $(Optional[str]) -$
- response  $(Optional[requests.models.Response]) -$

**Return type** None

```
exception tensorbay.exception.UnauthorizedError(message=None, *, response=None)
    Bases: tensorbay.exception.ResponseError
```
This class defines the exception for unauthorized response error.

#### **Parameters**

- message  $(Optional[str]) -$
- response (Optional [requests.models.Response]) –

**Return type** None

<span id="page-321-1"></span>exception tensorbay.exception.OpenDatasetError(*message=None*) Bases: [tensorbay.exception.TensorBayException](#page-318-1)

This is the base class for custom exceptions in TensorBay opendataset module.

**Parameters message** (Optional [str]) –

exception tensorbay.exception.NoFileError(*message=None*, *\**, *pattern=None*) Bases: [tensorbay.exception.OpenDatasetError](#page-321-1)

This class defines the exception for no matching file found in the opendataset directory.

### **Parameters**

- pattern  $(Optional [str]) Global$
- message  $(Optional[str]) -$

**Return type** None

```
exception tensorbay.exception.FileStructureError(message=None)
    Bases: tensorbay.exception.OpenDatasetError
```
This class defines the exception for incorrect file structure in opendataset directory.

**Parameters message** (Optional [str]) –

exception tensorbay.exception.ModuleImportError(*message=None*, *\**, *module\_name=None*,

*package\_name=None*) Bases: [tensorbay.exception.OpenDatasetError](#page-321-1), ModuleNotFoundError

This class defines the exception for import error of optional module in opendataset module.

#### **Parameters**

- module\_name  $(Optional[str])$  The name of the optional module.
- package\_name  $(Optional [str])$  The package name of the optional module.
- message  $(Optional [str]) -$

```
Return type None
```
exception tensorbay.exception.TBRNError(*message=None*) Bases: [tensorbay.exception.TensorBayException](#page-318-1)

This class defines the exception for invalid TBRN.

**Parameters message** (Optional [str]) –

<span id="page-321-2"></span>exception tensorbay.exception.UtilityError(*message=None*) Bases: [tensorbay.exception.TensorBayException](#page-318-1)

<span id="page-321-0"></span>This is the base class for custom exceptions in TensorBay utility module.

**Parameters message** (Optional [str]) –

exception tensorbay.exception.AttrError(*message=None*)

Bases: [tensorbay.exception.UtilityError](#page-321-2)

This class defines the exception for dynamic attr have default value.

Parameters message (Optional [str]) –

# **1.22.8 tensorbay.opendataset**

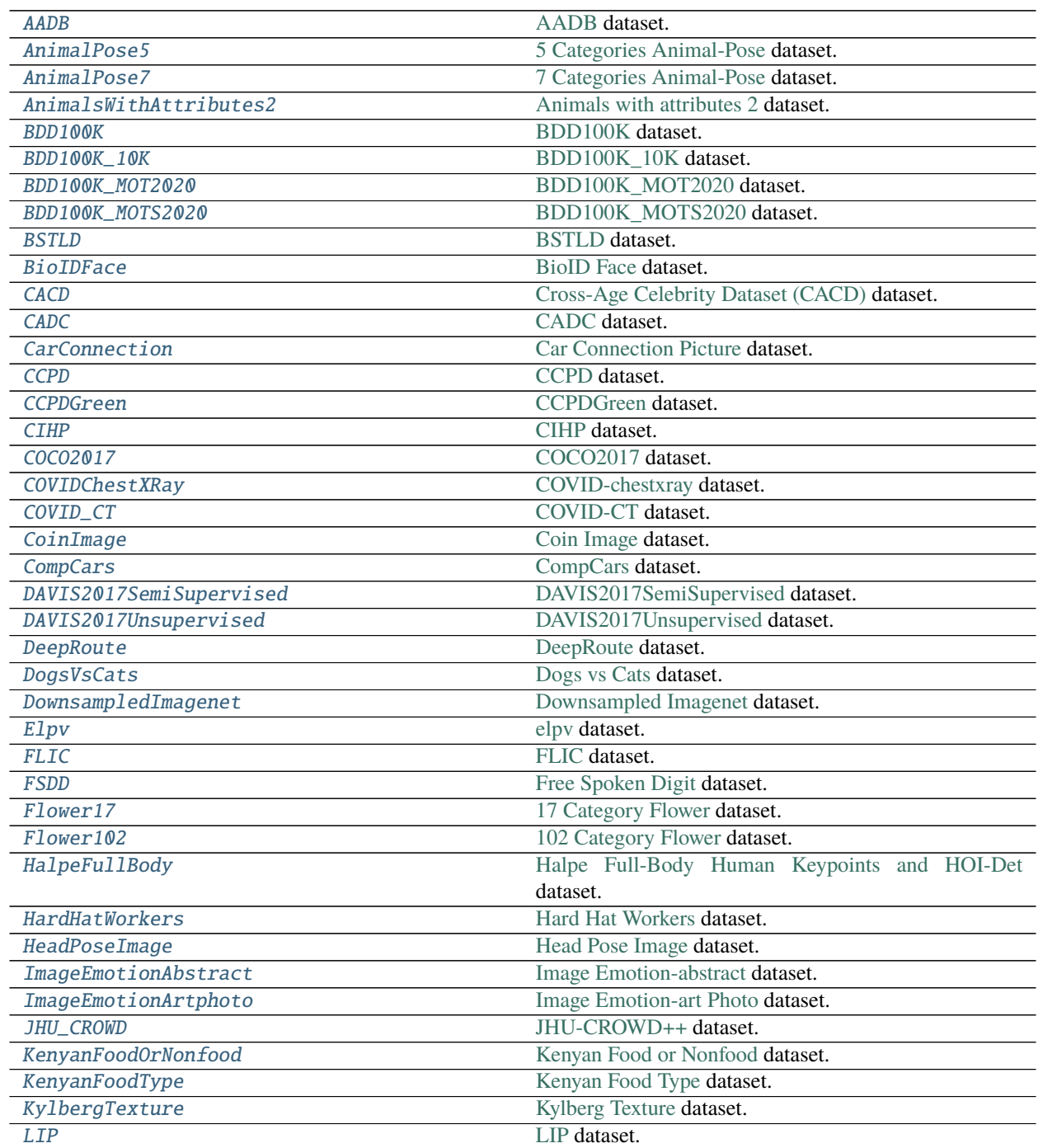

continues on next page

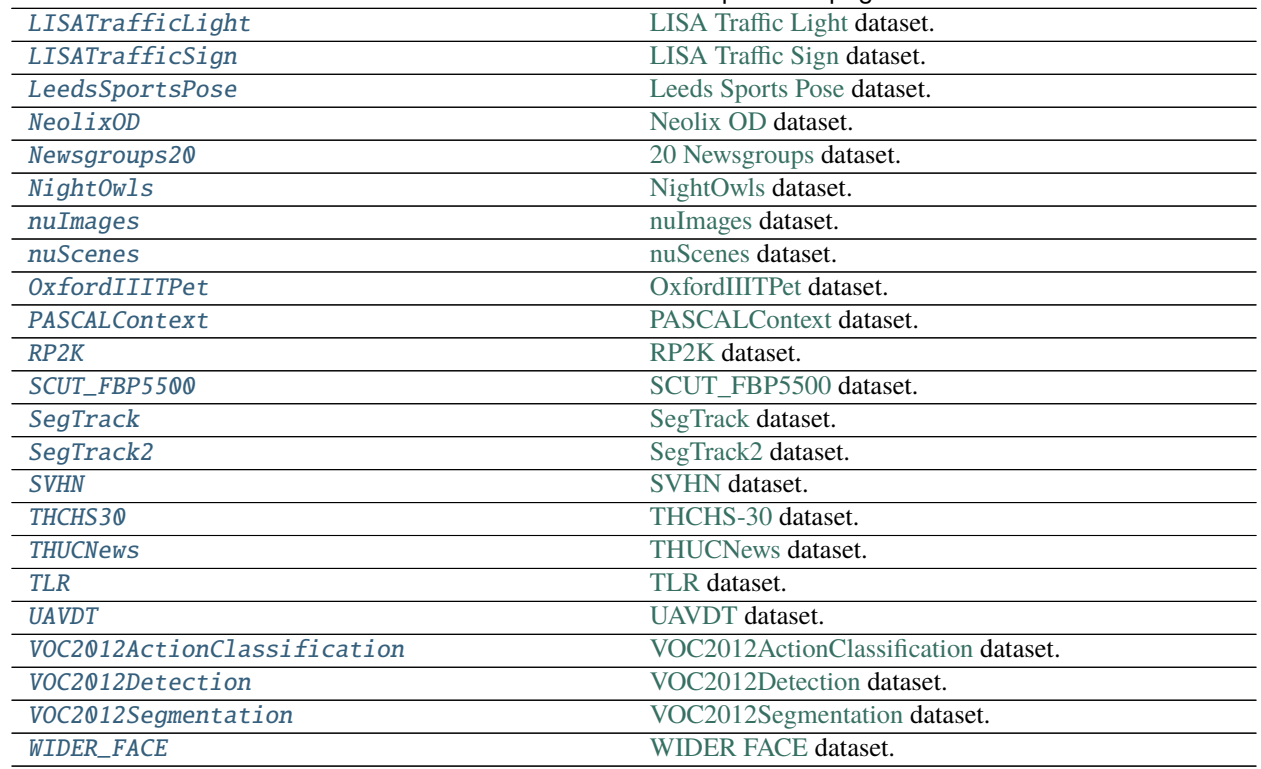

# Table 1.11 – continued from previous page

## **tensorbay.opendataset.AADB**

<span id="page-323-0"></span>tensorbay.opendataset.AADB(*path*) [AADB](https://www.ics.uci.edu/~skong2/aesthetics.html) dataset.

The file structure looks like:

**<path>**

**AADB\_newtest/** 0.500\_farm1\_487\_20167490236\_ae920475e2\_b.jpg . . .

**datasetImages\_warp256/** farm1\_441\_19470426814\_baae1eb396\_b.jpg . . .

**imgListFiles\_label/** imgList<segment\_name>Regression\_<attribute\_name>.txt . . .

Parameters path  $(str)$  – the root directory of the dataset.

**Returns** Loaded [Dataset](#page-195-0) instance.

**Return type** *[tensorbay.dataset.dataset.Dataset](#page-195-0)*
# **tensorbay.opendataset.AnimalPose5**

#### tensorbay.opendataset.AnimalPose5(*path*)

[5 Categories Animal-Pose](https://sites.google.com/view/animal-pose/) dataset.

The file structure should be like:

```
<path>keypoint_image_part1/
       cat/
            2007_000549.jpg
            2007_000876.jpg
            ...
        ...
   PASCAL2011_animal_annotation/
       cat/
            2007_000549_1.xml
            2007_000876_1.xml
            2007_000876_2.xml
            ...
        ...
    animalpose_image_part2/
       cat/
            ca1.jpeg
            ca2.jpeg
            ...
        ...
    animalpose_anno2/
       cat/
            ca1.xml
            ca2.xml
        ...
```
**Parameters path**  $(str)$  – The root directory of the dataset.

**Returns** Loaded [Dataset](#page-195-0) instance.

**Return type** *[tensorbay.dataset.dataset.Dataset](#page-195-0)*

### **tensorbay.opendataset.AnimalPose7**

### tensorbay.opendataset.AnimalPose7(*path*)

[7 Categories Animal-Pose](https://sites.google.com/view/animal-pose/) dataset.

```
<path>bndbox_image/
        antelope/
            Img-77.jpg
            ...
        ...
   bndbox_anno/
        antelope.json
        ...
```
**Parameters path** (str) – The root directory of the dataset.

**Returns** loaded [Dataset](#page-195-0) object.

**Return type** *[tensorbay.dataset.dataset.Dataset](#page-195-0)*

#### **tensorbay.opendataset.AnimalsWithAttributes2**

```
tensorbay.opendataset.AnimalsWithAttributes2(path)
     Animals with attributes 2 dataset.
```
The file structure should be like:

```
<path>classes.txt
   predicates.txt
   predicate-matrix-binary.txt
    JPEGImages/
        <classname>/
            <imagename>.jpg
        ...
    ...
```
**Parameters path** (str) – The root directory of the dataset.

**Returns** Loaded [Dataset](#page-195-0) instance.

**Return type** *[tensorbay.dataset.dataset.Dataset](#page-195-0)*

#### **tensorbay.opendataset.BDD100K**

```
tensorbay.opendataset.BDD100K(path)
     BDD100K dataset.
```

```
<path>bdd100k_images_100k/
        images/
            100k/
                test
                train
                val
        labels/
            det_20/
                det_train.json
                det_val.json
            lane/
                polygons/
                    lane_train.json
                    lane_val.json
            drivable/
                polygons/
                    drivable_train.json
                    drivable_val.json
```
**Parameters path** (str) – The root directory of the dataset.

**Returns** Loaded [Dataset](#page-195-0) instance.

**Return type** *[tensorbay.dataset.dataset.Dataset](#page-195-0)*

### **tensorbay.opendataset.BDD100K\_10K**

```
tensorbay.opendataset.BDD100K_10K(path)
    BDD100K_10K dataset.
```

```
<path>bdd100k_images_10k/
        images/
            10k/
                test/
                    cabc30fc-e7726578.jpg
                     ...
                train/
                    0a0a0b1a-7c39d841.jpg
                     ...
                val/
                    b1c9c847-3bda4659.jpg
                    ...
        labels/
            pan_seg/
                polygons/
                    pan_seg_train.json
                    pan_seg_val.json
                bitmasks/
                    train/
                         0a0a0b1a-7c39d841.png
                         ...
                    val/
                         b1c9c847-3bda4659.png
                         ...
            sem_seg/
                masks/
                    train/
                         0a0a0b1a-7c39d841.png
                         ...
                    val/
                        b1c9c847-3bda4659.png
                         ...
            ins_seg/
                bitmasks/
                    train/
                         0a0a0b1a-7c39d841.png
                         ...
                    val/
                        b1c9c847-3bda4659.png
                         ...
```
**Parameters path** (str) – The root directory of the dataset.

**Returns** Loaded [Dataset](#page-195-0) instance.

**Return type** *[tensorbay.dataset.dataset.Dataset](#page-195-0)*

#### **tensorbay.opendataset.BDD100K\_MOT2020**

```
tensorbay.opendataset.BDD100K_MOT2020(path)
    BDD100K_MOT2020 dataset.
```
The file structure should be like:

```
<path>bdd100k_box_track_20/
        images/
            train/
                00a0f008-3c67908e/
                    00a0f008-3c67908e-0000001.jpg
                    ...
                ...
            val/
                b1c9c847-3bda4659/
                    b1c9c847-3bda4659-0000001.jpg
                    ...
                ...
            test/
                cabc30fc-e7726578/
                    cabc30fc-e7726578-0000001.jpg
                    ...
                ...
        labels/
            train/
                00a0f008-3c67908e.json
                ...
            val/
                b1c9c847-3bda4659.json
                ...
```
**Parameters path**  $(str)$  – The root directory of the dataset.

**Returns** Loaded [Dataset](#page-195-0) instance.

## **tensorbay.opendataset.BDD100K\_MOTS2020**

tensorbay.opendataset.BDD100K\_MOTS2020(*path*)

[BDD100K\\_MOTS2020](https://bdd-data.berkeley.edu) dataset.

The file structure should be like:

```
<path>
   bdd100k_seg_track_20/
        images/
            seg_track_20/
                test/
                    cabc30fc-e7726578/
                        cabc30fc-e7726578-0000001.jpg
                         ...
                     ...
                train/
                    000d4f89-3bcbe37a/
                        000d4f89-3bcbe37a-0000001.jpg
                         ...
                    ...
                val/
                    b1c9c847-3bda4659/
                        b1c9c847-3bda4659-0000001.jpg
                         ...
                    ...
        labels/
            seg_track_20/
                bitmasks/
                    train/
                         000d4f89-3bcbe37a/
                             000d4f89-3bcbe37a-0000001.png
                             ...
                         ...
                    val/
                        b1c9c847-3bda4659/
                             b1c9c847-3bda4659-0000001.png
                             ...
                         ...
                polygons/
                    train/
                         000d4f89-3bcbe37a.json
                         ...
                    val/
                        b1c9c847-3bda4659.json
                         ...
```
**Parameters path**  $(str)$  – The root directory of the dataset.

**Returns** Loaded [Dataset](#page-195-0) instance.

## **tensorbay.opendataset.BSTLD**

```
tensorbay.opendataset.BSTLD(path)
     BSTLD dataset.
```
The file structure should be like:

```
<path>rgb/
        additional/
            2015-10-05-10-52-01_bag/
                <image_name>.jpg
                ...
            ...
        test/
            <image_name>.jpg
            ...
        train/
            2015-05-29-15-29-39_arastradero_traffic_light_loop_bag/
                <image_name>.jpg
                ...
            ...
   test.yaml
    train.yaml
    additional_train.yaml
```
**Parameters path** (str) – The root directory of the dataset.

Raises [ModuleImportError](#page-321-0) – When the module "yaml" can not be found.

**Returns** Loaded [Dataset](#page-195-0) instance.

**Return type** *[tensorbay.dataset.dataset.Dataset](#page-195-0)*

## **tensorbay.opendataset.BioIDFace**

```
tensorbay.opendataset.BioIDFace(path)
```
[BioID Face](https://www.bioid.com/facedb/) dataset.

The folder structure should be like:

```
<path>BioID-FaceDatabase-V1.2/
       BioID_0000.eye
       BioID_0000.pgm
        ...
   points_20/
       bioid_0000.pts
```
**Parameters path** (str) – The root directory of the dataset.

**Returns** Loaded [Dataset](#page-195-0) instance.

# **tensorbay.opendataset.CACD**

```
tensorbay.opendataset.CACD(path)
```
[Cross-Age Celebrity Dataset \(CACD\)](https://bcsiriuschen.github.io/CARC/) dataset.

The file structure should be like:

<path> CACD2000/ 14\_Aaron\_Johnson\_0001.jpg ... celebrity2000.mat

Parameters path  $(str)$  – The root directory of the dataset.

**Returns** Loaded [Dataset](#page-195-0) instance.

**Return type** *[tensorbay.dataset.dataset.Dataset](#page-195-0)*

## **tensorbay.opendataset.CADC**

tensorbay.opendataset.CADC(*path*)

[CADC](http://cadcd.uwaterloo.ca/index.html) dataset.

The file structure should be like:

```
<path>2018_03_06/
        0001/
            3d_ann.json
            labeled/
                image_00/
                    data/
                         0000000000.png
                         0000000001.png
                         ...
                    timestamps.txt
                ...
                image_07/
                    data/
                    timestamps.txt
                lidar_points/
                    data/
                    timestamps.txt
                novatel/
                    data/
                    dataformat.txt
                    timestamps.txt
        ...
        0018/
        calib/
            00.yaml
            01.yaml
            02.yaml
```

```
03.yaml
        04.yaml
        05.yaml
        06.yaml
        07.yaml
        extrinsics.yaml
        README.txt
2018_03_07/
2019_02_27/
```
Parameters path  $(str)$  – The root directory of the dataset.

**Returns** Loaded *~tensorbay.dataset.dataset.FusionDataset* instance.

**Return type** *[tensorbay.dataset.dataset.FusionDataset](#page-195-1)*

## **tensorbay.opendataset.CarConnection**

### tensorbay.opendataset.CarConnection(*path*)

[Car Connection Picture](https://github.com/nicolas-gervais/predicting-car-price-from-scraped-data/tree/master/picture-scraper) dataset.

The file structure should be like:

 $<$ path $>$ <imagename>.jpg ...

**Parameters path**  $(str)$  – The root directory of the dataset.

**Returns** Loaded [Dataset](#page-195-0) instance.

**Return type** *[tensorbay.dataset.dataset.Dataset](#page-195-0)*

## **tensorbay.opendataset.CCPD**

### tensorbay.opendataset.CCPD(*path*)

[CCPD](https://github.com/detectRecog/CCPD) dataset.

The file structure should be like:

```
<path>
```

```
ccpd_np/
      1005.jpg
      1019.jpg
      ...
   ccpd_base/
      00205459770115-90_85-352&516_448&547- 444&547_368&549_364&
˓→517_440&515-0_0_22_10_26_29_24-128-7.jpg
      00221264367816-91_91-283&519_381&553- 375&551_280&552_285&
˓→514_380&513-0_0_7_26_17_33_29-95-9.jpg
      ...
   ccpd_blur/
   ccpd_challenge/
```
ccpd\_db/ ccpd\_fn/ ccpd\_rotate/ ccpd\_tilt/ ccpd\_weather/ LICENSE README.md splits/ ccpd\_blur.txt ccpd\_challenge.txt ccpd\_db.txt ccpd\_fn.txt ccpd\_rotate.txt ccpd\_tilt.txt test.txt train.txt val.txt

**Parameters path**  $(str)$  – The root directory of the dataset.

**Returns** class: *~tensorbay.dataset.dataset.Dataset* instance.

**Return type** Loaded

#### **tensorbay.opendataset.CCPDGreen**

tensorbay.opendataset.CCPDGreen(*path*)

[CCPDGreen](https://github.com/detectRecog/CCPD) dataset.

The file structure should be like:

 $<$ path $>$ ccpd\_green/ train/ test/ val/

**Parameters path**  $(str)$  – The root directory of the dataset.

**Returns** class: *~tensorbay.dataset.dataset.Dataset* instance.

**Return type** Loaded

### **tensorbay.opendataset.CIHP**

tensorbay.opendataset.CIHP(*path*)

[CIHP](https://github.com/Engineering-Course/CIHP_PGN) dataset.

The file structure should be like:

```
<nath>Testing/
        Images/
```

```
0000002.jpg
        ...
    test_id.txt
Training/
    Images/
        0000006.jpg
        ...
    Category_ids/
        0000006.png
        ...
    Instance_ids/
        0000006.png
        ...
    train_id.txt
Validation/
    Images/
        0000001.jpg
        ...
    Category_ids/
        0000001.png
        ...
    Instance_ids/
        0000001.png
        ...
    val_id.txt
```
**Parameters path**  $(str)$  – The root directory of the dataset.

**Returns** Loaded [Dataset](#page-195-0) instance.

**Return type** *[tensorbay.dataset.dataset.Dataset](#page-195-0)*

## **tensorbay.opendataset.COCO2017**

tensorbay.opendataset.COCO2017(*path*) [COCO2017](https://cocodataset.org/#home) dataset.

The file structure should be like:

```
<path>annotations/
       panoptic_train2017/
            000000116037.png
           000000116040.png
            ...
       panoptic_val2017/
       instances_train2017.json
       instances_val2017.json
       panoptic_train2017.json
       panoptic_val2017.json
       person_keypoints_train2017.json
       person_keypoints_val2017.json
```

```
train2017/
    000000116026.jpg
    000000116031.jpg
    ...
test2017/
val2017/
unlabeled2017/
```
**Parameters path**  $(str)$  – The root directory of the dataset.

**Returns** class: *~tensorbay.dataset.dataset.Dataset* instance.

**Return type** Loaded

## **tensorbay.opendataset.COVIDChestXRay**

```
tensorbay.opendataset.COVIDChestXRay(path)
     COVID-chestxray dataset.
```
The file structure should be like:

```
<path>images/
       0a7faa2a.jpg
        000001-2.png
       000001-3.jpg
        1B734A89-A1BF-49A8-A1D3-66FAFA4FAC5D.jpeg
        ...
   volumes/
       coronacases_org_001.nii.gz
        ....
   metadata.csv
    ...
```
**Parameters path**  $(str)$  – The root directory of the dataset.

**Returns** Loaded [Dataset](#page-195-0) instance.

**Return type** *[tensorbay.dataset.dataset.Dataset](#page-195-0)*

## **tensorbay.opendataset.COVID\_CT**

tensorbay.opendataset.COVID\_CT(*path*) [COVID-CT](https://github.com/UCSD-AI4H/COVID-CT) dataset.

The file structure should be like:

```
<path>Data-split/
       COVID/
           testCT_COVID.txt
           trainCT_COVID.txt
           valCT_COVID.txt
```

```
NonCOVID/
        testCT_NonCOVID.txt
        trainCT_NonCOVID.txt
        valCT_NonCOVID.txt
Images-processed/
    CT_COVID/
        ...
        2020.01.24.919183-p27-132.png
        2020.01.24.919183-p27-133.png
        ...
        PIIS0140673620303603%8.png
        ...
    CT_NonCOVID/
        0.jpg
        1%0.jog
        ...
        91%1.jpg
        102.png
        ...
        2341.png
```
Parameters path  $(str)$  – The root directory of the dataset.

**Returns** Loaded [Dataset](#page-195-0) instance.

**Return type** *[tensorbay.dataset.dataset.Dataset](#page-195-0)*

# **tensorbay.opendataset.CoinImage**

```
tensorbay.opendataset.CoinImage(path)
```
[Coin Image](https://cvl.tuwien.ac.at/research/cvl-databases/coin-image-dataset/) dataset.

The file structure should be like:

```
<path>classes.csv
   <imagename>.png
    ...
```
Parameters path  $(str)$  – The root directory of the dataset.

**Returns** Loaded [Dataset](#page-195-0) instance.

## **tensorbay.opendataset.CompCars**

### tensorbay.opendataset.CompCars(*path*)

[CompCars](http://mmlab.ie.cuhk.edu.hk/datasets/comp_cars/index.html) dataset.

The file structure should be like:

```
<path>data/
        image/
            \langlemake name id>/
                <model name id>/
                    <year>/
                         <image name>.jpg
                         ...
                     ...
                 ...
            ...
        label/
            <make name id>/
                <model name id>/
                    <year>/
                         <image name>.txt
                         ...
                     ...
                ...
            ...
        misc/
            attributes.txt
            car_type.mat
            make_model_name.mat
        train_test_split/
            classification/
                train.txt
                test.txt
```
Parameters path  $(str)$  – The root directory of the dataset.

**Returns** Loaded [Dataset](#page-195-0) instance.

**Return type** *[tensorbay.dataset.dataset.Dataset](#page-195-0)*

### **tensorbay.opendataset.DAVIS2017SemiSupervised**

# tensorbay.opendataset.DAVIS2017SemiSupervised(*path*)

[DAVIS2017SemiSupervised](https://davischallenge.org/davis2017/code.html) dataset.

The file structure should be like:

 $<$ path $>$ Annotations/ 480p/ aerobatics/ 00000.png

```
bear/
        ...
    Full-Resolution/
        aerobatics/
            00000.png
        bear/
        ...
Annotations_semantics/
    480p/
        aerobatics/
            00000.png
        bear/
        ...
    Full-Resolution/
        aerobatics/
            00000.png
        bear/
        ...
JPEGImages/
    480p/
        aerobatics/
            00000.jpg
            00001.jpg
            ...
        bear/
        ...
    Full-Resolution/
        aerobatics/
            00000.jpg
            00001.jpg
            ...
        bear/
        ...
ImageSets/
    2017/
        test-challenge.txt
        test-dev.txt
        train.txt
        val.txt
```
**Parameters path**  $(str)$  – The root directory of the dataset.

**Returns** class: *~tensorbay.dataset.dataset.Dataset* instance.

**Return type** Loaded

## **tensorbay.opendataset.DAVIS2017Unsupervised**

## tensorbay.opendataset.DAVIS2017Unsupervised(*path*)

[DAVIS2017Unsupervised](https://davischallenge.org/davis2017/code.html) dataset.

The file structure should be like:

```
<path>
   Annotations_unsuperviseds/
        480p/
            bear/
                00000.png
                00001.png
                ...
            ...
        Full-Resolution/
            bear/
                00000.png
                00001.png
                ...
            ...
    JPEGImages/
        480p/
            aerobatics/
                00000.jpg
                00001.jpg
                ...
            bear/
                00000.jpg
                00001.jpg
                ...
            ...
        Full-Resolution/
            aerobatics/
                00000.jpg
                00001.jpg
                ...
            bear/
                00000.jpg
                00001.jpg
                ...
            ...
    ImageSets/
        2017/
            train.txt
            val.txt
        2019/
            test-challenge.txt
            test-dev.txt
```
**Parameters path**  $(str)$  – The root directory of the dataset. **Returns** class: *~tensorbay.dataset.dataset.Dataset* instance. **Return type** Loaded

# **tensorbay.opendataset.DeepRoute**

```
tensorbay.opendataset.DeepRoute(path)
```
[DeepRoute](https://gas.graviti.cn/dataset/graviti-open-dataset/DeepRoute) dataset.

The file structure should be like:

```
<path>pointcloud/
        00001.bin
        00002.bin
        ...
        10000.bin
   groundtruth/
        00001.txt
        00002.txt
        ...
        10000.txt
```
**Parameters path**  $(str)$  – The root directory of the dataset.

**Returns** Loaded [Dataset](#page-195-0) instance.

**Return type** *[tensorbay.dataset.dataset.Dataset](#page-195-0)*

## **tensorbay.opendataset.DogsVsCats**

tensorbay.opendataset.DogsVsCats(*path*)

[Dogs vs Cats](https://www.kaggle.com/c/dogs-vs-cats) dataset.

The file structure should be like:

```
<path>train/
        cat.0.jpg
        ...
        dog.0.jpg
        ...
    test/
        1000.jpg
        1001.jpg
        ...
```
**Parameters path**  $(str)$  – The root directory of the dataset.

**Returns** Loaded [Dataset](#page-195-0) instance.

# **tensorbay.opendataset.DownsampledImagenet**

#### tensorbay.opendataset.DownsampledImagenet(*path*)

[Downsampled Imagenet](https://www.tensorflow.org/datasets/catalog/downsampled_imagenet) dataset.

The file structure should be like:

```
<path>valid_32x32/
        <imagename>.png
        ...
   valid_64x64/
        <imagename>.png
        ...
   train_32x32/
        <imagename>.png
        ...
   train_64x64/
        <imagename>.png
        ...
```
**Parameters path**  $(str)$  – The root directory of the dataset.

**Returns** Loaded [Dataset](#page-195-0) instance.

**Return type** *[tensorbay.dataset.dataset.Dataset](#page-195-0)*

# **tensorbay.opendataset.Elpv**

```
tensorbay.opendataset.Elpv(path)
     elpv dataset.
```
The file structure should be like:

```
<path>labels.csv
   images/
        cell0001.png
        ...
```
Parameters path  $(str)$  – The root directory of the dataset.

**Returns** Loaded [Dataset](#page-195-0) instance.

## **tensorbay.opendataset.FLIC**

tensorbay.opendataset.FLIC(*path*) [FLIC](https://bensapp.github.io/flic-dataset.html) dataset.

The folder structure should be like:

```
<path>
   exampls.mat
   images/
        2-fast-2-furious-00003571.jpg
        ...
```
**Parameters path**  $(str)$  – The root directory of the dataset.

Raises [ModuleImportError](#page-321-0) – When the module "scipy" can not be found.

**Returns** Loaded [Dataset](#page-195-0) instance.

**Return type** *[tensorbay.dataset.dataset.Dataset](#page-195-0)*

### **tensorbay.opendataset.FSDD**

#### tensorbay.opendataset.FSDD(*path*)

[Free Spoken Digit](https://github.com/Jakobovski/free-spoken-digit-dataset) dataset.

The file structure should be like:

 $<$ nath $>$ recordings/ 0\_george\_0.wav 0\_george\_1.wav ...

**Parameters path** (str) – The root directory of the dataset.

**Returns** Loaded [Dataset](#page-195-0) instance.

**Return type** *[tensorbay.dataset.dataset.Dataset](#page-195-0)*

# **tensorbay.opendataset.Flower17**

tensorbay.opendataset.Flower17(*path*)

[17 Category Flower](http://www.robots.ox.ac.uk/~vgg/data/flowers/17/index.html) dataset.

The dataset are 3 separate splits. The results in the paper are averaged over the 3 splits. We just use (trn1, val1, tst1) to split it.

```
<path>jpg/
        image_0001.jpg
        ...
   datasplits.mat
```
**Parameters path** (str) – The root directory of the dataset. Raises [ModuleImportError](#page-321-0) – When the module "scipy" can not be found. **Returns** Loaded [Dataset](#page-195-0) instance. **Return type** *[tensorbay.dataset.dataset.Dataset](#page-195-0)*

### **tensorbay.opendataset.Flower102**

```
tensorbay.opendataset.Flower102(path)
```
[102 Category Flower](http://www.robots.ox.ac.uk/~vgg/data/flowers/102/index.html) dataset.

The file structure should be like:

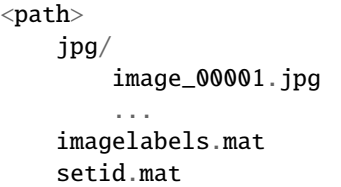

Parameters path  $(str)$  – The root directory of the dataset.

Raises [ModuleImportError](#page-321-0) – When the module "scipy" can not be found.

**Returns** Loaded [Dataset](#page-195-0) instance.

**Return type** *[tensorbay.dataset.dataset.Dataset](#page-195-0)*

## **tensorbay.opendataset.HalpeFullBody**

### tensorbay.opendataset.HalpeFullBody(*path*)

[Halpe Full-Body Human Keypoints and HOI-Det](https://github.com/Fang-Haoshu/Halpe-FullBody/) dataset.

The folder structure should be like:

```
<path>halpe_train_v1.json
   halpe_val_v1.json
   hico_20160224_det/
        images/
            train2015/
                HICO_train2015_00000001.jpg
                ...
   val2017/
        000000000139.jpg
        ...
```
**Parameters path**  $(str)$  – The root directory of the dataset.

**Returns** Loaded [Dataset](#page-195-0) instance.

## **tensorbay.opendataset.HardHatWorkers**

#### tensorbay.opendataset.HardHatWorkers(*path*)

[Hard Hat Workers](https://makeml.app/datasets/hard-hat-workers) dataset.

The file structure should be like:

```
<path>
   annotations/
       hard_hat_workers0.xml
        ...
   images/
       hard_hat_workers0.png
        ...
```
**Parameters path**  $(str)$  – The root directory of the dataset.

**Returns** Loaded [Dataset](#page-195-0) instance.

**Return type** *[tensorbay.dataset.dataset.Dataset](#page-195-0)*

## **tensorbay.opendataset.HeadPoseImage**

#### tensorbay.opendataset.HeadPoseImage(*path*)

[Head Pose Image](http://crowley-coutaz.fr/Head%20Pose%20Image%20Database.html) dataset.

The file structure should be like:

```
<nath>Person01/
       person01100-90+0.jpg
       person01100-90+0.txt
       person01101-60-90.jpg
       person01101-60-90.txt
        ...
   Person02/
   Person03/
    ...
   Person15/
```
Parameters path  $(str)$  – The root directory of the dataset.

**Returns** Loaded [Dataset](#page-195-0) instance.

## **tensorbay.opendataset.ImageEmotionAbstract**

#### tensorbay.opendataset.ImageEmotionAbstract(*path*)

[Image Emotion-abstract](https://www.imageemotion.org/) dataset.

The file structure should be like:

 $<$ path $>$ 

ABSTRACT\_groundTruth.csv abstract\_xxxx.jpg ...

**Parameters path**  $(str)$  – The root directory of the dataset.

**Returns** Loaded [Dataset](#page-195-0) instance.

**Return type** *[tensorbay.dataset.dataset.Dataset](#page-195-0)*

## **tensorbay.opendataset.ImageEmotionArtphoto**

## tensorbay.opendataset.ImageEmotionArtphoto(*path*)

[Image Emotion-art Photo](https://www.imageemotion.org/) dataset.

The file structure should be like:

 $<$ path $>$ <filename>.jpg ...

Parameters path  $(str)$  – The root directory of the dataset.

**Returns** Loaded [Dataset](#page-195-0) instance.

**Return type** *[tensorbay.dataset.dataset.Dataset](#page-195-0)*

## **tensorbay.opendataset.JHU\_CROWD**

```
tensorbay.opendataset.JHU_CROWD(path)
```

```
JHU-CROWD++ dataset.
```
The file structure should be like:

```
<path>train/
        images/
            0000.jpg
             ...
        gt/
            0000.txt
             ...
        image_labels.txt
    test/
    val/
```
**Parameters path** (str) – The root directory of the dataset.

**Returns** Loaded [Dataset](#page-195-0) instance.

**Return type** *[tensorbay.dataset.dataset.Dataset](#page-195-0)*

## **tensorbay.opendataset.KenyanFoodOrNonfood**

#### tensorbay.opendataset.KenyanFoodOrNonfood(*path*)

[Kenyan Food or Nonfood](https://github.com/monajalal/Kenyan-Food) dataset.

The file structure should be like:

```
<path>images/
        food/
            236171947206673742.jpg
            ...
       nonfood/
            168223407.jpg
            ...
   data.csv
    split.py
   test.txt
   train.txt
```
**Parameters path**  $(str)$  – The root directory of the dataset.

**Returns** Loaded [Dataset](#page-195-0) instance.

**Return type** *[tensorbay.dataset.dataset.Dataset](#page-195-0)*

### **tensorbay.opendataset.KenyanFoodType**

```
tensorbay.opendataset.KenyanFoodType(path)
     Kenyan Food Type dataset.
```
The file structure should be like:

```
<path>test.csv
   test/
        bhaji/
            1611654056376059197.jpg
            ...
        chapati/
           1451497832469337023.jpg
            ...
        ...
    train/
        bhaji/
            190393222473009410.jpg
            ...
        chapati/
            1310641031297661755.jpg
            ...
```

```
val/
    bhaji/
        1615408264598518873.jpg
        ...
    chapati/
        1553618479852020228.jpg
        ...
```
**Parameters path**  $(str)$  – The root directory of the dataset.

**Returns** Loaded [Dataset](#page-195-0) instance.

**Return type** *[tensorbay.dataset.dataset.Dataset](#page-195-0)*

### **tensorbay.opendataset.KylbergTexture**

```
tensorbay.opendataset.KylbergTexture(path)
```
[Kylberg Texture](http://www.cb.uu.se/~gustaf/texture/) dataset.

The file structure should be like:

```
<path>originalPNG/
        <imagename>.png
        ...
   withoutRotateAll/
        <imagename>.png
        ...
   RotateAll/
        <imagename>.png
        ...
```
**Parameters path**  $(str)$  – The root directory of the dataset.

**Returns** Loaded [Dataset](#page-195-0) instance.

**Return type** *[tensorbay.dataset.dataset.Dataset](#page-195-0)*

### **tensorbay.opendataset.LIP**

```
tensorbay.opendataset.LIP(path)
     LIP dataset.
```
The file structure should be like:

```
<path>Testing_images/
        testing_images/
            315_462476.jpg
            ...
        test_id.txt
   TrainVal_images/
        TrainVal_images/
```

```
train_images/
            77_471474.jpg
            ...
        val_images/
            36_453991.jpg
            ...
    train_id.txt
    val_id.txt
TrainVal_parsing_annotations/
    TrainVal_parsing_annotations/
        train_segmentations/
            77_471474.png
            ...
        val_segmentations/
            36_453991.png
            ...
TrainVal_pose_annotations/
    lip_train_set.csv
    lip_val_set.csv
```
**Parameters path**  $(str)$  – The root directory of the dataset.

**Returns** Loaded *~tensorbay.dataset.dataset.Dataset* instance.

**Return type** *[tensorbay.dataset.dataset.Dataset](#page-195-0)*

### **tensorbay.opendataset.LISATrafficLight**

```
tensorbay.opendataset.LISATrafficLight(path)
```
[LISA Traffic Light](https://www.kaggle.com/mbornoe/lisa-traffic-light-dataset) dataset.

The file structure should be like:

```
<path>Annotations/Annotations/
        daySequence1/
        daySequence2/
        dayTrain/
            dayClip1/
            dayClip10/
            ...
            dayClip9/
       nightSequence1/
        nightSequence2/
       nightTrain/
            nightClip1/
            nightClip2/
            ...
            nightClip5/
    daySequence1/daySequence1/
    daySequence2/daySequence2/
    dayTrain/dayTrain/
```

```
dayClip1/
    dayClip10/
    ...
    dayClip9/
nightSequence1/nightSequence1/
nightSequence2/nightSequence2/
nightTrain/nightTrain/
    nightClip1/
    nightClip2/
    ...
    nightClip5/
```
**Parameters path** (str) – The root directory of the dataset.

**Returns** Loaded [Dataset](#page-195-0) instance.

**Raises** [FileStructureError](#page-321-1) – When frame number is discontinuous.

**Return type** *[tensorbay.dataset.dataset.Dataset](#page-195-0)*

### **tensorbay.opendataset.LISATrafficSign**

#### tensorbay.opendataset.LISATrafficSign(*path*)

[LISA Traffic Sign](https://git-disl.github.io/GTDLBench/datasets/lisa_traffic_sign_dataset/) dataset.

The file structure should be like:

```
<path>readme.txt
   allAnnotations.csv
   categories.txt
   datasetDescription.pdf
   videoSources.txt
   aiua120214-0/
        frameAnnotations-DataLog02142012_external_camera.avi_annotations/
            diff.txt
            frameAnnotations.bak
            frameAnnotations.bak2
            frameAnnotations.csv
           keepRight_1330547092.avi_image10.png
            keepRight_1330547092.avi_image11.png
           keepRight_1330547092.avi_image12.png
            ...
   aiua120214-1/
        frameAnnotations-DataLog02142012_001_external_camera.avi_annotations/
   aiua120214-2/
        frameAnnotations-DataLog02142012_002_external_camera.avi_annotations/
   aiua120306-0/
        frameAnnotations-DataLog02142012_002_external_camera.avi_annotations/
   aiua120306-1/
       frameAnnotations-DataLog02142012_003_external_camera.avi_annotations/
   vid0/
        frameAnnotations-vid_cmp2.avi_annotations/
```

```
vid1/
    frameAnnotations-vid_cmp1.avi_annotations/
vid10/
    frameAnnotations-MVI_0122.MOV_annotations/
vid11/
    frameAnnotations-MVI_0123.MOV_annotations/
vid2/
    frameAnnotations-vid_cmp2.avi_annotations/
vid3/
    frameAnnotations-vid_cmp2.avi_annotations/
vid4/
    frameAnnotations-vid_cmp2.avi_annotations/
vid5/
    frameAnnotations-vid_cmp2.avi_annotations/
vid6/
    frameAnnotations-MVI_0071.MOV_annotations/
vid7/
    frameAnnotations-MVI_0119.MOV_annotations/
vid8/
    frameAnnotations-MVI_0120.MOV_annotations/
vid9/
    frameAnnotations-MVI_0121.MOV_annotations/
negatives/
    negativePics/
    negatives.dat
tools/
    evaluateDetections.py
    extractAnnotations.py
    mergeAnnotationFiles.py
    splitAnnotationFiles.py
```
**Parameters path** (str) – The root directory of the dataset.

**Returns** Loaded [Dataset](#page-195-0) instance.

**Return type** *[tensorbay.dataset.dataset.Dataset](#page-195-0)*

## **tensorbay.opendataset.LeedsSportsPose**

```
tensorbay.opendataset.LeedsSportsPose(path)
```
[Leeds Sports Pose](http://sam.johnson.io/research/lsp.html) dataset.

The folder structure should be like:

```
<path>joints.mat
    images/
        im0001.jpg
        im0002.jpg
        ...
```
**Parameters path**  $(str)$  – The root directory of the dataset.

Raises [ModuleImportError](#page-321-0) – When the module "scipy" can not be found.

**Returns** Loaded [Dataset](#page-195-0) instance.

**Return type** *[tensorbay.dataset.dataset.Dataset](#page-195-0)*

### **tensorbay.opendataset.NeolixOD**

```
tensorbay.opendataset.NeolixOD(path)
```
[Neolix OD](https://gas.graviti.cn/dataset/graviti-open-dataset/NeolixOD) dataset.

The file structure should be like:

 $<$ path $>$ bins/  $<$ id $>$ .bin labels/  $<$ id $>$ .txt ...

**Parameters path** (str) – The root directory of the dataset.

**Returns** Loaded [Dataset](#page-195-0) instance.

**Return type** *[tensorbay.dataset.dataset.Dataset](#page-195-0)*

#### **tensorbay.opendataset.Newsgroups20**

```
tensorbay.opendataset.Newsgroups20(path)
     20 Newsgroups dataset.
```
The folder structure should be like:

```
<path>20news-18828/
       alt.atheism/
           49960
            51060
            51119
            51120
            ...
        comp.graphics/
        comp.os.ms-windows.misc/
        comp.sys.ibm.pc.hardware/
        comp.sys.mac.hardware/
        comp.windows.x/
       misc.forsale/
       rec.autos/
       rec.motorcycles/
       rec.sport.baseball/
       rec.sport.hockey/
        sci.crypt/
        sci.electronics/
        sci.med/
        sci.space/
```

```
soc.religion.christian/
   talk.politics.guns/
   talk.politics.mideast/
    talk.politics.misc/
   talk.religion.misc/
20news-bydate-test/
20news-bydate-train/
20_newsgroups/
```
**Parameters path**  $(str)$  – The root directory of the dataset.

**Returns** Loaded [Dataset](#page-195-0) instance.

**Return type** *[tensorbay.dataset.dataset.Dataset](#page-195-0)*

## **tensorbay.opendataset.NightOwls**

```
tensorbay.opendataset.NightOwls(path)
```
[NightOwls](http://www.nightowls-dataset.org/) dataset.

The file structure should be like:

```
<path>nightowls_test/
        <image_name>.png
        ...
   nightowls_training/
        <image_name>.png
        ...
   nightowls_validation/
        <image_name>.png
        ...
   nightowls_training.json
   nightowls_validation.json
```
**Parameters path** (str) – The root directory of the dataset.

**Returns** Loaded [Dataset](#page-195-0) instance.

**Return type** *[tensorbay.dataset.dataset.Dataset](#page-195-0)*

#### **tensorbay.opendataset.nuImages**

## tensorbay.opendataset.nuImages(*path*)

[nuImages](https://www.nuscenes.org/nuimages) dataset.

The file structure should be like:

```
<path>nuimages-v1.0-all-metadata/
       v1.0-mini/
            attribute.json
            calibrated_sensor.json
```

```
category.json
        ego_pose.json
        instance.json
        log.json
        object_ann.json
        sample_data.json
        sample.json
        sensor.json
        surface_ann.json
    v1.0-test/
        ...
    v1.0-train/
        ...
    v1.0-val/
        ...
samples/
    CAM_BACK/
    CAM_BACK_LEFT/
    CAM_BACK_RIGHT/
    CAM_FRONT/
    CAM_FRONT_LEFT/
    CAM_FRONT_RIGHT/
sweeps/
    CAM_BACK/
    CAM_BACK_LEFT/
    CAM_BACK_RIGHT/
    CAM_FRONT/
    CAM_FRONT_LEFT/
    CAM_FRONT_RIGHT/
nuimages-v1.0-mini/
    samples/
        ...
    sweeps/
        ...
    v1.0-mini/ \,...
```
**Parameters path**  $(str)$  – The root directory of the dataset.

**Returns** Loaded [Dataset](#page-195-0) instance.

## **tensorbay.opendataset.nuScenes**

tensorbay.opendataset.nuScenes(*path*)

[nuScenes](https://www.nuscenes.org/) dataset.

The file structure should be like:

```
<path>v1.0-mini/
       maps/
            36092f0b03a857c6a3403e25b4b7aab3.png
            ...
        samples/
           CAM_BACK/
           CAM_BACK_LEFT/
           CAM_BACK_RIGHT/
           CAM_FRONT/
           CAM_FRONT_LEFT/
            CAM_FRONT_RIGHT/
           LIDAR_TOP/
           RADAR_BACK_LEFT/
           RADAR_BACK_RIGHT/
           RADAR_FRONT/
           RADAR_FRONT_LEFT/
           RADAR_FRONT_RIGHT/
       sweeps/
           CAM_BACK/
           CAM_BACK_LEFT/
           CAM_BACK_RIGHT/
            CAM_FRONT/
           CAM_FRONT_LEFT/
           CAM_FRONT_RIGHT/
           LIDAR_TOP/
           RADAR_BACK_LEFT/
           RADAR_BACK_RIGHT/
           RADAR_FRONT/
           RADAR_FRONT_LEFT/
           RADAR_FRONT_RIGHT/
       v1.0-mini/
           attribute.json
           calibrated_sensor.json
            category.json
           ego_pose.json
            instance.json
           log.json
           map.json
            sample_annotation.json
            sample_data.json
            sample.json
           scene.json
           sensor.json
           visibility.json
   v1.0-test/
       maps/
```

```
samples/
    sweeps/
    v1.0-test/
v1.0-trainval/
   maps/
    samples/
    sweeps/
    v1.0-trainval/
```
**Parameters path**  $(str)$  – The root directory of the dataset.

**Returns** Loaded [FusionDataset](#page-195-1) instance.

**Return type** *[tensorbay.dataset.dataset.FusionDataset](#page-195-1)*

## **tensorbay.opendataset.OxfordIIITPet**

```
tensorbay.opendataset.OxfordIIITPet(path)
```
[OxfordIIITPet](https://www.robots.ox.ac.uk/~vgg/data/pets/) dataset.

The file structure should be like:

```
<path>annotations/
        trimaps/
            Bombay_113.png
            Bombay_114.png
            ...
        xmls/
            Birman_174.xml
            Birman_175.xml
            ...
        list.txt
        test.txt
        trainval.txt
        README
    images/
        Bombay_117.jpg
        Bombay_118.jpg
        ...
```
Parameters path  $(str)$  – The root directory of the dataset.

**Returns** class: *~tensorbay.dataset.dataset.Dataset* instance.

**Return type** Loaded

## **tensorbay.opendataset.PASCALContext**

## tensorbay.opendataset.PASCALContext(*mask\_path*, *image\_path*)

[PASCALContext](https://cs.stanford.edu/~roozbeh/pascal-context/) dataset.

The file structure should be like:

```
<mask_path>
    <image_name>.png
    ...
<image_path>
    <image_name>.jpg
    ...
```
#### **Parameters**

- mask\_path  $(str)$  The root directory of the dataset mask.
- image\_path  $(str)$  The root directory of the dataset image.

**Returns** class: *~tensorbay.dataset.dataset.Dataset* instance.

**Return type** Loaded

## **tensorbay.opendataset.RP2K**

```
tensorbay.opendataset.RP2K(path)
```
[RP2K](https://www.pinlandata.com/rp2k_dataset) dataset.

The file structure of RP2K looks like:

```
<path>all/
        test/
            <catagory>/
                <image_name>.jpg
                 ...
             ...
        train/
            <catagory>/
                 <image_name>.jpg
                 ...
            ...
```
**Parameters path**  $(str)$  – The root directory of the dataset.

**Returns** Loaded [Dataset](#page-195-0) instance.

## **tensorbay.opendataset.SCUT\_FBP5500**

```
tensorbay.opendataset.SCUT_FBP5500(path)
```
[SCUT\\_FBP5500](https://github.com/HCIILAB/SCUT-FBP5500-Database-Release) dataset.

The folder structure should be like:

```
<path>facial landmark/
        <file_name>.pts
        ...
   Images/
        <file_name>.jpg
        ...
   train_test_files/
        split_of_60%training and 40%testing/
            test.txt
            train.txt
        ...
    ...
```
**Parameters path**  $(str)$  – The root directory of the dataset.

**Returns** Loaded [Dataset](#page-195-0) instance.

**Return type** *[tensorbay.dataset.dataset.Dataset](#page-195-0)*

## **tensorbay.opendataset.SegTrack**

```
tensorbay.opendataset.SegTrack(path)
     SegTrack dataset.
```
The file structure of SegTrack looks like:

```
<path>birdfall2/
        birdfall2_00018.png
        ...
        ground-truth/
            birdfall2_00018.png
            ...
   cheetah/
        chasedeer_frame_0001.bmp
        ...
        ground-truth/
            chasedeer_00000.png
            ...
   girl/
        5117-8_70161.bmp
        ...
        ground-truth/
            0.bmp
            ...
   monkeydog/
```

```
195.bmp
    ...
    ground-truth/Comp_00195.png
        ...
parachute/
    parachute_00000.png
    ...
    ground-truth/
        parachute_00000.png
        ...
penguin/
    penguin_00000.bmp
    ...
    ground_truth/
        penguin_00000.png
        ...
```
**Parameters path**  $(str)$  – The root directory of the dataset.

**Returns** Loaded [Dataset](#page-195-0) instance.

**Return type** *[tensorbay.dataset.dataset.Dataset](#page-195-0)*

## **tensorbay.opendataset.SegTrack2**

```
tensorbay.opendataset.SegTrack2(path)
     SegTrack2 dataset.
```
The file structure of SegTrack looks like:

```
<path>GroundTruth/
        bird_of_paradise/
            bird_of_paradise_00000.png
            ...
        bmx/
            1/
                bmx_06668.png
                ...
            2/
                bmx_06668.png
                ...
        ...
    JPEGImages/
        bird_of_paradise/
            bird_of_paradise_00000.png
            ...
        ...
```
Parameters path  $(str)$  – The root directory of the dataset.

**Returns** Loaded [Dataset](#page-195-0) instance.

**Return type** *[tensorbay.dataset.dataset.Dataset](#page-195-0)*

### **tensorbay.opendataset.SVHN**

```
tensorbay.opendataset.SVHN(path)
     SVHN dataset.
```
The file structure should be like:

```
<path>Cropped/
        extra_32x32.mat
        test_32x32.mat
        train_32x32.mat
   FullNumbers/
       extra/
            116507.png
            116508.png
            ...
            digitStruct.mat
            see_bboxes.m
        test/
        train/
```
**Parameters path**  $(str)$  – The root directory of the dataset.

**Raises** [ModuleImportError](#page-321-0) – When the module "h5py" can not be found.

**Returns** class: *~tensorbay.dataset.dataset.Dataset* instance.

**Return type** Loaded

### **tensorbay.opendataset.THCHS30**

```
tensorbay.opendataset.THCHS30(path)
```
[THCHS-30](http://166.111.134.19:7777/data/thchs30/README.html) dataset.

The file structure should be like:

```
<path>lm_word/
        lexicon.txt
    data/
        A11_0.wav.trn
        ...
   dev/
        A11_101.wav
        ...
    train/
    test/
```
Parameters path  $(str)$  – The root directory of the dataset.

**Returns** Loaded [Dataset](#page-195-0) instance.

## **tensorbay.opendataset.THUCNews**

```
tensorbay.opendataset.THUCNews(path)
```
[THUCNews](http://thuctc.thunlp.org/) dataset.

The folder structure should be like:

```
<path><category>/
        0.txt
        1.txt
        2.txt
        3.txt
        ...
    <category>/
    ...
```
**Parameters path**  $(str)$  – The root directory of the dataset.

**Returns** Loaded [Dataset](#page-195-0) instance.

**Return type** *[tensorbay.dataset.dataset.Dataset](#page-195-0)*

## **tensorbay.opendataset.TLR**

tensorbay.opendataset.TLR(*path*)

[TLR](http://www.lara.prd.fr/benchmarks/trafficlightsrecognition) dataset.

The file structure should like:

```
<path>
```

```
root_path/
    Lara3D_URbanSeq1_JPG/
        frame_011149.jpg
        frame_011150.jpg
        frame_<frame_index>.jpg
        ...
    Lara_UrbanSeq1_GroundTruth_cvml.xml
```
**Parameters path** (str) – The root directory of the dataset.

**Returns** Loaded [Dataset](#page-195-0) instance.

**Return type** *[tensorbay.dataset.dataset.Dataset](#page-195-0)*

### **tensorbay.opendataset.UAVDT**

tensorbay.opendataset.UAVDT(*path*)

[UAVDT](https://paperswithcode.com/dataset/uavdt) dataset.

The "score", "in-view", "occlusion" fields in MOT Groundtruth file(\*\_gt.txt) are constant, and other fields in that file are the same with such fields in DET Groundtruth file (\*\_gt\_whole.txt). Therefore, they are not included in the dataloader.

The Ignore Areas file( $*_gt\_ignore.txt$ ) is useless, so they are not included in the dataloader neither.

The file structure of UAVDT looks like:
```
<path>M_attr/
     test/
         M0203_attr.txt
         ...
     train/
         M0101_attr.txt
         ...
UAVDT_Benchmark_M/
     M0101/
         img000001.jpg
         ...
     ...
UAV-benchmark-MOTD_v1.0/
     GT/
         M0101_gt_ignore.txt
         M0101_gt.txt
         M0101_gt_whole.txt
         ...
```
Parameters path  $(str)$  – The root directory of the dataset.

**Returns** Loaded [Dataset](#page-195-0) instance.

**Return type** *[tensorbay.dataset.dataset.Dataset](#page-195-0)*

#### **tensorbay.opendataset.VOC2012ActionClassification**

```
tensorbay.opendataset.VOC2012ActionClassification(path)
  VOC2012ActionClassification dataset.
```
The file structure should be like:

```
<path>Annotations/
     <image_name>.xml
     ...
JPEGImages/
     <image_name>.jpg
     ...
ImageSets/
    Action/
         train.txt
         val.txt
         ...
     ...
 ...
```
**Parameters path**  $(str)$  – The root directory of the dataset. **Returns** class: *~tensorbay.dataset.dataset.Dataset* instance. **Return type** Loaded

### <span id="page-361-0"></span>**tensorbay.opendataset.VOC2012Detection**

#### tensorbay.opendataset.VOC2012Detection(*path*)

[VOC2012Detection](http://host.robots.ox.ac.uk/pascal/VOC/voc2012/) dataset.

The file structure should be like:

```
<path>
Annotations/
     <image_name>.xml
     ...
 JPEGImages/
     <image_name>.jpg
     ...
 ImageSets/
    Main/
         train.txt
         val.txt
         ...
     ...
 ...
```
**Parameters path**  $(str)$  – The root directory of the dataset.

**Returns** class: *~tensorbay.dataset.dataset.Dataset* instance.

**Return type** Loaded

#### **tensorbay.opendataset.VOC2012Segmentation**

#### tensorbay.opendataset.VOC2012Segmentation(*path*)

[VOC2012Segmentation](http://host.robots.ox.ac.uk/pascal/VOC/voc2012/) dataset.

The file structure should be like:

```
<path>/
JPEGImages/
     <image_name>.jpg
     ...
SegmentationClass/
     <mask_name>.png
     ...
SegmentationObject/
     <mask_name>.png
     ...
ImageSets/
     Segmentation/
         train.txt
         val.txt
         ...
     ...
 ...
```
**Parameters path**  $(str)$  – The root directory of the dataset.

<span id="page-362-0"></span>**Returns** class: *~tensorbay.dataset.dataset.Dataset* instance.

**Return type** Loaded

#### **tensorbay.opendataset.WIDER\_FACE**

```
tensorbay.opendataset.WIDER_FACE(path)
  WIDER FACE dataset.
```
The file structure should be like:

```
<path>WIDER_train/
    images/
        0--Parade/
             0_Parade_marchingband_1_100.jpg
             0_Parade_marchingband_1_1015.jpg
             0_Parade_marchingband_1_1030.jpg
             ...
        1--Handshaking/
         ...
        59--people--driving--car/
        61--Street_Battle/
WIDER_val/
     ...
WIDER_test/
     ...
wider_face_split/
    wider_face_train_bbx_gt.txt
    wider_face_val_bbx_gt.txt
```
Parameters path  $(str)$  – The root directory of the dataset.

**Returns** Loaded [Dataset](#page-195-0) instance.

**Return type** *[tensorbay.dataset.dataset.Dataset](#page-195-0)*

## **PYTHON MODULE INDEX**

### t

tensorbay.client.cloud\_storage, [147](#page-150-0) tensorbay.client.dataset, [149](#page-152-0) tensorbay.client.diff, [182](#page-185-0) tensorbay.client.gas, [155](#page-158-0) tensorbay.client.lazy, [159](#page-162-0) tensorbay.client.log, [162](#page-165-0) tensorbay.client.profile, [185](#page-188-0) tensorbay.client.requests, [164](#page-167-0) tensorbay.client.segment, [167](#page-170-0) tensorbay.client.statistics, [185](#page-188-1) tensorbay.client.status, [171](#page-174-0) tensorbay.client.struct, [172](#page-175-0) tensorbay.client.version, [177](#page-180-0) tensorbay.dataset.data, [186](#page-189-0) tensorbay.dataset.dataset, [190](#page-193-0) tensorbay.dataset.frame, [194](#page-197-0) tensorbay.dataset.segment, [192](#page-195-1) tensorbay.exception, [314](#page-317-0) tensorbay.geometry.box, [195](#page-198-0) tensorbay.geometry.keypoint, [202](#page-205-0) tensorbay.geometry.point\_list, [204](#page-207-0) tensorbay.geometry.polygon, [206](#page-209-0) tensorbay.geometry.polyline, [209](#page-212-0) tensorbay.geometry.transform, [212](#page-215-0) tensorbay.geometry.vector, [216](#page-219-0) tensorbay.label.attributes, [220](#page-223-0) tensorbay.label.basic, [225](#page-228-0) tensorbay.label.catalog, [226](#page-229-0) tensorbay.label.label, [228](#page-231-0) tensorbay.label.label\_box, [229](#page-232-0) tensorbay.label.label\_classification, [237](#page-240-0) tensorbay.label.label\_keypoints, [240](#page-243-0) tensorbay.label.label\_mask, [245](#page-248-0) tensorbay.label.label\_polygon, [254](#page-257-0) tensorbay.label.label\_polyline, [264](#page-267-0) tensorbay.label.label\_sentence, [271](#page-274-0) tensorbay.label.supports, [277](#page-280-0) tensorbay.sensor.intrinsics, [283](#page-286-0) tensorbay.sensor.sensor, [293](#page-296-0) tensorbay.utility.attr, [303](#page-306-0) tensorbay.utility.common, [305](#page-308-0)

tensorbay.utility.deprecated, [306](#page-309-0) tensorbay.utility.file, [307](#page-310-0) tensorbay.utility.itertools, [309](#page-312-0) tensorbay.utility.name, [309](#page-312-1) tensorbay.utility.repr, [310](#page-313-0) tensorbay.utility.type, [311](#page-314-0) tensorbay.utility.user, [311](#page-314-1)

## **INDEX**

## A

AADB() (*in module tensorbay.opendataset*), [320](#page-323-0) AccessDeniedError, **[146](#page-149-0)**, [316](#page-319-0) action (*tensorbay.client.diff.DataDiff attribute*), [183](#page-186-0) action (*tensorbay.client.diff.DiffBase attribute*), [182](#page-185-1) add() (*tensorbay.utility.name.SortedNameList method*), [310](#page-313-1) add\_attribute() (*tensorbay.label.supports.AttributesMixin method*), [282](#page-285-0) add\_category() (*tensorbay.label.supports.CategoriesMixin method*), [282](#page-285-0) add\_category() (*tensorbay.label.supports.MaskCategoriesMixin method*), [282](#page-285-0) add\_keypoints() (*tensorbay.label.label\_keypoints.Keypoints2DSubcatalog method*), [242](#page-245-0) add\_segment() (*tensorbay.dataset.dataset.DatasetBase method*), [191](#page-194-0) all\_attributes (*tensorbay.label.label\_mask.InstanceMask attribute*), [250](#page-253-0) all\_attributes (*tensorbay.label.label\_mask.InstanceMaskBase attribute*), [249](#page-252-0) all\_attributes (*tensorbay.label.label\_mask.PanopticMask attribute*), [251](#page-254-0) all\_attributes (*tensorbay.label.label\_mask.PanopticMaskBase attribute*), [249](#page-252-0) all\_attributes (*tensorbay.label.label\_mask.RemoteInstanceMask attribute*), [252](#page-255-0) all\_attributes (*tensorbay.label.label\_mask.RemotePanopticMask attribute*), [253](#page-256-0) all\_attributes (*tensorbay.label.label\_mask.RemoteSemanticMask attribute*), [252](#page-255-0)

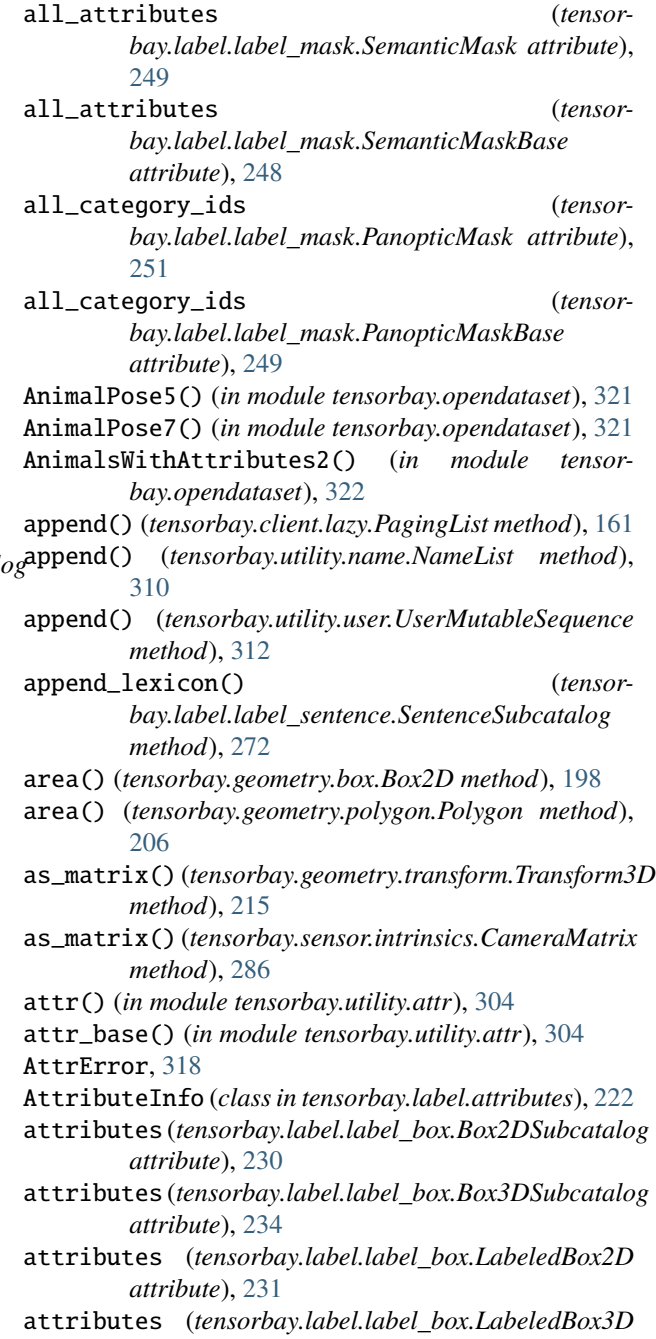

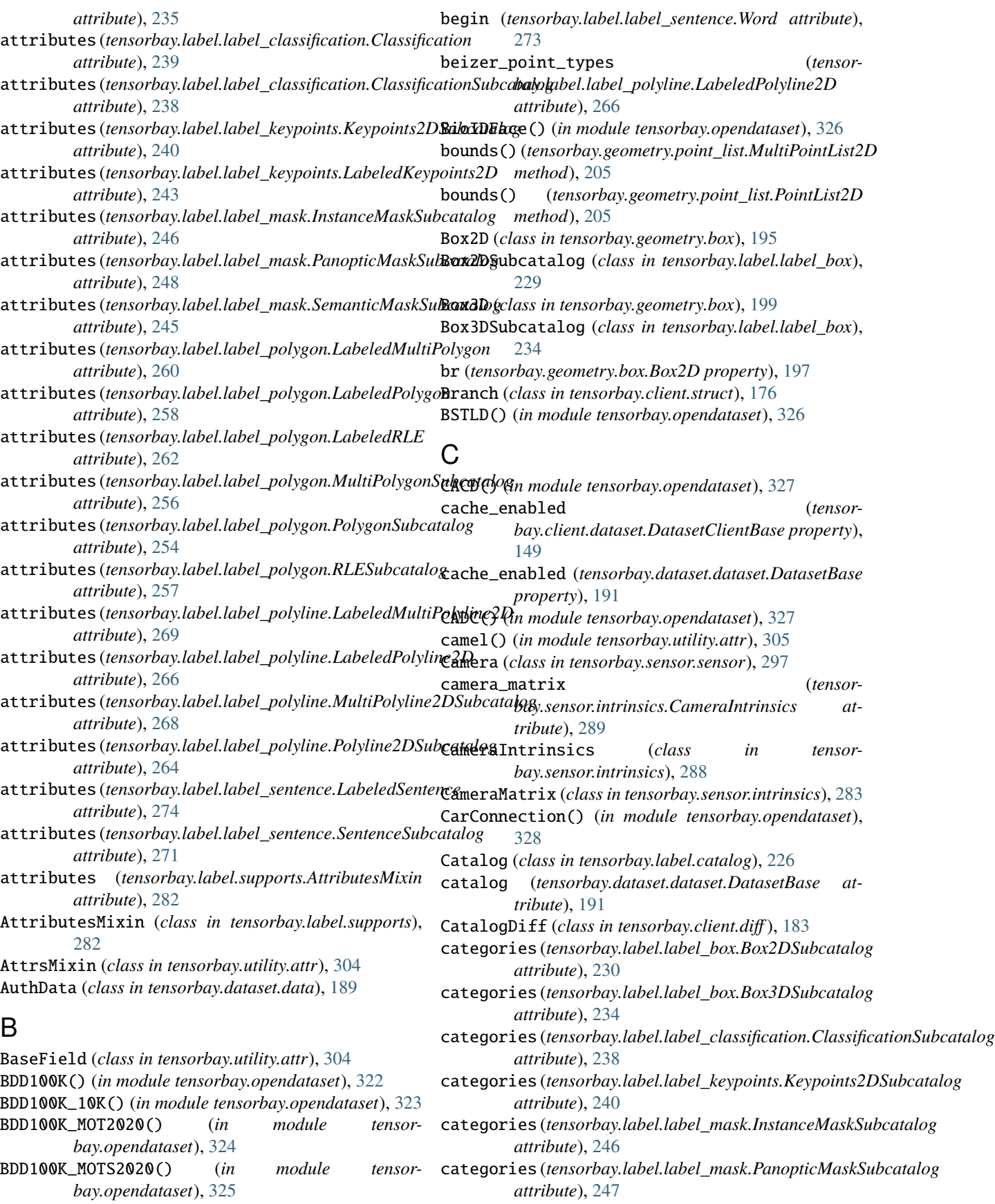

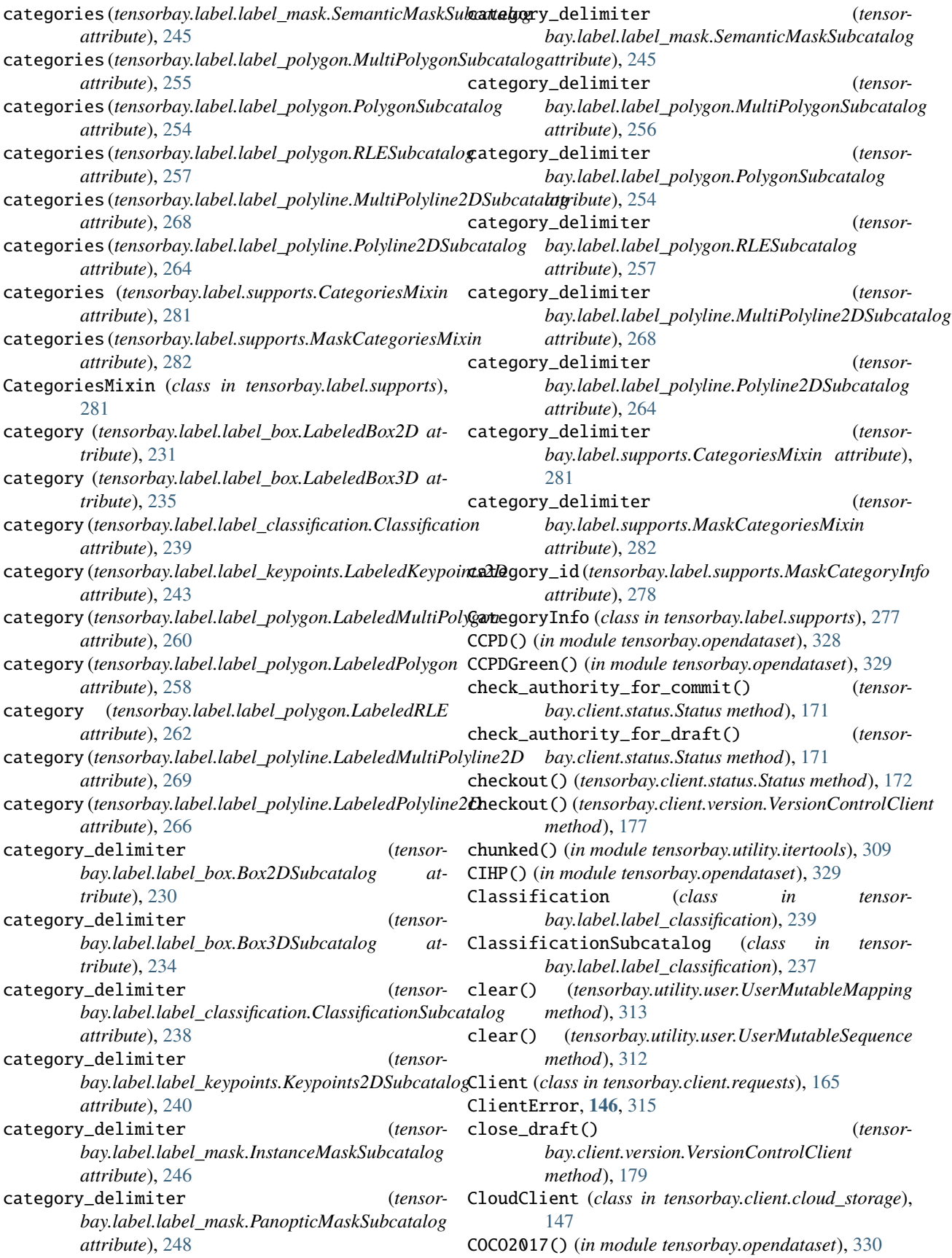

CoinImage() (*in module tensorbay.opendataset*), [332](#page-335-0) Commit (*class in tensorbay.client.struct*), [174](#page-177-0) commit() (*tensorbay.client.version.VersionControlClient method*), [177](#page-180-1) commit\_id (*tensorbay.client.status.Status property*), [171](#page-174-1) common\_loads() (*in module tensorbay.utility.common*), [305](#page-308-1) CompCars() (*in module tensorbay.opendataset*), [333](#page-336-0) copy\_data() (*tensorbay.client.segment.SegmentClient method*), [168](#page-171-0) copy\_segment() (*tensorbay.client.dataset.DatasetClient method*), [151](#page-154-0) copy\_segment() (*tensorbay.client.dataset.FusionDatasetClient method*), [153](#page-156-0) count() (*tensorbay.client.lazy.PagingList method*), [162](#page-165-1) count() (*tensorbay.utility.user.UserSequence method*), [312](#page-315-0) COVID\_CT() (*in module tensorbay.opendataset*), [331](#page-334-0) COVIDChestXRay() (*in module tensorbay.opendataset*), [331](#page-334-0) create\_azure\_storage\_config() (*tensorbay.client.gas.GAS method*), [156](#page-159-0) create\_branch() (*tensorbay.client.version.VersionControlClient method*), [180](#page-183-0) create\_dataset() (*tensorbay.client.gas.GAS method*), [157](#page-160-0) create\_draft() (*tensorbay.client.version.VersionControlClient method*), [178](#page-181-0) create\_local\_storage\_config() (*tensorbay.client.gas.GAS method*), [156](#page-159-0) create\_oss\_storage\_config() (*tensorbay.client.gas.GAS method*), [156](#page-159-0) create\_s3\_storage\_config() (*tensorbay.client.gas.GAS method*), [156](#page-159-0) create\_segment() (*tensorbay.client.dataset.DatasetClient method*), [151](#page-154-0) create\_segment() (*tensorbay.client.dataset.FusionDatasetClient method*), [153](#page-156-0) create\_segment() (*tensorbay.dataset.dataset.Dataset method*), [192](#page-195-2) create\_segment() (*tensorbay.dataset.dataset.FusionDataset method*), [192](#page-195-2) create\_tag() (*tensorbay.client.version.VersionControlClient method*), [181](#page-184-0) cx (*tensorbay.sensor.intrinsics.CameraMatrix attribute*), [284](#page-287-0)

cy (*tensorbay.sensor.intrinsics.CameraMatrix attribute*), [284](#page-287-0)

## D

Data (*class in tensorbay.dataset.data*), [187](#page-190-0) data (*tensorbay.client.lazy.LazyItem attribute*), [159](#page-162-1) DataBase (*class in tensorbay.dataset.data*), [186](#page-189-1) DataDiff (*class in tensorbay.client.diff* ), [183](#page-186-0) Dataset (*class in tensorbay.dataset.dataset*), [192](#page-195-2) dataset\_id (*tensorbay.client.dataset.DatasetClientBase attribute*), [149](#page-152-1) dataset\_id (*tensorbay.client.version.VersionControlClient property*), [177](#page-180-1) DatasetBase (*class in tensorbay.dataset.dataset*), [191](#page-194-0) DatasetClient (*class in tensorbay.client.dataset*), [150](#page-153-0) DatasetClientBase (*class in tensorbay.client.dataset*), [149](#page-152-1) DatasetDiff (*class in tensorbay.client.diff* ), [184](#page-187-0) DatasetTypeError, **[146](#page-149-0)**, [315](#page-318-0) DAVIS2017SemiSupervised() (*in module tensorbay.opendataset*), [333](#page-336-0) DAVIS2017Unsupervised() (*in module tensorbay.opendataset*), [335](#page-338-0) DeepRoute() (*in module tensorbay.opendataset*), [336](#page-339-0) DefaultValueDeprecated (*class in tensorbay.utility.deprecated*), [306](#page-309-1) delete\_branch() (*tensorbay.client.version.VersionControlClient method*), [180](#page-183-0) delete\_data() (*tensorbay.client.segment.SegmentClient method*), [169](#page-172-0) delete\_dataset() (*tensorbay.client.gas.GAS method*), [159](#page-162-1) delete\_frame() (*tensorbay.client.segment.FusionSegmentClient method*), [171](#page-174-1) delete\_segment() (*tensorbay.client.dataset.DatasetClientBase method*), [150](#page-153-0) delete\_sensor() (*tensorbay.client.segment.FusionSegmentClient method*), [170](#page-173-0) delete\_storage\_config() (*tensorbay.client.gas.GAS method*), [155](#page-158-1) delete\_tag() (*tensorbay.client.version.VersionControlClient method*), [181](#page-184-0) Deprecated (*class in tensorbay.utility.deprecated*), [306](#page-309-1) description (*tensorbay.label.attributes.AttributeInfo attribute*), [223](#page-226-0) description (*tensorbay.label.basic.SubcatalogBase attribute*), [225](#page-228-1)

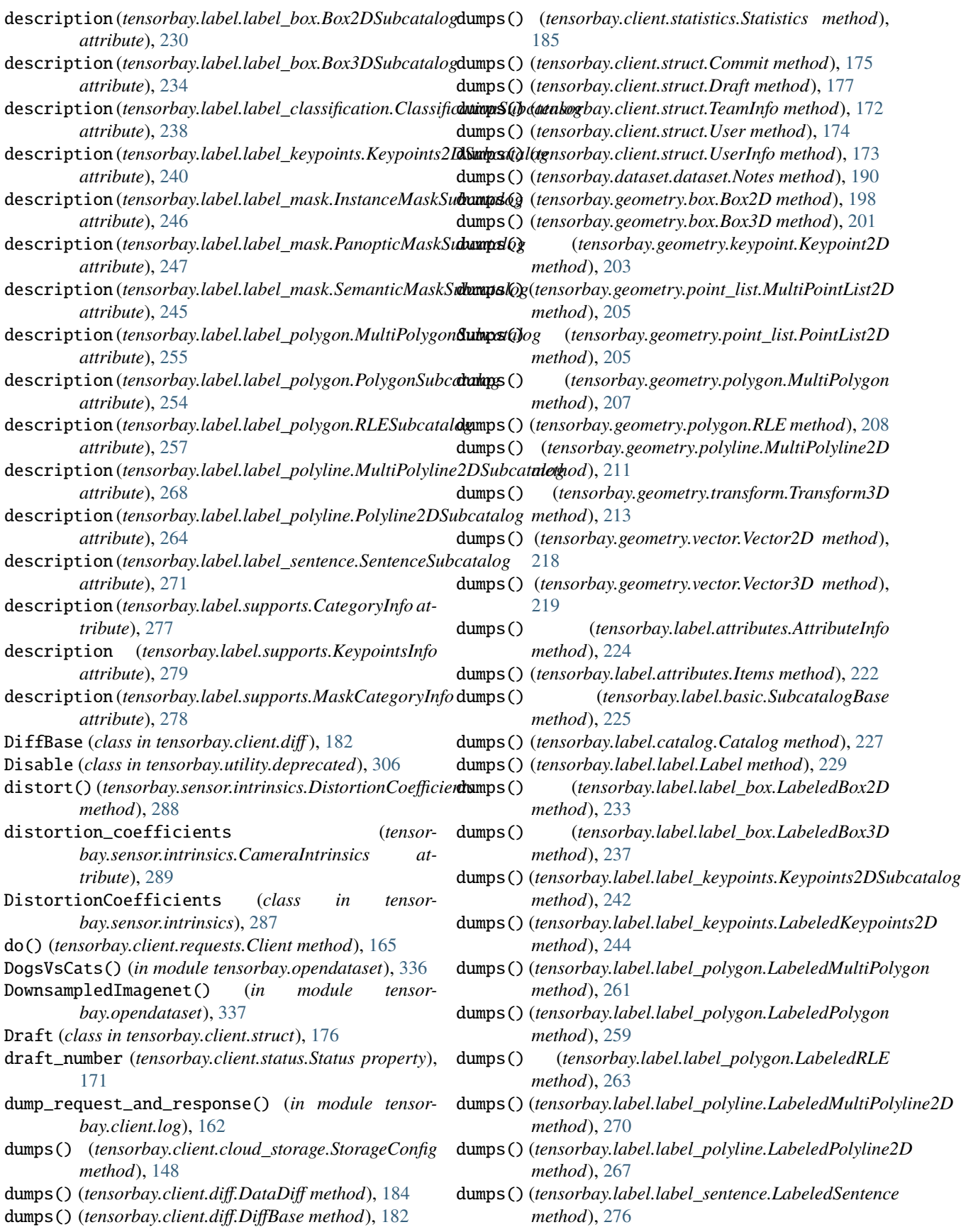

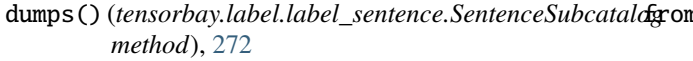

- dumps() (*tensorbay.label.label\_sentence.Word method*), [274](#page-277-0)
- dumps() (*tensorbay.label.supports.CategoryInfo method*), [278](#page-281-0)
- dumps() (*tensorbay.label.supports.KeypointsInfo method*), [280](#page-283-0)
- dumps() (*tensorbay.sensor.intrinsics.CameraIntrinsics method*), [291](#page-294-0)
- dumps() (*tensorbay.sensor.intrinsics.CameraMatrix method*), [286](#page-289-0)
- dumps() (*tensorbay.sensor.intrinsics.DistortionCoefficients method*), [288](#page-291-0)
- dumps() (*tensorbay.sensor.sensor.Camera method*), [299](#page-302-0)
- dumps() (*tensorbay.sensor.sensor.Sensor method*), [295](#page-298-0)
- dumps() (*tensorbay.sensor.sensor.Sensors method*), [302](#page-305-0)

## E

- Elpv() (*in module tensorbay.opendataset*), [337](#page-340-0) enable\_cache() (*tensorbay.client.dataset.DatasetClientBase method*), [149](#page-152-1) enable\_cache() (*tensorbay.dataset.dataset.DatasetBase method*), [191](#page-194-0) end (*tensorbay.label.label\_sentence.Word attribute*), [273](#page-276-0) enum (*tensorbay.label.attributes.AttributeInfo attribute*),  $223$ enum (*tensorbay.label.attributes.Items attribute*), [221](#page-224-0) enum (*tensorbay.utility.type.TypeMixin property*), [311](#page-314-2) EqMixin (*class in tensorbay.utility.common*), [305](#page-308-1) extend() (*tensorbay.client.lazy.PagingList method*), [162](#page-165-1)
- extend() (*tensorbay.utility.user.UserMutableSequence method*), [312](#page-315-0)
- extrinsics (*tensorbay.sensor.sensor.Camera attribute*), [297](#page-300-0)
- extrinsics (*tensorbay.sensor.sensor.Sensor attribute*), [294](#page-297-0)

## F

Field (*class in tensorbay.utility.attr*), [303](#page-306-1) file (*tensorbay.client.diff.DataDiff attribute*), [183](#page-186-0) FileDiff (*class in tensorbay.client.diff* ), [183](#page-186-0) FileMixin (*class in tensorbay.utility.file*), [307](#page-310-1) FileStructureError, **[146](#page-149-0)**, [318](#page-321-0) FisheyeCamera (*class in tensorbay.sensor.sensor*), [301](#page-304-0) FLIC() (*in module tensorbay.opendataset*), [338](#page-341-0) Flower102() (*in module tensorbay.opendataset*), [339](#page-342-0) Flower17() (*in module tensorbay.opendataset*), [338](#page-341-0) ForbiddenError, **[147](#page-150-1)**, [316](#page-319-0) format\_size() (*in module tensorbay.client.profile*), [185](#page-188-2) Frame (*class in tensorbay.dataset.frame*), [194](#page-197-1) FrameError, **[147](#page-150-1)**, [315](#page-318-0)

- from\_data() (*tensorbay.client.lazy.LazyItem class method*), [159](#page-162-1)
- from\_getter() (*tensorbay.utility.file.URL class method*), [307](#page-310-1)
- from\_items() (*tensorbay.client.lazy.LazyPage class method*), [160](#page-163-0)
- from\_page() (*tensorbay.client.lazy.LazyItem class method*), [159](#page-162-1)
- from\_response\_body() (*tensorbay.dataset.data.RemoteData class method*), [188](#page-191-0)
- from\_response\_body() (*tensorbay.dataset.frame.Frame class method*), [194](#page-197-1)
- from\_response\_body() (*tensorbay.label.label\_mask.RemoteInstanceMask class method*), [252](#page-255-0)
- from\_response\_body() (*tensorbay.label.label\_mask.RemotePanopticMask class method*), [253](#page-256-0)
- from\_response\_body() (*tensorbay.label.label\_mask.RemoteSemanticMask class method*), [252](#page-255-0)
- from\_xywh() (*tensorbay.geometry.box.Box2D class method*), [195](#page-198-1)
- from\_xywh() (*tensorbay.label.label\_box.LabeledBox2D class method*), [232](#page-235-0)
- FSDD() (*in module tensorbay.opendataset*), [338](#page-341-0)

FusionDataset (*class in tensorbay.dataset.dataset*), [192](#page-195-2)

- FusionDatasetClient (*class in tensorbay.client.dataset*), [153](#page-156-0)
- FusionSegment (*class in tensorbay.dataset.segment*), [193](#page-196-0)
- FusionSegmentClient (*class in tensorbay.client.segment*), [170](#page-173-0)
- fx (*tensorbay.sensor.intrinsics.CameraMatrix attribute*), [284](#page-287-0)
- fy (*tensorbay.sensor.intrinsics.CameraMatrix attribute*), [284](#page-287-0)

## G

- GAS (*class in tensorbay.client.gas*), [155](#page-158-1)
- get() (*tensorbay.client.lazy.LazyItem method*), [159](#page-162-1)
- get() (*tensorbay.utility.file.URL method*), [307](#page-310-1)
- get() (*tensorbay.utility.user.UserMapping method*), [313](#page-316-0)
- get\_auth\_storage\_config() (*tensor-*
- *bay.client.gas.GAS method*), [155](#page-158-1) get\_branch() (*tensorbay.client.version.VersionControlClient method*), [180](#page-183-0)
- get\_callback\_body() (*tensorbay.dataset.data.AuthData method*), [189](#page-192-0)
- get\_callback\_body() (*tensorbay.dataset.data.Data method*), [187](#page-190-0)

get\_callback\_body() (*tensorbay.label.label\_mask.InstanceMask method*), [250](#page-253-0) get\_callback\_body() (*tensorbay.label.label\_mask.PanopticMask method*), [251](#page-254-0) get\_callback\_body() (*tensorbay.label.label\_mask.SemanticMask method*), [249](#page-252-0) get\_catalog() (*tensorbay.client.dataset.DatasetClientBase method*), [150](#page-153-0) get\_category\_to\_index() (*tensorbay.label.supports.CategoriesMixin method*), [281](#page-284-0) get\_category\_to\_index() (*tensorbay.label.supports.MaskCategoriesMixin method*), [282](#page-285-0) get\_checksum() (*tensorbay.utility.file.FileMixin method*), [307](#page-310-1) get\_cloud\_client() (*tensorbay.client.gas.GAS method*), [157](#page-160-0) get\_commit() (*tensorbay.client.version.VersionControlClient method*), [179](#page-182-0) get\_data() (*tensorbay.client.segment.SegmentClient method*), [169](#page-172-0) get\_dataset() (*tensorbay.client.gas.GAS method*), [157](#page-160-0) get\_diff() (*tensorbay.client.dataset.DatasetClient method*), [152](#page-155-0) get\_draft() (*tensorbay.client.version.VersionControlClient* import\_auth\_data() (*tensormethod*), [178](#page-181-0) get\_index\_to\_category() (*tensorbay.label.supports.CategoriesMixin method*), [281](#page-284-0) get\_index\_to\_category() (*tensorbay.label.supports.MaskCategoriesMixin method*), [282](#page-285-0) get\_label\_statistics() (*tensorbay.client.dataset.DatasetClientBase method*), [150](#page-153-0) get\_notes() (*tensorbay.client.dataset.DatasetClientBase method*), [150](#page-153-0) get\_or\_create\_segment() (*tensorbay.client.dataset.DatasetClient method*), [151](#page-154-0) get\_or\_create\_segment() (*tensorbay.client.dataset.FusionDatasetClient method*), [153](#page-156-0) get\_segment() (*tensorbay.client.dataset.DatasetClient method*), [152](#page-155-0) get\_segment() (*tensorbay.client.dataset.FusionDatasetClient method*), [154](#page-157-0) H I *attribute*), [269](#page-272-0)

get\_sensors() (*tensorbay.client.segment.FusionSegmentClient method*), [170](#page-173-0) get\_status\_info() (*tensorbay.client.status.Status method*), [171](#page-174-1) get\_tag() (*tensorbay.client.version.VersionControlClient method*), [181](#page-184-0) get\_total\_size() (*tensorbay.client.dataset.DatasetClientBase method*), [150](#page-153-0) get\_url() (*tensorbay.utility.file.FileMixin method*), [308](#page-311-0) get\_url() (*tensorbay.utility.file.RemoteFileMixin method*), [308](#page-311-0) get\_user() (*tensorbay.client.gas.GAS method*), [155](#page-158-1) HalpeFullBody() (*in module tensorbay.opendataset*), [339](#page-342-0) HardHatWorkers() (*in module tensorbay.opendataset*), [340](#page-343-0) HeadPoseImage() (*in module tensorbay.opendataset*), [340](#page-343-0) height (*tensorbay.geometry.box.Box2D property*), [198](#page-201-0) ImageEmotionAbstract() (*in module tensorbay.opendataset*), [341](#page-344-0) ImageEmotionArtphoto() (*in module tensorbay.opendataset*), [341](#page-344-0) *bay.client.segment.SegmentClient method*), [168](#page-171-0) index() (*tensorbay.client.lazy.PagingList method*), [161](#page-164-0) index() (*tensorbay.utility.user.UserSequence method*), [311](#page-314-2) InitPage (*class in tensorbay.client.lazy*), [160](#page-163-0) insert() (*tensorbay.client.lazy.PagingList method*), [161](#page-164-0) insert() (*tensorbay.utility.user.UserMutableSequence method*), [312](#page-315-0) instance (*tensorbay.label.label\_box.LabeledBox2D attribute*), [231](#page-234-0) instance (*tensorbay.label.label\_box.LabeledBox3D attribute*), [236](#page-239-0) instance (*tensorbay.label.label\_keypoints.LabeledKeypoints2D attribute*), [243](#page-246-0) instance (*tensorbay.label.label\_polygon.LabeledMultiPolygon attribute*), [260](#page-263-0) instance (*tensorbay.label.label\_polygon.LabeledPolygon attribute*), [258](#page-261-0) instance (*tensorbay.label.label\_polygon.LabeledRLE attribute*), [262](#page-265-0) instance (*tensorbay.label.label\_polyline.LabeledMultiPolyline2D*

### **TensorBay**

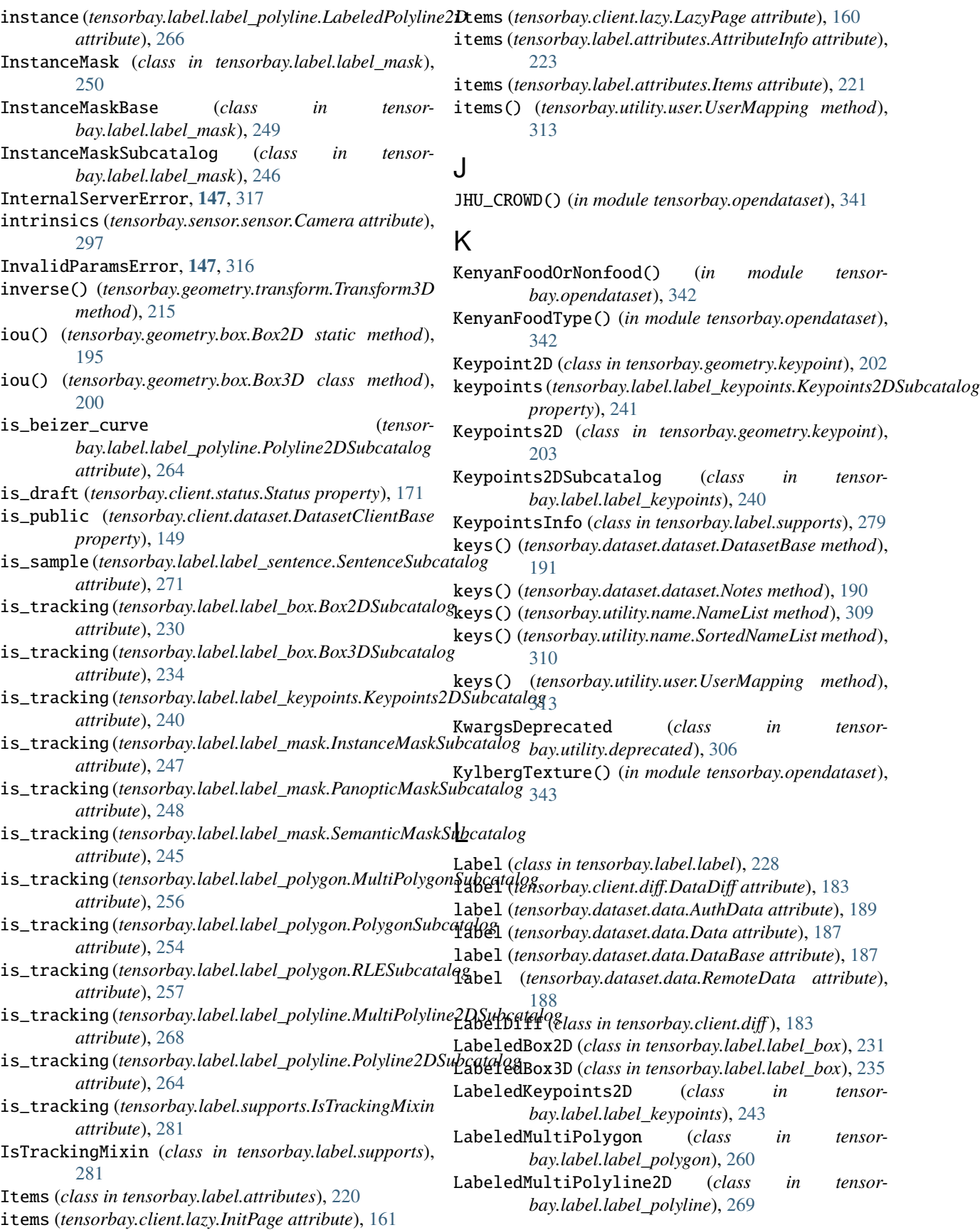

LabeledPolygon (*class in tensorbay.label.label\_polygon*), [258](#page-261-0) LabeledPolyline2D (*class in tensorbay.label.label\_polyline*), [265](#page-268-0) LabeledRLE (*class in tensorbay.label.label\_polygon*), [262](#page-265-0) LabeledSentence (*class in tensorbay.label.label\_sentence*), [274](#page-277-0) last\_callback() (*tensorbay.client.requests.MultiCallbackTask method*), [166](#page-169-0) LazyItem (*class in tensorbay.client.lazy*), [159](#page-162-1) LazyPage (*class in tensorbay.client.lazy*), [160](#page-163-0) LeedsSportsPose() (*in module tensorbay.opendataset*), [346](#page-349-0) lexicon (*tensorbay.label.label\_sentence.SentenceSubcatalog attribute*), [271](#page-274-1) Lidar (*class in tensorbay.sensor.sensor*), [296](#page-299-0) LIP() (*in module tensorbay.opendataset*), [343](#page-346-0) LISATrafficLight() (*in module tensorbay.opendataset*), [344](#page-347-0) LISATrafficSign() (*in module tensorbay.opendataset*), [345](#page-348-0) list\_auth\_data() (*tensorbay.client.cloud\_storage.CloudClient method*), [147](#page-150-1) list\_auth\_storage\_configs() (*tensorbay.client.gas.GAS method*), [155](#page-158-1) list\_branches() (*tensorbay.client.version.VersionControlClient method*), [180](#page-183-0) list\_commits() (*tensorbay.client.version.VersionControlClient method*), [180](#page-183-0) list\_data() (*tensorbay.client.segment.SegmentClient method*), [169](#page-172-0) list\_data\_paths() (*tensorbay.client.segment.SegmentClient method*), [169](#page-172-0) list\_dataset\_names() (*tensorbay.client.gas.GAS method*), [157](#page-160-0) list\_drafts() (*tensorbay.client.version.VersionControlClient method*), [178](#page-181-0) list\_frames() (*tensorbay.client.segment.FusionSegmentClient method*), [170](#page-173-0) list\_mask\_urls() (*tensorbay.client.segment.SegmentClient method*), [170](#page-173-0) list\_segment\_names() (*tensorbay.client.dataset.DatasetClientBase method*), [150](#page-153-0)

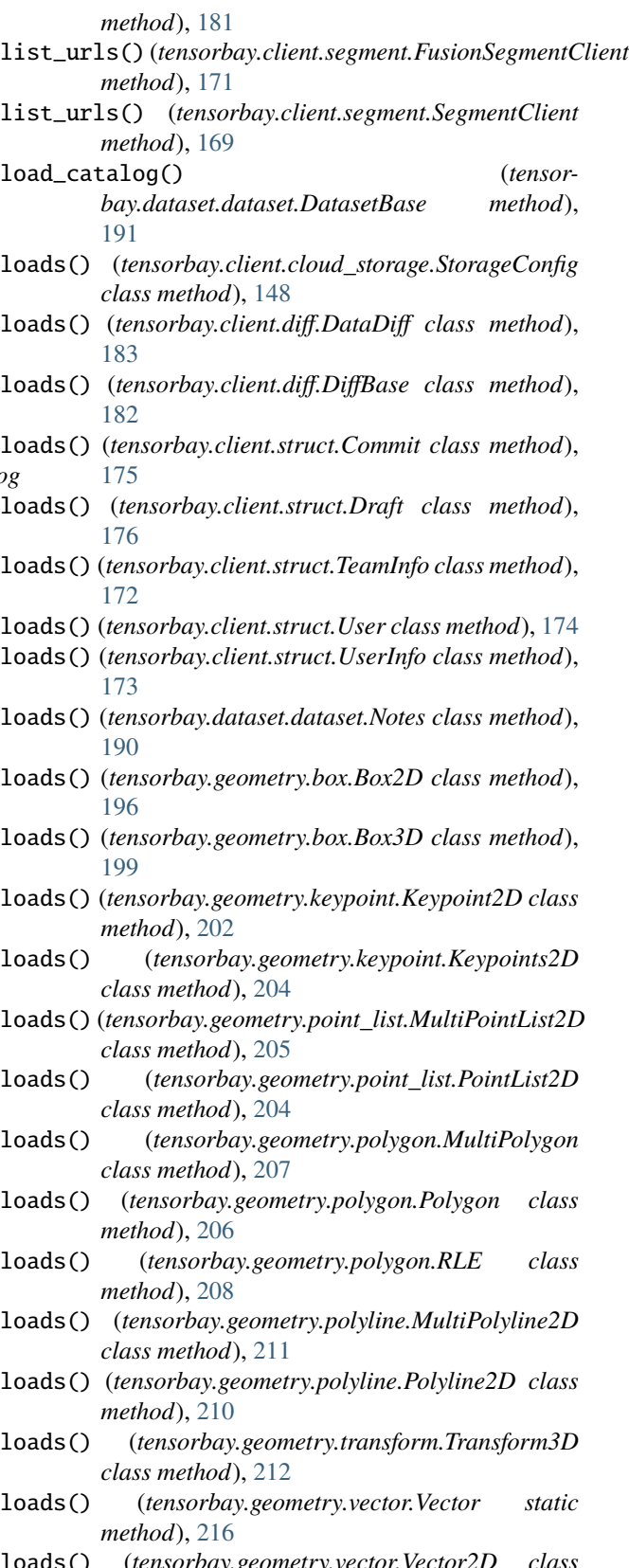

loads() (*tensorbay.geometry.vector.Vector2D class method*), [217](#page-220-0)

list\_tags() (*tensorbay.client.version.VersionControlClient* loads() (*tensorbay.geometry.vector.Vector3D class*

*method*), [218](#page-221-0) loads() (*tensorbay.label.attributes.AttributeInfo class method*), [224](#page-227-0) loads() (*tensorbay.label.attributes.Items class method*), [221](#page-224-0) loads() (*tensorbay.label.basic.SubcatalogBase class method*), [225](#page-228-1) loads() (*tensorbay.label.catalog.Catalog class method*), [227](#page-230-0) loads() (*tensorbay.label.label.Label class method*), [228](#page-231-1) loads() (*tensorbay.label.label\_box.LabeledBox2D class method*), [233](#page-236-0) loads() (*tensorbay.label.label\_box.LabeledBox3D class method*), [236](#page-239-0) loads() (*tensorbay.label.label\_classification.Classification class method*), [239](#page-242-0) loads() (*tensorbay.label.label\_keypoints.LabeledKeypoints2D* tensorbay.client.requests, [164](#page-167-1) *class method*), [244](#page-247-0) loads() (*tensorbay.label.label\_polygon.LabeledMultiPolygon class method*), [260](#page-263-0) loads() (*tensorbay.label.label\_polygon.LabeledPolygon class method*), [258](#page-261-0) loads() (*tensorbay.label.label\_polygon.LabeledRLE class method*), [262](#page-265-0) loads() (*tensorbay.label.label\_polyline.LabeledMultiPolyline2D* tensorbay.dataset.frame, [194](#page-197-1) *class method*), [269](#page-272-0) loads() (*tensorbay.label.label\_polyline.LabeledPolyline2D class method*), [266](#page-269-0) loads() (*tensorbay.label.label\_sentence.LabeledSentence class method*), [275](#page-278-0) loads() (*tensorbay.label.label\_sentence.Word class method*), [273](#page-276-0) loads() (*tensorbay.label.supports.CategoryInfo class method*), [278](#page-281-0) loads() (*tensorbay.label.supports.KeypointsInfo class method*), [280](#page-283-0) loads() (*tensorbay.sensor.intrinsics.CameraIntrinsics class method*), [290](#page-293-0) loads() (*tensorbay.sensor.intrinsics.CameraMatrix class method*), [285](#page-288-0) loads() (*tensorbay.sensor.intrinsics.DistortionCoefficients class method*), [287](#page-290-0) loads() (*tensorbay.sensor.sensor.Camera class method*), [298](#page-301-0) loads() (*tensorbay.sensor.sensor.Sensor static method*), [294](#page-297-0) loads() (*tensorbay.sensor.sensor.Sensors class method*), [302](#page-305-0) locked() (*in module tensorbay.utility.common*), [305](#page-308-1) M MaskCategoriesMixin (*class in tensorbay.label.supports*), [282](#page-285-0) MaskCategoryInfo (*class in tensorbay.label.supports*), [278](#page-281-0) maximum (*tensorbay.label.attributes.AttributeInfo attribute*), [223](#page-226-0) maximum (*tensorbay.label.attributes.Items attribute*), [221](#page-224-0) minimum (*tensorbay.label.attributes.AttributeInfo attribute*), [223](#page-226-0) minimum (*tensorbay.label.attributes.Items attribute*), [221](#page-224-0) module tensorbay.client.cloud\_storage, [147](#page-150-1) tensorbay.client.dataset, [149](#page-152-1) tensorbay.client.diff, [182](#page-185-1) tensorbay.client.gas, [155](#page-158-1) tensorbay.client.lazy, [159](#page-162-1) tensorbay.client.log, [162](#page-165-1) tensorbay.client.profile, [185](#page-188-2) tensorbay.client.segment, [167](#page-170-1) tensorbay.client.statistics, [185](#page-188-2) tensorbay.client.status, [171](#page-174-1) tensorbay.client.struct, [172](#page-175-1) tensorbay.client.version, [177](#page-180-1) tensorbay.dataset.data, [186](#page-189-1) tensorbay.dataset.dataset, [190](#page-193-1) tensorbay.dataset.segment, [192](#page-195-2) tensorbay.exception, [314](#page-317-1) tensorbay.geometry.box, [195](#page-198-1) tensorbay.geometry.keypoint, [202](#page-205-1) tensorbay.geometry.point\_list, [204](#page-207-1) tensorbay.geometry.polygon, [206](#page-209-1) tensorbay.geometry.polyline, [209](#page-212-1) tensorbay.geometry.transform, [212](#page-215-1) tensorbay.geometry.vector, [216](#page-219-1) tensorbay.label.attributes, [220](#page-223-1) tensorbay.label.basic, [225](#page-228-1) tensorbay.label.catalog, [226](#page-229-1) tensorbay.label.label, [228](#page-231-1) tensorbay.label.label\_box, [229](#page-232-1) tensorbay.label.label\_classification, [237](#page-240-1) tensorbay.label.label\_keypoints, [240](#page-243-1) tensorbay.label.label\_mask, [245](#page-248-1) tensorbay.label.label\_polygon, [254](#page-257-1) tensorbay.label.label\_polyline, [264](#page-267-1) tensorbay.label.label\_sentence, [271](#page-274-1) tensorbay.label.supports, [277](#page-280-1) tensorbay.sensor.intrinsics, [283](#page-286-1) tensorbay.sensor.sensor, [293](#page-296-1) tensorbay.utility.attr, [303](#page-306-1) tensorbay.utility.common, [305](#page-308-1) tensorbay.utility.deprecated, [306](#page-309-1) tensorbay.utility.file, [307](#page-310-1) tensorbay.utility.itertools, [309](#page-312-2)

tensorbay.utility.name, [309](#page-312-2)

tensorbay.utility.repr, [310](#page-313-1) tensorbay.utility.type, [311](#page-314-2) tensorbay.utility.user, [311](#page-314-2) ModuleImportError, [318](#page-321-0) move\_data() (*tensorbay.client.segment.SegmentClient method*), [168](#page-171-0) move\_segment() (*tensorbay.client.dataset.DatasetClient method*), [151](#page-154-0) move\_segment() (*tensorbay.client.dataset.FusionDatasetClient method*), [154](#page-157-0) MultiCallbackTask (*class in tensorbay.client.requests*), [166](#page-169-0) MultiPointList2D (*class in tensorbay.geometry.point\_list*), [205](#page-208-0)

- MultiPolygon (*class in tensorbay.geometry.polygon*), [207](#page-210-0)
- MultiPolygonSubcatalog (*class in tensorbay.label.label\_polygon*), [255](#page-258-0)
- MultiPolyline2D (*class in tensorbay.geometry.polyline*), [210](#page-213-0)
- MultiPolyline2DSubcatalog (*class in tensorbay.label.label\_polyline*), [267](#page-270-0)
- multithread\_upload() (*in module tensorbay.client.requests*), [166](#page-169-0)

## N

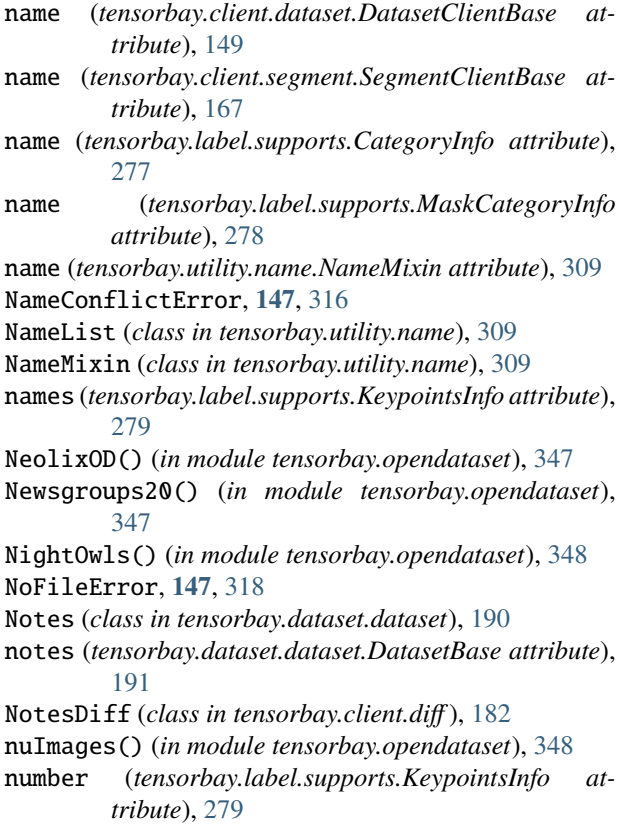

nuScenes() (*in module tensorbay.opendataset*), [350](#page-353-0)

### O

open() (*tensorbay.utility.file.FileMixin method*), [308](#page-311-0) open() (*tensorbay.utility.file.RemoteFileMixin method*), [308](#page-311-0) open\_api\_do() (*tensorbay.client.requests.Client method*), [165](#page-168-0) OpenDatasetError, **[147](#page-150-1)**, [318](#page-321-0) OxfordIIITPet() (*in module tensorbay.opendataset*), [351](#page-354-0) P page (*tensorbay.client.lazy.LazyItem attribute*), [159](#page-162-1) PagingList (*class in tensorbay.client.lazy*), [161](#page-164-0) PanopticMask (*class in tensorbay.label.label\_mask*), [250](#page-253-0) PanopticMaskBase (*class in tensorbay.label.label\_mask*), [249](#page-252-0) PanopticMaskSubcatalog (*class in tensorbay.label.label\_mask*), [247](#page-250-0) parent\_categories (*tensorbay.label.attributes.AttributeInfo attribute*), [223](#page-226-0) parent\_categories (*tensorbay.label.supports.KeypointsInfo attribute*), [279](#page-282-0) PASCALContext() (*in module tensorbay.opendataset*), [352](#page-355-0) path (*tensorbay.dataset.data.AuthData attribute*), [189](#page-192-0) path (*tensorbay.dataset.data.Data attribute*), [187](#page-190-0) path (*tensorbay.dataset.data.RemoteData attribute*), [188](#page-191-0) path (*tensorbay.utility.file.FileMixin attribute*), [307](#page-310-1) path (*tensorbay.utility.file.RemoteFileMixin attribute*), [308](#page-311-0) phone (*tensorbay.label.label\_sentence.LabeledSentence attribute*), [274](#page-277-0) PointList2D (*class in tensorbay.geometry.point\_list*), [204](#page-207-1) Polygon (*class in tensorbay.geometry.polygon*), [206](#page-209-1) PolygonSubcatalog (*class in tensorbay.label.label\_polygon*), [254](#page-257-1) Polyline2D (*class in tensorbay.geometry.polyline*), [209](#page-212-1) Polyline2DSubcatalog (*class in tensorbay.label.label\_polyline*), [264](#page-267-1) pop() (*tensorbay.client.lazy.PagingList method*), [161](#page-164-0) pop() (*tensorbay.utility.user.UserMutableMapping method*), [313](#page-316-0) pop() (*tensorbay.utility.user.UserMutableSequence method*), [312](#page-315-0) popitem() (*tensorbay.utility.user.UserMutableMapping method*), [314](#page-317-1) Profile (*class in tensorbay.client.profile*), [185](#page-188-2)

project() (*tensorbay.sensor.intrinsics.CameraIntrinsics* save() (*tensorbay.client.profile.Profile method*), [185](#page-188-2) *method*), [292](#page-295-0) project() (*tensorbay.sensor.intrinsics.CameraMatrix method*), [286](#page-289-0) pull() (*tensorbay.client.lazy.LazyPage method*), [160](#page-163-0) R Radar (*class in tensorbay.sensor.sensor*), [297](#page-300-0) remote\_path (*tensorbay.client.diff.DataDiff attribute*), [183](#page-186-0) RemoteData (*class in tensorbay.dataset.data*), [187](#page-190-0) RemoteFileMixin (*class in tensorbay.utility.file*), [308](#page-311-0) RemoteInstanceMask (*class in tensorbay.label.label\_mask*), [252](#page-255-0) RemotePanopticMask (*class in tensorbay.label.label\_mask*), [253](#page-256-0) RemoteSemanticMask (*class in tensorbay.label.label\_mask*), [251](#page-254-0) remove() (*tensorbay.utility.user.UserMutableSequence method*), [313](#page-316-0) rename\_dataset() (*tensorbay.client.gas.GAS method*), [158](#page-161-0) ReprMixin (*class in tensorbay.utility.repr*), [310](#page-313-1) ReprType (*class in tensorbay.utility.repr*), [310](#page-313-1) request() (*tensorbay.client.requests.UserSession method*), [164](#page-167-1) RequestLogging (*class in tensorbay.client.log*), [162](#page-165-1) RequestParamsMissingError, **[147](#page-150-1)**, [317](#page-320-0) ResourceNotExistError, **[147](#page-150-1)**, [317](#page-320-0) response (*tensorbay.exception.InvalidParamsError attribute*), [316](#page-319-0) response (*tensorbay.exception.NameConflictError attribute*), [317](#page-320-0) response (*tensorbay.exception.ResponseError attribute*), [316](#page-319-0) ResponseError, **[147](#page-150-1)**, [316](#page-319-0) ResponseLogging (*class in tensorbay.client.log*), [162](#page-165-1) ReturnGenerator (*class in tensorbay.client.lazy*), [159](#page-162-1) reverse() (*tensorbay.client.lazy.PagingList method*), [161](#page-164-0) reverse() (*tensorbay.utility.user.UserMutableSequence method*), [312](#page-315-0) RLE (*class in tensorbay.geometry.polygon*), [208](#page-211-0) RLESubcatalog (*class in tensorbay.label.label\_polygon*), [256](#page-259-0) rotation (*tensorbay.geometry.box.Box3D property*), [200](#page-203-0) rotation (*tensorbay.geometry.transform.Transform3D property*), [213](#page-216-0) RP2K() (*in module tensorbay.opendataset*), [352](#page-355-0) S

SCUT\_FBP5500() (*in module tensorbay.opendataset*), [353](#page-356-0) Segment (*class in tensorbay.dataset.segment*), [192](#page-195-2) SegmentClient (*class in tensorbay.client.segment*), [167](#page-170-1) SegmentClientBase (*class in tensorbay.client.segment*), [167](#page-170-1) SegmentDiff (*class in tensorbay.client.diff* ), [184](#page-187-0) SegTrack() (*in module tensorbay.opendataset*), [353](#page-356-0) SegTrack2() (*in module tensorbay.opendataset*), [354](#page-357-0) SemanticMask (*class in tensorbay.label.label\_mask*), [249](#page-252-0) SemanticMaskBase (*class in tensorbay.label.label\_mask*), [248](#page-251-0) SemanticMaskSubcatalog (*class in tensorbay.label.label\_mask*), [245](#page-248-1) send() (*tensorbay.client.requests.TimeoutHTTPAdapter method*), [164](#page-167-1) Sensor (*class in tensorbay.sensor.sensor*), [294](#page-297-0) SensorDiff (*class in tensorbay.client.diff* ), [183](#page-186-0) Sensors (*class in tensorbay.sensor.sensor*), [301](#page-304-0) sensors (*tensorbay.dataset.segment.FusionSegment property*), [193](#page-196-0) SensorType (*class in tensorbay.sensor.sensor*), [293](#page-296-1) sentence (*tensorbay.label.label\_sentence.LabeledSentence attribute*), [274](#page-277-0) SentenceSubcatalog (*class in tensorbay.label.label\_sentence*), [271](#page-274-1) session (*tensorbay.client.requests.Client property*), [165](#page-168-0) set\_camera\_matrix() (*tensorbay.sensor.intrinsics.CameraIntrinsics method*), [291](#page-294-0) set\_camera\_matrix() (*tensorbay.sensor.sensor.Camera method*), [300](#page-303-0) set\_distortion\_coefficients() (*tensorbay.sensor.intrinsics.CameraIntrinsics method*), [292](#page-295-0) set\_distortion\_coefficients() (*tensorbay.sensor.sensor.Camera method*), [300](#page-303-0) set\_extrinsics() (*tensorbay.sensor.sensor.Sensor method*), [295](#page-298-0) set\_rotation() (*tensorbay.geometry.transform.Transform3D method*), [214](#page-217-0) set\_rotation() (*tensorbay.sensor.sensor.Sensor method*), [296](#page-299-0) set\_translation() (*tensorbay.geometry.transform.Transform3D method*), [214](#page-217-0) set\_translation() (*tensorbay.sensor.sensor.Sensor method*), [295](#page-298-0) setdefault() (*tensor-*

sample\_rate (*tensorbay.label.label\_sentence.SentenceSubcatalog attribute*), [271](#page-274-1) *bay.utility.user.UserMutableMapping method*), [314](#page-317-1)

similarity() (*tensorbay.geometry.polyline.Polyline2D static method*), [210](#page-213-0) size (*tensorbay.geometry.box.Box3D property*), [201](#page-204-0) size (*tensorbay.label.label\_box.LabeledBox3D attribute*), [236](#page-239-0) skeleton (*tensorbay.label.supports.KeypointsInfo attribute*), [279](#page-282-0) skew (*tensorbay.sensor.intrinsics.CameraMatrix attribute*), [284](#page-287-0) sort() (*tensorbay.dataset.segment.Segment method*), [193](#page-196-0) SortedNameList (*class in tensorbay.utility.name*), [310](#page-313-1) spell (*tensorbay.label.label\_sentence.LabeledSentence attribute*), [274](#page-277-0) squash\_and\_merge() (*tensorbay.client.version.VersionControlClient method*), [179](#page-182-0) start() (*tensorbay.client.profile.Profile method*), [185](#page-188-2) Statistics (*class in tensorbay.client.statistics*), [185](#page-188-2) Status (*class in tensorbay.client.status*), [171](#page-174-1) status (*tensorbay.client.dataset.DatasetClientBase attribute*), [149](#page-152-1) status (*tensorbay.client.segment.SegmentClientBase attribute*), [167](#page-170-1) status (*tensorbay.client.version.VersionControlClient property*), [177](#page-180-1) StatusError, **[147](#page-150-1)**, [315](#page-318-0) stop() (*tensorbay.client.profile.Profile method*), [185](#page-188-2) StorageConfig (*class in tensorbay.client.cloud\_storage*), [148](#page-151-0) SubcatalogBase (*class in tensorbay.label.basic*), [225](#page-228-1) SVHN() (*in module tensorbay.opendataset*), [355](#page-358-0)

## T

Tag (*class in tensorbay.client.struct*), [175](#page-178-0) target\_remote\_path (*tensorbay.dataset.data.Data attribute*), [187](#page-190-0) TBRNError, **[147](#page-150-1)**, [318](#page-321-0) TeamInfo (*class in tensorbay.client.struct*), [172](#page-175-1) tensorbay.client.cloud\_storage module, [147](#page-150-1) tensorbay.client.dataset module, [149](#page-152-1) tensorbay.client.diff module, [182](#page-185-1) tensorbay.client.gas module, [155](#page-158-1) tensorbay.client.lazy module, [159](#page-162-1) tensorbay.client.log module, [162](#page-165-1) tensorbay.client.profile module, [185](#page-188-2) tensorbay.client.requests

module, [164](#page-167-1) tensorbay.client.segment module, [167](#page-170-1) tensorbay.client.statistics module, [185](#page-188-2) tensorbay.client.status module, [171](#page-174-1) tensorbay.client.struct module, [172](#page-175-1) tensorbay.client.version module, [177](#page-180-1) tensorbay.dataset.data module, [186](#page-189-1) tensorbay.dataset.dataset module, [190](#page-193-1) tensorbay.dataset.frame module, [194](#page-197-1) tensorbay.dataset.segment module, [192](#page-195-2) tensorbay.exception module, [314](#page-317-1) tensorbay.geometry.box module, [195](#page-198-1) tensorbay.geometry.keypoint module, [202](#page-205-1) tensorbay.geometry.point\_list module, [204](#page-207-1) tensorbay.geometry.polygon module, [206](#page-209-1) tensorbay.geometry.polyline module, [209](#page-212-1) tensorbay.geometry.transform module, [212](#page-215-1) tensorbay.geometry.vector module, [216](#page-219-1) tensorbay.label.attributes module, [220](#page-223-1) tensorbay.label.basic module, [225](#page-228-1) tensorbay.label.catalog module, [226](#page-229-1) tensorbay.label.label module, [228](#page-231-1) tensorbay.label.label\_box module, [229](#page-232-1) tensorbay.label.label\_classification module, [237](#page-240-1) tensorbay.label.label\_keypoints module, [240](#page-243-1) tensorbay.label.label\_mask module, [245](#page-248-1) tensorbay.label.label\_polygon module, [254](#page-257-1) tensorbay.label.label\_polyline

module, [264](#page-267-1) tensorbay.label.label\_sentence module, [271](#page-274-1) tensorbay.label.supports module, [277](#page-280-1) tensorbay.sensor.intrinsics module, [283](#page-286-1) tensorbay.sensor.sensor module, [293](#page-296-1) tensorbay.utility.attr module, [303](#page-306-1) tensorbay.utility.common module, [305](#page-308-1) tensorbay.utility.deprecated module, [306](#page-309-1) tensorbay.utility.file module, [307](#page-310-1) tensorbay.utility.itertools module, [309](#page-312-2) tensorbay.utility.name module, [309](#page-312-2) tensorbay.utility.repr module, [310](#page-313-1) tensorbay.utility.type module, [311](#page-314-2) tensorbay.utility.user module, [311](#page-314-2) TensorBayException, **[147](#page-150-1)**, [315](#page-318-0) text (*tensorbay.label.label\_sentence.Word attribute*), [273](#page-276-0) THCHS30() (*in module tensorbay.opendataset*), [355](#page-358-0) THUCNews() (*in module tensorbay.opendataset*), [356](#page-359-0) TimeoutHTTPAdapter (*class in tensorbay.client.requests*), [164](#page-167-1) timestamp (*tensorbay.dataset.data.AuthData attribute*), [189](#page-192-0) timestamp (*tensorbay.dataset.data.Data attribute*), [187](#page-190-0) timestamp (*tensorbay.dataset.data.DataBase attribute*), [186](#page-189-1) timestamp (*tensorbay.dataset.data.RemoteData attribute*), [188](#page-191-0) tl (*tensorbay.geometry.box.Box2D property*), [197](#page-200-0) TLR() (*in module tensorbay.opendataset*), [356](#page-359-0) total\_count (*tensorbay.client.lazy.InitPage attribute*), [161](#page-164-0) Tqdm (*class in tensorbay.client.requests*), [165](#page-168-0) transform (*tensorbay.geometry.box.Box3D property*), [201](#page-204-0) transform (*tensorbay.label.label\_box.LabeledBox3D attribute*), [236](#page-239-0) Transform3D (*class in tensorbay.geometry.transform*), [212](#page-215-1) translation (*tensorbay.geometry.box.Box3D property*), [200](#page-203-0)

translation (*tensorbay.geometry.transform.Transform3D property*), [213](#page-216-0) type (*tensorbay.label.attributes.AttributeInfo attribute*), [223](#page-226-0) type (*tensorbay.label.attributes.Items attribute*), [220](#page-223-1) type (*tensorbay.utility.type.TypeEnum property*), [311](#page-314-2) TypeEnum (*class in tensorbay.utility.type*), [311](#page-314-2) TypeMixin (*class in tensorbay.utility.type*), [311](#page-314-2) TypeRegister (*class in tensorbay.utility.type*), [311](#page-314-2)

### U

UAVDT() (*in module tensorbay.opendataset*), [356](#page-359-0) UnauthorizedError, **[147](#page-150-1)**, [317](#page-320-0) uniform\_frechet\_distance() (*tensorbay.geometry.polyline.Polyline2D static method*), [209](#page-212-1) update() (*tensorbay.utility.file.URL method*), [307](#page-310-1) update() (*tensorbay.utility.user.UserMutableMapping method*), [314](#page-317-1) update\_callback() (*tensorbay.client.requests.Tqdm method*), [166](#page-169-0) update\_dataset() (*tensorbay.client.gas.GAS method*), [158](#page-161-0) update\_draft() (*tensorbay.client.version.VersionControlClient method*), [179](#page-182-0) update\_for\_skip() (*tensorbay.client.requests.Tqdm method*), [166](#page-169-0) update\_notes() (*tensorbay.client.dataset.DatasetClientBase method*), [149](#page-152-1) upload\_catalog() (*tensorbay.client.dataset.DatasetClientBase method*), [150](#page-153-0) upload\_data() (*tensorbay.client.segment.SegmentClient method*), [168](#page-171-0) upload\_dataset() (*tensorbay.client.gas.GAS method*), [158](#page-161-0) upload\_file() (*tensorbay.client.segment.SegmentClient method*), [167](#page-170-1) upload\_frame() (*tensorbay.client.segment.FusionSegmentClient method*), [170](#page-173-0) upload\_label() (*tensorbay.client.segment.SegmentClient method*), [168](#page-171-0) upload\_segment() (*tensorbay.client.dataset.DatasetClient method*), [152](#page-155-0) upload\_segment() (*tensorbay.client.dataset.FusionDatasetClient method*), [154](#page-157-0)

upload\_sensor() (*tensorbay.client.segment.FusionSegmentClient method*), [170](#page-173-0) upper() (*in module tensorbay.utility.attr*), [305](#page-308-1) URL (*class in tensorbay.utility.file*), [307](#page-310-1) url (*tensorbay.dataset.data.AuthData attribute*), [189](#page-192-0) url (*tensorbay.dataset.data.RemoteData attribute*), [188](#page-191-0) User (*class in tensorbay.client.struct*), [174](#page-177-0) UserInfo (*class in tensorbay.client.struct*), [173](#page-176-0) UserMapping (*class in tensorbay.utility.user*), [313](#page-316-0) UserMutableMapping (*class in tensorbay.utility.user*), [313](#page-316-0)

UserMutableSequence (*class in tensorbay.utility.user*), [312](#page-315-0) UserSequence (*class in tensorbay.utility.user*), [311](#page-314-2)

UserSession (*class in tensorbay.client.requests*), [164](#page-167-1) UtilityError, [318](#page-321-0)

## $\mathsf{V}$

- v (*tensorbay.geometry.keypoint.Keypoint2D property*), [203](#page-206-0) value (*tensorbay.client.lazy.ReturnGenerator attribute*), [160](#page-163-0) values() (*tensorbay.utility.user.UserMapping method*), [313](#page-316-0) Vector (*class in tensorbay.geometry.vector*), [216](#page-219-1) Vector2D (*class in tensorbay.geometry.vector*), [216](#page-219-1) Vector3D (*class in tensorbay.geometry.vector*), [218](#page-221-0)
- VersionControlClient (*class in tensorbay.client.version*), [177](#page-180-1)
- visible (*tensorbay.label.supports.KeypointsInfo attribute*), [279](#page-282-0)
- VOC2012ActionClassification() (*in module tensorbay.opendataset*), [357](#page-360-0)
- VOC2012Detection() (*in module tensorbay.opendataset*), [358](#page-361-0)
- VOC2012Segmentation() (*in module tensorbay.opendataset*), [358](#page-361-0)
- volume() (*tensorbay.geometry.box.Box3D method*), [201](#page-204-0)

## W

WIDER\_FACE() (*in module tensorbay.opendataset*), [359](#page-362-0) width (*tensorbay.geometry.box.Box2D property*), [198](#page-201-0) Word (*class in tensorbay.label.label\_sentence*), [273](#page-276-0) work() (*tensorbay.client.requests.MultiCallbackTask method*), [166](#page-169-0)

# X

x (*tensorbay.geometry.vector.Vector2D property*), [217](#page-220-0) x (*tensorbay.geometry.vector.Vector3D property*), [219](#page-222-0) xmax (*tensorbay.geometry.box.Box2D property*), [197](#page-200-0) xmin (*tensorbay.geometry.box.Box2D property*), [196](#page-199-0)

### Y

y (*tensorbay.geometry.vector.Vector2D property*), [217](#page-220-0) y (*tensorbay.geometry.vector.Vector3D property*), [219](#page-222-0) ymax (*tensorbay.geometry.box.Box2D property*), [197](#page-200-0) ymin (*tensorbay.geometry.box.Box2D property*), [196](#page-199-0)

## Z

z (*tensorbay.geometry.vector.Vector3D property*), [219](#page-222-0)